О.П.ЧОРНИЙ, А.В.ЛУГОВОЙ, Д.Й.РОДЬКІН, Г.Ю.СИСЮК, О.В.САДОВОЙ

# **МОДЕЛЮВАННЯ ЕЛЕКТРОМЕХАНІЧНИХ СИСТЕМ**

Затверджено Міністерством освіти і науки України як підручник для студентів вузів, які навчаються за напрямом "Електромеханіка"

> Кременчук 2001

Моделювння електромеханічних систем: Підручник / Чорний О.П., Луговой А.В., Д.Й.Родькін, Сисюк Г.Ю., Садовой О.В.– Кременчук,  $2001 - 410$  c.

Підручник призначено для студентів електротехнічних спеціальностей вищих технічних учбових закладів.

В підручнику викладено принципи моделювання механічних елементів, нелінійностей, електричних машин і систем електроприводу. Розглянуті математичні моделі надано у вигляді структурних схем і систем диференційних і алгебраїчних рівнянь. Математичні моделі мають закінчений вигляд, що дозволяє без змін використовувати їх при дослідженні складних електромеханічних систем. Пояснення супроводжуються графічним матеріалом і прикладами розрахунку систем електроприводу із застосування сучасних математичних пакетів для моделювання Mathcad та Matlab. Комбінації моделей дозволяють охопити більшість задач, що постають перед інженерними робітниками.

Підручник може бути корисним при вивченні курсів "Теорія електропривода", "Системи керування електроприводами", "Електропривод типових промислових механізмів" та ін.

Іл.182. Табл.45. Бібліогр.: 34 назв.

Рецензенти: д.т.н., проф. П.Х.Коцегуб д.т.н., проф. С.Т.Толмачов

ISBN 966-95391-3-7 © О.П. Чорний, А.В. Луговой, Д.Й.Родькін, Г.Ю. Сисюк, О.В.Садовой,

### ЗМІСТ

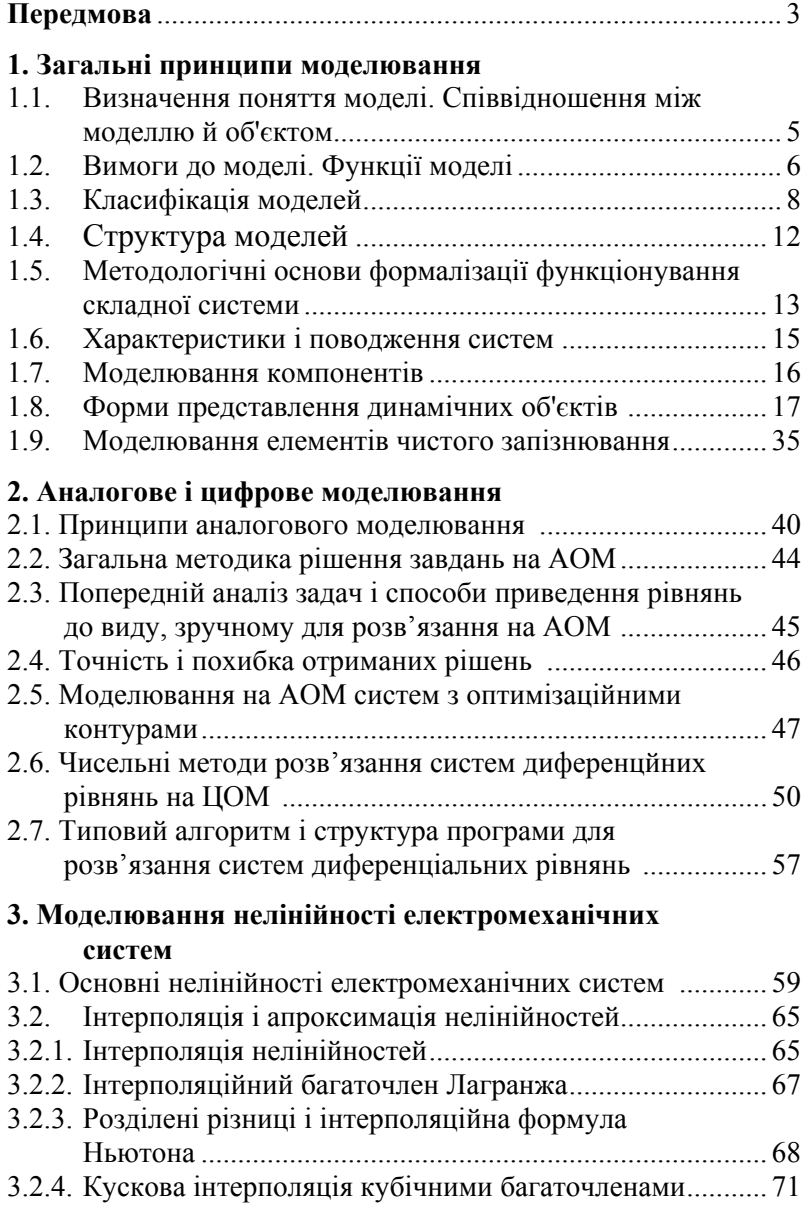

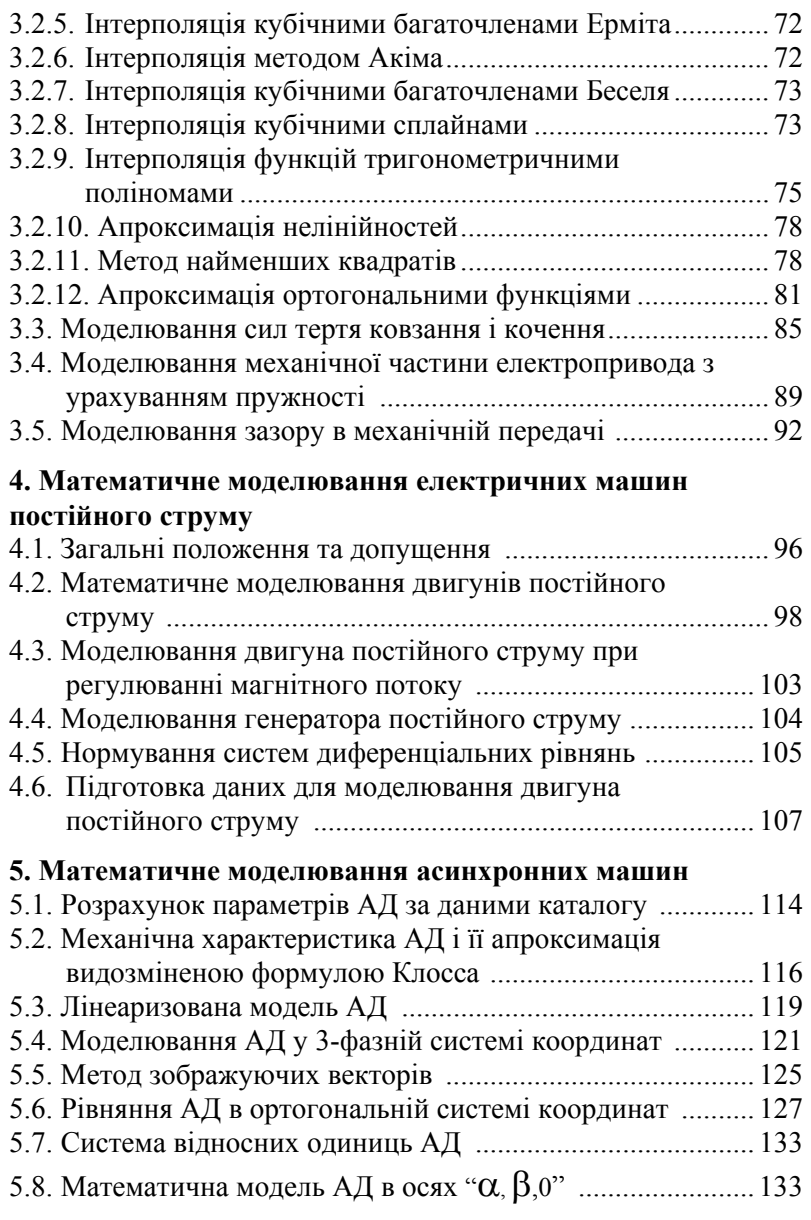

# **6. Математичне моделювання синхронних машин**

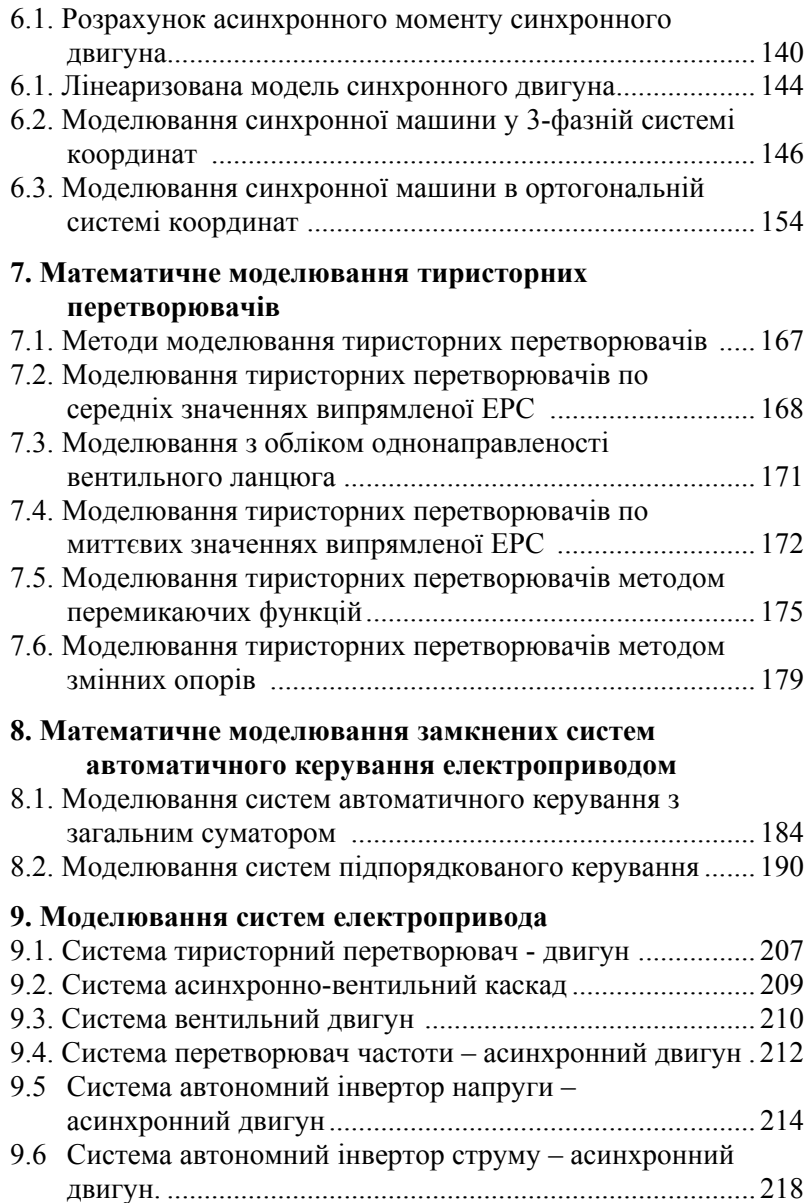

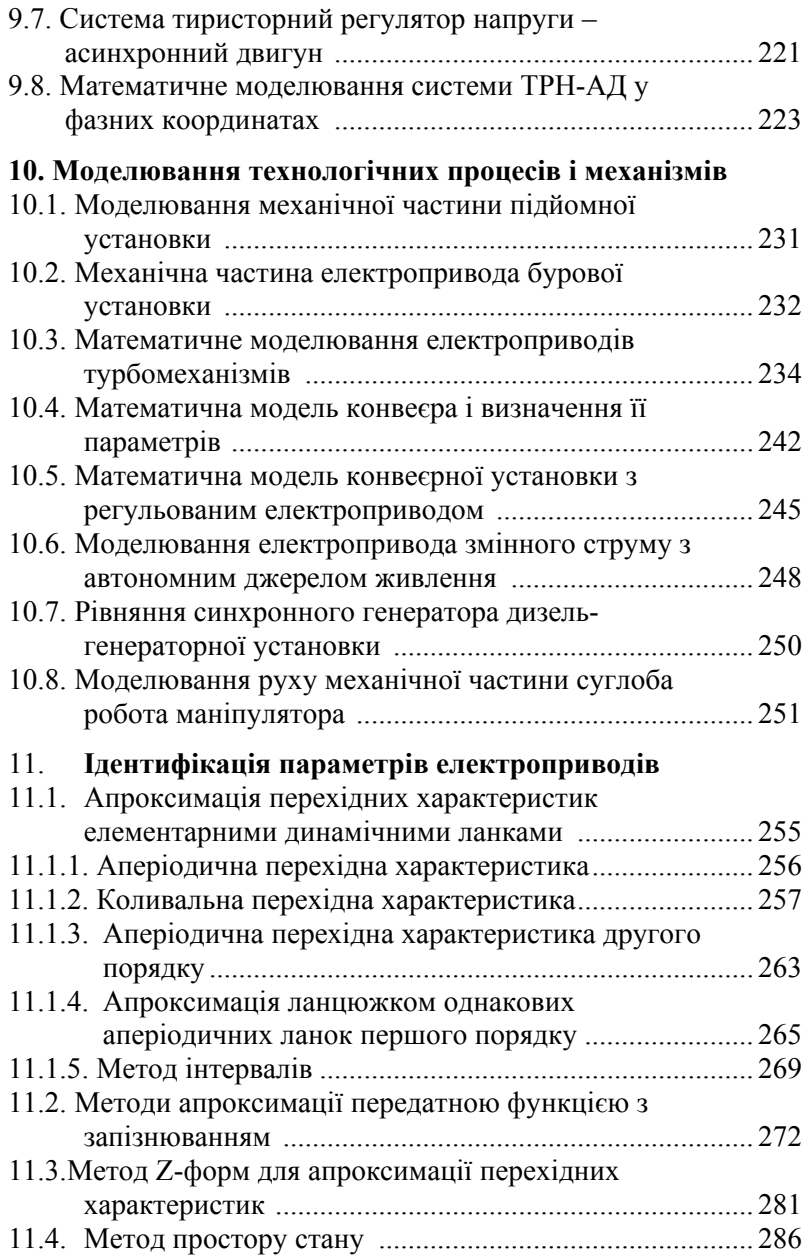

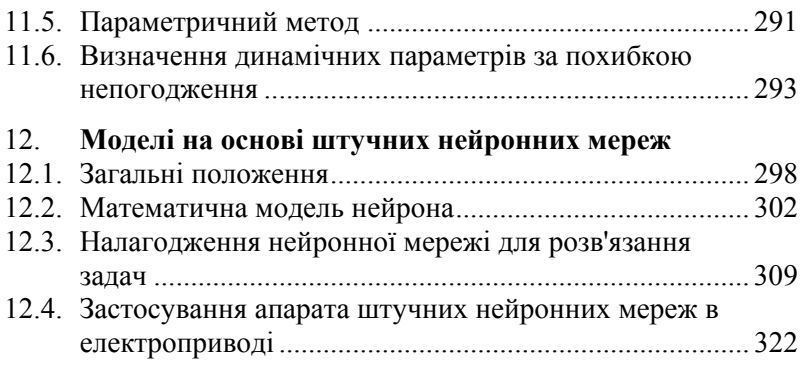

# **13. Имітаційне моделювання**

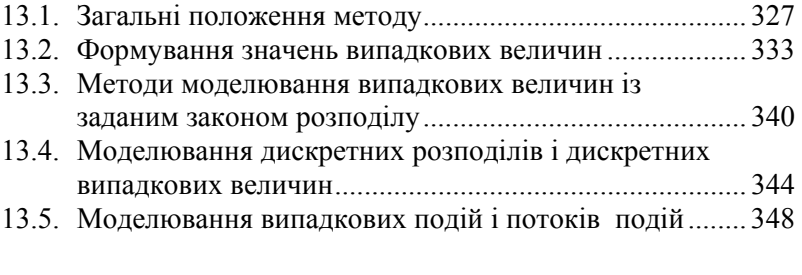

# **14. Планування експерименту**

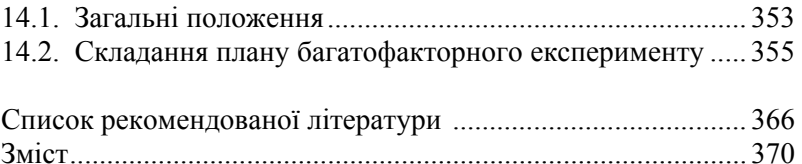

# *Передмова*

Моделювання на ЕОМ у даний час перетворилося в одну з методологічних основ дослідження складних систем керування. Особливо значна його роль у тих випадках, коли технологічний процес або об'єкт управляється за допомогою ЕОМ. У зв'язку з цим вивчення методів та проведення математичного моделювання електромеханічних систем і систем електроприводу є важливою ланкою в підготовці інженерівелектромеханіків.

У підручнику висвітлюються питання теорії і практики застосування моделювання при аналізі і синтезі автоматизованих електромеханічних систем. Основна увага в підручнику приділяється викладенню питань, пов'язаних із початковими етапами моделювання, вибору моделі та її підготовки до рішення на ЕОМ. Такий підхід при викладанні матеріалу обумовлений тим, що в даний час "інструментальна база" моделювання - пакети прикладних програм які застосовуються у вузах надзвичайно широка і орієнтація на ту або іншу розробку істотно звужує узагальненість викладання матеріалу. З іншого боку, поява таких інструментів моделювання, як пакет Matlab, висуває на перший план знання не способів (алгоритмів) реалізації того або іншого методу, а його можливостей і обмежень. Враховуючи це, автори надають більшу увагу математичному опису електромеханічних систем та принципам створення моделей.

Матеріал, поданий у підручнику, охоплює далеко не всі аспекти проблеми моделювання. Так, безсумнівно, заслуговують більш докладного викладу методи імітаційного моделювання та питання планування й обробки результатів експериментів при моделюванні і т.д.

Матеріал, що викладається, супроводжується достатньою кількістю прикладів, які ілюструють методику розрахунку параметрів розглянутих моделей. Приведено також результати моделювання при застосуванні пакетів Mathcad і Matlab з розширенням Simulink.

Автори сподіваються, що запропонований підручник стане корисним як студентам і аспірантам електромеханічних спеціальностей, так і інженерно-технічним працівникам, які цікавляться питаннями моделювання.

Автори вдячні нині покійному декану електротехнічного факультету Криворізького технічного університету доценту Мусарському В.З. та викладачу кафедри АЕП цього ж університету Титюку В.К. за допомогу, надану при підготовці початкових матеріалів, а також співробітникам кафедри АЕП Криворізького технічного університету і кафедри САУЕ Кременчуцького державного політехнічного університету, які допомагали при підготовці рукопису.

Особливу подяку автори висловлюють кафедрі ЕПА НТУУ "КПІ", та її завідувачу докт.техн.наук, професору Попопичу М.Г. за зауваження, рекомендації та підтримку, надану авторам під час роботи над підручником.

При написанні підручника розділи 2, 4-8, 10-11 підготовлені О.П.Чорним, розділ 9 - Д.Й.Родькіним, розділи 13, 14 - Г.Ю.Сисюком та А.В. Луговим , розділ 8 - О.В.Садовим, розділи 1,3,12 - спільно О.П.Чорним , Г.Ю.Сисюком та А.В.Луговим .Загальна редакція виконана А.В. Луговим.

Зауваження та пропозиції автори просять надсилати за адресою: м.Кременчук, вул. Першотравнева, 20, Кременчуцький державний політехнічний університет.

# *Глава 1 Загальні принципи моделювання*

## *1.1. Визначення поняття моделі. Співвідношення між моделлю та об'єктом*

Модель - це представлення об'єкта, системи або поняття в деякій формі, відмінній від реального існування. Модель є засобом, що допомагає в поясненні, розумінні або удосконалюванні системи. Модель може бути точною копією об'єкта (хоча й в іншому масштабі і з іншого матеріалу) або відображати деякі характерні властивості об'єкта в абстрактній формі. Тому модель - це інструмент для прогнозування наслідків при дії вхідних сигналів на об'єкт, який підвищує ефективність суджень і інтуїції фахівців.

Всі моделі - спрощені уявлення реального світу або абстракції. Звичайно відкидають велику частину реальних характеристик досліджуваного об'єкта і вибирають ті його особливості, що ідеалізують варіант реальної події.

Подібність моделі з об'єктом характеризується ступенем ізоморфізму. Для того щоб бути цілком ізоморфною, модель повинна задовольняти дві умови: по-перше, повинна існувати взаємно однозначна відповідність між елементами моделі й елементами, що представляють об'єкт; по-друге, повинні бути збережені точні співвідношення (взаємодії) між елементами.

Більшість моделей лише гомоморфні, тобто подібні за формою. Причому є лише поверхнева подоба між різними групами елементів моделі й об'єкта. Гомоморфні моделі результат спрощення й абстракції.

Для розробки гомоморфної моделі систему, звичайно, розбивають на більш дрібні частини, щоб легше було зробити необхідний аналіз. Але слід при цьому знайти складові частини, що не залежать у першому наближенні один від одного. З такого роду аналізом пов'язаний процес спрощення реальної системи (зневажання несуттєвими деталями, прийняття допущення про

більш прості співвідношення). Наприклад, допускаємо, що між змінними є лінійна залежність або що резистори і конденсатори не змінюють своїх параметрів. При керуванні часто допускають, що процеси або детерміновані, або їхнє поводження описується відомими імовірнісними функціями розподілу.

Абстракція зосереджує в собі істотні риси поводження об'єкта, але необов'язково в тій же формі і настільки детально, як в об'єкті. Більшість моделей - абстракція.

Після аналізу частин системи здійснюють їхній синтез, що повинно робитися дуже коректно, з обліком усіх їхніх взаємозв'язків. Основою успішної методики моделювання повинно бути ретельне відпрацювання моделі. Почавши з простої моделі, звичайно просуваються до більш досконалої її форми, яка віддзеркалює систему значно точніше. Між процесом модифікації моделі і процесом обробки даних є безперервна взаємодія.

Процес моделювання полягає в наступному: загальна задача дослідження системи розділяється на ряд більш простих; чітко формулюються цілі моделювання; підшукується аналогія; розглядається спеціальний чисельний приклад, що відповідає даній задачі; вибираються певні позначення; записуються очевидні співвідношення. Якщо отримана модель піддається математичному опису, її розширюють, у противному випадку спрощують.

Ось чому конструювання моделі не зводиться до одного базового варіанта. Увесь час виникають нові задачі з метою покращення відповідності моделі й об'єкта.

#### *1.2. Вимоги до моделі. Функції моделі*

Найбільш загальні вимоги до моделі можуть бути сформульовані таким чином: модель повинна бути простою і зрозумілою користувачу, цілеспрямованою, гарантованою від абсурдних результатів, зручною в керуванні і спілкуванні, повною з погляду розв'язання головних завдань, адаптивною, що

дозволяє легко переходити до інших модифікацій або обновляти дані, дозволяти поступові зміни, тобто, будучи спочатку простою, вона може у взаємодії з користувачем ставати усе складнішою.

Ідея уявлення системи за допомогою моделі носить настільки загальний характер, що дати повну класифікацію усіх функцій моделі важко. Розглянемо п'ять випадків, що найбільш поширені як вихідний матеріал для визначення функцій моделі.

- 1. Моделі можуть допомогти нам упорядкувати нечіткі або суперечливі поняття. Наприклад, представивши роботи з проектування складних систем у вигляді мережного графіка, можна вирішити, які кроки й у якій послідовності необхідно починати. Модель дозволяє з'ясувати взаємозалежності, тимчасові співвідношення, необхідні ресурси й ін.
- 2. Усі мови, в основі яких лежить слово, будуть неточними, коли справа доходить до складних понять і описів. Правильно побудовані моделі дозволяють усунути ці неточності, надаючи в наше розпорядження більш успішні способи спілкування. Перевага моделі перед словесними описами - у стислості і точності уявлення заданої ситуації.
- 3. Моделі часто застосовуються як чудовий засіб навчання осіб, які повинні вміти справлятися з усілякими випадками поводження систем, включаючи виникнення критичних ситуацій виникнення критичної ситуації (моделі космічних кораблів, тренажери для навчання водіїв і ін.). Одним із важливих застосувань моделей є прогнозування поводження об'єктів, що моделюються. Наприклад, будувати надзвуковий реактивний літак для проведення експериментів економічно недоцільно, а для завбачення його льотних характеристик використовують засоби моделювання (наприклад, випробування конструкцій в аеродинамічній трубі).
- 4. Моделі дозволяють робити контрольовані експерименти в ситуаціях, де експериментування на реальних об'єктах економічно недоцільно або практично неможливо. Звичайно, варіюють кілька параметрів системи, підтримуючи інші незмінними, і спостерігають результати експерименту. Часто,

моделюючи систему, можна довідатися значно більше про її внутрішні взаємозв'язки, ніж оперуючи з реальною системою. Це стає можливим тому, що ми можемо контролювати поведінку моделі, легко змінювати її структуру та параметри.

Таким чином, модель може служити для досягнення двох цілей: описової, якщо модель служить для пояснення і кращого розуміння об'єкта, і керівної, коли модель дозволяє передбачити або відтворити характеристики об'єкта, що визначають її поведінку. Модель керівного типу, що наказує, може бути описовою, але не навпаки. Тому й різний ступінь корисності моделей, що застосовують в техніці й у соціальних науках. Це значною мірою залежить від методів і засобів, що використовувалися при побудові моделей, і в розходженні кінцевих цілей, що при цьому ставилися. У техніці моделі служать як допоміжні засоби для створення нових або більш досконалих систем. А в соціальних науках моделі пояснюють існуючі системи. Модель, придатна для розробки системи, повинна також пояснювати її.

#### *1.3. Класифікація моделей*

Моделі можна класифікувати різними способами, але жоден із них не є вичерпним. Зазначимо деякі типові групи моделей, що можуть бути покладені в основу системи класифікації: статистичні і динамічні; стохастичні і детерміновані; дискретні і неперевні; натурні, аналогові, символічні. Зручно представити моделі у вигляді безперервного спектра (рис.1.1). Фізичні моделі часто називають натурними, тому що зовні вони нагадують досліджувану систему. Вони можуть бути в зменшеному масштабі (модель сонячної системи) або в збільшеному (модель атома), тоді вони називаються масштабуючі моделі.

Аналогові моделі - це моделі, у яких властивість реального об'єкта представлена іншою властивістю, аналогічного по поведінці об'єкта. Аналогова ОМ, у якій зміна напруги може відображати зміну будь-якої фізичної величини у деякій системі, являє приклад подібної моделі. Графік подає аналогову модель

іншого типу. Тут відстань відображає характеристики об'єкта. Графік показує співвідношення між різними кількісними характеристиками і може прогнозувати, як будуть змінюватися одні величини при зміні інших.

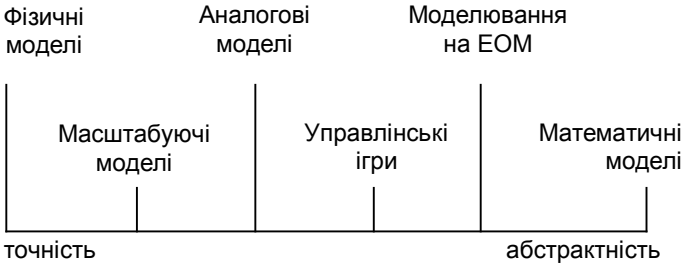

Рис.1.1.

Графічні вирішення можливі також для визначення ігрових задач, що іноді використовуються разом із математичними моделями, причому одна з цих моделей подає інформацію для іншої. Різного роду схеми також є аналоговими моделями (структурна схема якоїсь організації).

У тих випадках, коли у взаємодію вступають люди і машинні компоненти, моделювання називають іграми (управлінськими, військовими й ін.).

До математичних моделей відносяться ті, у яких для представлення процесу використовують символи, а не фізичні властивості. Математичні моделі - сукупність математичних об'єктів і відношень між ними, що адекватно відображає деякі властивості об'єкта.

Розглянемо більш докладно класифікацію математичних моделей. Класифікація відбувається за кількома принципами.

1. Залежно від характеру відображуваних властивостей об'єкта функціональні і структурні. Функціональні відображають процеси функціонування об'єкта. Вони мають частіше усього форму системи рівнянь. Структурні можуть мати форму матриць, графів, списків векторів і виражати взаємне розташування елементів у просторі. Ці моделі звичайно використовують у випадках, коли задачі структурного синтезу вдається ставити і вирішувати абстрагуючись від

фізичних процесів в об'єкті. Вони відбивають структурні властивості об'єкта.

- 2. За способами одержання функціональних математичних моделей - теоретичні й формальні. Теоретичні одержують на основі вивчення фізичних закономірностей. Структура рівнянь і параметри моделей мають певне фізичне тлумачення. Формальні одержують на основі прояву властивостей об'єкта, що моделється в зовнішньому середовищі, тобто розгляд об'єкта як кібернетичної «чорної скриньки». Теоретичні моделі більш універсальні справедливі для широких діапазонів зміни зовнішніх параметрів. Формальні більш точні в діапазоні, у якому робилися виміри.
- 3. Залежно від лінійності і нелінійності рівнянь лінійні і нелінійні.
- 4. Залежно від множини значень змінних неперервні і дискретні.
- 5. За формою зв'язків між вихідними, внутрішніми і зовнішніми змінними - алгоритмічні й аналітичні.
- 6. Залежно від вигляду рівнянь, що використовуються у математичній моделі об'єкта, моделі підрозділяються на статичні і динамічні. У статичних моделях використовуються лінійні і нелінійні алгебраїчні рівняння і їхні системи, а в динамічних - лінійні і нелінійні диференціальні рівняння і їх системи.

Процес математичного моделювання включає наступні основні етапи:

#### *I. Розроблення математичної моделі об'єкта*

Цей етап є найбільш складним, трудомістким відповідальним. На основі теоретичних знань, емпіричних і інтуїтивних підходів складаються математичні рівняння, що враховують найбільш важливі й істотні, з точки зору дослідника, властивості об'єкта. При розробці математичної моделі необхідно уникати невиправданого ускладнення моделі, відкидаючи несуттєві взаємозв'язки між характеристиками об'єкта.

Як приклад розглянемо математичну модель асинхронного двигуна (АД). Рівняння механічної характеристики (за формулою Клосса)

$$
M = \frac{2\lambda}{\frac{s}{s_k} + \frac{s_k}{s}}
$$

є математичною моделлю АД, тому що відбиває одну з істотних властивостей - залежність між моментом і ковзанням у сталому режимі роботи АД. Однак дана модель у деяких випадках може виявитися недостатньо точною, тому що вона не враховує таких явищ, як насичення сталі і витіснення струму при пуску двигуна. У той же час у діапазоні ковзань  $0 \leq s \leq s_k$  вона дає цілком задовільні результати.

Таким чином, при розробці математичної моделі необхідно прийняти допущення й обмеження на діапазоні застосування моделі.

#### *II. Одержання рішень математичної моделі*

На цьому етапі, попередньо задавшись значенням параметрів рівнянь, які є математичною моделлю, знаходять їхні рішення в аналітичному або чисельному вигляді. Для складних моделей рішення відшукують на ЕОМ.

Цей етап допускає розробку структурних схем для АОМ або розробку і налагодження програм для ЦОМ.

#### *III. Оцінка адекватності отриманих результатів*

Отримані з використанням моделі результати необхідно оцінити з точки зору їхньої відповідності основним фізичним законам і іншими обмеженнями.

#### *1.4. Структура моделей*

Перед тим , як почати розробку моделі, необхідно зрозуміти, що представляють собою структурні елементи, із яких вона складається. Хоча математичні і фізичні моделі можуть бути дуже складні, основи її побудови завжди прості. У загальному вигляді структуру моделі можна представити в математичному вигляді таким способом:

$$
E = f\left(X_i, Y_i\right) \tag{1.1}
$$

де  $E$ - результат дії системи;  $X_i$  - змінні і параметри, якими можемо управляти;  $Y_i$  -змінні і параметри, якими не можна управляти;  $f$  -функціональна залежність між  $X_i$ ,  $Y_i$ , що визначає змінну *E* .

Модель являє собою комбінацію таких складових: компонентів, параметрів, змінних, функціональних залежностей, обмежень і цільових функцій.

Компоненти - це складові частини, що при відповідному об'єднанні утворюють систему. Компонентами можуть бути як елементи системи, так і її частини (підсистеми). Система визначається як група або сукупність об'єктів, об'єднаних деякою формою регулярного впливу. Компоненти в цьому випадку можуть розглядатися як об'єкти.

Параметри - це величини, що можуть вибиратися довільно, на відміну від змінних**,** що можуть набувати значень, обумовлених виглядом даної функції. Параметри після того, як вони встановлені, є постійними величинами.

У моделі є два види змінних: вхідні і змінні стану. Вхідні утворюються поза системою або є результатом впливу зовнішніх причин. Змінні стану - виникають у системі в результаті впливу внутрішніх причин. Деякі з них можуть бути вихідними змінними.

Функціональні залежності описують поводження змінних і параметрів у межах компонентів або виражають співвідношення між компонентами системи. Ці співвідношення можуть бути стохастичними або детермінованими. Детерміновані - це тотожності або визначення, що встановлюють залежності між певними параметрами і перемінними у випадках, коли процес на виході системи однозначно визначений. Стохастичні ж при даній вхідній інформації дають випадковий результат.

Обмеження встановлюють границі зміни значень змінних або умови розподілу тих або інших засобів. Вони можуть вводитися або розроблювачем (штучні обмеження), або самою системою внаслідок властивих їй ознак (природні обмеження).

Цільова функція (функція критерію) - відображення цілей і задач системи та необхідних правил оцінки їхнього виконання.

### *1.5. Методологічні основи формалізації функціонування складної системи*

Будь-яка модель реальної системи є абстрактним, формально описаним об'єктом. Модель, як правило охоплює тільки основні, характерні властивості системи, залишаючи осторонь несуттєві, другорядні фактори.

Формалізації будь-якого реального процесу передує вивчення структури складових його явищ. У результаті цього з'являється змістовний опис процесу. Змістовний опис - це перша спроба чітко викласти закономірності, характерні для досліджуваного процесу, і визначити завдання.

Змістовний опис дає відомості про фізичну природу і кількісні характеристики елементарних явищ процесу, про характер взаємодії між ними, про місце кожного явища в загальному процесі. Змістовний опис може бути складений після детального вивчення процесу.

Визначення завдання повинне містити чіткий виклад ідеї передбачуваного дослідження, перелік залежностей, оцінки за результатами моделювання й установити ті фактори, що враховуються при побудові моделі. Сюди ж включаються дані, необхідні для дослідження: чисельні значення відомих характеристик і параметрів процесу (у вигляді таблиць, графіків), а також значення початкових умов. Змістовний опис служить для побудови формалізованої схеми і моделі процесу.

Формалізована схема процесу розробляється в тому випадку, коли через складність процесу або труднощі формалізації деяких його елементів безпосередній перехід від змістовного опису до моделі неможливий або недоцільний. Формалізована схема розробляється спільно з фахівцями по моделюванню. Хоча форма опису може залишитися словесною, вона повинна бути строго формальним описом процесу.

Для побудови формалізованої схеми необхідно вибрати характеристики процесу; установити систему параметрів, що визначають процес; визначити всі залежності між характеристиками і параметрами з урахуванням чинників, що беруться до уваги при формалізації. При математичному моделюванні на етапі створення формалізованої схеми повинно бути дано чітке математичне формулювання завдань дослідження.

На цьому етапі додається уточнена сукупність усіх вихідних даних, відомих параметрів і початкових умов. Змістовний опис може не дати необхідних відомостей для побудови формалізованої схеми. У цьому випадку необхідні додаткові експерименти і спостереження за досліджуваним процесом. Подальше перетворення формалізованої схеми в модель виконується без введення додаткової інформації.

У математичному моделюванні для перетворення формалізованої схеми в математичну модель необхідно записати в аналітичній формі всі співвідношення, що ще не були записані, подати обмеження у вигляді системи нерівностей, а також надати аналітичну форму іншим відомостям, що містяться у формалізованій схемі, наприклад, числовим характеристикам у вигляді таблиць і графіків.

Для значень випадкових величин вибирають функції щільності типових законів розподілів.

Перед тим, як перейти до подальшого аналізу методів побудови моделей, необхідно розглянути деякі питання дослідження систем і процесів, які варто враховувати при упорядкуванні змістовного опису.

#### *1.6. Характеристики і поводження систем*

Звичайно використовують системний підхід до вивчення складних проблем, тобто вивчають поводження системи в цілому, а не тільки зосереджують увагу на окремих її частинах. Усім системам присутні властивості, що є причиною помилок при спробі поліпшити поводження системи. От деякі з них.

- 1. Мінливість. Жодна система не залишається незмінною протягом тривалого періоду. Елементи можуть бути включені в неї або навпаки - виключені.
- 2. Наявність навколишнього середовища. Будь-яка система є підсистемою більш великої системи. Середовище подане в системі зовнішніми параметрами, що можуть впливати на стан системи.
- 3. Непрогнозоване поводження.
- 4. Тенденція до погіршення характеристик. З часом частини системи зношуються, що знижує ефективність її функціонування.
- 5. Взаємозалежність. Ніякі дії в складній системі не можна ізолювати.
- 6. Організація. Частини в ієрархії підсистем, що взаємодіють у системі між собою, об'єднуються для виконання цільового призначення.

На етапі змістовного опису вирішується які компоненти системи будуть включені в модель, які елементи будуть виключені або будуть вважатися частиною навколишнього середовища, які структурні взаємозв'язки будуть установлені між ними.

При формуванні імітаційної моделі вирішальну роль відіграють експертні оцінки й інтуїція.

Першим кроком при створенні моделі є визначенні її цільового призначення, тому що не існує однозначного поняття «модель системи»; ми можемо моделювати її будь-яким способом залежно від того, що ми хочемо одержати. Тому елементи моделі і їхні взаємозв'язки повинні бути обрані з урахуванням специфіки задачі, які повинна вирішувати кожна система. Наприклад, якщо розглядати будинок , то будівельник

розглядає його як об'єкт важкої роботи, а соціолог - як навколишнє середовище.

Існує три загальних види складних систем:

- 1. Системи, що характеризуються стабільністю. Вони прагнуть реагувати на зміни навколишніх умов так, щоб зберегти заздалегідь заданий стан.
- 2. Пошукові. Шукають стан, що відсутній у даний час.
- 3. Цілеспрямовані. Самі встановлюють власні цілі функціонування. Вони можуть виробляти як цілі, так і методи їхнього досягнення при постійних умовах.

#### *1.7. Моделювання компонентів*

Моделюючи окремі компоненти електромеханічних систем ми зустрічаємося з задачами кількох типів. Розглянемо просту систему (рис. 1.2).

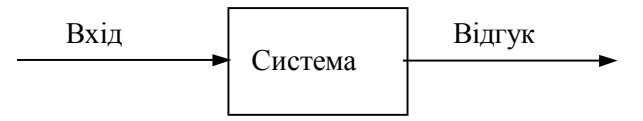

Рис.1.2. Проста система

Тут три основних елементи: вхід, власне сама система, і відгук (вихід). Щоб моделювати роботу системи, необхідно знати два з цих трьох об'єктів. Існує три види задач при вивченні систем.

- 1. Знаючи рівняння, що описують функціонування або структуру системи, можна визначити відгук на вхідний сигнал. Цю задачу просто моделювати. Рівняння можна вивести в процесі проектування системи або на основі дослідження подібних систем.
- 2. Зворотна задача: по відгуку і математичному опису системи знайти вхідний сигнал. Ця задача відноситься до класу задач керування.

3. Набагато складніша задача, якщо відомі вхідні і вихідні сигнали системи, а необхідно знайти математичний опис функціонування самої системи. Це задача ідентифікації.

Є три види компонентів які входять до складу системи (рис.1.3.): елементи перетворення - один або кілька вхідних сигналів перетворюються в один або кілька вихідних сигналів; елементи сортування - один або кілька вхідних сигналів розподіляються (сортуються) по двох або декількох різних виходах; елементи зворотного зв'язку - вхідний сигнал деяким чином змінюється залежно від вихідного сигналу.

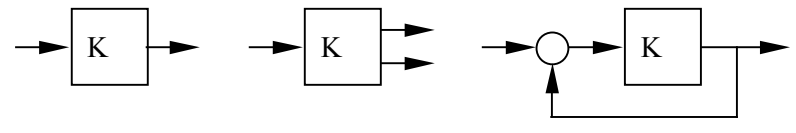

Перетворення

Сортування

Зворотний зв'язок

Рис.1.3. Види компонент

#### *1.8. Форми представлення динамічних об'єктів*

Моделі лінійних динамічних систем представляють аналітично у вигляді диференційного рівняння *n-го* порядку, системи *n* диференціальних рівнянь першого порядку в розгорнутій або матричній формі, у вигляді передатної функції, котру записують у загальному вигляді як опис сполучень типових передаточних функцій елементарних ланок.

Лінійне диференціальне рівняння записують у вигляді

$$
\sum_{i=0}^{n} a_i p^i y(t) = \sum_{j=0}^{m} b_j p^j u(t), \qquad (1.2)
$$

де  $a_i$  і  $b_i$  - постійні коефіцієнти;  $p$  - символ диференціювання;  $y(t)$ - вихідна, а  $u(t)$ - вхідна змінні; для реальних систем  $m \leq n$ . Розв'язок цього рівняння шукають для початкових умов

$$
p^{i} y(0) = y_{i0}, p^{j} u(t) = u_{j0}
$$
 (1.3)

Відношення перетворень Лапласа вихідної змінної до вхідної для нульових початкових умов називають передатною функцією:

$$
W(p) = \frac{y(p)}{u(p)} = \frac{\sum_{j=0}^{m} b_j p^j}{\sum_{i=0}^{n} a_i p^i},
$$
\n(1.4)

де *p* - оператор Лапласа.

При  $b_j = 0$  для всіх  $j \neq 0$  і  $b_0 \neq 0$  передатна функція має вигляд:

$$
W(p) = \frac{b_0}{\sum_{i=0}^{n} a_i p^i},
$$
\n(1.5)

а диференційне рівняння записується як

$$
\sum_{i=0}^{n} a_i p^i y(t) = b_0 u(t),
$$
\n(1.6)

Вихідну змінну *y(t )* можна одержати шляхом послідовного інтегрування вищої похідної  $p^n y(t)$  (рис. 1.4.*a*). Для цього потрібно включити *n* послідовно з'єднаних інтеграторів, сигнали на входах яких являють собою похідні  $y(t)$  від  $p^{n}y(t)$  до  $py(t)$ . Запис диференційного рівняння (1.6) у вигляді

$$
p^{n}y(t) = \frac{1}{a_{n}} \Big[ -a_{n-1}p^{n-1}y(t) - \dots - a_{1}py(t) - a_{0}y(t) + b_{0}u(t) \Big] (1.7)
$$

безпосередньо показує, що вищу похідну  $p^n y(t)$  можна отримати, перемноживши вихідні змінні інтеграторів на відповідні коефіцієнти від  $a_{n=1}$  до  $a_0$ , підсумовуючи результати, віднявши цю суму від змінної  $b_0u(t)$  і, нарешті, перемноживши отриману таким чином змінну на коефіцієнт  $a$ *1*

(рис.1.4,*б*). Остаточна структурна модель динамічного процесу, що описується диференційними рівняннями виду (1.6) або (1.7) подана на рис.1.4,*в*.

Якщо замінити загальноприйняте позначення інтеграла у відповідних блоках моделі (рис.1.4,*в*) оператором *p 1 ,* то за цією

моделлю легко записати передатну функцію (1.5).

Позначивши  $y(t) = z_1(t)$ ;  $py(t) = z_2(t)$  i т.д. до  $p^{n-1}y(t) = z_n(t)$ , можна записати диференційне рівняння nго порядку (1,5) у вигляді системи *n* алгебраїчних рівнянь першого порядку для  $z_1(t)$ ,  $z_2(t)$ ,..., $z_n(t)$ :

$$
z_1(t) = z_2(t);
$$
  
\n
$$
z_2(t) = z_3(t);
$$
  
\n
$$
z_{n-1}(t) = z_n(t);
$$
  
\n
$$
z_{n-1}(t) = -\sum_{i=0}^{n-1} \alpha_i z_i(t) + \beta_n u(t);
$$
  
\n(1.8)

з початковими умовами  $z^{}_{i} (0)$  =  $y^{}_{i0}$ , де *n i i a*  $\sigma_i = \frac{a_i}{a_i}$  i *n i*  $\binom{n}{a}$ *b*  $\mathbf{\beta}_n = \frac{\mathbf{\nu}_i}{\mathbf{\mu}}$ .

Цей аналітичний запис подає в іншому вигляді той же динамічний процес, структура якого зображена на рис.1.4,*в*.

У матричній формі систему рівнянь (1.7) у розгорнутому вигляді записують як

$$
\begin{bmatrix} z_{\mathit{l}}(t) \\ z_{\mathit{l}}(t) \\ \vdots \\ z_{\mathit{n-l}}(t) \\ z_{\mathit{n}}(t) \end{bmatrix} = \begin{bmatrix} 0 & 0 & 0 & \dots & 0 \\ 0 & 0 & 0 & \dots & 0 \\ \vdots & \vdots & \vdots & & \vdots \\ 0 & 0 & 0 & \dots & 1 \\ -\alpha_{0} & -\alpha_{1} & -\alpha_{2} & \dots & -\alpha_{\mathit{n-l}} \end{bmatrix} \begin{bmatrix} z_{\mathit{l}}(t) \\ z_{\mathit{l}}(t) \\ \vdots \\ z_{\mathit{n-l}}(t) \\ z_{\mathit{n}}(t) \end{bmatrix} + \begin{bmatrix} 0 \\ 0 \\ \vdots \\ 0 \\ \beta_{\mathit{n}} \end{bmatrix}
$$
 (1.9)

або скорочено як

$$
\vec{z}(t) = A\vec{z}(t) + \vec{\beta}u(t),
$$
\n(1.10)

де  $\vec{z} = [z_1(t), z_2(t), \dots z_n(t)]$  - n-мірний вектор стану; *A* квадратна матриця розміру *n* х *n* і  $\boldsymbol{\beta} = \left[ 0.0, \ldots 0, \beta_{\scriptscriptstyle n} \right]$  - векторстовпець управління. Структурна математична модель динамічного процесу, показана на рис.1.4,*в,* не тільки не поступається всім іншим формам математичної моделі у вигляді аналітичних виразів (1.5-1.9), але і має певні переваги над ними. По-перше, вона дає ясне і наочне уявлення про поняття "стан системи" як сукупності сигналів на виходах інтеграторів і, подруге, у явному вигляді представляє структуру зв'язків між змінними у вигляді системи з зворотним зв'язком, що і визначає розвиток процесів.

На рис.1.4,*г* подана структурна модель, що відповідає уввленню динамічної системи в узагальненому матричному вигляді.

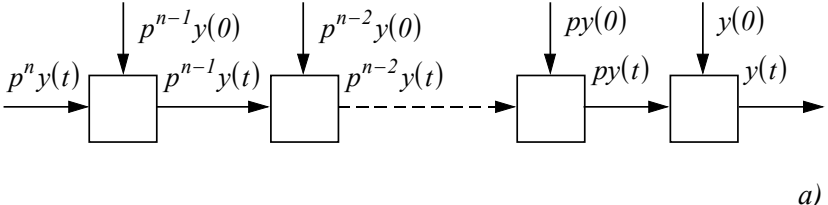

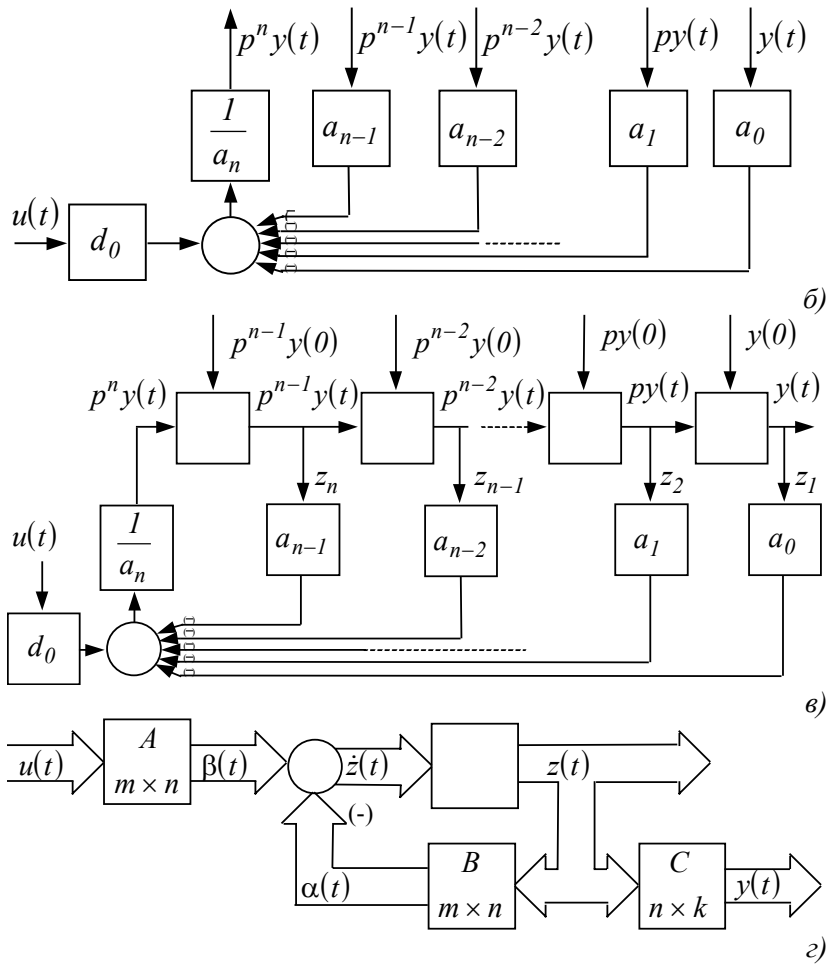

Рис.1.4. Структурна модель системи без диференціювання вхідного сигналу.

Послідовне *n-*кратне інтегрування подане в ній n-мірним послідовне *n*-кратне інтегрування подане в ній n-мірним<br>
інтегратором, що перетворює n-мірний вектор  $\vec{z}(t)$  в стан системи  $\vec{z}(t)$ .

Векторний сигнал  $\vec{z}(t)$  формується n-мірним суматором із двох компонентів - вектора керування  $\vec{\beta}(t)$  і вектора зворотного зв'язку за станом  $\vec{\alpha}(t)$ . Матриця зворотного зв'язку  $\overline{A}$  формує сигнал  $\overline{C}(t)$  is вектора стану  $\overline{Z}(t)$ . Матриця керування *В* перетворює m-мірний вектор вхідних впливів  $\vec{u}(t)$  у *п*-мірний вектор керування  $\vec{\beta}(t)$ , а матриця *С* перетворює *n*-мірний вектор стану  $\vec{z}(t)$  у *k*-мірний вихід

$$
\vec{y}(t) = C\vec{z}(t). \tag{1.10}
$$

Для випадку, поданого розгорнутою структурною моделлю (рис. 1.4,*в*) керування *u(t) -* скалярна змінна, *т=1 ,* і матриця *B* вироджується у вектор-стовпець із єдиним ненульовим коефіцієнтом β *.* Матриця *С* перетворює *n* -мірний вектор стану  $\vec{z}(t)$  в одномірний скалярний вихід  $y(t) = z_1(t)$ .

Передатну функцію (1.5) часто подають у вигляді добутку елементарних співмножників

$$
W(p) = \frac{b_0}{a_n} \frac{1}{p - \lambda_1} \frac{1}{p - \lambda_2} \dots \frac{1}{p - \lambda_n} = \frac{b_0}{a_n} \prod_{i=1}^n \frac{1}{p - \lambda_i},
$$
 (1.11)

де <sup>λ</sup>*i -* корені характеристичного рівняння

$$
\sum_{i=0}^{n} a_i p^i = 0,
$$
\n(1.12)

які можуть бути дійсними або комплексно-спряженими числами. Передатна функція системи, показаної на рис.1.5,*а* має вигляд:

$$
W_a(p) = \frac{1}{(p+a_0)},\tag{1.13}
$$

Характеристичне рівняння  $p + a_0 = 0$  має дійсний корінь  $\lambda = -a_{\theta}$ . Він чисельно дорівнює коефіцієнту  $a_{\theta}$ , але інший за знаком. Для системи з позитивним зворотнім зв'язком (ЗЗ) (рис.

1.5,*б*) коефіцієнт у колі ЗЗ - корінь характеристичного рівняння, і тому ця структурна модель безпосередньо реалізує співмножник виду  $\overline{(p + \lambda)}$ *<sup>1</sup> .* Відповідну рис.1.5<sup>а</sup> типову ланку

називають аперіодичною або інерційною. Передатну функцію часто приводять до виду, коли вільний член у знаменнику дорівнює одиниці:

$$
W_a(p) = \frac{k}{T_a p + 1},
$$
  
\n
$$
T_a = \frac{l}{a_0}, \quad i \quad k = \frac{l}{a_0} = T_a.
$$
\n
$$
(1.14)
$$

Для структурної моделі (рис.1.5,*в*) легко записати передатну функцію коливальної ланки

$$
W_k(p) = \frac{1}{p^2 + a_1 p + a_0},
$$
\n(1.15)

При  $a_i = 0$  вона набуває вигляду:

де

$$
W_k(p) = \frac{1}{p^2 + a_0}.
$$
\n(1.16)

Характеристичне рівняння  $p^2 + a_{\theta} = 0$  має чисто уявні спряжені корені.

$$
p_{1,2} = \pm j\sqrt{a_0} = \pm j\omega_0,\tag{1.17}
$$

а реакція ланки (1.16) на стрибок завдання на вході є незатухаючими гармонічними коливаннями з частотою <sup>ω</sup>*<sup>0</sup>* .

Отже, коефіцієнт  $a_0$  має ясний і простий зміст - він дорівнює квадрату резонансної частоти коливальної ланки.

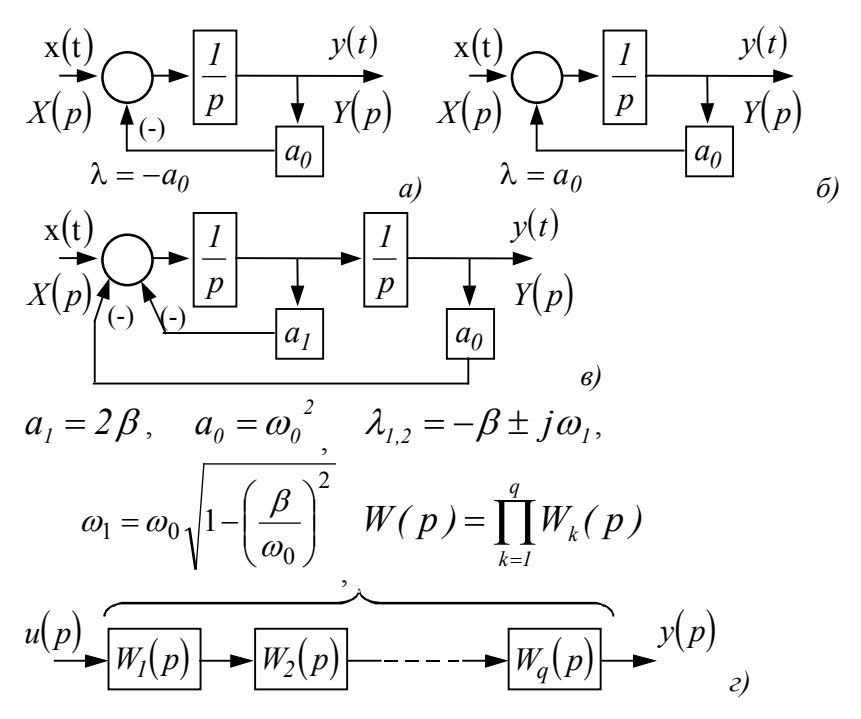

Рис. 1.5. Структурні моделі елементарних аперіодичних *(а,б)*, коливальної (*в*) ланок і системи *n-го* порядку у вигляді послідовного з'єднання елементарних ланок *(г).* 

При  $a_1 \neq 0$  характеристичне рівняння має корені

$$
p_{1,2} \equiv \lambda_{1,2} = -\frac{a_1}{2} \pm \sqrt{\left(\frac{a_1}{2}\right)^2 - {\omega_0}^2},
$$
 (1.18)

При  $\frac{a_1}{2}$  <  $\omega_0$ 2  $\frac{a_1}{a_2}$  <  $\omega_0$  вони стають комплексно-спряженими, і для них зручніше записати вираз:

$$
p_{1,2} \equiv \lambda_{1,2} = -\frac{a_1}{2} \pm j\omega_0 \sqrt{1 - \left(\frac{a_1}{2\omega_0}\right)^2},
$$
 (1.19)

Частоту 2 0  $p_1 = \omega_0 \sqrt{1 - \left(\frac{a_1}{2\omega_0}\right)^2}$ ⎠ ⎞  $\overline{\phantom{a}}$ ⎝  $=\omega_0\sqrt{1-\left(\frac{a_1}{2\omega}\right)}$  $\omega_1 = \omega_0$ ,  $\left| 1 - \left( \frac{a_1}{a_1} \right)^2 \right|$  називають власною. Вона

проявляє себе у вигляді частоти коливань на виході ланки для ненульових початкових умов або при подачі на вхід ланки одиничного стрибка завдання:

$$
h(t) = k \left[ I - e^{-\beta t} (\cos \omega_1 t + \frac{\beta}{\omega_1} \sin \omega_1 t) \right] \cdot I[t] \tag{1.20}
$$

Параметр 0 1 2<sup>ω</sup>  $\xi = \frac{a_1}{a_2}$  називають ступенем загасання, а

 $\beta = \xi \omega_0$  коефіцієнтом загасання.

Таким чином, коефіцієнт моделі  $a_1 = 2\omega_0 \xi = 2\beta$  дорівнює подвоєному коефіцієнту загасання β *.*

Передатну функцію коливальної ланки

$$
W_k(p) = \frac{1}{p^2 + 2\xi\omega_0 p + \omega_0^2}
$$
 (1.21)

часто приводять до вигляду з вільним членом у знаменнику, що дорівнює 1:

$$
W_k(p) = \frac{k}{T^2 p^2 + 2\xi T p + 1},
$$
\n(1.22)

де *0*  $T = \frac{I}{\omega_o}$  - постійна часу коливальної ланки.

У нашому випадку  $k = T^2$ *0 a*  $k = T^2 = \frac{1}{\cdots}$ .

Структурна модель, показана на рис.1.5,*в*, реалізує пару співмножників виду  $\frac{1}{p-\lambda} \cdot \frac{1}{p-\lambda^*}$ , *p*  $\frac{1}{1-\lambda} \cdot \frac{1}{p-\lambda^*}$ , які відповідають парі

комплексно-спряжених коренів

 $\lambda, \lambda^* = -\beta \pm j\omega_i.$ 

Таким чином, запис передатної функції у вигляді добутку дробів (1.12) можна розглядати як ще одне аналітичне представлення системи, показаної на рис. 1.4,*в*, але у вигляді послідовно з'єднаних елементарних ланок.

Передатну функцію (1.11) у випадку дійсних різних коренів можна звести до вигляду:

$$
W(p) = \frac{b_0}{a_n} \prod_{i=1}^{n} \frac{1}{p - \lambda_i} = \frac{b_0}{a_n} \sum_{i=1}^{n} \frac{\beta_i}{p - \lambda_i},
$$
 (1.23)

що відповідає паралельному з'єднанню елементарних ланок виду

 $(p - \lambda_i)$ *1*  $-\lambda_i$ (рис.1.6,*а*). Коефіцієнти  $\beta_i$  знаходять як різницю

функції комплексної змінної *W(p)* у полюсах або розраховують методом невизначених коефіцієнтів.

Така модель безпосередньо відповідає аналітичному запису загального рішення як лінійної комбінації часткових рішень, обумовлених коренями характеристичного рівняння у вигляді:

$$
y(t) = \sum_{i=1}^{n} c_i e^{\lambda_i t},
$$
\n(1.24)

де  $c_i$  - коефіцієнти, що розраховуються за початковими умовами. Ця модель зручна для графоаналітичного розрахунку перехідної характеристики системи як суми перехідних характеристик типових ланок, що входять до її складу.

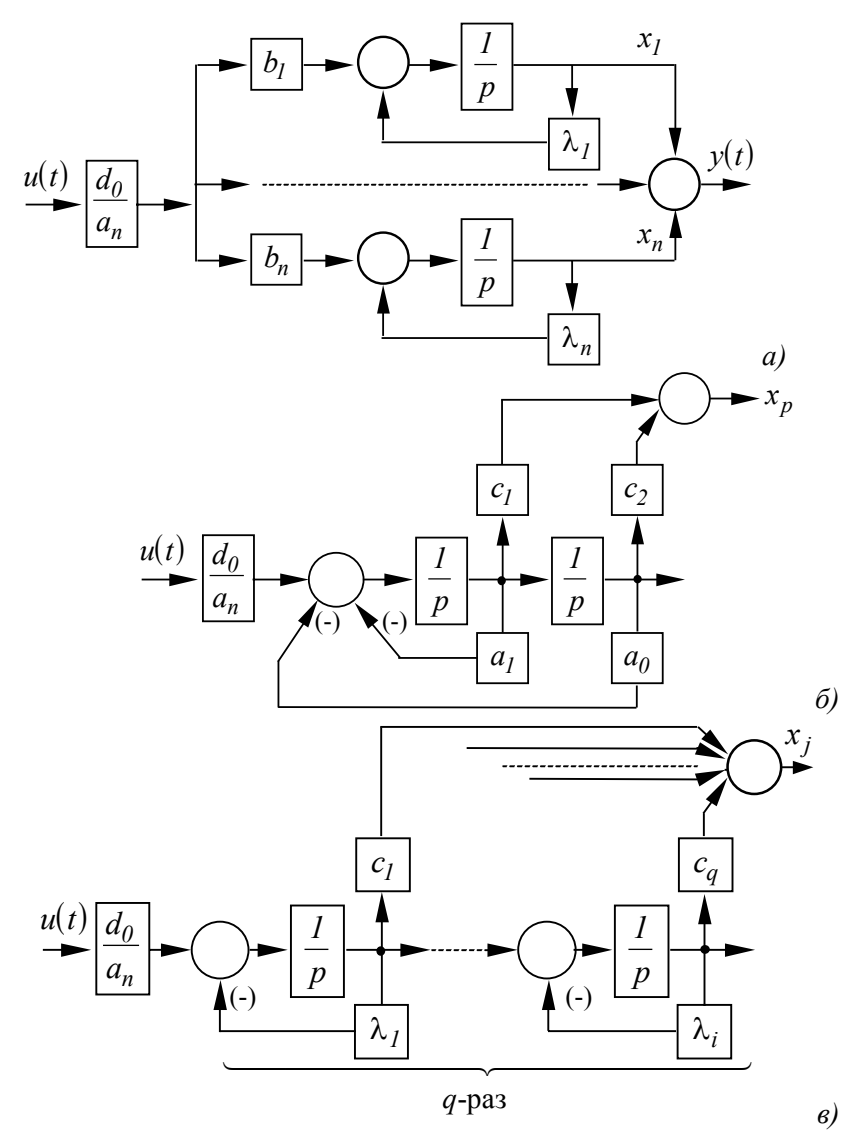

Рис.1.6. Структурні моделі системи у вигляді паралельного з'єднання елементарних аперіодичних ланок *(а)*; коливальної ланки *(б)* та для кратних коренів *(в)* у її складі.

За структурною моделлю на рис.1.6,*а* легко записати систему диференційних рівнянь першого порядку:

$$
\dot{x}_1(t) = \lambda_1 x_1(t) + b_1 \frac{d_0}{a_n} u(t);
$$
\n
$$
\dot{x}_2(t) = \lambda_2 x_2(t) + b_2 \frac{d_0}{a_n} u(t);
$$
\n(1.25)

$$
\dot{x}_n(t) = \lambda_n x_n(t) + b_n \frac{d_0}{a_n} u(t),
$$

яку також можна представити в розгорнутій матричній формі:

$$
\begin{bmatrix} \dot{x}_1(t) \\ \dot{x}_2(t) \\ \vdots \\ \dot{x}_n(t) \end{bmatrix} = \begin{bmatrix} \lambda_1 & 0 & \dots & 0 \\ 0 & \lambda_2 & \dots & 0 \\ \vdots & \vdots & \dots & \vdots \\ 0 & 0 & \lambda_n \end{bmatrix} \begin{bmatrix} x_1(t) \\ x_2(t) \\ \vdots \\ x_n(t) \end{bmatrix} + \frac{d_0}{a_n} \begin{bmatrix} b_1 \\ b_n \\ \vdots \\ b_n \end{bmatrix} u(t), \qquad (1.26)
$$

або, більш компактно, у вигляді:

$$
\vec{\dot{x}}(t) = \Delta \vec{x}(t) + \frac{\dot{d}_0}{a_n} \vec{b} u(t),
$$
\n(1.27)

де  $\vec{x}(t)$  *n*-мірний вектор стану динамічної системи,  $\varDelta$  діагональна матриця власних значень розміром  $n \times n$ ,  $\vec{b}$  - *n*- $\vec{r}$ мірний вектор керування. Матриця ∆ зв'язана з матрицею *A* співвідношенням:

$$
\Delta = P^{-1}AP,\tag{1.28}
$$

де  $P$  - матриця Вандермонда,  $A$  вектор  $\vec{x}(t)$  зв'язаний із вектором  $\vec{z}(t)$  співвідношенням (1.29).

$$
\vec{x}(t) = P^{-1}\vec{z}(t) \tag{1.29}
$$

Таким чином, структурна модель на рис.1.6,а відповідає канонічній формі (1.26) і (1.27) аналітичного представлення математичної моделі системи з дійсними різними коренями характеристичного рівняння. За наявності комплексноспряжених коренів до цієї моделі необхідно додати коливальні ланки, вид структури яких показаний на рис1.6,б. У випадку кратних дійсних коренів можна використовувати структурну модель, показану на рис.1.6,*в*. Коефіцієнти  $c_i$  для цих моделей найзручніше розрахувати методом невизначених коефіцієнтів. У матриці  $\varDelta$  коливальним ланкам відповідають елементи виду:

$$
\begin{vmatrix} -\beta & \omega_i \\ -\omega_i & -\beta \end{vmatrix}
$$

Для системи з передатною функцією загального виду

$$
W(p) = \frac{\sum_{k=0}^{m} b_k p^k}{\sum_{i=0}^{n} a_i p^i} = \frac{b_m p^m + b_{m-l} p^{m-l} + \dots + b_l p + b_0}{a_n p^n + a_{n-l} p^{n-l} + \dots + a_l p + a_0}
$$
(1.30)

запишемо зображення Лапласа вихідної  $y(p)$  як

$$
y(p) = \sum_{k=0}^{m} b_k p^k \frac{1}{\sum_{i=0}^{n} a_i p^i} u(p).
$$
 (1.31)

Введемо додаткову змінну  $Z(p)$  у вигляді

$$
Z(p) = \frac{1}{\sum_{i=0}^{n} a_i p^i} u(p),
$$
 (1.32)

передатна функція для якої  $W(p)$   $=$   $\frac{Z(p)}{Z(p)}$  $u(p)$  $W(p) = \frac{Z(p)}{\sqrt{p}}$  збігається з

передатною функцією (1.4) при  $b_0 = 1$  Для зручності

зіставлення структурна модель рис.1.4,*в* відтворена на рис.1.7,*а* при  $b_0 = I$ . Із співвідношень (1.31) і (1.32) можна записати:

$$
y(p) = \sum_{k=1}^{m} b_k p^k Z(p),
$$
 (1.33)

звідкіля випливає, що  $y(p)$  можна одержати додаванням змінних стану з виходів інтеграторів, помножених на відповідні коефіцієнти від  $b_0$  до  $b_{n-1}$  при  $m = n$ , і вищої похідної  $p$ <sup>*n*</sup>*Z(t)***, помноженої на коефіцієнт**  $b_n$  **(рис.1.7,6). Якщо**  $m$  < *n*, то коефіцієнти  $b_k = 0$  для всіх  $k > m$ .

У такому вигляді *n*-мірний інтегратор із матрицею зворотного зв'язку і *n* -мірним суматором на вході (рис.1.4,2), як і раніше, моделює перетворення скалярного входу *u(t)* у вектор 1 раніше, моделює перетворення скалярного входу *и(t)* у вектор<br>стану системи  $\vec{Z}(t)$ . а сукупність коефіцієнтів  $b_i$ і суматор 2 на рис.1.7,*б* представляють блок *С* структури на рис.1.4.*г*, що рис.1.*1,о* представляють олок C структури на рис.1.4*.г*, що<br>перетворює вектор стану  $\vec{Z}(t)$  у скалярний вихідний сигнал *y(t )* таким чином, щоб залежність останнього від вхідного сигналу *u(t)* задовольняла диференційному рівнянню загального виду (1.1). Інший варіант структурної моделі для системи загального вигляду (1.1) показаний на рис.1.8. Коефіцієнти  $\beta_k$ цієї моделі розраховують за формулами:

$$
\beta_0 = \frac{1}{a_n} b_n; \n\beta_1 = \frac{1}{a_n} (b_{n-1} - \beta_0 a_{n-1}); \n\beta_2 = \frac{1}{a_n} (b_{n-2} - \beta_0 a_{n-1} - \beta_1 a_{n-1});
$$
\n
$$
\dots \dots \dots \dots \dots \dots \dots \dots \dots
$$
\n(1.34)

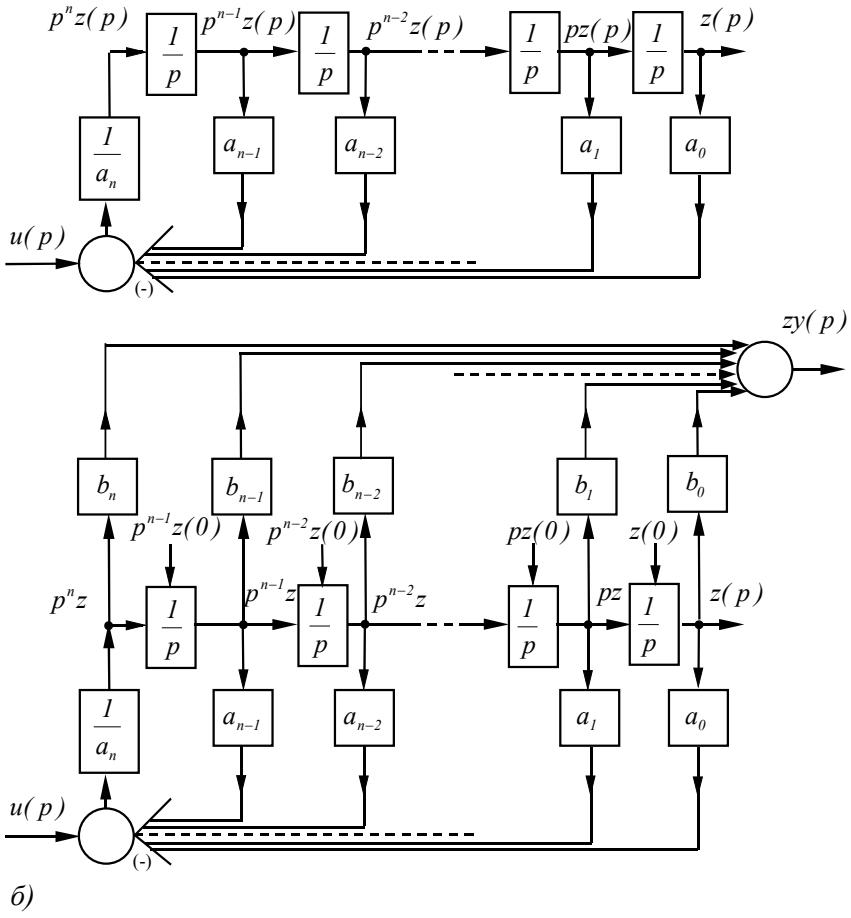

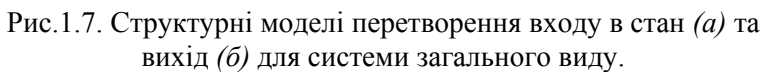

Ці формули можна отримати, записавши за структурною моделлю рис.1.8 передатну функцію і прирівнявши коефіцієнти її чисельника коефіцієнту  $b_k$  для відповідних степеней  $p$  у передатній функції (1.9).
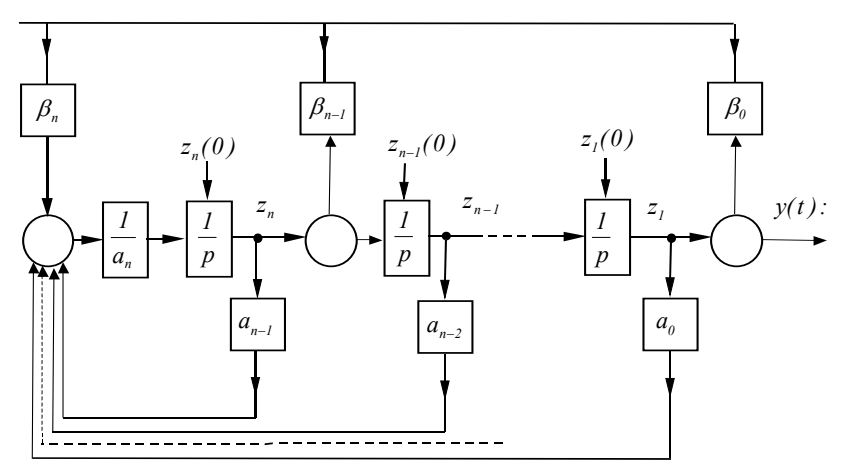

Рис 1.8. Варіант структурної моделі для системи загального виду

За структурною моделлю рис.1.8 легко записати систему *n* рівнянь першого порядку

$$
\begin{cases}\nz_1(t) = z_2(t) + \beta_1 u(t); \\
z_2(t) = z_3(t) + \beta_2 u(t); \\
\vdots \\
z_n(t) = -\frac{1}{a_n} \sum_{i=0}^n a_i z_i(t) + \frac{\beta_n}{a_n} u(t) \\
\vdots \\
z_i(t) = \begin{bmatrix}\n0 & 1 & 0 & \dots & 0 \\
0 & 0 & 1 & \dots & 0 \\
\vdots & \vdots & \vdots & \vdots \\
0 & 0 & 0 & 1 \\
\vdots & \vdots & \vdots & \vdots \\
0 & 0 & 0 & 1 \\
\vdots & \vdots & \vdots & \vdots \\
0 & 0 & 0 & 1 \\
\end{bmatrix}\n\begin{bmatrix}\n\beta_1 \\
\beta_2 \\
\vdots \\
\beta_{n-1}(t) \\
\vdots \\
\beta_n\n\end{bmatrix} = \begin{bmatrix}\n0 & 1 & \dots & 0 \\
0 & 0 & 1 & \dots & 0 \\
\vdots & \vdots & \vdots & \vdots \\
0 & 0 & 0 & 1 \\
-\alpha_0 & -\alpha_1 & -\alpha_2 & \dots & -\alpha_{n-1}\n\end{bmatrix}\n\begin{bmatrix}\n\beta_1 \\
\beta_2 \\
\vdots \\
\beta_n\n\end{bmatrix} + u(t),\n\end{cases}
$$

(1.36)

де 
$$
\alpha_i = \frac{a_i}{a_n}
$$
 і записати векторне рівняння:  
\n $\vec{z}(t) = A\vec{z}(t) + \vec{B}u(t)$  (1.37)

Рівняння (1.36) і (1.37) відрізняються від (1.8) і (1.9) тільки G вектором  $\vec{B}$ . Структурна модель на рис.1.8 ілюструє, що в вектором *D* . Структурна модель на рис.1.8 плострує, що в<br>цьому випадку вектор стану системи  $\vec{z}(t)$  є сукупність сигналів на виходах інтеграторів (рис.1.4,*г*), яких вхідні сигнали формуються як лінійні комбінації змінних стану  $z_i(t)$ . і керувань, що розподіляються вектором вхідних коефіцієнтів *B* (блок В і суматор на рис.1.4,*г*) . Скалярний вихід *у(t)* формується з компонента  $z_i(t)$  і керування  $u(t)$  як  $y(t) = \beta_0 u(t)$ .

Передатну функцію загального виду (1.30) також можна розкласти на елементарні співмножники, знайшовши не тільки її полюси (1.12) , але і нулі як корені рівняння

$$
b_m p^m + b_{m-l} p^{m-l} + \dots + b_l p + b_0 = 0,
$$
\n(1.38)

яке отримують, прирівнявши до нуля чисельник передатної функції.

Передатну функцію у вигляді добутку елементарних співмножників

$$
W(p) = \frac{\prod_{k=0}^{m} (p - v_k)}{\prod_{i=0}^{n} (p - \lambda_i)},
$$
\n(1.39)

де  $\lambda_i$  - полюси і  $V_k$  - нулі передатної функції, розглядають як послідовне з'єднання типових ланок виду:

$$
W_l(p) = \frac{p - v_l}{p - \lambda_l},\tag{1.40}
$$

- інерційно-диференіцюючої ланки;

$$
W_2(p) = \frac{p - v_r}{p^2 + 2\xi_r \omega_{0r} p + \omega_{0r}^2},
$$
\n(1.41)

- коливальної ланки з диференціюванням;

$$
W_2(p) = \frac{p^2 + 2\xi_s \omega_{0s} p + \omega_{0s}^2}{p^2 + 2\xi_q \omega_{0q} p + \omega_{0q}^2},
$$
\n(1.42)

- коливальної ланки з подвійним диференціюванням. Їхні структурні моделі утворюються як окремі випадки загальних моделей рис.1.7,*б* і рис.1.8 при *n* = *1* та *n* = *2* .

Якщо власні значення  $\lambda_1 \lambda_2 \ldots \lambda_n$  матриці А системи - дійсні різні числа, то, використовуючи перетворення

$$
\vec{x}(t) = P^{-1}\vec{z}(t),
$$
\n(1.43)

де *P* - матриця Вандермонда, систему (1.37) можна привести до виду:

$$
\vec{x}(t) = A\vec{x}(t) + P^{-1}\vec{B}u(t),
$$
\n(1.44)

де  $\Lambda$ - діагональна матриця власних значень. Перетворення змінює вектор керування

$$
\vec{V} = P^{-1}b^{-1}.
$$
\n(1.45)

Використовуючи останне співвідношення, можна записати:  
\n
$$
\vec{x}(t) = A\vec{x}(t) + \vec{V}u(t),
$$
\n(1.46)

Система (1.46) відрізняється від (1.27) тільки вектором керування, компоненти якого як і раніше дорівнюють різницям передаточної функції системи в полюсах і можуть бути розраховані методом невизначених коефіцієнтів. Структура математичної моделі для рівнянь (1.45) і (1.46), показана на рис.1.7, відрізняється від структури на рис.1.9 додатковим блоком прямої передачі  $V_a$ , причому  $V_a \neq 0$  тільки при  $m = n$ , при  $m < n$   $V_0 = 0$  і структури однакові.

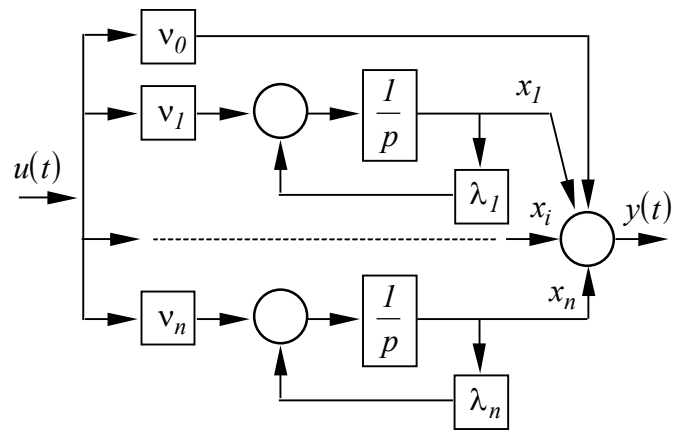

Рис.1.9. Паралельна структура для системи загального виду

Різні варіанти структурних представлень динамічних процесів зручні для оцінки практичного змісту і реальної цінності різних теоретичних пропозицій для аналізу електромеханічних систем і керуванню реальними об'єктами.

### *1.9. Моделювання елементів чистого запізнювання*

Елементи чистого запізнювання - динамічні ланки, у яких вихідний сигнал у точності відтворює вхідний, але затримує його появу на деякий час т. Прикладом може послужити конвеєрна установка (рис.10.1).

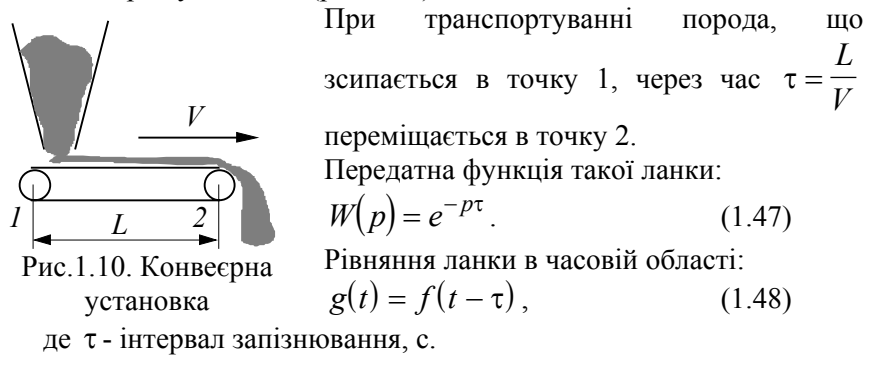

Трансцендентна передаточна функція ланки запізнювання робить структурну схему об'єкта нелінійною, утруднює її аналіз і синтез керуючих впливів. Існють різноманітні методи щодо моделювання часового запізнювання.

 $\Phi$ ункція  $g(t)$  характеризується запізненням т відносно  $\phi$ ункції  $f(t)$ , що описується співвідношенням (1.48).

Застосовуючи перетворення Лапласа, отримаємо

$$
L[g(t)] = L[f(t-\tau)], \qquad (1.49)
$$

$$
G(p) = e^{-p\tau} F(p), \qquad (1.50)
$$

де  $L[f(t)] = F(p)$ .

Вважаючи, що *p* = *j*ω, матимемо

$$
G(j\omega) = e^{-j\omega\tau} F(j\omega).
$$
 (1.51)

Цей вираз показує, що при запізнюванні сигналу будь-якої частоти його амплітуда не змінюється, а фаза зсувається на негативну величину, що дорівнює добутку частоти і часу запізнювання ωτ .

Розкладання запізнювання в ряд Маклорена:

$$
e^{-p\tau} = I - \tau \cdot p + \frac{(\tau \cdot p)^2}{2} + \dots + \frac{(-\tau \cdot p)^n}{n!},
$$
 (1.52)

означає застосування до функції  $f(t)$  *n*-кратного диференціювання:

$$
g(t) = \left[ I - \tau \frac{d}{dt} + \tau^2 \frac{d^2}{dt^2} - \ldots + \left( -\tau^n \right) \frac{d^n}{dt^n} \right] f(t), \quad (1.53)
$$

що небажано.

Іншим методом моделювання запізнюваняя є апроксимація запізнювання рядом Паде. Вона призводить до дрібнолінійної передатної функції з однаковим порядком чисельника і знаменника<sup>1</sup>, якщо запізнювання має вигляд (1.47):

$$
e^{-p\cdot\tau} \approx \frac{P_n(p)}{Q_n(p)},\tag{1.54}
$$

де  $h(t) \approx g(t)$ ,

 $\overline{a}$ 

$$
P_n(p) = I - \frac{\tau \cdot p}{2} + \frac{n(n-1)}{2n(2n-1)} \frac{(\tau \cdot p)^2}{2!} + \dots + \frac{(-1)^n n!}{(2n)!} (\tau \cdot p)^n ;
$$
\n(1.55)

$$
Q_n(p) = 1 + \frac{\tau \cdot p}{2} + \frac{n(n-1)}{2n(2n-1)} \frac{(\tau \cdot p)^2}{2!} + \dots + \frac{n_1!}{(2n)!} (\tau \cdot p)^n, (1.56)
$$

і в загальному вигляді  $Q_n(p) = P_n(-p)$ .

В таблиці 1.1. наведені многочлени  $P_n(p)$ , що використовуються для апроксимації передаточних функцій до 6 го порядку включно за методом Паде.

Апроксимація Паде дає задовільні результати при *n* = *2* в діапазоні частот від  $0 \leq \omega \tau \leq 2$  і при  $n = 4$  в діапазоні частот від *0* ≤ ωτ ≤ *6* . Апроксимація 6-го порядку, незважаючи на складність, не така точна, як дві попередні.

В таблиці.1.2. наведені передатні функції, що апроксимують запізнювання *е*<sup>− *p*⋅т</sup> рядом Паде до 3-го порядку і їх аналітичне рішення.

На рис.1.11. приведені перехідні характеристики при моделюванні часового запізнювання рядом Паде до 4-го порядка при  $\tau = 2c$ .

Підвищення степеня поліному приводить до збільшення точності й одночасного ускладнення моделі.

Таблиня.1.1.

<sup>1</sup> Разкладання Паде может мати різний порядок чисельника і знаменника. Однак в цьому випадку відношення амплітуд вхідної і вихідної синусоїд буде відрізнятися від одиниці.

| Порядок |                                                                                                    |
|---------|----------------------------------------------------------------------------------------------------|
| $n=0$   |                                                                                                    |
| $n = 1$ | $\frac{1}{1-\frac{\tau \cdot p}{2}}$                                                                                                    |
| $n = 2$ | $I-\frac{\tau\cdot p}{2}+\frac{(\tau\cdot p)^2}{12}$                                                                                                    |
| $n = 3$ | $1-\frac{\tau\cdot p}{2}+\frac{(\tau\cdot p)^2}{2}-\frac{(\tau\cdot p)^3}{2}$<br>10<br>120                                                                                                    |
| $n = 4$ | $1 - \frac{\tau \cdot p}{2} + \frac{3(\tau \cdot p)^2}{28} - \frac{(\tau \cdot p)^3}{84} + \frac{(\tau \cdot p)^4}{1680}$                                                                         |
| $n=5$   | $1-\frac{\tau\cdot p}{2}+\frac{(\tau\cdot p)^2}{2}-\frac{(\tau\cdot p)^3}{2}+\frac{(\tau\cdot p)^4}{2}-\frac{(\tau\cdot p)^5}{2}$<br>7560<br>1680<br>72                                           |
| $n=6$   | $\sqrt{1-\frac{\tau \cdot p}{2}+\frac{5(\tau \cdot p)^2}{44}-\frac{(\tau \cdot p)^3}{132}}+\frac{(\tau \cdot p)^4}{1584}-\frac{(\tau \cdot p)^5}{5080}+\frac{(\tau \cdot p)^6}{665280}$<br>665280 |

Апроксимація Паде для моделювання часового запізнювання

# Таблиця.1.2.

Передатні функції апроксимації рядом Паде до 2-го порядку

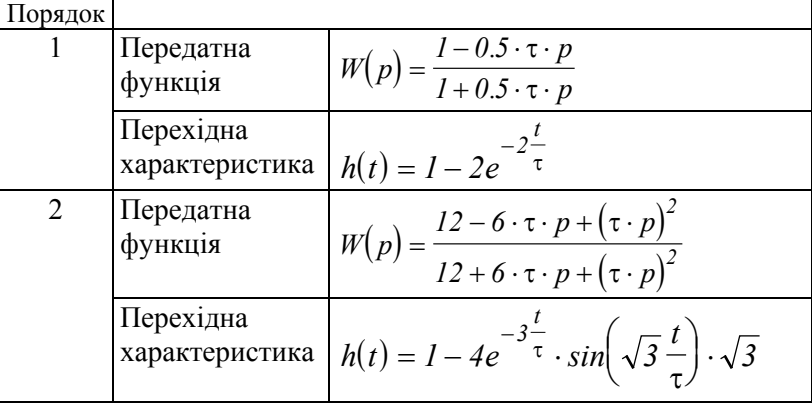

Дрібно-раціональні передатні функції можна використовувати, подавши їх у вигляді диференційних рівнянь.

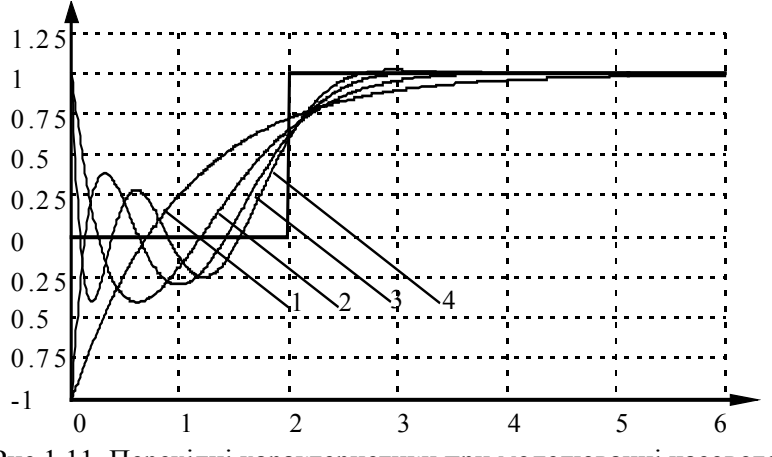

Рис.1.11. Перехідні характеристики при моделюванні часового запізнювання рядом Паде до 4-го порядку при τ = *2* с

# *Глава 2 Аналогове і цифрове моделювання*

#### *2.1. Принципи аналогового моделювання*

АОМ оперує з фізичними величинами, поданими в вигляді напруг, що змінюються неперервно.

Як вирішувальні елементи в АОМ використовуються операційні підсилювачі (ОП) постійного струму, що ввімкнені за спеціальною схемою (рис.2.1.):

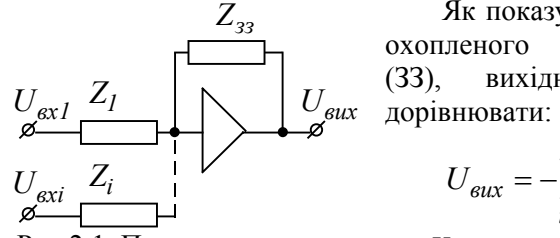

Як показує аналіз роботи ОП, охопленого зворотним зв'язком (ЗЗ), вихідна напруга буде

$$
U_{\text{aux}} = -\sum_{i=1}^{n} U_{\text{axi}} \frac{Y_{Ii}(p)}{Y_{33}(p)}; (2.1)
$$

ОП, як вирішуючого елементу.

Рис.2.1. Принципова схема де  $Y_{33}$  - провідність кола 33;  $Y_{1i}$ . провідність вхідного опору за *і* -м входом.

Розглянемо вирішуючий підсилювач з одним входом. Тоді

$$
U_{\text{aux}} = -U_{\text{ex}} \frac{Z_{33}(p)}{Z_{\text{ex}}(p)},\tag{2.2}
$$

тобто передатна функція підсилювача буде:

$$
W(p) = \frac{U_{\text{aux}}}{U_{\text{ex}}} = -\frac{Z_{33}(p)}{Z_{\text{ex}}(p)}.
$$
\n(2.3)

Таким чином, характер і точність виконуваних вирішуючим підсилювачем операцій не залежить від параметрів підсилювача, якщо його коефіцієнт підсилення досить великий, і визначається значеннями опорів зворотного зв'язку і вхідного.

Розглянемо деякі окремі випадки роботи ОП.

**1. Одновхідний підсилювач з активним опором у колі зворотного зв'язку**

Принципова схема одновхідного ОП з активним опором у вхідному колі і колі зворотного зв'язку наведена на рис.2.2.

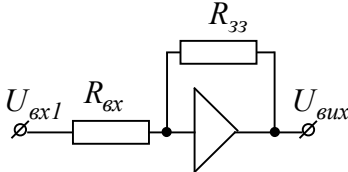

Вихідна напруга ОП:

$$
U_{\text{aux}} = -U_{\text{ex}} \frac{R_{33}}{R_{\text{ex}}},\tag{2.4}
$$

afo 
$$
U_{\text{aux}} = -\alpha U_{\text{ax}}
$$
,  $\alpha = \frac{R_{33}}{R_{\text{ax}}}$ .

Рис.2.1. Принципова схема одновхідного ОП

коефіцієнт передачі.

Таким чином, розглянута схема реалізує пропорційну ланку. Залежно від співвідношення і , коефіцієнт передачі може бути *Rзз Rвх* більшим або меншим одиниці. В окремому випадку, коли  $R_{33} = R_{\alpha x}$ , маємо  $U_{\alpha \mu x} = U_{\alpha x}$ , тобто вирішувальний елемент тільки змінює знак вхідного сигналу і називається *"інвертором"*.

### **2. Багатовхідний підсилювач з активним опором у колі зворотного зв'язку**

Принципова схема багатовхідного ОП з активними опорами у вхідному колі і колі зворотного зв'язку наведена на рис.2.3.

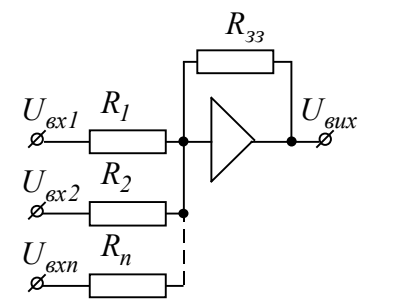

Рис.2.3. Принципова схема багатовхідного ОП

Для цієї схеми вихідна напруга буде:

$$
U_{\text{aux}} = -\sum_{i=1}^{n} U_{\text{ex}} \frac{R_{33}}{R_i} \,. \tag{2.5}
$$

Такиа ланка може бути використана для сумування сигналів з одночасним їх множенням на вагові коефіцієнти

 $\alpha =$ *R R зз i* . Виконувану ОП

функцію при *п*-входах можна

записати як

$$
U_{\text{aux}} = -(\alpha_1 U_1 + \alpha_2 U_2 + \alpha_3 U_3 + ... + \alpha_n U_n).
$$
 (2.6)

## **3. Підсилювач із конденсатором у колі зворотного зв'язку й активним опором у вхідному колі**

Принципова схема одновхідного ОП з активними опорами у вхідному колі і конденсатором у колі зворотного зв'язку наведена на рис.2.4.

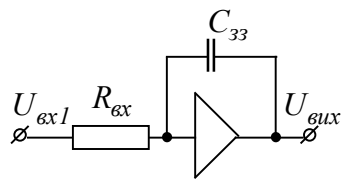

одновхідного ОП з активним опором у вхідному колі і конденсатором у колі ЗЗ. Передатна функція схеми:

$$
W(p) = -\frac{Z_{33}(p)}{Z_{\text{ex}}(p)} = -\frac{1}{R_{\text{ex}}C_{33}p}(2.7)
$$

Рис.2.4. Принципова схема Вихідна напруга підсилювача

$$
U_{\text{aux}}(p) = -U_{\text{ex}}(p)\frac{1}{R_{\text{ex}}C_{33}p},\ (2.8)
$$

або в часовій області

$$
U_{\text{aux}}(t) = -\frac{1}{R_{\text{ex}}C_{33}} \int_{0}^{t} U_{\text{aux}}(t)dt
$$
 (2.9)

Відповідно до цього виразу розглянута схема виконує операцію інтегрування вхідної величини за часом.

Якщо підсилювач має декілька входів, то зображення вихідної напруги

$$
U_{\text{aux}}(p) = -\sum_{i=1}^{n} U_{\text{axi}}(p) \frac{1}{R_{\text{axi}} C_{33} p},
$$
\n(2.10)

або в часовій області

$$
U_{\text{aux}}(t) = -\int_{0}^{t} \sum_{i=1}^{n} U_{\text{axi}}(t) \frac{1}{R_{\text{axi}} C_{33}}.
$$
 (2.11)

Таким чином, ОП з конденсатором у колі ЗЗ виконує функцію інтегрування з одночасним множенням вхідної напруги на ваговий коефіцієнт  $\alpha_i = 1/R_{ex}C_{sc}$ 

$$
U_{\text{aux}}(t) = -\int_{0}^{t} \left( \alpha_{1} U_{1} + \alpha_{2} U_{2} + \alpha_{3} U_{3} + \dots + \alpha_{n} U_{n} \right) dt \tag{2.12}
$$

## **4. Підсилювач із конденсатором у вхідному колі й активним опором у колі зворотного зв'язку**

Принципова схема ОП з активним опором у колі зворотного

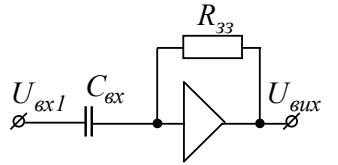

зв'язку і конденсатором у вхідному колі наведена на рис.2.5.

Вихідна напруга ОП, згідно з  $(2.2)$ :

$$
U_{\text{aux}}(p) = -U_{\text{ex}}(p)R_{33}C_{\text{ex}}p\,(2.13)
$$

Рис.2.5. Принципова схема ОП з активним опором у колі ЗЗ і конденсатором у вхідному колі

або в часовій області

$$
U_{\text{aux}}(t) = -R_{33} C_{\text{ex}} \frac{dU_{\text{aux}}(t)}{dt} . (2.14)
$$

Таким чином, схема ОП з конденсатором у вхідному колі виконує операцію диференціювання. Диференціююча ланка застосовується рідше інших вирішуючих елементів, оскільки вона погіршує співвідношення сигнал/шум, будучи джерелом високочастотних завад.

Наприклад, якщо на вході диференціюючої ланки сигнал складається із постійної складової і синусоїдальної завади

 $U_{\text{ex}}(t) = A(t) + B \sin(\omega t)$ ,

то вихідний сигнал буде

$$
U_{\text{aux}}(t) = \frac{dA(t)}{dt} + \omega B \cos(\omega t) .
$$

Тобто, дія сигналу завади на виході зросла в ω раз.

У зв'язку з низькою завадозахищеністю, подібні елементи в практиці моделюванны практично не використовуються.

Аналізуючи розглянуті випадки, можна зробити висновок, що розглянуті схеми можуть виконувати велику кількість математичних операцій і за їх допомогою можна розв'язувати системи диференційних рівнянь.

Особливості схем з ОП полягають у тому, що необхідно:

- − брати до уваги зміну знака на всіх вирішуючих елементах;
- − вхідні опори повинні бути досить великі (для моделюючих OΠ  $R_{\text{av}} = 10 \div 1000$  κO<sub>M</sub>.

#### *Приклад.*

На рис.2.6. наведена принципова схема ОП з активним опором у вхідному колі і паралельним з'єднанням активного опору і конденсатора в колі зворотного зв'язку.

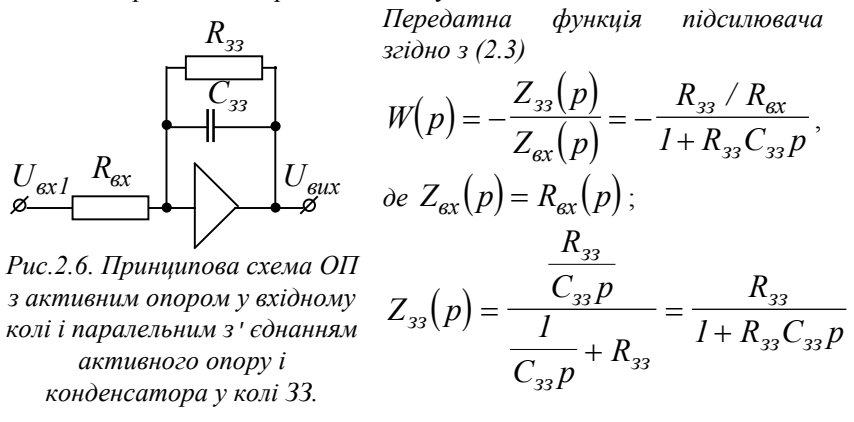

*Як бачимо, така схема є аперіодичною ланкою. При переході в часову область одержимо диференціальне рівняння першого порядку*:

$$
\frac{U_{\text{aux}}(t)}{dt} = -\frac{1}{R_{33}C_{33}} \left( \frac{R_{33}}{R_{\text{ax}}} U_{\text{ax}}(t) - U_{\text{aux}}(t) \right).
$$

## *2.2. Загальна методика розв'язання задач на АОМ*

Підготовка і розв'язання задачі на АОМ виконується в такій послідовності:

- 1. Постановка задачі.
- 2. Підготовка задачі до виду, зручного для моделювання.
- 3. Складання схеми моделювання.
- 4. Розрахунок масштабів величин.
- 5. Розрахунок коефіцієнтів передачі суматорів та інтеграторів.
- 6. Визначення початкових умов.
- 7. Підготовка вихідних даних для контролю.
- 8. Настроювання блоків ОП для одержання заданих коефіцієнтів передачі, встановлення початкових умов.

9. З'єднання блоків відповідно до заданої схеми моделювання.

- 10. Пробне розв'язання задачі (уточнення правильності масштабів). Перерахунок і перенастроювання.
- 11. Повторне пробне розв'язання задачі.
- 12. Дослідження одержаного рішення задачі.

# *2.3. Попередній аналіз задачі і способи приведення рівнянь до виду, зручного для розв'язання на АОМ*

Математичний опис великого класу задач, пов'язаних із технікою автоматичного керування, виконується за допомогою диференційних рівнянь.

При розв'язанні задач на АОМ використовують два методи інтегрування диференційних рівнянь:

1.використання диференціюючих пристроїв;

2.метод зниження похідної.

Перший метод практично не застосовується через посилення завад диференціюючими пристроями.

Розглянемо метод зниження порядку похідної на прикладі розв'язання диференційного рівняння 2-го порядку з постійними коефіцієнтами:

$$
A_2x^{''} + A_1x^{'} + A_0x = y,
$$
\n(2.15)

де  $A_2$ ,  $A_1$ ,  $A_0$  - постійні числа більші 0;  $\gamma$  - постійне число або функція часу, тобто  $y = f(t)$  - примусова функція.

Розв'яжемо рівняння відносно вищої похідної:

$$
x'' = ay - a_0 x - a_1 x',
$$
  
ae  $a = \frac{1}{A_2}$ ;  $a_0 = \frac{A_0}{A_2}$ ;  $a_1 = \frac{A_1}{A_2}$ . (2.16)

Таким чином, друга похідна дорівнює сумі всіх інших членів рівняння.

Подамо рішення диференційного рівняння у вигляді схеми, зібраної для розв'язання на АОМ (рис.2.7.).

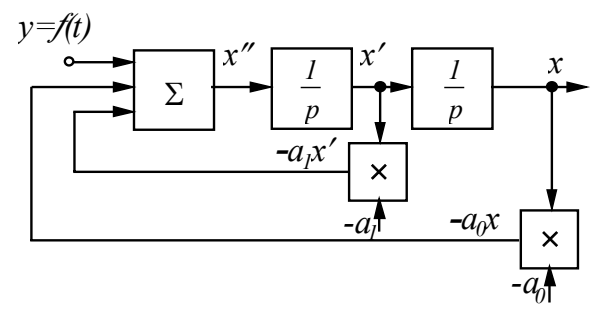

Рис.2.7. Структурна схема розв'язання диференційного рівняння.

# *2.4. Точність і похибка отриманих рішень*

При моделюванні на АОМ постає питання про точність рішень. Основна величина похибки вноситься вирішуючими елементами.

### **Основні види похибок вирішуючих елементів:**

1. Похибка, внесена скінченним значенням коефіцієнтів підсилення ОП.

Отримані вище вирази для передатної функції ОП отримані в припущенні, що коефіцієнт передачі ОП нескінченно великий, оскільки коефіцієнт підсилення ОП має скінченну величину, то він виконує всі операції з деякою похибкою, яка тим більша, чим менший коефіцієнт підсилення.

2. Похибка опору кіл зворотних зв'язків (ЗЗ) і вхідних.

Вона визначається неточністю номінативних значень елементів, витоками конденсаторів і т.п.

3. Похибка зумовлена нестабільністю нульового рівня підсилювачів.

Дрейф нуля ОП зумовлений нестабільністю живлячої напруги, зміною параметрів ОП при нагріванні і т.п. Для зменшення впливу дрейфу нуля перед кожним запуском моделі здійснюється установлення нулів ОП. Також необхідно обмежувати час роботи електронної моделі на рівні 20 - 30 с.

4. Похибка нелінійних диференційних перетворень.

У загальному суматорі похибка внесена вирішуючими елементами, знаходиться на рівні декількох відсотків, що для більшості технічних рішень є цілком прийнятним.

# *2.5. Моделювання на АОМ систем з оптимізаційними контурами*

*1. Загальні методи розв'язання задач оптимізації.* 

Система, для якої показник якості має екстремальне значення, називається оптимальною.

Параметри системи, при яких забезпечується оптимальний процес чи стан, тобто екстремальне значення показника якості, називаються оптимальними. Відшукання оптимальних параметрів системи - мета задачі оптимізації.

Задачі оптимізації поділяються на детерміновані і ймовірнісні - стохастичні.

Детерміновані задачі характеризуються тим, що критерій оптимальності є детермінованою функцією параметрів, що оптимізуються.

Ймовірнісні задачі характеризуються наявністю випадкових процесів.

При виборі методу розв'язання необхідно враховувати відсутність або наявність обмежень на параметри або стани, що оптимізуються. Задачі без обмежень більш прості (добре відомі).

Задачі з обмеженнями належать до задач математичного програмування.

При цьому складність задачі значною мірою визначається видом критерію оптимальності й обмежень. Якщо вони лінійні, то задача - з області лінійного програмування, якщо нелінійні нелінійного програмування.

За числом екстремумів задачі бувають одно- і багатоекстремальні.

За числом оптимізаційних параметрів задачі поділяють на одномірні і багатомірні.

АОМ загального призначення придатні для розв'язання задач оптимізації динамічних систем, що описуються

звичайними диференційними рівняннями без обмежень. Такі задачі належать до класу варіаційних і крайових задач із звичайними похідними.

#### *2. Крайові і варіаційні задачі*

При вирішенні технічних проблем виникають задачі оптимізації динамічних властивостей системи. Вони в багатьох випадках приводять до розв'язання диференційного рівняння

$$
\frac{dx_i}{dt} = f(x_i, ..., x_n, t), \ i = 1, ..., n
$$
\n(2.16)

з крайовими умовами

$$
H_l = F_l[x_l(t_1),...,x_n(t_2),...,x_l(t_k),...,x_n(t_k)] = 0,
$$
  
 
$$
l = 1,...,m
$$
 (2.17)

де  $t_1, t_2, \ldots, t_n$ ;  $x_1(t_1), \ldots, x_n(t_k)$  - задані фіксовані значення незалежних змінних і відповідні значення залежних змінних.

Завдання ідентифікації полягають у визначенні параметрів або виду правих частин рівнянь системи, щоб задовольнити умовам більш загального виду:

 $F_l[x_1(t),...,x_n(t_1),...,x_n(t_k),a_1,a_2,...,a_m]=0$ ,  $l=1,...,m$  (2.17) де  $F_l$  - задані функціонали, що поширюються на весь інтервал інтегрування;  $x_I(t_I), \ldots, x_n(t_k)$  - функції, що є рішенням первинної системи диференційних рівнянь;  $a_1, a_2, \ldots, a_m$  параметри, що повинні бути визначені для виконання заданої умови.

Для задачі оптимізації параметри системи повинні бути вибрані так, щоб рішення її перетворювало в мінімум або максимум деякий функціонал  $F_l[x_l(t),...,x_n(t_l),...,x_n(t_k)]$ , що у цьому випадку називається критерієм оптимальності.

Майже всі існуючі методи вимагають багатократного розв'язання задачі Коші для різних значень початкових умов або параметрів системи. Процес розв'язання зводиться до пошуку необхідних значень, і методи розв'язання називаються пошуковими. До них належать:

- 1. метод проб;
- 2. метод комбінацій;
- 3. метод близькості рішень;
- 4. метод огляду;
- 5. метод покоординатної мінімізації;
- 6. метод градіента;
- 7. метод найскорішого спуску.

Метод проб - застосовується для розв'язання крайових і варіаційних задач. Спочатку знаходиться пробне рішення при довільних початкових умовах. Для кожного варіанту оцінюється близькість одержуваного рішення до потрібного.

Метод комбінацій - використовується для розв'язання задач, що описуються лінійними диференціальними рівняннями. Зводиться до рішення допоміжних задач Коші з наступним *n* розв'язком системи лінійних алгебраїчних рівнянь відносно початкових умов, що повинні бути знайдені.

Метод огляду характеризується зміною параметрів за визначеною програмою, що не враховує результатів попередньго рішення. Здійснюється рівномірне сканування з постійним кроком в діапазоні допустимих значень параметрів. Недоліки:

− велика кількість пробних розв'язків,

− великий час дослідженнь.

Метод покоординатної мінімізації передбачає зміну по черзі кожного елемента вектора *Y* при фіксованих значеннях інших елементів із переходом до зміни наступного параметра при досягненні часткового екстремуму залежності функціонала µ

осі змінюваного параметра, коли ∂µ ∂*yi*  $= 0$  .

Після циклу пошуку за всіма m параметрами знову починається зміна першого параметра, і цикл повторюється. Пошук продовжується, поки всі часткові похідні ∂µ  $\frac{\partial \mathbf{v}_i}{\partial y_i}$  не стануть близькими до 0.

Метод градіента передбачає одночасну зміну всіх шуканих параметрів і характеризується необхідністю знаходження пробних рішень для визначення напрямку вектора градіента.

Метод найскорішого спуску - це варіант методу градіента.

Завдяки великій швидкості рішення задач на АОМ можна за короткий час дослідити багато варіантів рішення задачі Коши з різними початковими умовами і вибрати той, що задовольняє граничним умовам або умовам оптимізації.

# *2.6. Чисельні методи розв'язання систем диференційних рівнянь на ЦОМ*

Практично всі задачі, що виникають при моделюванні електроприводів, зводяться до розв'язання систем нелінійних диференційних рівнянь. Математичний апарат для аналітичного розв'язання таких задач або занадто громіздкий або відсутній. За цих умова єдиним виходом є застосування чисельних методів інтегрування систем диференційних рівнянь.

Розв'язання систем нелінійних диференційних рівнянь полягає у знаходженні залежностей *y* (*t*) *<sup>i</sup>* при відомих початкових умовах  $t = t_0$  (початковий час) i  $y_{i_0} = y_{t_0}$ (початкові значення змінних системи).

Усі відомі чисельні методи розв'язання систем диференційних рівнянь поділяються на два класи - однокрокові і багатокрокові. Реалізація однокрокових методів полягає в розкладанні шуканої функції в ряд Тейлора, у якому утримується те, чи інше число членів, що визначає порядок методу *N* . При однокрокових методах розв'язку кожне нове значення  $y_{i+1}$  знаходиться за одним відомим попереднім значенням  $y_i$ . Як приклад реалізації однокрокового методу наведемо найпростіший метод Ейлера першого порядку:

$$
y_{i+1} = y_i + hF(t_i, y_i),
$$
 (2.18)

де *h* - крок інтегрування.

Суть даного методу полягає в заміні інтегральної кривої на кожному кроці інтегрування відрізком прямої.

Більш складним, але й більш точним є метод Рунге - Кута 4 го порядку, що задається такими формулами:

$$
k_1 = hF(t_i, Y_i);
$$
  
\n
$$
k_2 = hF(t_i + \frac{h}{2}, Y_i + \frac{1}{2}k_1);
$$
  
\n
$$
k_3 = hF(t_i + \frac{h}{2}, Y_i + \frac{1}{2}k_2);
$$
  
\n
$$
k_4 = hF(t_i + h, Y_i + k_3);
$$
  
\n
$$
Y_{i+1} = \frac{k_1 + 2k_2 + 2k_3 + k_4}{6}.
$$
  
\n(2.19)

Таким чином, при використанні методу Рунге-Кута 4-го порядку необхідно зробити чотири обчислення правих частин системи диференційних рівнянь. Тому час обчислень для цього методу істотно зростає, але точність істотно вища.

Однокроковим методам притаманна властивість *"самостартування"*, а також є порівняно проста можливість зміни кроку інтегрування в процесі обчислень.

Реалізація багатокрокових методів полягає в тому, що в них за рядом попередніх значень  $y(t)$ , обчислюється визначене значення функції. Порядок методу дорівнює числу використовуваних попередніх значень функції. До даної групи методів належать: група методів Адамса, метод Мілна, метод Хемінга, група методів прогнозу і корекції.

Існуючі методи чисельного інтегрування диференційних рівнянь можна класифікувати як явні і неявні; - одно- та багатокрокові (табл.2.1), де  $y^{(I)}$ ,  $f^{(I)}$  - значення змінної та її похідної після першого циклу розрахунку;  $\boldsymbol{y}^{(\nu)}$  ,  $\boldsymbol{f}^{(\nu)}$  - значення змінної та її похідної після ν -ї ітерації; Я - явний метод; Н неявний; О- однокроковий; Б - багатокроковий; ПК - прогнозу та корекції.

Важливою перевагою багатокрокових методів є той факт, що для обчислення чергового значення інтегральної кривої потрібне тільки одне обчислення правих частин системи диференційних рівнянь, що помітно прискорює розрахунок. Однак цей метод позбавлений можливості *"самостартування"*  через відсутність попередніх значень. Для відшукання цих значень і запуску процедури багатокрокового методу необхідно використовувати один із наявних однокрокових методів.

За допомогою явних однокрокових методів значення змінної на  $i + 1$ -му кроці інтегрування визначається тільки на основі інформації про значення змінної та її похідної на попередньому кроці розрахунку.

Неявні методи інтегрування використовують багатократне ітераційне уточнення змінної на кожному кроці інтегрування. Ітерації виконують, доки не буде досягнута необхідна похибка обчислень

$$
\left| y_{i+1}^{(\nu+1)} - y_{i+1}^{\nu} \right| < \delta_{\text{neo6x.}} \tag{2.20}
$$

або кількість ітерацій не перевищить максимальне задане число ν*max* .

Похибка методу чисельного інтегрування визначається двома складовими: похибкою округлення та похибкою апроксимації.

Талиця 2.1.

| $N_2$          | Метод              | Порядо         | $\mu$<br>Формула чисельного інтегрування                                                     | Вил        | Кільк.         | Локальна |
|----------------|--------------------|----------------|----------------------------------------------------------------------------------------------|------------|----------------|----------|
| $\Pi/\Pi$      |                    | К              |                                                                                              | методу     | ітерацій       | похибка  |
|                |                    | методу         |                                                                                              |            |                |          |
| 1.             | Ейлера             | -1             | $y_{i+1} = y_i + hf_i$                                                                       | ЯO         |                | $h^2$    |
| 2.             | Модифі-<br>кований | 2              | $y_{i+1}^{(1)} = y_i + hf_i$ ; $y_{i+1} = y_i + 0.5h(f_i + f_{i+1}^{(1)}),$                  | <b>SRO</b> | $\overline{2}$ | $h^3$    |
|                | Ейлера             |                | $\text{Re } f_{i+1}^{(1)} = f\left(y_{i+1}^{(1)}, u_{(i+1)}\right)$                          |            |                |          |
| 3 <sub>1</sub> | Рунге-             | $\overline{4}$ | $ v_{i+1} = v_i + h / 6(k_1 + 2k_2 + 2k_3 + k_4),$                                           | <b>SRO</b> | 4              | $h^3$    |
|                | Кута               |                | $\left  \text{Re } k_1 = f(y_i, u_i) \right ; k_2 = f(y_i + 0.5hk_1, u_{i+0.5})$ ;           |            |                |          |
|                |                    |                | $k_3 = f(y_i + 0.5hk_2, u_{i+0.5}); k_4 = f(y_i + hk_3, u_{i+1})$                            |            |                |          |
| 4.             | Неявний<br>Ейлера  |                | $y_{i+1}^{v+1} = y_i^v + hf^v(y_{i+1}^v, u_{i+1})$                                           | HO         | $\geq$ 2       | $h^2$    |
| 5.             | Адамса-<br>Бешфор- | 2              | $y_{i+1} = y_i + 0.5h[3f(y_i, u_i) - f(y_{i-1}, u_{i-1})];$                                  | ЯБ         | 1              | $h^3$    |
|                | Ta                 |                | $y_{i+1}^{(l)} = y_i + h \left[ 55 f_i - 59 f_{i-1} + 37 f_{i-2} - 9 f_{i-3} \right] / 24$   |            |                |          |
| 6.             | Адамса-<br>Мултона | $\overline{4}$ | $y_{i+1}^{(1)} = f^{(1)}(y_{i+1}^{(1)}, u_{i+1});$                                           | ЯБ,ПК      | 4              | $h^5$    |
|                |                    |                | $y_{i+1} = y_i + \frac{h}{2d} \left[ 9 f_{i+1}^{(1)} + 19 f_i - 5 f_{i-1} + f_{i-2} \right]$ |            |                |          |

Класифікація чисельних методів інтегру вання диференційних рівнянь

Похибка округлення зростає пропорційно  $1/h$ . Для зменьшення цієї складової похибки слід збільшити крок інтегрування, але при цьому починає зростати похибка апроксимації, яка прямо пропорційна кроку  $h$ . Через вказані причини можливе нестійке розв'язання для стійкого процесу.

Порядок величин локальних похибок апроксимації наведено в табл.2.1. На основі інформації про локальні похибки можна порівнювати різні алгоритми широкого класу задач, в тому числі і нелінійних, для яких точний аналітичний розв'язок отримати неможливо. Таким чином, слід говорити про необхідність оптимального вибору кроку інтегрування.

Верхня межа кроку інтегрування може бути визначена згідно з теоремою Котельникова-Шеннона:

$$
h \le \frac{1}{2\omega_{max}}\,,\tag{2.21}
$$

де  $\omega_{\textit{max}}$  - максимальна частота спектра досліджуваного процесу за умови, що значення кроку інтегрування задовольняє умови стійкості обраного чисельного методу.

Для отримання стійкого розв'язання за умови, що досліджувана система є стійкою, а значить усі корені  $p_i$  $(i = 1, ..., n)$  характеристичного рівняння замкнутої системи знаходяться в лівій площині, необхідно і достатньо, щоб значення були  $\lambda_i = h p_i$   $(i = 1,...,n)$  розташовані усередині області стійкості даного чисельного методу. Однак розташування всіх λ*<sup>i</sup>* в межах області стійкості не гарантує інколи отримання задовільного результату, а дійсна область стійкості виявляється значно меншою.

Таким чином, одночасно із загальновизнаними точними методами чисельного інтегрування високого порядку, наприклад Рунге-Кута четвертого порядку, Кута-Мерсона четвертого порядку, на основі яких розроблені стандартні програми чисельного інтегрування рівнянь з постійним та змінним кроком інтегрування, доцільно використовувати при розробці нестандартних методик моделювання менш точні методи, наприклад Ейлера другого порядку і Адамса-Бешфорта, використовуючи які можна забезпечити достатню точність моделювання при відповідному виборі кроку інтегрування. При розв'язанні задач керування в реальному часі доцільно використовувати економічний як за об'ємом використаної пам'яті, так і за часом розв'язання метод Ейлера першого порядку. Особливу актуальність це має при застосуванні в мікропроцесорних системах керування електроприводами. Однак для більшості задач, моделі яких побудовані з елементарних динамічних ланок, вибір кроку інтегрування може бути здійснений за таблицею 2.2.

Таблиця 2.2.

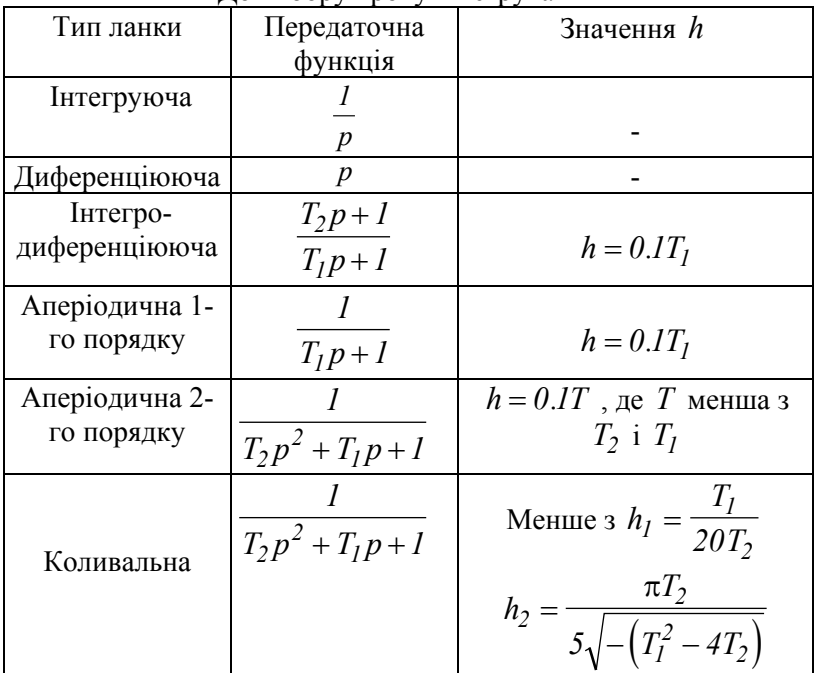

До вибору кроку інтегрування

#### Таблиця 2.3.

Методи розв'язання лінійних диференційних рівнянь, з порядком вище першого $<sup>1</sup>$ </sup>

|                                   |       | Однорідні рівняння                     |                                 |  |  |
|-----------------------------------|-------|----------------------------------------|---------------------------------|--|--|
|                                   | 1.1   | З постійними коефіцієнтами             |                                 |  |  |
|                                   |       | 1.1.1                                  | Метод визначення коренів        |  |  |
|                                   |       |                                        | характеристичного полінома      |  |  |
|                                   |       | 1.1.2                                  | Метод перетворювання Лапласа    |  |  |
|                                   |       | 1.1.3                                  | Ітераційний метод Пікара        |  |  |
|                                   | 1.2   | Із змінними коефіцієнтами              |                                 |  |  |
| Метод Форбеніуса<br>1.2.1         |       |                                        |                                 |  |  |
|                                   |       | 1.2.2                                  | Ітераційний метод Пікара        |  |  |
| $\overline{2}$                    |       | Неоднорідні рівняння                   |                                 |  |  |
| 2.1<br>З постійними коефіціентами |       |                                        |                                 |  |  |
|                                   | 2.2.1 |                                        | Метод невизначених коефіцієнтів |  |  |
| 2.2.2                             |       | Метод перетворювання Лапласа або Фур'є |                                 |  |  |
| 2.2.3                             |       |                                        | Метод варіації сталих           |  |  |
|                                   |       | 2.2.4                                  | Ітераційний метод Пікара        |  |  |
|                                   | 2.2   |                                        | Із змінними коефіцієнтами       |  |  |
| 2.2.1                             |       |                                        | Метод варіації сталих           |  |  |
|                                   |       | 2.2.2                                  | Ітераційний метод Пікара        |  |  |

Таблиця 2.4.

Методи розв'язання нелінійних диференційних рівнянь.<sup>1</sup>

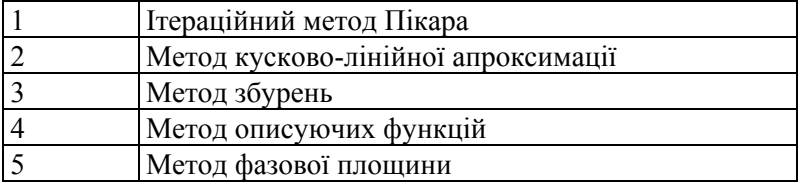

 $\overline{a}$ 

<sup>1.</sup> Методи розв'язання диференційних рівнянь наведені в порядку зростання складності їх використання

# *2.7. Типовий алгоритм і структура програми для розв'язання систем диференційних рівнянь*

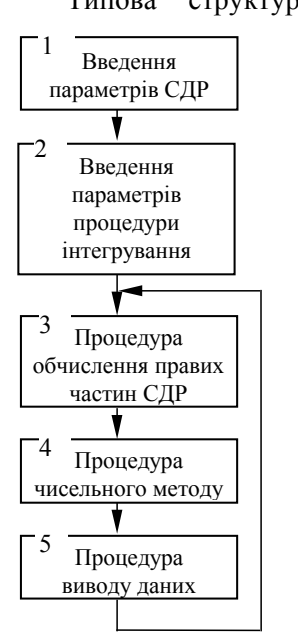

Рис.2.8. Алгоритм для розв'язання системи диференційних рівнянь

Типова структура програми для розв'язання систем диференційних рівнянь, незалежно від використовуваного методу інтегрування, складається з таких основних блоків.

> 1. У блоці 1 здійснюється введення з клавіатури або інших пристроїв значень опорів, індуктивностей та інших величин, що використовуються як коефіцієнти системи диференційних рівнянь.

> 2. У блоці 2 здійснюється введення таких основних величин:

> − початкові умови системи диференційних рівнянь;

> − для нестаціонарної системи диференційних рівнянь початковий час інтегрування;

− кінцевий час інтегрування;

− крок інтегрування.

3. Процедура обчислення правих частин, як правило, підпрограма, текст якої складає користувач.

Результатом роботи цієї підпрограми є обчислений масив похідних шуканих функцій.

4. Процедура чисельного методу. Цей блок містить спеціальні математичні формули, за якими здійснюється розрахунок чергової точки шуканих функцій. Тексти цих процедур є в технічній літературі, найчастіше вони входять до складу математичної бібліотеки, і користувач, як правило, їх не розробляє.

5. Процедура виведення. Оскільки крок інтегрування дуже малий, а кінцевий час  $t_{\text{vir}}$  великий, то для зручності сприйняття інформації на термінал або на друк виводяться не всі точки, одержувані в процесі інтегрування, а, наприклад, кожна десята. Частіше використовується така програмна конструкція, коли дані направляються на пристрій виведення через деякий визначений проміжок часу, що називається кроком друку  $t_{\partial p}$ , кратним кроку інтегрування.

При можливості варто використовувати виведення інформації у вигляді графіків.

На рис.2.9. зображено узагальнений алгоритм програми розв'язання системи диференційних рівнянь

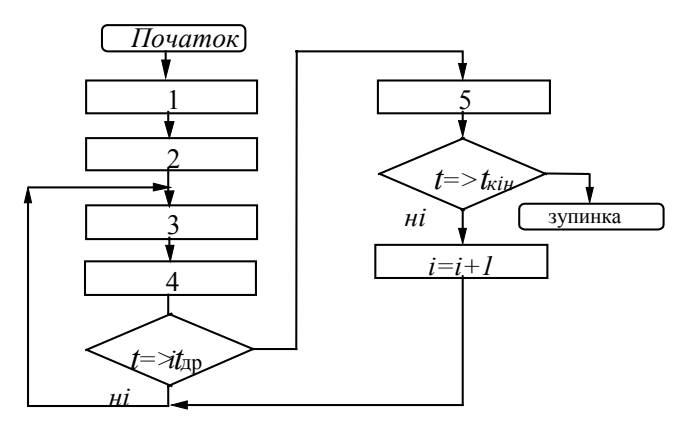

Рис.2.9. Узагальнений алгоритм програми розв'язання системи диференційних рівнянь.

# *Розділ 3 Моделювання нелінійностей електромеханічних систем*

## *3.1. Основні нелінійності електромеханічних систем*

При розгляді поведінки електромеханічних систем (ЕМС) у перехідних режимах необхідно брати до уваги властиві їм нелінійності.

Нелінійності в системах електропривода можуть бути обумовлені такими чинниками:

1. Нелінійностями механічних характеристик електродвигунів Наприклад: механічні характеристики асинхронних двигунів, двигунів постійного струму послідовного і змішаного збудження.

2. Нелінійностями характеристик навантаження (статичного моменту).

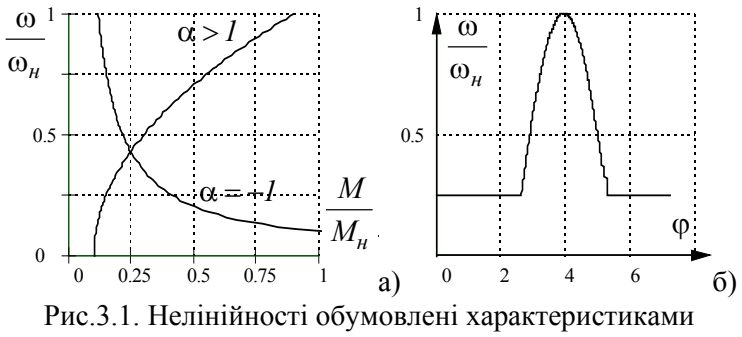

навантаження

Наприклад: вентиляторна характеристика турбомеханізмів  $(\alpha > 1)$ ; характеристики металорізальних верстатів  $(\alpha = -1)$ рис.3.1,а); ножиці для різання металу ( $M_{cm} = f(\varphi)$ ) рис.3.1,б).

3. Нелінійностями конструкції і властивостей механічної передачі. Типовими прикладами є наявність у передачах зазорів і люфтів, нелінійність характеристики з'єднання між валами.

4. Нелінійності сил тертя.

а) внутрішнє в'язке тертя визначається силами, що діють у підшипниках і з'єднаннях. Для підшипників ковзання в діапазоні малих швидкостей  $M_{cm} = \beta \omega$  (рис.3.2.a) - 1); при великих  $\omega$  більш точною є нелінійна залежність (рис.3.2.а) - 2);

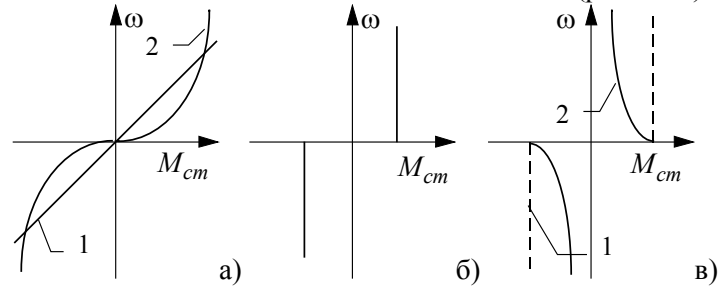

Рис.3.2. Нелінійні характеристики моментів тертя: а) внутрішнє в'язке тертя; б) кулонівське тертя; в) сухе тертя.

Нелінійні гілки характеристик іноді приблизно заміняють прямими (рис.3.2.а-в).

5. Нелінійності елементів системи керування електропривода.

До нелінійностей, що обумовлені елементами систем керування електропривода відносять нелінійні елементи, за допомогою яких здійснюється струмова відсічка в замкнутих системах автоматичного керування (САК) рис.3.3,а); елементи з обмеженою величиною робочої ділянки робочої характеристики - магнітні підсилювачі (МП), напівпровідникові суматори (рис.3.3, б); елементи, що мають область насичення (рис.3.3, в) та ін.

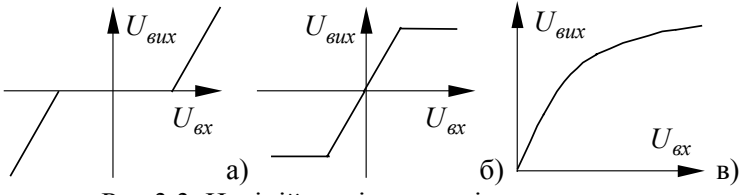

Рис.3.3. Нелінійності елементів систем керування електропривода

6. Нелінійності функціональних впливів.

Нелінійності типу добутку двох функцій, квантування за рівнем і часом у цифрових САК.

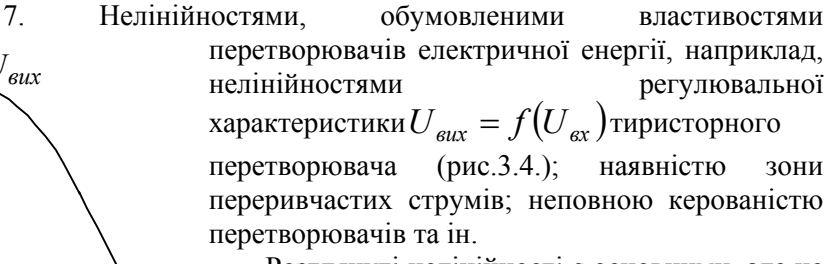

Розглянуті нелінійності є основними, але не вичерпують усієї різноманітності нелінійностей. Електромеханічна система може мати відразу *Uвх* декілька нелінійностей, і необхідно виділити найбільш важливі, що суттєво впливають на показники роботи досліджуваного об'єкта.

Рис.3.4. Нелінійність регулювальної характеристики

*Uвих*

Нелінійності можна поділити на дві групи:

*- аналітичні-* такі, що можуть бути представлені системою кусково-неперервних рівнянь.

*- неаналітичні-*такі,що представлені у вигляді графіків або таблиць.

До першої групи належать:

**1. Нелінійність типу "***обмеження"*.

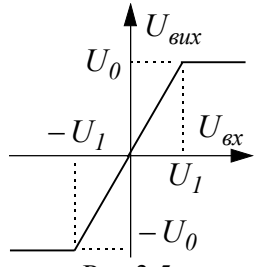

Нелінійність може бути описана такою системою рівнянь:

$$
\begin{cases}\nU_{\text{aux}} = \frac{U_0}{U_I} \cdot U_{\text{ex}}, & \text{rkuo } |U_{\text{ex}}| \le U_I; \\
U_{\text{aux}} = U_0 \cdot \text{sign}(U_{\text{ex}}), & \text{rkuo } |U_{\text{ex}}| > U_I, \\
\text{Re sign - 3hakoba } \text{dyhkuia.}\n\end{cases}
$$

Рис.3.5. Нелінійність типу «обмеження»

**2. Нелінійність типу "***ідеальне реле***"** 

Нелінійність може бути описана такою системою рівнянь:

$$
U_{\text{aux}} = \begin{cases} -U_0, & \text{allow } U_{\text{ax}} \le 0; \\ U_0, & \text{allow } U_{\text{ax}} > 0, \end{cases}
$$

$$
U_{\text{aux}} = U_0 \cdot \text{sign}(U_{\text{ex}}).
$$

Рис.3.6. Нелінійність типу «ідеальне реле»

*Uвих*

*Uвх*

 $U<sub>0</sub>$ 

 $-U_0$ 

# **3. Нелінійність типу "***зона*

#### *нечуттєвості***"**

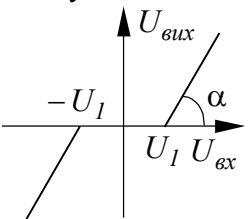

Нелінійність може бути описана такою системою рівнянь:

$$
\begin{cases}\nU_{\text{aux}} = 0, \text{ akuyo } |U_{\text{ex}}| \le U_I; \\
U_{\text{aux}} = a(U_{\text{ex}} - U_I), \text{ akuyo } U_{\text{ex}} > U_I; \\
U_{\text{aux}} = a(U_{\text{ex}} + U_I), \text{ akuyo } U_{\text{ex}} < -U_I, \\
\text{ae } a = t \text{ga }. \n\end{cases}
$$

Рис.3.7. Нелінійність типу «зона нечуттєвості»

> **4. Нелінійність типу "***реальне реле***" або "***реле з зоною нечуттєвості***"**

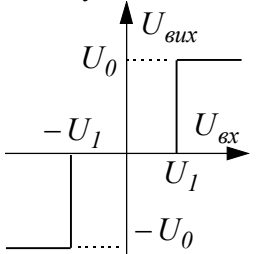

Нелінійність типу "*реальне реле*" або "*реле з зоною нечуттєвості*" може бути описана такою системою рівнянь:

$$
\begin{cases}\nU_{\text{aux}} = 0, & \text{fixuqo} \mid U_{\text{ex}} \le U_I; \\
U_{\text{aux}} = U_0 \cdot \text{sign}(U_{\text{ex}}), & \text{fixuqo} \mid U_{\text{ex}} \mid > U_I.\n\end{cases}
$$

Рис.3.8. Нелінійність типу «реальне реле»

**5. Нелінійність типу "***прямокутна петля гістерезиса***"** 

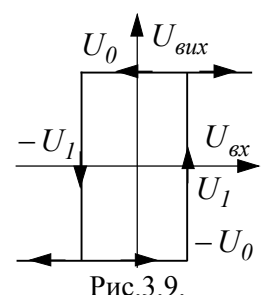

Нелінійність може бути описана такою системою рівнянь:

$$
\begin{cases}\nU_{\text{aux}} = 0, & \text{mu0} \ U_{\text{ex}} = U_I; \\
U_{\text{aux}} = U_0, & \text{mu0} \ U_{\text{ex}} > -U_I \ u \ \Delta U_{\text{ex}} < 0; \\
U_{\text{aux}} = -U_0, & \text{mu0} \ U_{\text{ex}} < U_I \ u \ \Delta U_{\text{ex}} > 0.\n\end{cases}
$$

З наведених прикладів опису видно, що нелінійності подаються у вигляді сукупності операторів присвоювання і логічних функцій.

Нелінійність типу «реальне реле»

*Неаналітичні* нелінійності - такі, що не можуть бути описані аналітичними виразами.

До другої групи відносяться нелінійності обумовлені кривими намагнічування, вольт-амперними характеристиками нелінійних опорів тощо

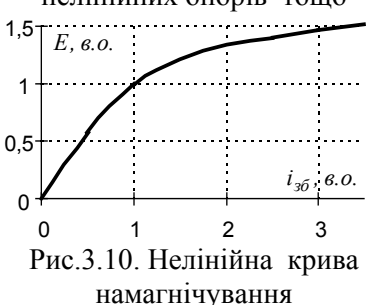

Типовим, широко поширеним прикладом такої нелінійності є крива намагнічування (рис.3.10.). Початкова ділянка - це практично пряма лінія, далі - крива.

Існує два основних методи моделювання нелінійностей заданих таблицями та графіками: інтерполяція та апроксимація.

*Інтерполяція*. Нелінійність задається у вигляді таблиці значень у дискретних точках, а значення функції в проміжних точках можуть бути знайдені за допомогою різних інтерполяційних алгоритмів, наприклад, методи Лагранжа, Ньютона, Стірлінга й ін.

*Апроксимація*. За допомогою відомих чисельних методів (наприклад - найменших квадратів) підбирається аналітичний вираз для нелінійності. Апроксимація функцій це більш загальний процес, ніж інтерполяція, тому у деяких випадках отримати простий аналітичний вираз нелегко. У таблиці 3.2. наведені приклади апроксимації нормованої кривої намагнічування, що задана таблицею 3.1.

Таблиця 3.1.

Нормована крива намагнічування

| $i$ , B.O. | 0.5   1.0   1.5   2.0   2.5   3.0   3.5 |  |  |  |
|------------|-----------------------------------------|--|--|--|
|            |                                         |  |  |  |

Таблиця 3.2.

Параметри апроксимуючої функції кривої намагнічення

| a                                                                           | h                                                                                    | $\mathcal{C}$                       | d         | e            |  |  |  |
|-----------------------------------------------------------------------------|--------------------------------------------------------------------------------------|-------------------------------------|-----------|--------------|--|--|--|
| 1. $E = \frac{a \cdot b + c \cdot i_{36}^a}{b + i_{36}^d}$ ,                |                                                                                      |                                     |           |              |  |  |  |
|                                                                             | помилка $S = 0.0161842$ , коефіцієнт кореляції, $r = 0.9997536$                      |                                     |           |              |  |  |  |
| $-0.0006763$                                                                | 0.6830981                                                                            | 1.6691347                           | 1.4405316 |              |  |  |  |
|                                                                             | 2. $E = a + b \cdot i_{36} + c \cdot i_{36}^2 + d \cdot i_{36}^3 + e \cdot i_{36}^4$ |                                     |           |              |  |  |  |
|                                                                             | помилка $S = 0.0083557$ , коефіцієнт кореляції, $r = 0.9999179$                      |                                     |           |              |  |  |  |
| $-0.0066045$                                                                |                                                                                      | $1.5009997$ $-0.6301088$            | 0.1269412 | $-0.0097902$ |  |  |  |
| 3. $E = a(1 - e^{b \cdot i_{36}}),$                                         |                                                                                      |                                     |           |              |  |  |  |
|                                                                             | помилка $S = 0.0174020$ , коефіцієнт кореляції, $r = 0.9995014$                      |                                     |           |              |  |  |  |
| 1.5497733                                                                   | 0.99040697                                                                           |                                     |           |              |  |  |  |
| 4. $E = a(b - e^{c \cdot i_{36}})$ ,                                        |                                                                                      |                                     |           |              |  |  |  |
| помилка $S = 0.0186582$ , коефіцієнт кореляції, $r = 0.9995087$             |                                                                                      |                                     |           |              |  |  |  |
| 1.5541374                                                                   | 0.9965776                                                                            | 0.9952512                           |           |              |  |  |  |
| 5. $E = \frac{a + b \cdot i_{36}}{1 + c \cdot i_{36} + d \cdot i_{36}^2}$ , |                                                                                      |                                     |           |              |  |  |  |
| помилка $S = 0.0237487$ , коефіцієнт кореляції, $r = 0.9993367$             |                                                                                      |                                     |           |              |  |  |  |
| $-0.0065968$                                                                | 1.6224211                                                                            | $0.6113947 \quad   \quad 0.0514903$ |           |              |  |  |  |

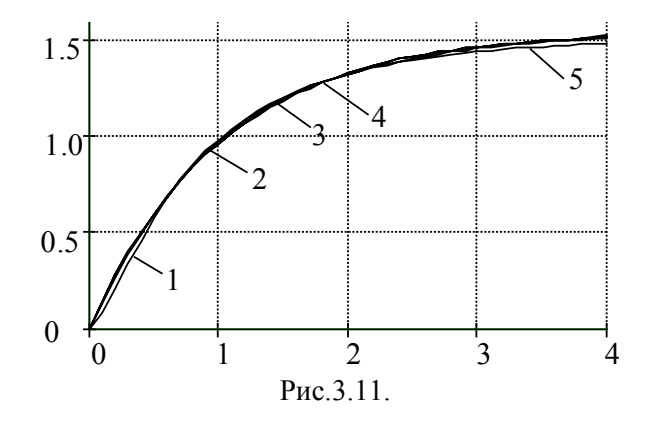

### *3.2. Інтерполяція і апроксимація нелінійностей*

#### *3.2.1. Інтерполяція нелінійностей*

Процедура моделювання нелінійних ланок електропривода на цифрових ЕОМ, якщо їхній математичний опис заданий у вигляді аналітичних виразів, не викликає особливих труднощів. Однак досить часто на практиці зустрічаються випадки, коли функція задана у вигляді таблиці, а в .процесі моделювання потрібно мати значення функції в точках, що належать інтервалу завдання, але не збігаються з наведеними в таблиці.

У цих випадках застосовується особливий прийом побудови наближеної функції, близької до вихідної, і аналітичного виразу, яким можна скористатися для наближених обчислень.

Розглянемо основні підходи, що застосовуються на практиці. Нехай відомі значення деякої функції  $f(x)$ утворюють таку таблицю 3.3.:

Таблиця 3.3.

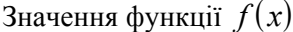

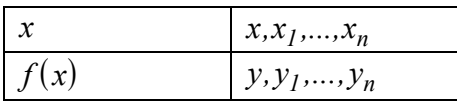

Класичний підхід до розв'язання задачі знаходження наближеної

функції, грунтується на вимозі збігу значень функції *f* ( *x*) і наближеної функції  $F(x)$  у *точках*  $x_i$  ( $i = 0,1,2,...,n$ ), тобто виконання рівностей

$$
F(x_0) = y_0;
$$
  
\n
$$
F(x_1) = y_1;
$$
  
\n
$$
...
$$
  
\n(3.1)

 $F(x_n) = y_n$ .

У цьому випадку процедуру знаходження наближеної функції називають *інтерполяцією*, а точ*ки*  $x_0, x_1, \ldots, x_n$ *вузлами інтерполяції.* 

 $3$ ручніш за все шукати інтерполюючу функцію  $F(x)$  у вигляді многочлена, оскільки його значення легко обчислити за кінцевим числом кроків, інтегрувати, диференціювати, використовуючи лише основні арифметичні операції додавання, віднімання і множення.

Многочленом *n* -го порядку будемо називати функцію

$$
P_n(x) = a_0 + a_1 x + a_2 x^2 + \dots + a_{n-1} x^{n-1} + a_n x^n. \tag{3.2}
$$

Звісно, що *n+1* невідомий коефіцієнт цього багаточлена може бути знайдений з умов (3.1) шляхом розв'язку системи рівнянь

$$
\sum_{k=0}^{n} a_k x^k = y_i, i = 0, l, 2, ..., n
$$
\n(3.3)

відносно невідомих  $a_0, a_1, \ldots, a_n$ 

Система (3.3) завжди має єдине рішення, тому що її визначник,

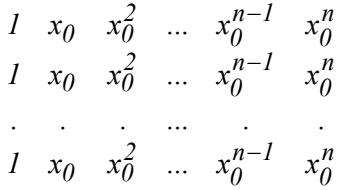

відомий у алгебрі, як визначник Вандермонда, відмінний від
нуля. З цього випливає, що інтерполяційний багаточлен  $P_n(x)$ для функції  $f(x)$ , заданої таблицею, існує і він єдиний. Проте на практиці використовуються інші способи інтерполяції, тому що наведений розв'язок важко реалізується алгоритмічно, а процес розрахунку досить трудомісткий.

#### 3.2.2. Інтерполяційний багаточлен Лагранжа.

Нехай  $x_0, x_1,...,x_n - n + 1$  різних точок. Тоді

$$
L_i(x) = \prod_{\substack{i=0 \ i \neq i}}^n \frac{x - x_j}{x_i - x_j}
$$

 $\epsilon$  *i* -м многочленом Лагранжа *n* -го порядку *i* перетворюється в нуль у всіх точках  $x_j$ , за винятком точок  $x_i$ , у яких набуває значення 1, тобто

$$
L_i\left(x_j\right) = \begin{cases} 0, & i \neq j; \\ l, & i = j. \end{cases}
$$

Таким чином, для довільної функції  $y(x)$  функція

$$
P = \sum_{i=0}^{n} q(x_i) L_i
$$

 $\epsilon$  многочленом *n*-го степеня і задовольняє умові (3.1). З цього випливає, що використання многочленів Лагранжа дозволяє відразу одержати інтерполяційну функцію для даної функції в точках послідовності  $x_0$ ,  $x_1, \ldots, x_n$ .

Крім того, можна показати, що ця інтерполяційна функція буде єдиною з безлічі многочленів *п*-го порядку.

Незважаючи на зовнішню елегантність форма Лагранжа порівнянно з іншими далеко не така ефективна. Для обчислення значення функції в точці при її використанні потрібно виконати як мінімум  $(2n-1)A + nM + nD$  операцій, де A -операція додавання або віднімання,  $M/D$  - операція множення / ділення. У той же час ця процедура для форми Ньютона, що буде розглянута нижче, потребує  $(2n-1)A+(n-1)M$  операцій.

Ця різниця стає ще більшою при обчисленні похідних інтерполюючого многочлена.

#### *3.2.3. Розділені різниці і інтерполяційна формула Ньютона*

Якщо нелінійна функція задана таблицею з постійним кроком, то доцільно використовувати многочлен, записаний у формі Ньютона:

$$
P(x) = a_0 + a_1(x - x_0) + a_2(x - x_0)(x - x_1) + ... + a_n(x - x_0)...(x - x_{n-1})
$$
\n(3.4)

З формою Ньютона тісно пов'язані поняття *кінцевих* і *розділених різниць.* Для функції, заданої у вигляді таблиці з постійним кроком, різниці між значеннями функції в сусідніх вузлах називаються *кінцевими різницями першого порядку:* 

$$
\Delta y_i = y_{i+1} - y_i, \quad (i = 0, 1, ..., n).
$$

З кінцевих різниць першого порядку утворюються кінцеві різниці другого порядку

$$
\Delta^2 y_i = \Delta y_{i+1} - \Delta y_i, \quad (i = 0, 1, \dots, n).
$$

Продовжуючи цей процес можна за заданою таблицею функції скласти таблицю кінцевих різниць (табл.3.4).

Кінцеві різниці будь-якого порядку можуть бути отримані через значення функції. Для кінцевих різниць другого порядку маємо

∆ ∆ ∆ ( ) ( ) *<sup>2</sup> 1 2 <sup>1</sup> <sup>1</sup> <sup>2</sup> 2 <sup>1</sup> y y y y y y y y y y <sup>i</sup>* = − *<sup>i</sup>*+ + *i i* = − *<sup>i</sup>*<sup>+</sup> − *<sup>i</sup>*<sup>+</sup> − *i i* = <sup>+</sup> − *<sup>i</sup>*<sup>+</sup> + *.i*

Для кінцевих різниць третього порядку

$$
\Delta^3 y_i = \Delta y^2_{i+1} - \Delta^2 y_i = (y_{i+3} - 2y_{i+2} + y_{i+1}) - (y_{i+2} - 2y_{i+1} + y_i) =
$$
  
=  $y_{i+3} - 3y_{i+2} + 3y_{i+1} - y_i$ .

Можна показати, що

$$
\Delta^2 y_i = y_{i+k} - ky_{i+k-1} + \frac{k(k-1)y_{i+k-2}}{2!} - \dots + (-1)^k y_i.
$$

Таблиця 3.4.

Таблиця кінцевих різниць

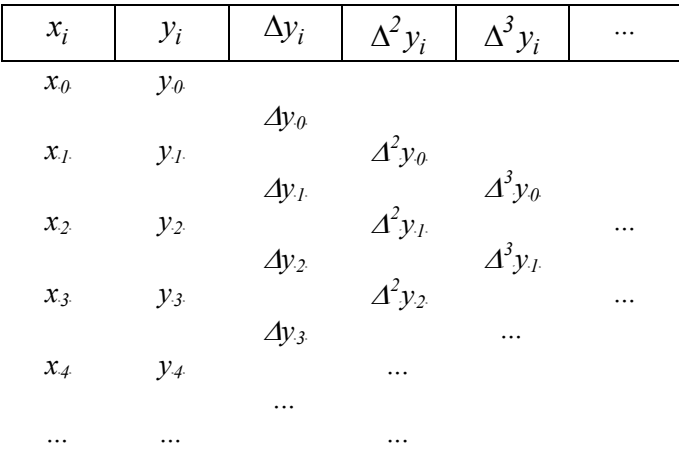

Тепер знайдемо коефіцієнти багаточлена в (3.4) за умови збігу значень функції  $y(x)$  і многочлена у вузлах. При  $x = x_0$  із (3.4) знаходимо  $a_0 = y_0$ . Далі, при  $x = x_1$  і  $x = x_2$  знаходимо

$$
y_I = P_n(x_I) = a_0 + a_I(x_I - x_0),
$$

звідки

$$
a_1 = \frac{\Delta y_0}{h};
$$
  
\n
$$
y_2 = P_n(x_2) = a_0 + a_1(x_2 - x_0) + a_2(x_2 - x_0)(x_2 - x_1),
$$

або

$$
y_2 - 2\Delta y_0 - y_0 = 2h^2 a_2,
$$

звіди

$$
a_2=\frac{\Delta^2 y_0}{2!}h^2.
$$

Аналогічно для аз одержуємо

$$
a_3 = \frac{\Delta^3 y_0}{3!} h^3
$$

і в загальному випадку

$$
a_k = \frac{\Delta^k y_0}{k!} h^k.
$$

У загальному випадку вимога постійності кроку для застосування інтерполяційної формули Ньютона не обов'язкова. Замість кінцевих різниць ∆*yi* введемо поняття *розділених різниць першого порядку, що* обчислюються як

$$
[x_i, x_{i+1}]y = \frac{y_{i+1} - y_i}{x_{i+1} - x_i}
$$

*Другі розділені різниці* обчислюються за формулою:

$$
[x_i, x_{i+1}, x_{i+1}]y = \frac{(x_{i+2}, x_{i+1})y - (x_i, x_{i+1})y}{x_{i+2} - x_i},
$$

.

а розділені різниці *k* -го порядку

$$
[x_i, ..., x_{i+1}]y = \frac{(x_{i+1}, x_{i+k})y - (x_i, ..., x_{i+k-1})y}{x_{i+k} - x_i}
$$

Може бути складена таблиця значень розділених різниць, аналогічна наведеній вище таблиці 3.4.

.

Як і у випадку з кінцевими різницями , кожна *k* -та розділена різниця може бути обчислена за допомогою двох сусідніх елементів із стовпця з *k* − *1* -ї розділеної різниці. Це дозволяє одержувати елементи таблиці послідовно, стовпець за стовпцем. Число операцій, необхідних для обчислення елементів таблиці, дорівнює

$$
\frac{n(n-1)A+n(n-1)}{2D}.
$$

Можна показати, що *значення k -ї розділеної різниці дорівнює коефіцієнту при x k у інтерполяційному многочлені Ньютона.* У таблиці розділених різниць ці коефіцієнти утворять головну діагональ.

Незважаючи на простоту обчислювальних формул, застосування многочленної інтерполяції має обмеження. Поперше, при великій кількості вузлів інтерполяції значно зростає степінь інтерполяційних многочленів, що робить їх незручними

для обчислень, і, по-друге, якщо функція, що інтерполюється, має особливості в деяких точках на інтервалі інтерполяції, то вона погано апроксимується на всьому інтервалі. Високого степеня многочлена і залежності точності інтерполяції від властивостей функції можна уникнути, якщо локальних використовувати кусково-многочленні інтерполяційні функції, що будуть розглянуті далі.

# 3.2.4. Кускова інтерполяція кубічними многочленами

Найбільш часто як кусково-багаточленні інтерполяційні функції використовуються функції, складені з многочленів третього степеня.

Якщо значення функції задані у вигляді наведеної вище таблиці на інтервалі  $[a,b]$ , то інтерполяційний кубічний многочлен f будують таким чином. Вважаємо, що на кожному інтервалі  $[x_i, x_{i+1}]$  функція  $f(x)$  узгоджується з деяким многочленом  $P_i$  третього степеня:

 $f(x) = P_i(x)$  для  $x_i < x < x_{i+1}$ ,  $i = 0, 1, ..., n-1$ . Кожний многочлен повинен задовольняти умовам

$$
P_i(x_i) = y_i, \quad P_i(x_{i+1}) = y_{i+1}, \quad i = 0, 1, \dots, n; P_i(x_i) = s_i, \quad P_i(x_{i+1}) = s_{i+1}, \quad i = 0, 1, \dots, n-1,
$$
 (3.5)

де s<sub>i</sub> - довільні параметри.

Коефіцієнти многочленів  $P_i(x)$  можна обчислити з умов  $(3.5)$ , що утворюють систему з  $4n$  лінійних рівнянь. Оскільки кількість невідомих коефіцієнтів  $4n+2$ , то до системи необхідно додати ще дві умови. Зазвичай приймають до уваги поведінку многочленів у точках  $x_0$  і  $x_n$ .

Отримана кусково-кубічна функція  $f$  узгоджується з  $F(x)$ у точках  $x_0, ..., x_n$  і має неперервну першу похідну незалежно від вибору параметрів  $S_i$ .

Якщо для багаточлена вибрати форму Ньютона

$$
P_i(x) = c_{1,i} + c_{2,i}(x - x_i) + c_{3,i}(x - x_i)^2 + c_{4,i}(x - x_i)^3,
$$

де рішення системи (3.5) відносно коефіцієнтів  $c_k$ , має вигляд:

$$
c_{1,i} = P_i(x) = y_i;
$$
  
\n
$$
c_{2,i} = P'_i(x) = y_i;
$$
  
\n
$$
c_{3,i} = \frac{P''_i(x)}{2} = \frac{[x_i, x_{i+1}]}{Dx_i} - c_{4,i}Dx_i.
$$

Різні методи інтерполяції кусково-кубічними многочленами вілоізняються ОЛИН віл олного вибором коефіцієнтів. Зупинимося на найвідоміших із них.

#### 3.2.5. Інтерполяція кубічними многочленами Ерміта.

У цьому випадку вибирають  $s_i = F'(x_i)$  для всіх *і*. Така форма вимагає наявності інформації про значення першої похідної в кожному вузлі інтерполяції.

## 3.2.6. Інтерполяція методом Акіма.

Biцповідно до даного методу вибирают  
\n
$$
s_i = \frac{w_{i+1}[x_{i-1}, x_i]y + w_{i-1}[x_i, x_{i+1}]y}{w_{i+1} + w_{i-1}};
$$
\n
$$
w_j = [x_j, x_{j+1}]y - [x_{j-1}, x_j]y|.
$$

Порівняно з іншими, метод Акіма менше чутливий до викидів функції, що інтерполюється.

#### 3.2.7. Інтерполяція кубічними многочленами Беселя.

Якщо як  $s_i$  вибрати кутовий коефіцієнт дотичної в точці  $x_i$ многочлена  $P(x)$  третього порядку, що узгоджується з функцією  $F(x)$  у точках  $x_{i-1}$ ,  $x_i$ ,  $x_{i+1}$ , то в результаті формула для розрахунку буде мати вигляд:

 $s_i = (Dx_i/x_{i-1}, x_i/y + Dx_{i-1}/x_i, x_{i+1}/y)/(Dx_i + Dx_{i-1}).$ 

## 3.2.8. Інтерполяція кубічними сплайнами.

У цьому випадку параметри  $s_1,...,s_{n-1}$  вибираються за умови, що функція повинна бути двічі диференційована:

$$
P_{i-1}^{''}(x_i) = P_i^{''}(x_i)
$$

або

$$
2c_{3,i-1} + 6c_{4,i-1}Dx_{i-1} = 2c_{3,i},
$$

або

$$
\frac{2([x_{i-1},x_i]y - s_{i-1})}{Dx_{i-1}} + 4c_{4,i-1}Dx_{i-1} = \frac{2([x_i,x_{i+1}]y - s_i)}{Dx_{i-1}} - 2c_{4,i}Dx_i
$$

або

$$
s_{i-1}Dx_i + s_i 2(Dx_{i-1} + Dx_i) + s_{i+1}Dx_{i-1} = b_i,
$$
  
are  $b_i = 3(Dx_i[x_{i-1}, x_i]y + Dx_{i+1}[x_i, x_{i+1}]y), i = 1,...,n-1.$  (3.6)

За умови, що параметри  $s_0$  *i*  $s_n$  яким-небудь способом вже обрані, одержуємо з (3.6) тридіагональну систему лінійних рівнянь для невідомих. Матриця коефіцієнтів такої системи має діагональне переважання і, отже, єдиний розв'язок.

Окремим і важливим питанням є вибір граничних умов. Їх можна вибрати довільно, але при цьому варто мати на увазі, що від вибору граничних умов залежить точність інтерполяції. Розглянемо найбільш часто застосовувані варіанти вибору  $s<sub>1</sub>$  і  $S_n$ .

1. Якщо відомі значення першої похідної інтерпольованої функції в точках  $s_i$  *i*  $s_n$ , то можна вибрати  $s_i = F(x_i)$  i  $s_n = F'(x_n)$ . Отримана в результаті функція називається *фундаментальним інтерполяційним кубічним сплайном* функції  $F(x)$ .

*2.* Якщо в граничних точках відомі значення другої похідної інтерпольованої функції , то можна вважати в цих *точках*  $f'' = F''$  і додати до системи (3.7) рівняння

$$
2s_0 + s_1 = 3[x_0, x_1]y + \frac{Dx_0y''(x_0)}{2};
$$
  

$$
s_{n-1} + 2s_n = 3[x_{n-1}, x_n]y + \frac{Dx_{n-1}y''(x_n)}{2}
$$

*3.* Так звана інтерполяція *природними сплайнами* отримується, якщо граничні умови нульові:

.

 $f''(x_1) = f''(x_n) = 0$ .

4. Якщо невідомо про значення похідних на кінцях інтервалу, то використовують умову, що називається *умовою відсутності*  $\epsilon$ *чзла*. При цьому вибирають  $S_0$  *i*  $S_n$  так, що  $P_0 = P_1, ..., P_{n-2} = P_{n-1}$ .  $S_0$  *i*  $S_n$ 

Це відповідає додаванню рівнянь

$$
s_0 \Delta x_1 + s_1(x_2 - x_0) = \frac{(\Delta x_0 + 2(x_2 - x_1))\Delta x_1[x_0, x_1]y + (x_0)^2}{x_2 - x_1};
$$

$$
s_n \Delta x_{n-2} + s_{n-1} (x_n - x_{n-2}) =
$$
  
= 
$$
\frac{(\Delta x_{n-1})^2 [x_{n-2}, x_{n-1}] y + (2(x_n - x_{n-2}) + \Delta x_{n-1}) \Delta x_{n-2} [x_{n-1}, x_n] y}{x_n - x_{n-2}}
$$

до системи (3.6).

Відзначимо насамкінець, що різні методи інтерполяції забезпечують різну точність. Теоретична похибка результуючої інтерполяції кубічними сплайнами при вдалому виборі граничних умов пропорційна четвертому степеню кроку сітки. Така ж точність забезпечується при інтерполяції кубічними многочленами Ерміта. Інтерполяція кубічними многочленами Беселя і методом Акіма менш точна. Однак, однозначних рекомендацій тут дати не можна, оскільки точність методу визначається видом функції, що підлягає інтерполянії. розташуванням вузлів, вибором граничних умов та ін. і в остаточному підсумку, визначається досвідом дослідника..

# 3.2.9. Інтерполяція функцій тригонометричними поліномами.

Нехай  $f(x)$  періодична і задана на осі  $x - \infty < x < +\infty$ функція. Шляхом лінійної заміни незалежної змінної період функції можна зробити рівним  $T = 2\pi$ . У цьому випадку функцію доцільно інтерполювати тригонометричним поліномом

$$
Q_n(x_i) = a_0 + \sum_{k=1}^n (a_k \cos kx + b_k \sin kx)
$$

Tak,  $\mu$ <sub>10</sub>6  $Q_n(x_i) = f(x_i)$   $(i = 0,1,2,...,2n)$ , де  $0 \le x_0 \le x_1 \le ... \le x_{2n} \le 2\pi$  - точки з [0,2π). Поліном  $Q_n(x)$  будемо називати тригонометричним поліномом порядку  $n$ .

Нехай  $y_i = f(x_i)$  (*i* = 0,1,2,...,2*n*). Необхідно підібрати коефіцієнти полінома так, щоб виконувались наступні рівності

Ми одержали систему рівнянь із  $2n+1$  невідомими  $a_{\scriptscriptstyle\alpha}, a_{\scriptscriptstyle\alpha}, b_{\scriptscriptstyle\alpha}, b_{\scriptscriptstyle\beta},...,a_{\scriptscriptstyle\mu}, b_{\scriptscriptstyle\mu}$ .

Як відомо, визначник цієї системи

$$
\Delta = \begin{vmatrix} 1 & \cos x_0 & \sin x_0 & \dots & \cos nx_0 & \sin nx_0 \\ 1 & \cos x_1 & \sin x_1 & \dots & \cos nx_1 & \sin nx_1 \\ \dots & \dots & \dots & \dots & \dots & \dots \\ 1 & \cos x_{2n} & \sin x_{2n} & \dots & \cos nx_{2n} & \sin nx_{2n} \end{vmatrix} = 2^{n^2} \prod_{0 \le p < q \le 2n} \sin \frac{x_q - x_p}{2}
$$

і, отже, відмінний від нуля для нашої системи точок, для якої  $0 < x_q - x_p < 2\pi$ . Тому дана інтерполяційна задача має розв'язок, причому єдиний. Таким чином, справедливим є що тригонометричний поліном твердження, ПОРЯДКУ  $\boldsymbol{n}$ своїми  $2n+1$ однозначно визначається значеннями  $\overline{B}$ неоднакових точках, розташованих на інтервалі  $[0,2\pi)$ .

Для побудови поліному  $Q_n(x)$  візьмемо довільну точку  $x$ , що не збігається з вузлами  $x_i$ , і для цих  $2n+2$  точок складемо систему з  $2n+2$  рівнянь:

$$
\begin{cases}\nQ_n(x) - a_0 - \sum_{k=1}^n (a_k \cos kx_0 + b_k \sin kx) = 0 \\
f(x_0) - a_0 - \sum_{k=1}^n (a_k \cos kx_0 + b_k \sin kx_0) = 0 \\
f(x_1) - a_0 - \sum_{k=1}^n (a_k \cos kx_1 + b_k \sin kx_1) = 0 \\
\vdots \\
f(x_{2n}) - a_0 - \sum_{k=1}^n (a_k \cos kx_{2n} + b_k \sin kx_{2n}) = 0\n\end{cases}
$$

лінійних і однорідних щодо коефіцієнтів  $C=I$ при  $Q_n(x)$ ,  $f(x_k)$  i  $a_k$ ,  $b_k$   $(k = 0,1,2,...,2n)$ . Ця система, очевидно, має ненульовий розв'язок, і тому її визначник дорівнює нулю, тобто

$$
\begin{vmatrix} Q_n(x) & 1 & \cos x & \sin x & \dots & \cos nx & \sin nx \\ f(x_0) & 1 & \cos x_0 & \sin x_0 & \dots & \cos nx_0 & \sin nx \\ \dots & \dots & \dots & \dots & \dots & \dots & \dots \\ f(x_{2n}) & 1 & \cos x_{2n} & \sin x_{2n} & \dots & \cos nx_{2n} & \sin nx_{2n} \end{vmatrix} = 0
$$

Розкладаючи його по елементах першого стовпця і розв'язуючи його відносно  $Q_n(x)$ , після спрощення знаходимо:

$$
Q_n(x) = \sum_{i=0}^{2n} f(x_i) \frac{\sin \frac{x - x_0}{2} \dots \sin \frac{x - x_{i-1}}{2} \sin \frac{x - x_{i+1}}{2} \dots \sin \frac{x - x_{2n}}{2}}{\sin \frac{x_i - x_0}{2} \dots \sin \frac{x_i - x_{i-1}}{2} \sin \frac{x_i - x_{i+1}}{2} \dots \sin \frac{x_i - x_{2n}}{2}}
$$

Права частина формули - тригонометричний поліном порядку п, що задовольняє умовам.

У випадках, коли  $f(x)$  - періодична функція періоду Т, задана в точках  $x_0, x_1, ..., x_n$  інтервалу  $(a, a + T)$  (*a* - довільне число), то за допомогою лінійного перетворення  $t = \frac{2\pi}{T}(x-a)$ одержуємо:

$$
f(x) = f\left(a + \frac{2\pi}{T}t\right) \equiv \varphi(t),
$$

де  $\varphi(t)$  має період  $2\pi$  і задана в точках

$$
t_i = \frac{2\pi}{T}(x_i - a) \in [0, 2\pi), (i = 0, 1, 2, \dots, 2n).
$$

У такий спосіб ми приходимо до розглянутого вище випадку.

Якщо точки інтерполяції  $x_p(p=0,1,...,2n)$  рівновіддалені,

тобто  $x_p = \frac{2p\pi}{2n+1}$ ,  $(p = 0,1,...,2n)$ , то інтерполяційному

поліному можна надати більш простий вигляд:

$$
Q_n(x) = \frac{1}{2n+1} \sum_{p=0}^{2n} f(x_p) \frac{\sin(2n+1) \frac{x - x_p}{2}}{\sin \frac{x - x_p}{2}}.
$$

#### 3.2.10. Апроксимація нелінійностей

Застосування методів інтерполяції функцій далеко не вичерпує можливостей аналітичного подання функцій, заданих таблично. Більше того, у деяких випадках застосування цих методів неможливе взагалі, або є небажаним. Так, наприклад, якщо число точок, у яких задана функція менше, ніж заданий порядок полінома, то інтерполяція неможлива. Не можна ігнорувати також і той факт, що збіг у вузлах значень функції може зовсім не означати, що характер її поведінки на інтервалі інтерполяції також збігається. Вимога безумовної збіжності значень у вузлах виглядає тим більше невиправданою, якщо значення функції були отримані в результаті вимірів і є сумнівними. У цих випадках доводиться використовувати інші прийоми побудови наближених функцій.

#### 3.2.11. Метод найменших квадратів.

Як правило, у цих випадках використовують метод найменших квадратів. Відповідно до цього методу як міру відхилення поліному

$$
Q_m(x) = a_0 + a_1x + ... + a_mx^m
$$

від заданої функції  $y = f(x)$  на множині точок  $x_0, x_1, ..., x_n$ приймають величину

$$
S_m = \sum_{i=0}^{n} [Q_m(x_i) - f(x_i)]^2 ,
$$

що дорівнює сумі квадратів відхилень поліному від функції на заданій множині точок.

Поліном, коефіцієнти якого  $a_0, a_1, \ldots, a_m$  підібрані таким що величина  $S_m$  приймає найменше значення, чином, називається апроксимуючим поліномом.

Для розв'язання цієї задачі використовують загальний метод диференційного зчислення, знаходячи часткові похідні від величини

$$
S_m = \sum_{i=0}^{n} \left[ a_0 + a_1 x_i + a_2 x_i^2 + \dots + a_m x_i^m - y_i \right]^2 ;
$$

де  $y_i = f(x_i)$  за всіма змінними  $a_0, a_1, \ldots, a_m$ . Прирівнюючи ці змінні до нуля, одержуємо для визначення невідомих  $a_0, a_1,... a_m$  систему  $m + 1$  рівнянь із  $m + 1$  невідомими:

$$
\begin{cases}\n\frac{1}{2} \frac{\partial S_m}{\partial a_0} = \sum_{i=0}^n \left[ a_0 + a_1 x_i + a_2 x_i^2 + \dots + a_m x_i^m - y_i \right] I = 0 \\
\frac{1}{2} \frac{\partial S_m}{\partial a_1} = \sum_{i=0}^n \left[ a_0 + a_1 x_i + a_2 x_i^2 + \dots + a_m x_i^m - y_i \right] x_i = 0 \\
\vdots \\
\frac{1}{2} \frac{\partial S_m}{\partial a_m} = \sum_{i=0}^n \left[ a_0 + a_1 x_i + a_2 x_i^2 + \dots + a_m x_i^m - y_i \right] x^m_i = 0\n\end{cases}
$$

Введемо позначення:

$$
S_k = x_0^k + x_1^k + \dots + x_n^k \quad (k = 0, 1, 2, \dots),
$$
  

$$
t_k = x_0^k y_0 + x_1^k y_1 + \dots + x_n^k y_n \quad (k = 0, 1, 2, \dots)
$$

Перетворюючи систему і використовуючи введені позначення, будемо мати

$$
\begin{cases}\na_0s_0 + a_1s_1 + a_2s_2 + \dots + a_ms_m = t_0 \\
a_0s_1 + a_1s_2 + a_2s_3 + \dots + a_ms_{m+1} = t_1 \\
\vdots \\
a_0s_m + a_1s_{m+1} + a_2s_{m+2} + \dots + a_ms_{2m} = t_m\n\end{cases}
$$
\n
$$
a_0s_m + a_1s_{m+1} + a_2s_{m+2} + \dots + a_ms_{2m} = t_m
$$

Можна показати, що коли серед точок  $x_0, x_1, ..., x_n$  немає однакових і  $m \le n$ , то визначник системи відмінний від нуля, і система має єдиний розв'язок:  $a_0 = a^*$  0,  $a_1 = a^*$  1,...,  $a_m = a^*$  m.

Якщо  $m = n$ , то апроксимуючий поліном  $Q_m$  збігається з поліномом Лагранжа для системи точок  $x_0, x_1, ..., x_m$ , причому  $S_{min} = 0$ .

Таким чином, апроксимація функцій - це більш загальний процес, ніж інтерполяція.

У загальному випадку, коли апроксимуючий поліном для даної функції є узагальненим:

 $Q_m = c_0 \varphi_0(x) + c_1 \varphi_1(x) + ... + c_m \varphi_m(x)$ ,

то для обчислення його коефіцієнтів  $c_0, c_1, ..., c_m$ сліл мінімізувати суму квадратів

$$
S_m = \sum_{i=0}^n \left[ c_0 \varphi_0(x_i) + c_1 \varphi_1(x_i) + \dots + c_m \varphi_m(x_i) - f(x_i) \right]^2,
$$

де  $x_0, x_1, ..., x_n$  - задана система точок. Використовуючи необхідну умову екстремуму, одержуємо систему рівнянь:

$$
\frac{1}{2}\frac{\partial S_m}{\partial c_0} = \sum_{i=0}^n [c_0\varphi_0(x_i) + c_1\varphi_1(x_i) + \dots + c_m\varphi_m(x_i) - f(x_i)]\varphi_0(x_i) = 0
$$
  

$$
\frac{1}{2}\frac{\partial S_m}{\partial c_1} = \sum_{i=0}^n [c_0\varphi_0(x_i) + c_1\varphi_1(x_i) + \dots + c_m\varphi_m(x_i) - f(x_i)]\varphi_1(x_i) = 0
$$
  

$$
\vdots
$$
  

$$
\frac{1}{2}\frac{\partial S_m}{\partial c_m} = \sum_{i=0}^n [c_0\varphi_0(x_i) + c_1\varphi_1(x_i) + \dots + c_m\varphi_m(x_i) - f(x_i)]\varphi_m(x_i) = 0
$$

Вводячи скорочені позначення

$$
(\varphi, \psi) = \sum_{i=0}^{n} \varphi(x_i) \psi(x_i)
$$

систему приводимо до вигляду

 $\overline{a}$  $\frac{1}{2}$  $\overline{a}$  $\overline{\phantom{a}}$ ⎨  $\left[ c_0(\varphi_0, \psi_0) + c_1(\varphi_1, \psi_0) + ... + c_m(\varphi_m, \psi_0) \right] = (f, \varphi_0)$  $\varphi_0, \psi_m$  +  $c_1(\varphi_1, \psi_m)$  + ... +  $c_m(\varphi_m, \psi_m)$  =  $(f, \varphi)$  $\varphi_0, \psi_1$  +  $c_1(\varphi_1, \psi_1)$  + ... +  $c_m(\varphi_m, \psi_1)$  =  $(f, \varphi)$  $c_0(\varphi_0, \psi_m) + c_1(\varphi_1, \psi_m) + ... + c_m(\varphi_m, \psi_m) = (f, \varphi_m)$ *....................................................................*  $c_0(\varphi_0, \psi_1) + c_1(\varphi_1, \psi_1) + ... + c_m(\varphi_m, \psi_1) = (f, \varphi_1)$  $0$  ( $\Psi$  $0$ ,  $\Psi$ <sub>*m*</sub>  $f$  +  $C$ <sub>*I*</sub>( $\Psi$ <sub>*I*</sub>,  $\Psi$ <sub>*m*</sub>  $f$  + ... +  $C$ <sub>*m*</sub>( $\Psi$ <sub>*m*</sub>,  $\Psi$ <sub>*m*</sub> $f$  = ( $f$ ,  $\Psi$ <sub>*m*</sub>  $0$  ( $\psi$  $0$ , $\psi$ <sub>1</sub>) + **c**<sub>1</sub> ( $\psi$ <sub>1</sub>, $\psi$ <sub>1</sub>) + ... +  $c$ <sub>*m*</sub> ( $\psi$ <sub>*m*</sub>, $\psi$ <sub>1</sub>) = ( $J$ , $\psi$ <sub>1</sub>

3 цієї системи знаходять коефіцієнти  $c_0, c_1, \ldots, c_m$ .

# *3.2.11. Апроксимація ортогональними функціями*

Якщо степінь апроксимуючого полінома відносно велика, то обчислення способом найменших квадратів стають громіздкими. У цьому випадку іноді використовують метод побудови апроксимуючого полінома, що базується на понятті ортогональних функцій, тобто функцій, для яких на множині точок  $X = \{x_0, x_1, x_2, ..., x_n\}$  виконується умова:

$$
\sum_{i=0}^{n} \varphi(x_i) \psi(x_i) = 0
$$

Якщо шуканий поліном у задачі апроксимації подати у вигляді узагальненого полінома

$$
Q_m(x) = c_0 P_0(x) + c_1 P_1(x) + \dots + c_m P_m(x)
$$

де поліном  ${P_k(x)}$   $(k = 0,1,2,...,m)$  ортогональний в системі  $\tau$ очок  $X$ , то коефіцієнти  $c_{_k}$   $(k=0, l, 2, ..., m)$ , що визначають мінімум функції, можна обчислити за формулою:

$$
c_k = \sum_{i=0}^n f(x_i) P_k(x_i) / \sum_{i=0}^n P^2_k(x_i)
$$

При цьому вибір системи ортогональних функцій - окрема задача, виклад якої виходить за рамки даного підручника.

*Приклад.*

Розглянемо задачу фільтрації квазідетермінованого процесу  $x(t)$  за результатами дискретних вимірів у відомі моменти  $t_0, t_1, \ldots t_N$ . На вхід системи в зазначені моменти часу подається сигнал  $v_i = x_i + p_i$ ,  $i = 0, 1, ..., N$ , що складається з корисної складової  $x_i = x(t_i)$  й збурення  $p_i = p(t_i)$ . Приймемо, що на інтервалі  $[t_0, t_0]$  процес  $x(t)$  може бути апроксимованим поліномом  $(m-1)$ -го порядку з невідомими коефіцієнтами. Відповідну апроксимацію виконаємо таким чином. Подамо на вхід системи  $x(t_i) = x(t_{N} - \tau_i)$ , де  $\tau_i = t_{N} - t_i$ . Відповідно до припущення про поліноміальну апроксимацію в околиці точки, разкладемо у ряд Тейлора функцію

 $x(t_i) = x(t_{N} - \tau_i) =$ 

$$
= x(t_N) - \dot{x}(t_N)\tau_i + \frac{1}{2}\ddot{x}(t_N)\tau_i^2 + \dots + \frac{(-1)^{m-1}}{(m-1)!}x^{(m-1)}(t_N)\tau_i^{m-1}
$$

Введемо до розгляду два *m*-мірних вектори:

$$
\mathbf{f}_{i} = (l, -\tau_{i}, 0.5 \ \tau_{i}^{2}, ..., \frac{(-1)^{m-1}}{(m-1)!} \tau_{i}^{m-1})^{\mathrm{T}};
$$

$$
\mathbf{A} = (x(t_{N}), \dot{x}(t_{N}), ..., x^{(m-1)}(t_{N})) ,
$$

перший відомий, а другий, представлений сукупністю значень сигналу  $x(t)$  і  $(m-1)$  його початкових похідних у невідомий момент  $t_N$  - невідомий. Тоді одержуємо  $x_i = \mathbf{f_i}^T \mathbf{A}$ , і модель вхідних даних набуває вигляду

$$
v_i = \mathbf{f}_i^{\mathrm{T}} \mathbf{A} + p_i, i = 1, 2, \dots, N
$$

Маючи в розпорядженні дискретні виміри, не можна точно визначити процес  $x(t)$ , якому вони відповідають, тому необхідно за результатами спостережень відновити такий процес  $x(t_i)$  у формі полінома  $(m-1)$ -го порядку, який найменшим чином віддалений від спостережень, тобто знайти оцінку  $\hat{\textbf{A}}$ вектора  $\mathbf A$ , що мінімізує функцію.

Іноді цей результат зручніше представити у більш компактній формі. З цією метою введемо прямокутну *(N+1)* x *m* - матрицю  $\mathbf{F}$ , рядками якої є вектори-рядки $\mathbf{f_i}^{\mathsf{T}}$  *i*=0,...,N. 3 її допомогою сукупність вимірів можна описати одним векторноматричним співвідношенням  $V = FA + P$ , де  $V$  і  $P$ вектори вимірів і похибок вимірів.

Оскільки  $\sum f_i f_i^{\, \scriptscriptstyle T}$  $\sum_i f_i f_i^{\ T} = \mathbf{F}^{\mathrm{T}} \mathbf{F}$ ;  $\sum_i f_i v_i = \mathbf{F}^{\mathrm{T}} \mathbf{V}$ , то алгоритм

набуває еквівалентної форми  $A(V) = (F^T \ F)^{-1} F^T V$  .

Вираховуючи оцінку  $A(V)$ , можна додатково вирішити цілий ряд задач, пов'язаних із проблемою перетворення процесу за деяким законом, загальний вигляд якого  $\,h = H^TA$  . Тут  $\,\mathbf{H}\,$  відомий вектор, що визначає конкретний характер необхідного перетворення процесу *x*(*t*)- відновлення, екстраполяцію, інтегрування, диференціювання, інтерполяцію і т.д. Очевидно, що для виконання цього перетворення необхідно виконати операцію скалярного множення раніш знайденого вектора оцінок на вектор  $\mathbf{H}^{\text{T}}$ . Виділимо ряд таких задач.

*Задача фільтрації.* Знаходять оцінку значення процесу  $x(t)$  в момент  $t = t_{N}$  за спостереженнями. Оскільки  $x_{N} = f_{N}^{T}A$ , то рішення задачі фільтрації зводиться до задачі, розглянутої вище, якщо вважати  $\textbf{H}^{\text{T}} = (1, \! 0, \! 0, \! \ldots \! , \! 0)$  .

*Задача екстраполяції.* За спостереженнями необхідно знайти оцінку  $x(t_N + \tau)$  прогнозованого на час  $\tau$  значення процесу *x*(*t*).

Представимо

$$
x(t_N + \tau) = x(t_N) + \dot{x}(t_N)\tau + \frac{1}{2}\ddot{x}(t_N)\tau^2 + \dots
$$
  
 
$$
\dots + \frac{(-1)^{m-1}}{(m-1)!}x^{(m-1)}(t_N)\tau^{m-1} = \mathbf{H}^T\mathbf{A}
$$

 $\mathbf{H}^{\mathrm{T}} = (1, \tau, \frac{1}{2} \tau^2, ..., \frac{\tau}{(m - \tau)}$ −  $( 1, \tau, \frac{1}{2} \tau^2, ...,$  $(m-1)$  $(1, \tau, \frac{1}{2}, \tau^2, \ldots, \frac{\tau^{m-1}}{(m-1)!})$ 2<sup>.</sup>  $\cdots$   $(m-1)$ 2 1  $\tau, \frac{}{2} \tau, ..., \frac{}{(m-1)!}$ <sup>τ</sup>*<sup>m</sup>*  $\frac{1}{(m-1)!}$ ). Тоді відразу одержуємо  $x(t_N + \tau) = H^T A$ .

*Задача інтерполяції*. За спостереженнями необхідно знайти оцінку  $\hat{x}(t_{N} - \tau)$  процесу  $x(t)$  в момент  $t = t_{N} - \tau$ . Очевидно, що рішення зводитися до попереднього, якщо в алгоритмі екстраполяції замінити  $\tau$  на  $-\tau$ .

*Задача диференціювання.* Необхідно знайти оцінку швидкості зміни процесу  $x(t)$  в момент  $t = t<sub>N</sub>$  за спостереженнями. Беручи до уваги фізичний зміст компонентів вектора  $\mathbf A$ , що випливає з його визначення, представимо  $\dot{\boldsymbol{x}}_{_{N}}=\mathbf{H}^{\mathbf{T}}\mathbf{A}$  , де  $\mathbf{H}^{\mathbf{T}}=(0{,}1{,}...{,}0)$ . Тоді шуканий розв'язок можна знайти за вищевикладеною схемою:  $\dot{x}_N = H^T A$  .

оцінку  $\hat{h}$  величини  $h = \int_{0}^{t_N} x(t) dt$ . *Задача інтегрування.* За спостереженнями необхідно знайти  $=\int x(t)$ 0

Представимо

$$
x(t) = x[t_N - (t_N - t)] = x(t_N) - \dot{x}(t_N)(t_N - t) + 0.5\ddot{x}(t_N)(t_N - t)^2 + ...
$$
  
... +  $\frac{(-1)^{m-1}}{(m-1)!}x^{(m-1)}(t_N)(t_N - t)^{(m-1)}$ 

таким чином,  $h = \mathbf{H}^{\mathrm{T}} \mathbf{A}$ ,

де

$$
\boldsymbol{H}^T = \int_0^{t_N} \Big[ I,-(t_N-t),0.5(t_N-t)^2,...,(-1)^{m-1}(t_N-t)^{m-1}/(m-1)! \Big] dt.
$$

Одержуємо попередне узагальнене рішення  $h = H^T A(V)$ . Аналогічно вирішуються інші задачі: прогноз із диференціюванням, інтерполяція з диференціюванням, прогноз з інтегруванням і інші.

#### *3.3. Моделювання сил тертя ковзання і кочення*

Всі опори механізмів спираються на підшипники кочення (кулькові, роликові) і ковзання (сталь по сталі, сталь по латуні та ін.).

Для підшипників ковзання залежність моменту опору *Mcm* можна записати в загальному вигляді:

$$
M_{cm} = M_{3p} + M_{\mu} + M_Q + M_{\nu}, \qquad (3.7)
$$

де  $M_{\,3\,p}$  - момент зрушення;  $M_{\,\mathrm{v}}$  - момент, зумовлений в'язкістю мастила;  $M_Q$  - момент, зумовлений тертям об повітря;  $M_\mu$  - статичним навантаженням на підшипник.

*Mз р* - зумовлений нерівномірністю розподілу мастила після зупинки. Мастило стікає в нижню частину і гусне або застигає при низьких температурах.

$$
M_{3p} = m \varepsilon \sqrt{\frac{2}{3}} (\varphi + I)^{-1},
$$
\n(3.8)

де ε - коефіцієнт, що залежить від конструкції підшипника і його типорозмірів; v - кінематична в'язкість мастила (сСт); ф кількість обертів із моменту початку обертання; *m* - кількість підшипників.

Вигляд залежності моменту зрушення  $\overline{M}_{3p}^{\phantom{\dag}}$  від кількості обертів ϕ наведено на рис.3.12.

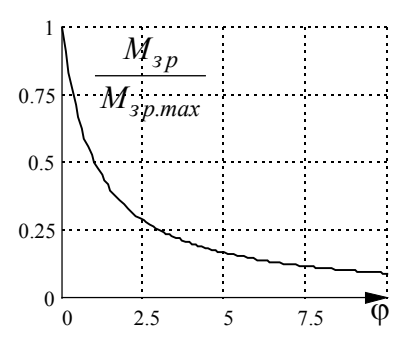

Орієнтовні значення коефіцієнта  $\varepsilon$ , визначені емпірично для перетворювальних агрегатів Г-Д деяких кар'єрних екскаваторів, наведені в таблині 3.5

Рис.3.12. Залежність моменту зрушення від обертів ротора

Таблиця 3.5.

Значення коефіцієнта ε залежно від потужності привідного СД агрегата Г-Д

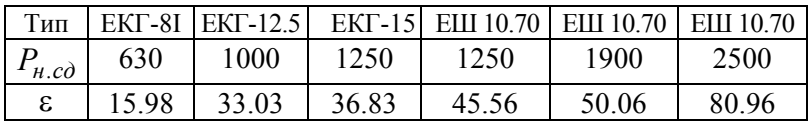

Залежність моменту опору від в'язкості мастила може бути виражена формулою Стокса :

 $M_v = 6\pi v r \omega$ , (3.9)

де *r* - радіус кульки в підшипнику (м); ω - кутова швидкість (рад/с).

Величина статичної в'язкості мастила є складною функцією, що залежить від температури і швидкості обертання. Апроксимацією характеристик мастил отримана усереднена залежність їх в'язкості від температури навколишнього середовища  $t^{\circ}C$ <sub>.</sub> З урахуванням отриманого рівняння графічна залежність моменту від в'язкості мастила при різних температурах має вигляд наведений на рис.3.13.

$$
lg(v) = (\alpha_1 \omega - \beta_1)t^{\circ} + (-\alpha_2 \omega + \beta_2),
$$
\n(3.10)

 $\mu$   $\alpha$  *i* = 6.6 · 10<sup>-5</sup>;  $\alpha$ <sub>2</sub> = 0.0111;  $\beta$ <sub>1</sub> = 0.02334;  $\beta$ <sub>2</sub> = 3.24165.

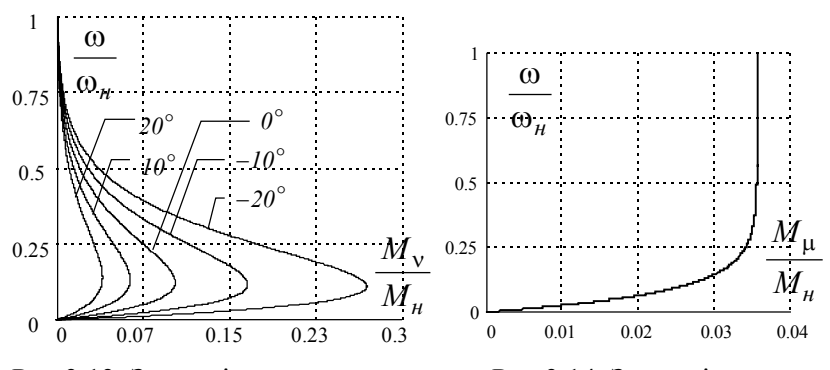

Рис.3.13. Залежність моменту Рис.3.14. Залежність моменту опору від в'язкості статичного навантаження мастила від швидкості

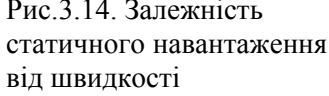

Момент, що залежить від статичного навантаження на підшипник, може бути представлений виразом, що враховує як вагу ротора, так і швидкість обертання:

$$
M_{\mu} = \mu_0 g G r \left( I - e^{-\xi \omega} \right),\tag{3.11}
$$

де  $\mu_0$ - приведений коефіцієнт тертя ( $\mu_0 = 0.001 \div 0.0015$  для тертя типу сталь по сталі); *G* - вага ротора, кг; *r* - радіус вала, м;  $g = 9.81$  м/с<sup>2</sup>;  $\xi = 0.04$  - емпіричний коефіцієнт. Залежність моменту статичного навантаження наведена на рис.3.14.

Момент тертя ротора електричного двигуна об повітря:

$$
M_Q = 4.665 \cdot 10^{-3} \left(\frac{\omega}{\omega_n}\right)^{1.7} \left(1 + 4.4 \frac{l}{d}\right)^{4.4},\tag{3.12}
$$

де *l* - довжина ротора, м; *d* - діаметр ротора, м.

Залежність моменту тертя об повітря має вигляд наведений на рис.3.15.

Сумарна залежність (3.7)  $M_{cm} = f(\omega)$  наведена на рис. 3.16.

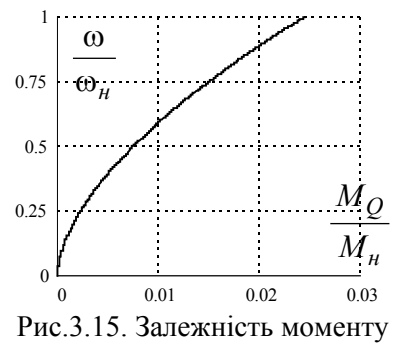

тертя об повітря.

Для підшипників ковзання наведена залежність  $M_{cm} = f(\omega)$ теж правильна. Дещо відрізняються принципи формування моментів. Для малих швидкостей має місце тертя вала об підшипник, але при зростанні швидкості тертя зменшується, оскільки поверхні ковзання віддалені одна від одної (між ними утвориться тонкий шар мастила),

при зростанні ω товщина цього шару збільшується і вал ніби то спливає на мастилі (так званий гідродинамічний підйом вала) і момент опору різко зменшується.

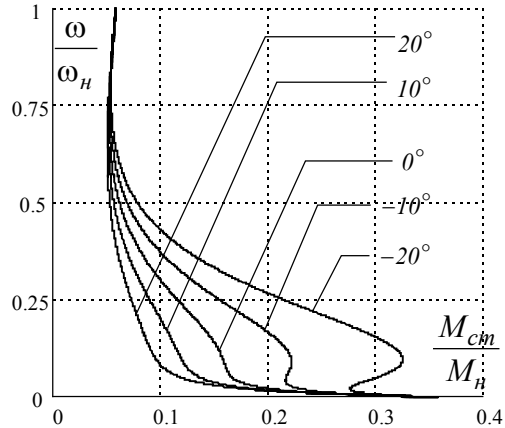

Рис. 3.16. Сумарна залежність статичного моменту

При подальшому зростанні ω , починає діяти сила тертя об мастило і момент опору збільшується. Приблизний вигляд переміщення вала наведено на рис.3.17.

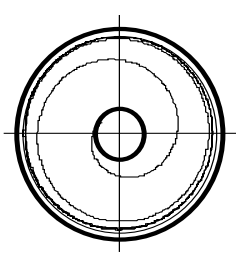

Рис 3.17. Переміщення вала в підшипнику ковзання при зростанні швидкості.

# *3.4. Моделювання механічної частини електропривода з урахуванням пружності*

У перехідних (динамічних) режимах, усі елементи механічних ланок, до яких прикладається момент, піддаються деформаціям. Розглянемо процес передачі моменту від двигуна до робочої машини:

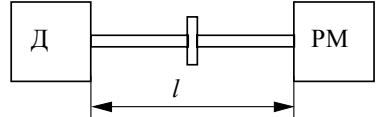

Рис.3.18. З'єднання двигуна і робочої машини.

Між двигуном (Д) і робочою машиною (РМ) завжди є ділянка вала довжиною *l* (рис.3.18). Уявимо, що двигун і робоча машина з'єднані гумовим валом. Коли починає обертатися двигун, то спочатку відбувається скручування вала. Кінець вала з боку двигуна обертається, а кінець вала з боку робочої машини ще нерухомий. Відбувається деформація вала.

Відповідно до закону Гука, виникаючі пружні моменти пропорційні кутовим деформаціям:

 $M_{nn} = c \cdot \Delta \varphi$ ,

де *c* - коефіцієнт пружності.

Розрахунок пружностей механічних з'єднань при моделюванні викликає найбільші труднощі. Розрахунок деяких коефіцієнтів *с* можна виконати за наступними виразами.

Для сталевих валів

$$
c = \frac{\pi}{32} G \frac{d^4}{l},
$$

де  $G = 8.7 \cdot 10^5$  кг/см<sup>2</sup>;  $G = 8.53 \cdot 10^{10}$  Н/м<sup>2</sup>; d, l - діаметр і довжина вала, см.

Для сталевих канатів (лінійна деформація) під час багаторазового підйому

$$
c = \frac{1.11 \cdot 10^8 m}{160 H_k - 10^{-4} m H_k^2},
$$

де *Hk* - довжина каната, м; *m*- запас пружності каната.

Із збільшенням значення коефіцієнта пружності механічна частина стає більш жорсткою і деформація зменшується. *c*

При *c* → ∞ рух, переданий від Д до РМ, не перекручується і механічну частину привода можна розглядати як одномасову систему (рис.3.19):

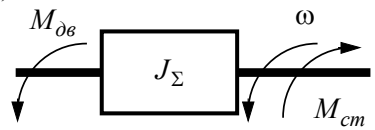

Рис.3.19. Еквівалентна одномасова система.

Момент інерції робочої машини приводиться до вала двигуна. Швидкості двигуна і робочої машини збігаються. У деяких випадках коефіцієнт жорсткості с виявляється невеликим і деформація стає суттєвою. Наприклад: конвеєри, шахтні підйомні установки (ШПУ). Таких мас, з'єднаних валами, може бути декілька. Аналіз багатомасових систем надзвичайно складний, тому всі махові маси зазвичай зводять до двох: двигуна з моментом інерції  $J_I$  і робочої машини відділеної пружним моментом  $M_{np}$  і моментом інерції  $J_2$ .

Така механічна структура являє собою двомасову систему (рис.3.20).

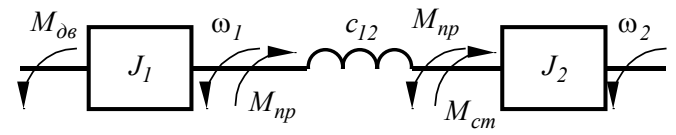

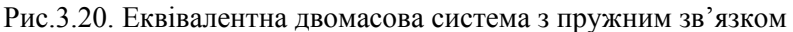

Кутова деформація пружного елемента може бути виражена:

$$
\Delta \varphi = \int_{0}^{t} \left( \omega_{I} - \omega_{2} \right) dt \,. \tag{3.13}
$$

Рівняння руху 1-ї маси

$$
M_{\partial \epsilon} - M_{np} = J_I \frac{d\omega_I}{dt}.
$$
\n(3.14)

Рівняння руху 2-ї маси

$$
M_{np} - M_{cm} = J_2 \frac{d\omega_2}{dt} \,. \tag{3.15}
$$

Остаточно система диференційних рівнянь двомасової системи:

$$
\begin{cases}\nJ_I \frac{d\omega_I}{dt} = M_{\partial\theta} - M_{np}; \\
J_2 \frac{d\omega_2}{dt} = M_{np} - M_{cm}; \\
\frac{d\Delta\varphi}{dt} = \omega_I - \omega_2; \\
M_{np} = c_{I2} \cdot \Delta\varphi.\n\end{cases}
$$
\n(3.16)

Структурна схема двомасової системи складеної за рівняннями (3.16) наведена на рис.3.21.

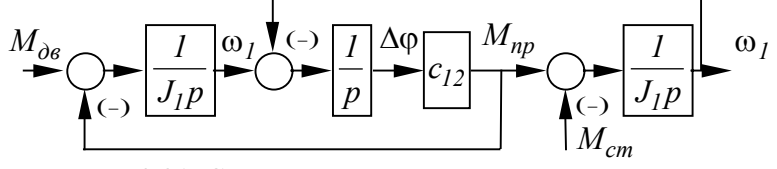

Рис.3.21. Структурна схема двомасової системи

Таким чином, двомасова механічна система подається структурною схемою з перехресними зворотними зв'язками, тобто має підвищену схильність до виникнення коливальних режимів. Дана система отримана за умови, що моментом внутрішнього тертя на валу можна знехтувати, оскільки істотнішим виявляється момент зовнішнього опору, викликаного навантаженням.

Дуже важливим при моделюванні динаміки руху двомасової системи є вибір кроку інтегрування, оскільки від цього залежить обсяг обчислень і точність отримуваного результату. Орієнтиром у цьому питанні можуть бути динамічні властивості системи, що визначаються резонансними частотами:

$$
\Omega_{12} = \sqrt{\frac{c_{12}(J_1 + J_2)}{J_1 \cdot J_2}} = \sqrt{\frac{c_{12}'(m_1 + m_2)}{m_1 \cdot m_2}}.
$$

Для тримасової механічної системи визначається також частота вільних коливань при взаємодії другої та третьої мас:

$$
\Omega_{23} = \sqrt{\frac{c_{23}(J_2 + J_3)}{J_2 \cdot J_3}} = \sqrt{\frac{c'_{23}(m_2 + m_3)}{m_2 \cdot m_3}}.
$$

Для кожного коливання потрібно розрахувати не менше як 25-30 точок, тобто крок інтегрування приймається таким:

$$
h = \left(\frac{I}{25} \div \frac{I}{30}\right) \frac{2\pi}{\Omega_m},
$$

де Ω*m* - більша з частот.

# *3.5. Моделювання зазору в механічній передачі*

Передаточні механізми, що з'єднують двигун та робочу машину не завжди являють собою суцільні вали, планетарні передачі або канати. В більшості випадків між двигуном та робочою машиною встановлюють редуктори для зміни швидкості обертання. Механічне з'єднання за допомогою шестерень потребує урахування впливу зазору на динаміку двомасової механічної системи. Розглянемо рівняння двомасової системи за цієї умови.

Наявність зазору робить залежність  $M_{nn} = f(\phi)$ нелінійною. Для урахування цієї нелінійності розглянемо вплив зазору на прикладі зубчастої передачі (рис.3.22.).

На початку руху ротора двигуна робоча машина залишається нерухомою через зазор. Пружний момент при цьому  $M_{nn} = 0$ . Після вибирання зазору робоча машина починає обертатися. З'являється пружний момент. Залежність  $M_{nn} = f(\varphi)$  має вид нелінійності типу "нечуттєвість", графік якої показаний на рис.3.23.

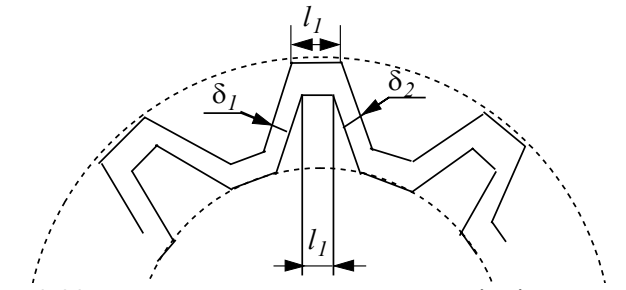

Рис. 3.22. До визначення зазору в механічній передачі.

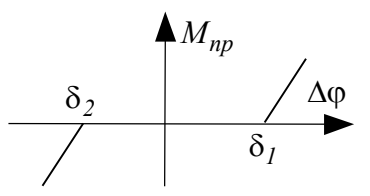

Величина зазору  $\delta_1$  *i*  $\delta_2$ залежить від початкового положення передачі. Зазвичай беруть

$$
\delta_1 = \delta_2 = \frac{\delta}{2}, \qquad (3.17)
$$

залежність пружного моменту де  $\delta = l_1 - l_2$ Рис.3.23. Нелінійна

Система диференційних рівнянь двомасової механічної системи з урахуванням зазору має вигляд (3.18). Структурна схема, що відповідає даній системі рівнянь наведена на рис.3.24. за наявності зазору

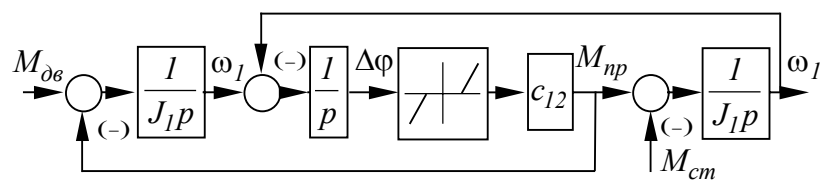

Рис.3.24. Структурна схема двомасової системи з урахуванням зазору

$$
\begin{cases}\nJ_1 \frac{d\omega_1}{dt} = M_{Jb\%o} - M_{np}; \\
J_2 \frac{d\omega_2}{dt} = M_{np} - M_{cm}; \\
\frac{d\Delta \varphi}{dt} = \omega_1 - \omega_2; \\
\int_{np}^{p} c_{12} \left( \Delta \varphi - \frac{\delta}{2} \right), \Delta \varphi \ge \frac{\delta}{2}; \\
M_{np} = \begin{cases}\nc_{12} \left( \Delta \varphi - \frac{\delta}{2} \right), \Delta \varphi \ge \frac{\delta}{2}; \\
0, \qquad |\Delta \varphi| < \frac{\delta}{2}; \\
c_{12} \left( \Delta \varphi + \frac{\delta}{2} \right), \Delta \varphi \le -\frac{\delta}{2}.\n\end{cases} \tag{3.18}
$$

#### *Приклад.*

*Розрахуємо динаміку двомасової системи при пуску з постійним рушійним моментом. Вихідні дані для розрахунку наведені в таблиці 3.6.* 

*Таблиця 3.6.* 

*Вихідні дані для розрахунку динаміки двомасової системи з пружностями.* 

|     | $ M_{\partial B}$ ,Нм $ M_{cm}$ ,Нм $ J_I$ ,кгм <sup>2</sup> . $ J_2$ ,кгм <sup>2</sup> . |  |             |  |
|-----|-------------------------------------------------------------------------------------------|--|-------------|--|
| 100 |                                                                                           |  | <i>5000</i> |  |

*Для моделювання використаємо модель зображену на рис.3.24. Крок інтегрування складає 0.001 с.* 

*Структурна схема моделі при використанні розширення пакета*

*MATLAB - SIMULINK наведена на рис.3.25. На рис.3.26 наведені приклади розрахунків коливань кутових швидкостей:* <sup>⎯</sup> *кутова швидкість першої маси; - - - кутова швидкість другої маси: на 3.26. а) - без урахування зазору, на 3.26.б) - з урахуванням зазору.* 

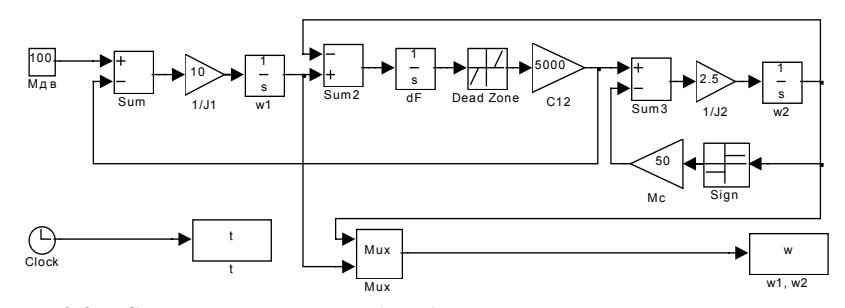

*Рис.3.25. Структурна схема моделі двомасової системи з урахуванням*

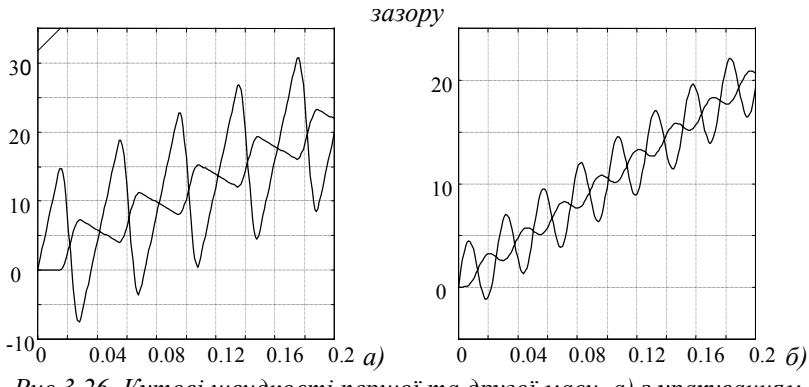

*Рис.3.26. Кутові швидкості першої та другої маси, а) з урахуванням зазору; б) - без урахування зазору*

# *Розділ 4. Математичне моделювання електричних машин постійного струму*

## *4.1. Загальні положення та допущення*

Для дослідження статичних і динамічних режимів роботи електроприводів з електричними машинами постійного струму (МПС) необхідно скласти математичну модель у формі системи диференційних рівнянь або у вигляді передатних функцій. Взагалі, опис об'єкта у вигляді системи диференційних рівнянь є найбільш загальним, тому що з нього, як окремий випадок, можна одержати рівняння для статичних режимів, прирівнявши похідні функцій до нуля.

Математична модель електричної машини (ЕМ) будь-якого типу складається з рівнянь електричної рівноваги всіх контурів ЕМ та рівняння руху ротора.

Розглянемо принципову схему (рис.4.1. а) і схему заміщення ДПС (рис.4.1. б).

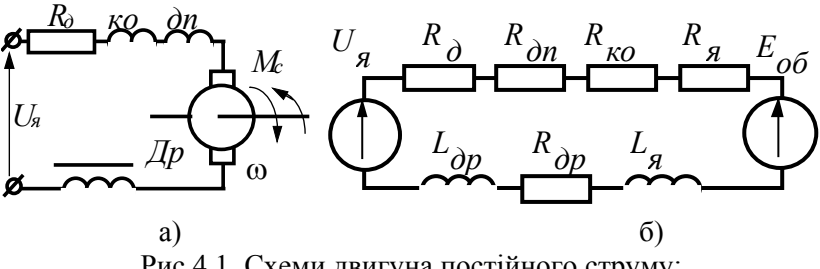

Рис.4.1. Схеми двигуна постійного струму: а) принципова; б) заміщення.

Найбільші проблеми виникають при моделюванні Е.Р.С. обертання. Розглянемо її формування. Відомо, що  $E_{o6} = k\phi \cdot \omega$ , де k - коефіцієнт пропорційності, φ - потік у зазорі ЕМ, ω кутова швидкість. У загальному випадку магнітний потік МПС не залишається незмінним. Магнітний потік залежить від струму збудження, але навіть при постійному значенні струму збуждення  $I_{\dot{x}^*} = const$  магнітний потік не залишається постійним φ ≠ *const* через вплив реакції якоря. Реакцією якоря називається явище впливу струму в силовому колі на величину магнітного потоку в ЕМ.

Оскільки потік дорівнює φ = φ*зб* − ∆φ *ря* , причому  $\Delta\phi_{p,q} = f(I_q)$ , то при моделюванні МПС із регульованим магнітним потоком виникає необхідність врахування динамічних властивостей обмотки збудження (ОЗ) і нелінійної залежності магнітного потоку ОЗ від струму в ній, що задається кривою намагнічування (рис.4.2.).

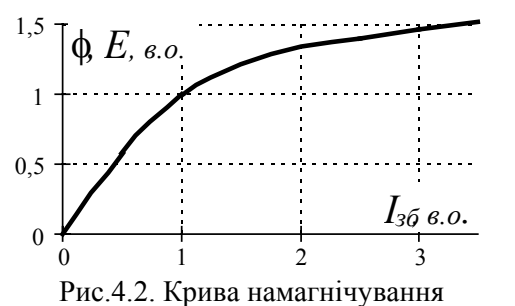

Для машин одного типу крива намагнічування наводиться в даних каталогу у відносних одиницях. Тому, знаючи номінальні значення  $I_{36H}$ ,  $E_{H}$ ,  $k\phi_{\mu}$ , можна

перебудувати криву для даного конкретного двигуна. Крім насичення ЕМ по контуру основного магнітного потоку, іноді необхідно враховувати насичення по контуру потоку розсіювання. Індуктивність якоря визначається двома складовими

$$
L_g = L_a - L_s, \tag{4.1}
$$

що відповідають основному магнітному полю і полю розсіювання, зчепленому з якірною обмоткою. Значення *Ls* залежить від величини струму якоря  $L_{\rm s} = f(I_{\rm s})$ . Насичення по контуру розсіювання проявляється при значних струмах якоря, порядку  $(5 \div 7)I_{\mu}$  і полягає в зменшенні величини  $L_{s}$ . Якщо здійснювати заходи для обмеження пускового струму на рівні

 $(2 \div 2.5)I_{\nu}$ , це явище можна не враховувати. Подібний вплив на динамічні параметри ЕМ чинять вихрові струми і явища комутації. Усі перераховані фактори за певних умов можуть проявлятися, тому необхідно заздалегідь визначитися з їх якісним і кількісним впливом. У номінальних режимах цими факторами нехтують і кажуть, що прийняті наступні основні припущення:

- 1. струм збудження має стале значення;
- 2. нехтуємо значенням насичення як по контуру основного магнітного потоку, так і по контуру розсіювання;
- 3. не враховуємо вплив контуру вихрових струмів;
- 4. машина цілком скомпенсована, тобто вплив реакції якоря відсутній.

# *4.2. Математичне моделювання двигунів постійного струму*

З урахуванням припущень, сформульованих вище, вважаємо, що всі параметри схеми заміщення сталі і  $k\phi = const$ . Тоді рівняння електричної рівноваги за 2-м законом Кірхгофа:

$$
U_{g} = k\phi \cdot \omega + I_{g}R_{\Sigma} + L_{\Sigma} \frac{dI_{g}}{dt}, \qquad (4.2)
$$

та рівняння руху електропривода:

$$
J\frac{d\omega}{dt} = k\phi \cdot I_{g} - M_{c} \,. \tag{4.3}
$$

Або в канонічній формі:

$$
L_{\Sigma} \frac{dI_{\mathfrak{g}}}{dt} = U_{\mathfrak{g}} - k\phi \cdot \omega - I_{\mathfrak{g}} R_{\Sigma} ; \qquad (4.4)
$$

$$
J\frac{d\omega}{dt} = k\phi \cdot I_{\mathfrak{g}} - M_c \,. \tag{4.5}
$$

З урахуванням вищезгаданих особливостей система рівнянь МПС лінійна і допускає аналітичне рішення. Але при дослідженні параметри МПС можуть змінюватися і система рівнянь стає нелінійною. Наприклад, у випадку, коли регулювання швидкості забезпечується змінюванням величини магнітного потоку з урахуванням кривої намагнічування. При чисельному розв'язанні системи диференційних рівнянь зміна параметрів моделі може бути легко врахована додаванням необхідних диференційних або алгебраїчних рівнянь. Для моделювання на АОМ або при використанні математичних програм структурного моделювання необхідно побудувати структурну схему МПС яка враховує всі особливості роботи.

Розділимо рівняння електричної рівноваги на  $R_\Sigma$  і введемо позначення електромагнітної сталої часу:

$$
T_e = \frac{L_{\Sigma}}{R_{\Sigma}} \tag{4.6}
$$

Тоді

$$
\frac{L_{\Sigma}}{R_{\Sigma}}\frac{dI_{g}}{dt} = \frac{U_{g} - k\phi \cdot \omega}{R_{\Sigma}} - I_{g},\qquad(4.7)
$$

або в операторній формі:

$$
(T_e p + I) = \frac{I}{R_{\Sigma}} (U_a - k\phi \cdot \omega) \tag{4.8}
$$

Поклавши коефіцієнт передачі - *k*  $\phi = \frac{I}{R_{\Sigma}}$ , одержимо

передаточну функцію за струмом у вигляді аперіодичної ланки:

$$
W_I(p) = \frac{I(p)}{U(p) - k\phi \cdot \omega(p)} = \frac{k_{\partial}}{T_e p + I} \tag{4.9}
$$

Записавши в операторній формі основне рівняння динаміки отримаємо передаточну функцію за швидкістю - передаточну функцію інтегруючої ланки:

$$
W_{\omega}(p) = \frac{\omega(p)}{M(p) - M_c(p)} = \frac{I}{Jp}
$$
\n(4.10)

3 урахуванням виразів  $E = k\phi \cdot \omega$  і  $M = k\phi \cdot I$  складемо структурну схему у вигляді, що наведено на рис.4.3.

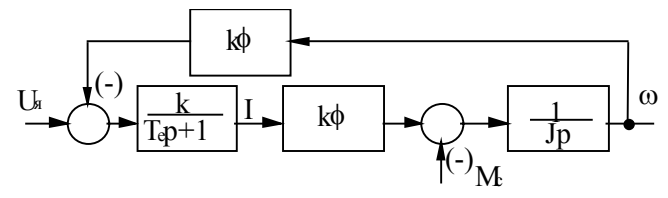

Рис.4.3. Структурна схема двигуна постійного струму незалежного збудження.

Доповнення структурної схеми регуляторами й іншими елементами дозволяє досліджувати стійкість ЕМС та ін.

Розглянемо ДПС послідовного збудження (ДПС ПЗ). Конструктивна особливисть двигуна полягає в тому, що магнітний потік є функцією струму якоря  $\phi = f(I_{\alpha})$ , причому ця залежність нелінійна (рис.4.2).

Система диференційних рівнянь ДПС ПЗ набуває вигляду:

$$
\begin{cases}\nL_{\Sigma} \frac{dI_{\mathfrak{g}}}{dt} = U_{\mathfrak{g}} - k\phi \cdot \omega - I_{\mathfrak{g}} R_{\Sigma}; \\
J \frac{d\omega}{dt} = k\phi \cdot I - M_{c}; \\
k\phi = f(I_{\mathfrak{g}}).\n\end{cases} \tag{4.11}
$$

У модель додається одне нелінійне алгебраїчне рівняння.

Тепер структурна схема моделі має вигляд (рис.4.4)ю

Система рівнянь для ДПС змішаного збудження (ДПС ЗЗ) аналогічна системі диференційних рівнянь для ДПС ПЗ, за винятком того, що

$$
k\phi = k\phi_{u} \pm f(I_{\mathfrak{g}}), \tag{4.12}
$$

де  $k\phi_{u\!u}$  - коефіцієнт потоку від шунтової (незалежної) обмотки збудження.

Раніше вказувалося, що такі особливості машини, як реакція якоря, вплив вихрових струмів та ін., у номінальних режимах не проявляються і ними можна знехтувати. Однак використання отриманої структурної схеми дозволяє легко врахувати ці та

інші характерні риси фізичної картини процесів перетворення електричної енергії в механічну.

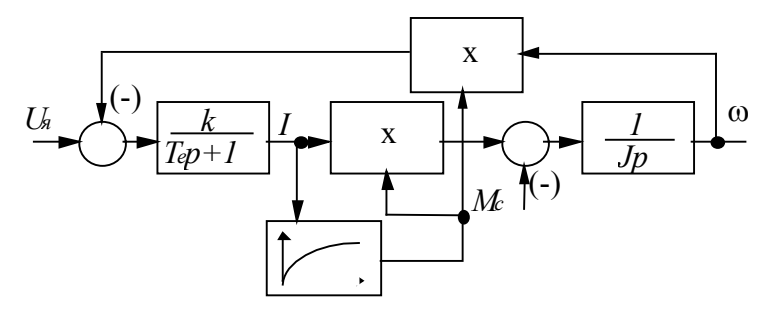

Рис.4.4. Структурна схема ДПС послідовного збудження.

Структурна схема ДПС ЗЗ показана на рис. 4.5.

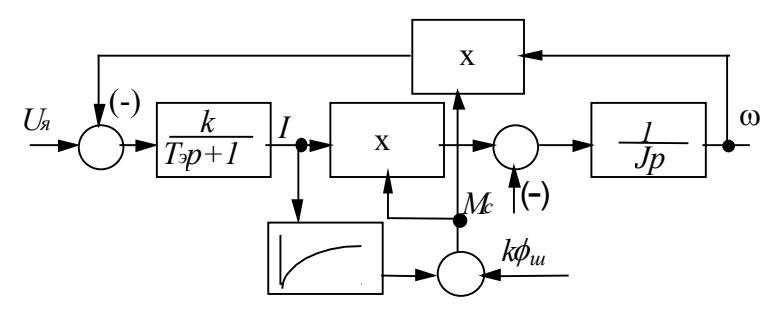

Рис.4.5. Структурна схема ДПС змішаного збудження.

Розглянемо роботу МПС з урахуванням реакції якоря.

Враховуючи, що реакція якоря виявляється в зміні магнітного поля машини при зміні струму якоря, то повний магнітний потік:

$$
\phi_{\Sigma} = \phi_{36} - \Delta\phi_{pq} = \phi_{36} - f(I_g) , \qquad (4.13)
$$

де ф<sub>3б</sub> - потік, обумовлений дією струму збудження, ∆ф<sub>*ря*</sub> потік реакції якоря.

Графік  $\Delta\phi_{p\alpha} = f(I_{\alpha})$  має орієнтовно такий вигляд (рис.4.6.):

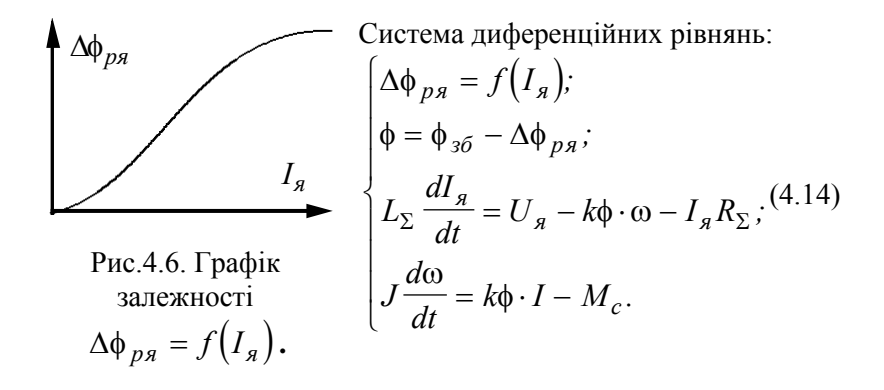

Структурна схема ДПС з урахуванням дії реакції якоря  $(pnc.4.7.):$ 

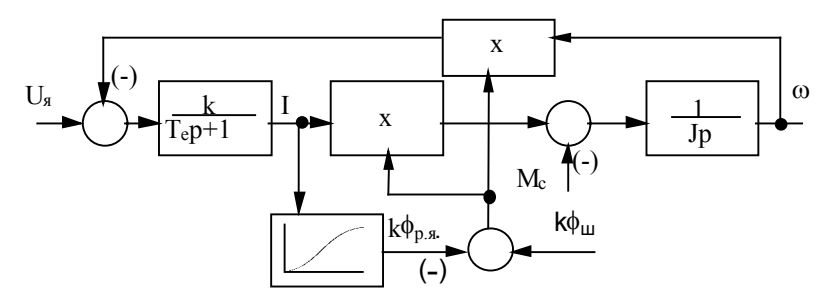

Рис. 4.7. Структурна схема ДПС незалежного збудження з урахуванням реакції якоря

Для двигуна постійного струму послідовного збудження з урахуванням реакції якоря структурна схема подана на рис.4.8. Пунктирною стрілкою показано як врахувати, наприклад, що крім послідовної обмотки збудження є і паралельна (шунтова) обмотка
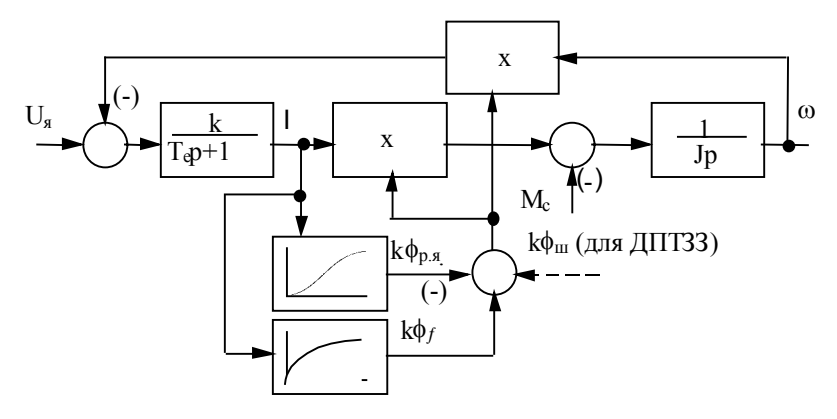

Рис.4.8. Структурна схема ДПС послідовного збудження з урахуванням реакції якоря

## *4.3. Моделювання ДПС при регулюванні магнітного потоку*

Розглянемо особливості моделювання ДПС при регулюванні струму збудження і магнітного потоку.

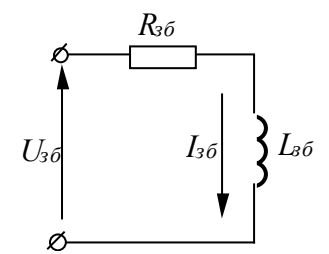

Схема вмикання обмотки збудження показана на рис.4.9.

За відсутності реакції якоря рівняння електричної рівноваги ОЗ:

$$
L_{3\delta} \frac{dI_{3\delta}}{dt} = U_{3\delta} - I_{3\delta} R_{3\delta} . \tag{4.15}
$$

На структурній схемі ОЗ зображується у вигляді аперіодичної ланки.

Рис.4.9. Принципова схема кола обмотки збудження

Магнітний потік ф змінюється відповідно до кривої намагнічування

 $\phi = f(I_{36}).$ 

Система диференційних рівнянь при регулюванні струму збудження буде мати вигляд (4.16).

$$
\begin{cases}\nL_{\Sigma} \frac{dI_{\mathfrak{A}}}{dt} = U_{\mathfrak{A}} - k\phi \cdot \omega - I_{\mathfrak{A}} R_{\Sigma}; \\
J \frac{d\omega}{dt} = k\phi \cdot I - M_{c}; \\
L_{36} \frac{dI_{36}}{dt} = U_{36} - I_{36} R_{36}; \\
k\phi = f(I_{36}).\n\end{cases} (4.16)
$$

Структурна схема, що відповідає даній системі рівнянь, наведена на рис 4.10.:

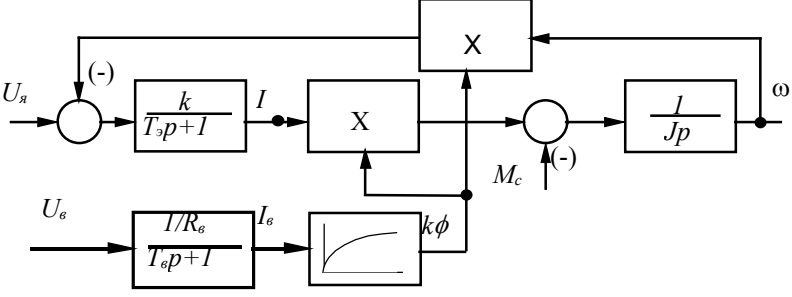

Рис.4.10. Структурна схема ДПС незалежного збудження з урахуванням обмотки збудження

#### *4.4. Моделювання генератора постійного струму*

При обертанні генератора в обмотці якоря (рис.4.11) наводиться Е.Р.С. обертання:  $E_a = k \phi_a \omega_a$ .

Магнітний потік ф залежить від струму збудження  $I_{36}$  при постійній швидкості  $\omega$ <sub>2</sub> Модель ОЗ розглянута вище і залишається без змін і для двигуна. У цих умовах ГПС відрізняється наступною системою рівнянь:

$$
E_z = f(I_{36});
$$
  
\n
$$
L_{36} \frac{dI_{36}}{dt} = U_{36} - I_{36} R_{36}.
$$
\n(4.17)

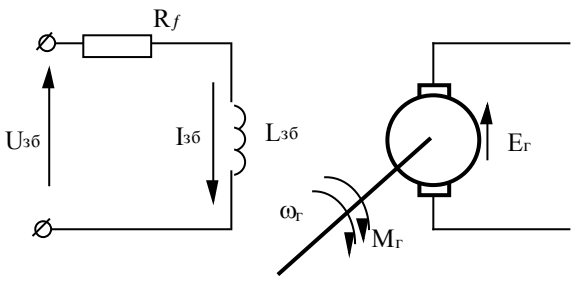

Рис.4.11. Принципова схема ГПС

Необхідно брати до уваги, що Е.Р.С. ГПС може змінювати знак (що для двигунів недопустимо), тому крива намагнічування симетрична в I і III квадрантах.

Структурна схема ГПС в електроприводі за системою Г-Д, при умові, що  $\omega$ <sub>2</sub> = *const*, наведена на рис.4.12:

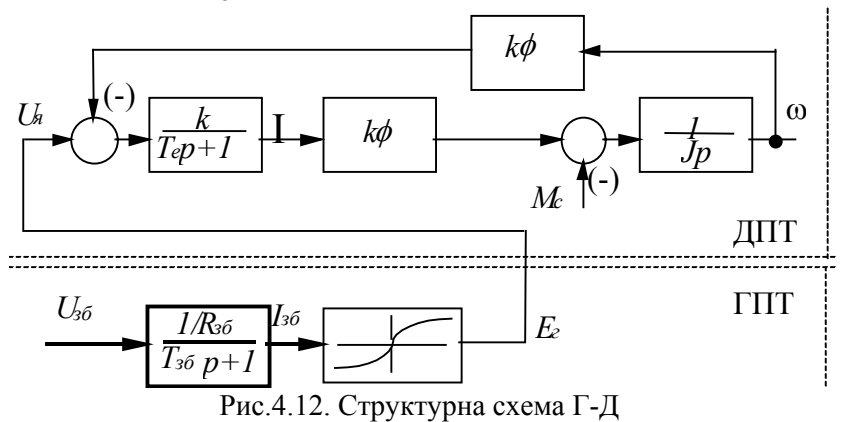

#### *4.5. Нормування систем диференційних рівнянь*

При вирішенні систем диференційних рівнянь часто зустрічається ситуація, коли абсолютні величини різних змінних відрізняються на порядок і більше. Наприклад, при моделюванні шахтної підйомної установки (ШПУ) кутова швидкість МПС  $\omega = 6 \div 8 \ c^{-1}$ , струм збудження  $I_{36} = 50 \div 200 \ A$ , струм якоря -  $I_a = 1500 \div 2000 \text{ A}$ . Це негативно позначається на точності

розв'язання через вплив похибок округлення, погіршує роботу процедури інтегрування. Тому перед рішенням системи диференційних рівнянь доцільно зробити нормування змінних таким чином, щоб вони змінювалися в близькому діапазоні.

Розглянемо систему диференційних рівнянь математичної моделі ДПС:

$$
\begin{cases}\nL_{\Sigma} \frac{dI_{\mathfrak{g}}}{dt} = U_{\mathfrak{g}} - k\phi \cdot \omega - I_{\mathfrak{g}} R_{\Sigma}; \\
J \frac{d\omega}{dt} = k\phi \cdot I - M_{c}\n\end{cases}
$$
\n(4.18)

і введемо наступні базисні величини:

$$
k\Phi_{\delta} = k\Phi_{\mu}
$$
;  $I_{\delta} = I_{\mu}$ ;  $U_{\delta} = U_{\mu}$ ;  $Z_{\delta} = \frac{U_{\delta}}{I_{\delta}}$ ;  $\omega_{\delta} = \omega_{\theta} = \frac{U_{\delta}}{k\Phi}$ .

Розділивши рівняння електричної рівноваги на  $Z_{\delta}I_{\delta}$ , одержимо:

$$
\frac{L_{\Sigma}}{Z_{\delta}} \frac{d \frac{I}{I_{\delta}}}{dt} = \frac{U}{Z_{\delta} I_{\delta}} - \frac{I}{Z_{\delta} I_{\delta}} R_{\Sigma} - \frac{k\phi \cdot \omega}{Z_{\delta} I_{\delta}}.
$$
\n(4.19)

Враховуючи, що *I I i б*  $=i$ ,  $\frac{U}{U}$ *U u б*  $=u, \frac{\omega}{\omega}$ ω ν *б*  $= v, \frac{R}{Z}$ *Z r б*  $=r$ ,

то

$$
\frac{L_{\Sigma}}{Z_{\delta}}\frac{di}{dt} = u - ir_{\Sigma} - v.
$$
\n(4.20)

Розділимо основне рівняння динаміки на  $M_{\tilde{o}}$ . Отримаємо:

$$
M_{\delta} = k\phi_{\delta}I_{\delta} = \frac{k\phi_{\delta}U_{\delta}}{Z_{\delta}} = \frac{(k\phi_{\delta})^2 \omega_{\delta}}{Z_{\delta}}.
$$
 (4.21)

Тоді

$$
\frac{J \cdot Z_{\delta}}{(k\phi_{\delta})^2} \frac{dv}{dt} = i - m_c \tag{4.22}
$$

Переваги нормування рівнянь:

- − спрощується структура рівнянь (менше коефіцієнтів);
- − діапазон зміни абсолютних величин *i* і ν стає приблизно однаковим,  $0 \le i \le (5 \div 7)$  **i**  $0 \le y \le 1$ .

## *4.6. Підготовка даних для моделювання двигуна постійного струму*

Активний опір якірної обмотки:

$$
R = \alpha \frac{U_{\mu}}{I_{\mu}} \left( \frac{I - \eta_{\mu}}{\eta_{\mu}} \right),
$$
\n(4.23)

де α = *0 3.* ÷ *0 5.* для двигунів постійного струму незалежного збудження; α = *0.6* - для двигунів постійного струму змішаного збудження; α = *07. 5* для двигунів постійного струму послідовного збудження.

Індуктивність обмотки якоря визначається відповідно до формули Уманського:

$$
L_{g} = k \frac{U_{\mu}}{I_{\mu}} \frac{60}{2\pi p n_{\mu}} = k \frac{U_{\mu}}{I_{\mu}} \frac{1}{p \omega_{\mu}},
$$
(4.24)

де *k* = *0 2.* ÷ *0 2. 5* - для компенсованих машин; *k* = *0 5.* ÷ *0.6* для некомпенсованих машин.

Сталу часу обмотки збудження можна визначити за формулою Жюільяра:

$$
T_{36} = \sqrt{\frac{P_{\mu} \cdot 10^3 \pi}{30 \omega_{\mu} (2p)^2}}
$$
\n(4.25)

Для генераторів, співвідношення між потужністю і величиною сталої часу обмотки збудження наведене в табл. 4.1.

Співвідношення між моментом інерції та номінальною потужністю (номінальним моментом) двигуна може бути визначено за наступними формулами.

Для машини постійного струму  $J = I.5 \cdot 10^{-4} (M_{\mu})^{1.5}$ ,

або 
$$
J = (0.55 \div 0.65)D_2^4 (l_2 + 0.3D_2 + 0.75P_n) \cdot 10^{-2}
$$
.

\nДля асинхронних машин

\n
$$
J = 8750 \frac{P_n}{(n_n)^2}
$$

або

для асинхронних двигунів з короткозамкненим ротором  $J_{\kappa 3} = (0.55 \div 0.65) D_2^4 \cdot l_2 \cdot 10^{-2}$ ; для асинхронних двигунів з фазним ротором  $J_{dn} = 1.05 \cdot J_{K3}$ . *1 26 .*

для синхронних машин

$$
J = 20500 \frac{\left(P_{\mu}\right)^{1.26}}{\left(n_{\mu}\right)^{2}},
$$

де  $D_2$  та  $l_2$  - діаметр та довжина ротора, мм.

Таблиця 4.1.

Співвідношення між потужністю і величиною сталої часу обмотки збудження генераторів постійного струму

| - 30             | $0.5 - 1$  | 1 - 2 | $2 - 5$                    |
|------------------|------------|-------|----------------------------|
| $P_{\mu}$ ., KBT | $10 - 100$ |       | $100 - 1000$   1000 - 5000 |

Розглянемо приклади розрахунку динамічних режимів електроприводів з двигунами постійного струму.

#### *Приклад 4.1.*

*Виконаємо розрахунок пуску двигуна постійного струму незалежного збудження П21-110-9К, скіпової шахтної підйомної установки. Паспортні дані двигуна наведені в таблиці 4.2.* 

*У зв'язку з тим, що значення основних параметрів відрізняються на 2 порядки і більше, моделювання виконаємо у відносних одиницях.* 

*Таблиця 4.2.* 

*Паспортні дані двигуна П21-110-9К*

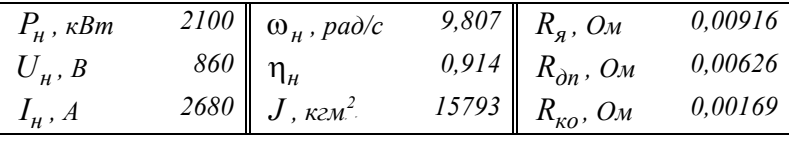

*Базисний опір*:

$$
Z_{\delta} = \frac{U_{\mu}}{I_{\mu}} = \frac{860}{2680} = 0.321.
$$

*Відносний опір якірного ланцюга*:

$$
r_{\rm g} = \frac{R_{\rm g} + R_{\rm on} + R_{\rm KO}}{Z_{\rm 6}} = \frac{0.00916 + 0.00626 + 0.00169}{0.321} = 0.0533.
$$

*Відносна індуктивність якірного ланцюга*:

$$
l = \frac{L}{Z_{\delta}} = \frac{0.0038}{0.321} = 0.0118.
$$

*Електромагнітна стала часу якірного ланцюга*:

$$
\tau = \frac{l}{r} = \frac{0.0118}{0 / 0533} = 0.022 c.
$$

*Відносний момент інерції*:

$$
j = \frac{J \cdot Z_6}{(k\phi)^2} = \frac{15793 \cdot 0.321}{(83.017)^2} = 0.7356
$$

*Система диференційних рівнянь у відносних одиницях у загальному вигляді:* 

$$
l\frac{di}{d\tau} = u - i \cdot r - v ;
$$

$$
j\frac{dv}{d\tau} = i - m_c ,
$$

*або з урахуванням параметрів двигуна, якщо статичний момент дорівнює номінальному:* 

$$
0.0118 \frac{di}{d\tau} = 1 - i \cdot 0.0533 - v ;
$$
  

$$
0.94 \frac{dv}{d\tau} = i - 1.
$$

*Структурна схема моделі при використанні розширення пакета MATLAB - SIMULINK наведена на рис.4.13.* 

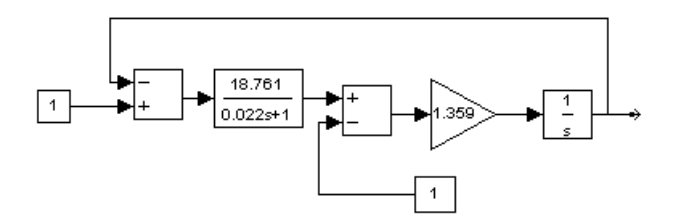

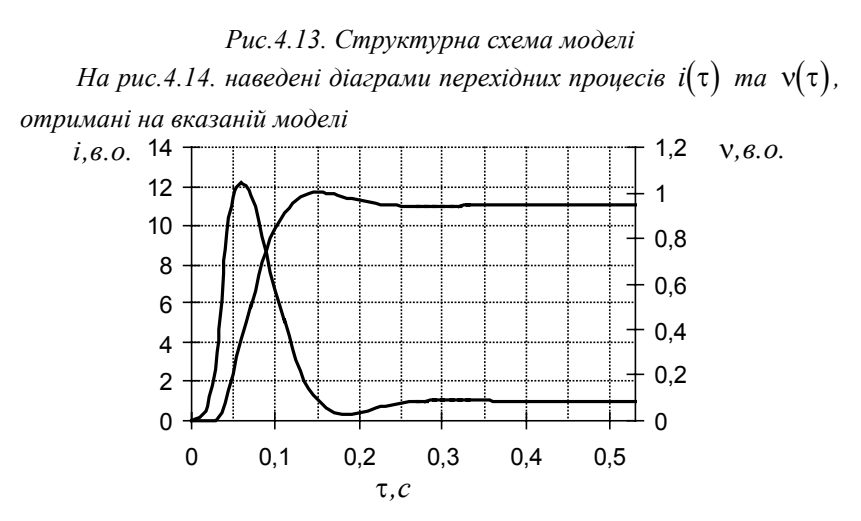

*Рис.4.14. Діаграми перехідних процесів*

#### *Приклад 4.2.*

*Виконаємо моделювання пуску двигуна постійного струму ДП-62 приводу візка злитковозу, номінальною напругою 220 В. Паспортні дані двигуна наведені в таблиці 4.3.* 

*Для розрахунку перехідних процесів прямого пуску при послідовному збудженні необхідна залежність магнітного потоку від*  $\langle f, g \rangle$  *cmpyмy якоря*  $k\phi = f(I_s)$ . Для побудови залежності використаємо *універсальну залежність, у відносних одиницях, що легко апроксимується виразом:* 

 $k\phi_* = a \cdot \arctg(b \cdot I_{n^*}) = 0.997 \cdot \arctg(I.34 \cdot I_{n^*}).$ 

*де k*ф $_{*}$ , *I* <sub>я</sub>\* - магнітний потік та струм якоря віднесений до *номінального.* 

*Таблиця 4.3.* 

| Паспортні дані двигуна ДП-62      |            |         |           |  |  |
|-----------------------------------|------------|---------|-----------|--|--|
| Тип збудження:                    | Послідовне | Змішане | Незалежне |  |  |
| $P_{\mu}$ , $\kappa Bm$           | 61         | 57      | 56        |  |  |
| $I_{\mu}$ , A                     | 325        | 295     | 290       |  |  |
| $n_{\mu}$ , pa $\partial/c$       | 480        | 590     | 610       |  |  |
| Onip якоря $Rg$ , Ом              | 0,0212     |         |           |  |  |
| Кільк.полюсів: головних,          |            |         |           |  |  |
| додаткових                        |            |         |           |  |  |
| Кільк. витків на полюс            | 27         | 5       | 1145      |  |  |
| Опір обмотки збудження            | 0,0205     | 0,0041  | 42        |  |  |
| Опір паралельної обмотки          |            | 49,2    |           |  |  |
| Ном. струм збудження, А           |            | 3,12    | 3.6       |  |  |
| Момент інерції, кг м <sup>2</sup> | 1,875      |         |           |  |  |

*Паспортні дані двигуна ДП-62* 

 $3a$ лежність  $k\phi = f(I_s)$ , побудована за наведеним виразом, має

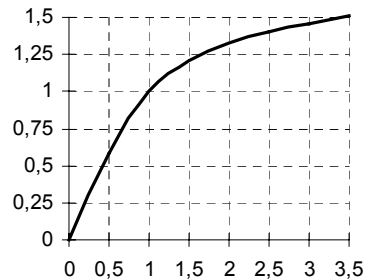

*вигляд показаний на рис.4.15.* 

*Номінальний магнітний потік розрахуємо за даними номінального режиму:* 

*Рис.4.15. Крива намагнічення*

$$
k\Phi = \frac{U - L(R_{III} + R_{co})}{\omega} = \frac{220 - 325(0.0212 + 0.0205)}{50.4} = 4.096
$$

*Структурна схема моделі при використанні розширення пакета MATLAB - SIMULINK наведена на рис.4.16.* 

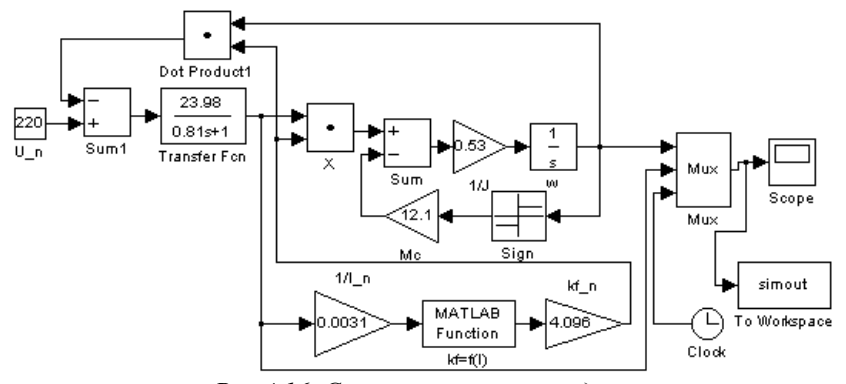

*Рис.4.16. Структурна схема моделі*

*На* рис.4.17. наведені діаграми перехідних процесів  $\omega(t)$  *та*  $I_{\alpha}(t)$ , *отримані на вказаній моделі.* 

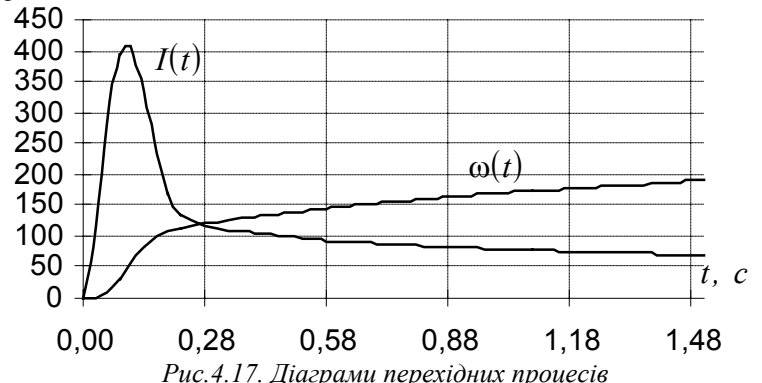

*Для режиму змішаного збудження необхідно враховувати, що паралельна обмотка створює 81% основного магнітного потоку.* 

*Обчислимо коефіцієнти передатної функції паралельної обмотки. Сталу часу обмотки вирахуємо за формулою Жюільяра:* 

$$
T_{36} = \sqrt{\frac{1000 \cdot 57 \cdot 3.1459}{30 \cdot 50.4 \cdot 4^2}} = 2.7 \text{ c}.
$$

*Для врахування кривої намагнічення використаємо вираз, наведений раніше для випадку послідовного збудження. Тоді структурна схема моделі при використанні розширення пакета MATLAB - SIMULINK матиме вигляд, що показаний на рис.4.18.* 

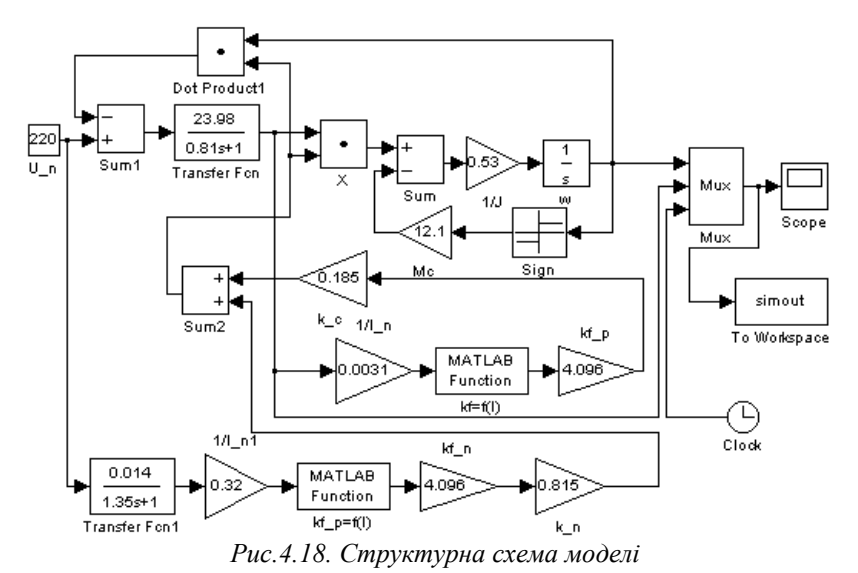

*На* рис.4.19. наведені діаграми перехідних процесів  $\omega(t)$  *та*  $I_s(t)$ , *отримані на поданій моделі.* 

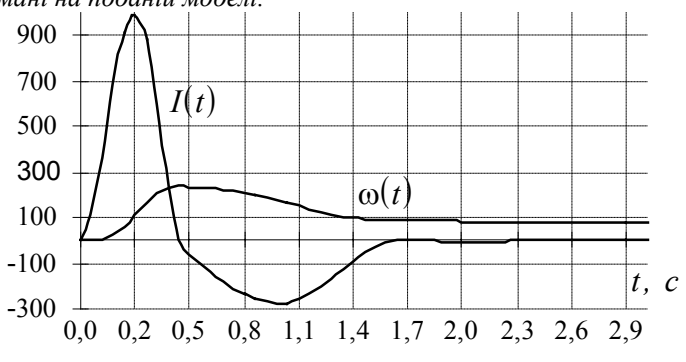

*Рис.4.19. Діаграми перехідних процесів*

# *Розділ 5 Математичне моделювання асинхронних машин*

## *5.1. Розрахунок параметрів асинхронного двигуна за даними каталогу*

Одними з найважливіших параметрів, що характеризують номінальний режим АД, є відповідні номінальні значення приведеного струму ротора  $I'_{2,n}$  і намагнічуючого струму  $I_{\mu,n}$ Оскільки при переході від ідеального холостого ходу (*s* = *0*) до номінального режиму  $(s = s<sub>H</sub>)$  магнітний потік практично не змінюється, то  $I_{\mu,\mu}$  можна прийняти рівним струму холостого ходу  $I_{\mu,xx}$ , що вимірюється при роботі двигуна без навантаження на валу.

Визначимо значення  $I'_{2,n}$ ,  $I_{\mu,n}$ , використовуючи паспортні дані номінального струму статора  $\,I_{I,H}^{}$ , кратність максимального моменту $\lambda_{\scriptscriptstyle M}$ і номінального коефіцієнта потужності  $\cos\varphi_{\scriptscriptstyle H}$ .

На базі основних співвідношень і векторної діаграми АД, а також з урахуванням рівнянь для критичного ковзання

$$
\frac{s_k}{s_n} = \lambda_M + \sqrt{\lambda_M^2 - I} \tag{5.1}
$$

можна отримати:

$$
I'_{2,n} \approx I_{1,n} \cos \varphi_n \sqrt{\frac{2\lambda_M}{\lambda_M + \sqrt{\lambda_M^2 - I}}} = I_{\mu,n} \cos \varphi_n \sqrt{\frac{2\lambda_M S_n}{S_k}}; \quad (5.2)
$$

$$
I_{\mu,\mu} \approx I_{I,\mu} \left( \sin \varphi_{\mu} - \cos \varphi_{\mu} \frac{s_{\mu}}{s_{k}} \right). \tag{5.3}
$$

При  $\lambda_{\mu} > 1.7$  можна допустити:  $I'_{2\mu} \approx I_{1\mu} \cos \phi_{\mu}$ , (5.4) оскільки похибка із попередньою формулою не перевищує 5%.

У каталогах, звичайно, доводяться кратності пускового моменту -  $\lambda_n = \frac{M_n}{M}$ *н M*  $=\frac{M_n}{M_n}$ , і пускового струму - *k I I*  $I_i = \frac{I_n}{I_n} = \frac{I}{I_n}$ *кз н*  $=\frac{-n}{l}$ *1.* . За

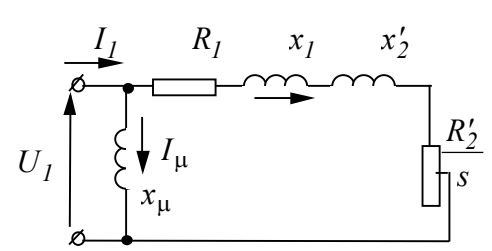

Рис.5.1. Г-подібна схема заміщення АД

цими і зазначеними вище даними можна визначити відсутні параметри Гподібної схеми заміщення (рис.5.1).

За кратністю пускового струму знаходимо повний опір двигуна для нерухомого potopa  $(s = l)$ :

$$
Z_{kI} = \frac{U_{I,n}}{\sqrt{3} \cdot k_i \cdot I_{I,n}}.
$$
\n(5.5)

За кратністю пускового моменту λ*<sup>n</sup>* визначимо приведений активний опір ротора при *s* = *1* :

$$
R'_{2} = \frac{(P_{\mu} + P_{\text{max}})\lambda_{n}}{3(1 - s_{\mu})(I'_{2k})^{2}} \approx \frac{(P_{\mu} + P_{\text{max}})\lambda_{n}}{3(1 - s_{\mu})k_{i}^{2}I_{1,\mu}^{2}}.
$$
 (5.6).

Якщо невідомий активний опір статора, то з достатньою ступінню точності можна прийняти:

$$
R'_{2} = \frac{U_{1,n}^{2}(I - s_{n})}{2c_{I}(P_{n} + P_{\text{max}})\lambda_{n}\left(I + \frac{c_{I}}{s_{k}}\right)},
$$
\n(5.7)

де  $c_1 = 1.02 \div 1.06$  - коефіцієнт насичення магнітного кола.

При номінальній напрузі статора 220-380 В отримане значення опору слід збільшити в *1.3-1.8.*

Індуктивний опір статора і ротора при *s* = *1* без урахування намагнічуючого струму не завжди дає позитивний результат, тому краще скористатися виразом для критичного ковзання і з нього одержати значення  $x_k$ :

$$
s_k = \frac{R'_2}{\sqrt{R_1^2 + x_k^2}}\,. \tag{5.8}
$$

Індуктивний опір контуру намагнічування

$$
x_{\mu} = \frac{U_{I,\mu}}{\sqrt{3} \cdot I_{\mu,\mu}}.
$$
 (5.9)

За табличними даними можна визначити номінальні втрати двигуна, знаючи К.К.Д.. для номінального навантаження і опори обмоток.

Додаткові втрати в статорі:  
\n
$$
\Delta P_{\partial} = 0.005 P_{\mu}.
$$
\n(5.10)

Втрати в обмотці статора і додаткові втрати:

$$
\Delta P_{I,u} = \Delta P_{I,u,u} + \Delta P_{\partial} = 3I_{I,u}^2 \cdot R_I + 0.005 P_u.
$$
 (5.11)

Механічні втрати:

$$
\Delta P_{\text{max}} = 0.01 P_{\text{H}}.\tag{5.12}
$$

Втрати в роторі:

$$
\Delta P_{2,n} = \frac{\left(\Delta P_n + \Delta P_{\text{Mex}}\right) s_n}{I - s_n} = \frac{I.01 \Delta P_n s_n}{I - s_n} \,. \tag{5.13}
$$

Сумарні втрати двигуна:

$$
\Sigma \Delta P_{\mu} = P_{\mu} \left( \frac{I - \eta_{\mu}}{\eta_{\mu}} \right). \tag{5.14}
$$

Втрати в сталі статора:

$$
\Delta P_{I_{C,H}} = \Sigma \Delta P_{H} - \left(\Delta P_{I,H} + \Delta P_{Mex} + \Delta P_{2,H}\right) \tag{5.15}
$$

## *5.2. Механічна характеристика асинхронного двигуна і її апроксимація видозміненою формулою Клосса*

Відомо, що вирази, які застосовуються для розрахунку механічної характеристики  $\omega = f(M)$ , дають похибку в області

високих ковзань, оскільки не враховують ряд особливостей двигуна: насичення; витіснення струму і т.п.

Існуюча методика дозволяє точно побудувати механічну характеристику АД, використовуючи формулу Клосcа:

$$
M = \frac{M_k \left(2 + 2\frac{R_I}{c_I R_2'} s_k\right)}{\frac{s}{s_k} + \frac{s_k}{s} + 2\frac{R_I}{c_I R_2'} s_k}.
$$
\n(5.16)

Для врахування особливостей двигуна, щоб одержати точну механічну характеристику, необхідно у вираз (5.16) підставити значення  $M_k$  і  $s_k$ , що відповідають активному й індуктивному опорам для даного ковзання, тобто  $M_k = f(s)$  і  $s_k = f(s)$ . Для цього вводяться змінні коефіцієнти:  $(a,b,c) = f(s)$ .

Тепер формулу Клоcса можна записати:

$$
M = \frac{aM_k \left(2 + 2b \frac{cR_I}{c_I R_2'} s_k\right)}{bs_k} + \frac{bs_k}{s} + 2b \frac{cR_I}{c_I R_2'} s_k,
$$
\n(5.17)

а замість коефіцієнтів  $(a,b,c)$  ввести один  $\xi_m = f(s)$ :

$$
M = \frac{M_k \left(2 + \xi_m\right)}{\frac{s}{s_k} + \frac{s_k}{s} + \xi_m}.
$$
\n
$$
(5.18)
$$

Цей вираз повинен забезпечувати значення моменту в 4-х гарантованих точках:

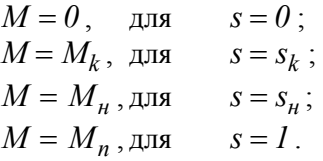

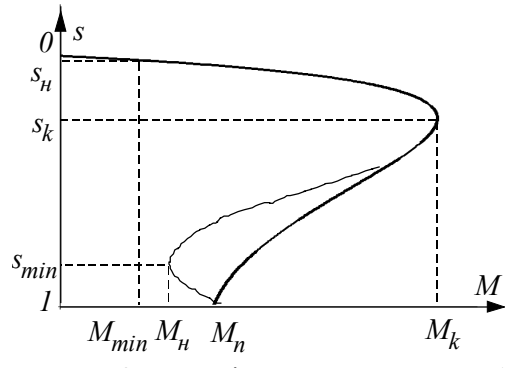

Для цих режимів визначаються значення коефіцієнтів ξ*<sup>m</sup>* : ξ*m n. .* - <sup>B</sup> <sup>B</sup>для пускового і ξ*m.<sup>н</sup>* - для номінального режимів:

Рис.5.2. Механічна характеристика АД

$$
\xi_{m,n.} = \frac{\left(\frac{S_n}{S_k} + \frac{S_k}{S_n}\right)M_n - 2M_k}{M_k - M_n};
$$
\n(5.19)

$$
\xi_{m.n.} = \frac{\left(\frac{S_H}{S_k} + \frac{S_k}{S_H}\right)M_H - 2M_k}{M_k - M_H}
$$
\n(5.20)

За отриманими даними виводиться апроксимуючий коефіцієнт  $\xi_m = f(s)$ :

$$
\xi_m = \xi_{m,n} + \frac{\xi_{m,n} - \xi_{m,n}}{(I - s_n)^{\gamma}} (I - s)^{\gamma}.
$$
 (5.21)

Показник степені γ - впливає на увігнутість механічної характеристики, при  $\gamma = I$  залежність  $\xi_m = f(s)$  - лінійна. Для одержання більшої точності увігнутості можна прийняти:

$$
\gamma < 1
$$
для  $\xi_m < \xi_{m,n}$ , наприклад:  $\gamma = 0.5$ ;  
\n $\gamma > 1$ для  $\xi_{m,n} > \xi_{m,n}$ , наприклад:  $\gamma = 1.5$ .

Це дозволяє будувати механічну характеристику, якщо відома п'ята точка - точка мінімального моменту (рис.5.2., тонка лінія).

Звичайно  $M_{min} = (0.8 \div 0.9) M_{\mu}$ ,  $s_{min} = (0.8 \div 0.9)$ .

За формулою обчислюють ξ*m.min* :

$$
\xi_{m.min.} = \frac{\left(\frac{S_{min}}{S_k} + \frac{S_k}{S_{min}}\right)M_{min} - 2M_k}{M_k - M_{min}}
$$
(5.22)

і γ :

$$
\gamma = \frac{lg[(\xi_{m.min} - \xi_{m.n}) / (\xi_{m.n} - \xi_{m.n})]}{lg[(1 - s_{min}) / (1 - s_{n})]},
$$
\n(5.23)

а потім підставляють у вираз для розрахунку ξ*<sup>m</sup>* за умови:

$$
\xi_{m,n} > \xi_{m,min} > \xi_{m,n} \text{ afo } \xi_{m,n} < \xi_{m,min} < \xi_{m,n}.
$$

В інших випадках

$$
\xi_m = \xi_{m.min} - \frac{\xi_{m.min} - \xi_{m.n}}{(s_{min} - s_n)^{\gamma}} (s_{min} - s)^{\gamma} \text{ and } 0 < s < s_{min} \tag{5.24}
$$

або

$$
\xi_m = \xi_{m.min} - \frac{\xi_{m.min} - \xi_{m.n}}{(1 - s_n)^{\gamma}} (s - s_{min})^{\gamma} \text{ and } s_{min} < s < s_n, (5.25)
$$

приймаючи γ = *.5.* 

#### *5.3. Лінеаризована модель асинхронного двигуна*

Розглянемо модель АД, припускаючи, що робота відбувається на лінійній ділянці характеристики.

Рівняння механічної характеристики на лінійній ділянці (мал.5.2.):

$$
M = \frac{M_k}{s_k} s \,,\tag{5.26}
$$

звідки

$$
M = \frac{M_k \omega_0 - \omega}{s_k \omega_0} = \frac{M_k}{s_k \omega_0} (\omega_0 - \omega) = \beta (\omega_0 - \omega).
$$
 (5.27)

Для обліку часу протікання електромагнітних процесів введемо електромагнітну сталу часу:

$$
T = \frac{1}{\omega_0 s_k} = \frac{x_k}{\omega_0 R_2'} = \frac{L_k}{R_2'}.
$$
 (5.28)

Структурна схема АД в межах лінійної частини характеристики буде мати вигляд (мал.5.3):

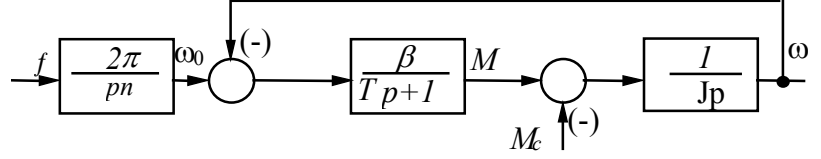

Рис.5.3. Структурна схема АД в межах лінійної частини характеристики.

З рис.5.3. видно, що структурна схема АД в цьому випадку збігається з аналогічною схемою для ДПТ (рис.4.3) незалежного збудження. Збігаються і їхні динамічні властивості.

Дана структурна схема може бути використана для аналізу процесів при частотному регулюванні, при регулюванні напруги на статорі та ін. Однак, при цьому необхідно враховувати зміну параметра β .

Варто пам'ятати, що модель є прийнятною лише при таких змінах керуючих впливів, коли ми не виходимо за межі лінійної частини характеристик (рис.5.4.). Перехід  $a - b$  можливий, перехід *c* − *d* ні.

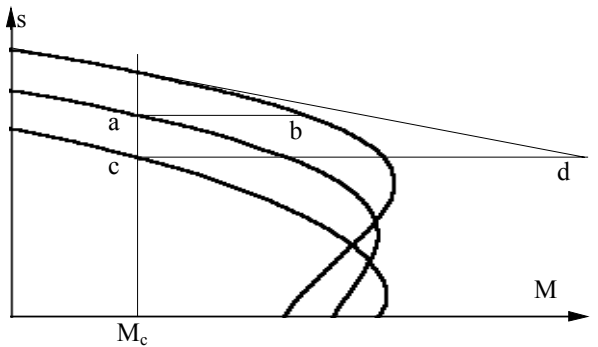

Рис.5.4. До визначення діапазону придатності моделі АД.

У даній моделі не можна розрахувати прямий пуск АД на повні *U* і *f* Але можна розрахувати пуск при лінійній зміні *U*  $i$   $f$ . Можна розраховувати перехідні процеси зміни навантаження, заздалегідь оцінивши межі зміни моменту.

## *5.4. Моделювання асинхронного двигуна в 3-фазній системі координат*

Для розв'язання задач, що виходять за рамки лінеаризованої моделі, необхідно моделювати АД за повною системою рівнянь.

При складанні рівнянь використовуються такі припущення, пов'язані з поняттям *ідеалізована машина:*

- − сталь машини ненасичена;
- фазні обмотки симетричні і зсунуті в просторі на 120<sup>°</sup>;
- − МРС обмоток і магнітних полів розподілені синусоїдально вздовж кола повітряного зазору;
- − ротор електрично і магнітно симетричний;
- − реально розподілені обмотки АД замінюються зосередженими, а МРС прийнята рівною МРС реальної обмотки.

Для опису перехідних процесів у АД необхідно скласти рівняння електричної рівноваги для всіх контурів, і рівняння руху ротора.

АД подають як систему магнітозв'язаних обмоток, розташованих на статорі і роторі (рис.5.5.).

Система рівнянь електричної рівноваги контурів для статора і ротора матиме вигдял (5.29)-(5.30).

$$
\begin{cases}\nU_A = i_A R_s + \frac{d\psi_A}{dt};\\
U_B = i_B R_s + \frac{d\psi_B}{dt};\\
U_C = i_C R_s + \frac{d\psi_C}{dt}.\n\end{cases}
$$
\n(5.29)

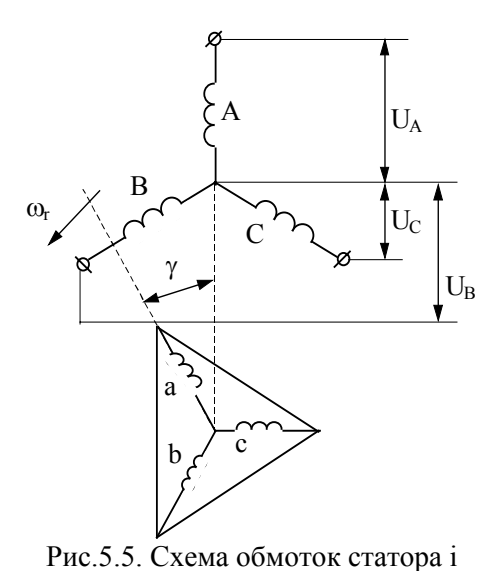

ротора

$$
\begin{cases}\n0 = i_a R_r + \frac{d\psi_a}{dt}, \\
0 = i_b R_r + \frac{d\psi_b}{dt}, \\
0 = i_c R_r + \frac{d\psi_c}{dt},\n\end{cases}
$$
\n(5.30)

де  $\Psi_A$ ,  $\Psi_B$ ,  $\Psi_C$ потокозчепления фаз статора;  $\Psi_a$ ,  $\Psi_b$ ,  $\Psi_c$  потокозчепления фаз ротора;  $R_s$ ,  $R_r$ - активні опори фаз статора і ротора.

Потокозчеплення будьякої фази АД визначається величиною власної

індуктивності обмотки і взаємної індуктивності з усіма іншими обмотками.

Наприклад, для фази "А"  $\Psi_A = L_A i_A + M_{AB} i_B + M_{AC} i_C + M_{Aa} i_a + M_{Ab} i_b + M_{Ac} i_c,$  (5.31) де  $L_A$  - індуктивність фази;  $M_{\overline{\chi} \overline{\chi}}$  - взаємоіндуктивність між обмотками *x* і *y* .

Виходячи з прийнятих припущень про симетричність електричної машини взаємні індуктивності між обмотками статора і ротора:

$$
M_{AB} = M_{AC} = M_{BC} = M_s; \t\t(5.32)
$$

$$
M_{ab} = M_{ac} = M_{bc} = M_r. \t\t(5.33)
$$

Найбільш складними моментами при моделюванні є те, що взаємне просторове розташування обмоток ротора і статора змінюється, внаслідок чого змінюється і величина взаємної індуктивності між цими обмотками.

Максимальне значення взаємної індуктивності відповідає збігу осей двох фаз. При перпендикулярному розташуванні осей *M* вона дорівнює нулю. Тому взаємна індуктивність між обмотками статора і ротора буде змінюватися за гармонійним законом.  $A$ 

$$
\begin{aligned} \text{Для фази "A"} \\ M_{Aa} &= M \cos \gamma \end{aligned} \tag{5.34}
$$

де *M* - максимальна величина взаємної індуктивності; γ - кут повороту ротора.

 $\Phi$ аза "В" випереджає "А" на 120 $^0$ 

$$
M_{Ab} = M \cos\left(\gamma + \frac{2\pi}{3}\right),\tag{5.35}
$$

тоді аналогічно для фази "С"

$$
M_{Ac} = M \cos\left(\gamma - \frac{2\pi}{3}\right). \tag{5.36}
$$

Аналогічно для фаз "В" і "С"

$$
\begin{cases}\nM_{Ba} = M \cos\left(\gamma - \frac{2\pi}{3}\right), \\
M_{Bb} = M \cos\gamma, \\
M_{Bc} = M \cos\left(\gamma + \frac{2\pi}{3}\right), \\
M_{Ca} = M \cos\left(\gamma + \frac{2\pi}{3}\right), \\
M_{Cb} = M \cos\left(\gamma - \frac{2\pi}{3}\right), \\
M_{Cc} = M \cos\left(\gamma - \frac{2\pi}{3}\right), \\
M_{Cc} = M \cos\gamma.\n\end{cases} \tag{5.38}
$$

Тепер рівняння потокозчеплення фази в розгорнутому вигляді:

$$
\psi_A = L_A i_A + M_s i_B + M_s i_C + M i_a \cos \gamma ++ M i_b \cos(\gamma + 2\pi / 3) + M i_c \cos(\gamma - 2\pi / 3).
$$
 (5.39)

3 урахуванням  $i_A + i_B + i_C = 0$ , то  $-i_A = i_B + i_C$ :

$$
\Psi_A = \left(L_s - M_s\right) i_A + M i_a \cos\gamma + M i_b \cos\left(\gamma + \frac{2\pi}{3}\right) + M i_c \cos\left(\gamma - \frac{2\pi}{3}\right). \tag{5.40}
$$

Тепер рівняння електричної рівноваги:  $\frac{d\Psi_A}{dt} = \left( L_s - M_s \right)$ *di*  $\frac{d^{n}A}{dt} + M$ *di*  $\frac{d\mathbf{v}_A}{dt} = (L_s - M_s) \frac{di_A}{dt} + M \frac{di_a}{dt} \cos \gamma - M \omega i_a$ *M di*  $\frac{dI_b}{dt} cos\left(\gamma + \frac{2\pi}{3}\right) - M\omega i$ *M di*  $\frac{dI_c}{dt} cos(\gamma - \frac{2\pi}{3}) - M\omega i_c$  $\gamma + \frac{2\pi}{3}$  –  $M\omega i_b$  $=\left(L_s-M_s\right)\frac{\mu v_A}{l}+M\frac{\mu v_a}{l}cos\gamma -M\omega l_a sin\gamma +$ π ω $i_h$  sin| γ π π ω $i_c$  sin $\gamma$ π  $+ M \frac{di_b}{dx} cos \left( \gamma + \right)$  $\left(\gamma+\frac{2\pi}{3}\right)-M\omega i_b \sin\left(\gamma+\right)$  $cos\left(\gamma + \frac{2\pi}{3}\right) - M\omega i_b \sin\left(\gamma + \frac{2\pi}{3}\right) +$  $+ M \frac{di_c}{l} cos \left( \gamma - \right)$  $cos\left(\gamma - \frac{2\pi}{3}\right) - M\omega_c \sin\left(\gamma - \frac{2\pi}{3}\right).$ *2 3 2*  $\frac{1}{3}$  + (5.41) *2 3 2 3*

Звідки

$$
U - i_A R_s + M \omega i_a \sin \gamma + M \omega i_b \sin \left( \gamma + \frac{2\pi}{3} \right) + M \omega i_c \sin \left( \gamma - \frac{2\pi}{3} \right) =
$$
  
=  $(L_s - M_s) \frac{di_A}{dt} + M \frac{di_a}{dt} \cos \gamma + M \frac{di_b}{dt} \cos \left( \gamma + \frac{2\pi}{3} \right) + M \frac{di_c}{dt} \cos \left( \gamma - \frac{2\pi}{3} \right)$ . (5.42)

Аналогічно складаються ще 2 рівняння для фаз "В" і "С" статора і усіх фаз ротора.

При цьому в системі рівнянь АД будуть відсутні потокозчеплення, а як невідомі функції використовуються струми. Тому ця система називається системою рівнянь відносно струмів.

Недоліки системи рівнянь відносно струмів:

- − система диференційних рівнянь нелінійна, оскільки містить обчислення функцій від шуканих функцій (sin i cos кута повороту γ );
- − система диференційних рівнянь не може бути подана в канонічній формі, вирішенії відносно похідних, оскільки в

лівій частині кожного рівняння міститься 4 похідних від невідомих функцій.

Вирішення такої системи можливо при використанні наступного алгоритму:

- 1. використовуючи інформацію про початкові значення струмів, швидкості і кута повороту знаходять поточні значення взаємних індуктивностей між обмотками статора і ротора;
- 2. обчислюють праві частини рівнянь електричної рівноваги всіх фаз;
- 3. систему з 6 рівнянь розглядають як систему лінійних алгебраїчних рівнянь відносно похідних струмів. Застосовуючи чисельні методи вирішення систем лінійних рівнянь (Крамера, Гаусса, обернення та ін.) знаходять похідні струмів;
- 4. чисельно інтегрують систему диференційних рівнянь і знаходять невідомі.

Дуже складно розв'язувати систему диференційних рівнянь і відносно потокозчеплень, оскільки струми в основному залежать від потокозчеплень всіх обмоток. Тут можна, задаючись початковими значеннями потокозчеплень, визначити струми із системи рівнянь для потокозчеплень, вирішуючи її як систему лінійних рівнянь,.

У такий спосіб систему диференційних рівнянь АД у фазній системі координат можна використовувати для розрахунку перехідних процесів. Основний недолік - громіздкість, велика кількість нелінійних елементів, необхідність вирішувати проміжну систему лінійних рівнянь.

### *5.5. Метод зображуючих векторів*

Розглянемо трифазну систему координатних осей, нерухому в просторі (рис.5.6). З центру системи координат проведемо вектор, причому довжину вектора виберемо рівною амплітуді фазного струму.

При обертанні вектора *Is* з кутовою швидкістю ω проекції цього вектора на координатні осі будуть дорівнювати:

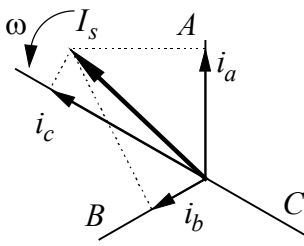

$$
\begin{cases}\ni_A = I_{Im} \cos(\omega t + \alpha); \\
i_B = I_{Im} \cos\left(\omega t + \alpha - \frac{2\pi}{3}\right); \\
i_C = I_{Im} \cos\left(\omega t + \alpha + \frac{2\pi}{3}\right).\n\end{cases}
$$
\n(5.43)

Рис.5.6. Система координатних осей з зображуючим вектором

де  $I_{lm}$  - амплітуда фазного струму;  $\alpha$  фазовий кут.

У такий спосіб за допомогою одного обертового вектора можна утворити симетричні синусоїдальні струми фаз.

Цей вектор називають *зображуючим*. Його можна подати у вигляді

$$
\vec{I}_s = I_{lm} e^{j(\omega t + \alpha)}.
$$
\n(5.44)

 $I_s - I_{lm}$ с сандалий с сентропий вектор  $\vec{I}_s$  зв'язаний із значеннями фазних струмів виразом:

$$
\vec{I}_s = \frac{2}{3} \left( i_A + ai_B + a^2 i_C \right),
$$
\n
$$
\text{Re } a = e^{j\frac{2\pi}{3}}.
$$
\n(5.45)

Аналогічний вигляд будуть мати зображаючі вектори для напруг та потокозчеплень статора і ротора.

У системі рівнянь електричної рівноваги для статора (5.29) помножимо рівняння фази "В" на *а* , а фази "С" на  $a^2$  , складемо

й отримаемо одне рівняння для зображуючого вектора напруги:  
\n
$$
\vec{U}_s = \vec{I}_s R_s + \frac{d\vec{\Psi}_s}{dt}.
$$
\n(5.46)

Аналогічно для ротора:

$$
\vec{U}_r = \vec{I}_r R_r + \frac{d\vec{\Psi}_r}{dt}.
$$
\n(5.47)

Електромагнітний момент АД:

$$
M = \frac{3}{2} I_m \left[ \vec{\Psi}_s \cdot \vec{I}_s \right],\tag{5.48}
$$

де  $\vec{\psi}_s^*$  - спряжений комплекс потокозчеплення статора;  $I_m$  операція знаходження уявної частини.

Вектори струмів і потокозчеплень зв'язані між собою лінійними співвідношеннями: <sup>G</sup> <sup>G</sup> <sup>G</sup> <sup>ψ</sup>*<sup>s</sup> L Is <sup>s</sup> Lm <sup>r</sup>* = + *<sup>I</sup>* (5.49)

$$
\vec{\Psi}_s = L_s \vec{I}_s + L_m \vec{I}_r \tag{5.49}
$$

$$
\vec{\Psi}_r = L_r \vec{I}_r + L_m \vec{I}_s \tag{5.50}
$$

Таким чином, модель АД у зображуючих векторах, має вигляд:

$$
\begin{cases}\n\vec{U}_s = \vec{I}_s R_s + \frac{d\vec{\Psi}_s}{dt}; \\
\vec{U}_r = \vec{I}_r R_r + \frac{d\vec{\Psi}_r}{dt}; \\
J\frac{d\omega}{dt} = \frac{3}{2} I_m \left[ \vec{\Psi}_s \cdot \vec{I}_s \right] - M_c.\n\end{cases} \tag{5.51}
$$

Цією системою рівнянь можна користуватися тільки для аналізу симетричних режимів.

#### *5.6. Рівняння АД в ортогональній системі координат*

З розглянутих раніше моделей АД видно, що рівняння в трифазній системі координат є громіздкими і погано піддаються вирішенню. Для спрощення системи диференційних рівнянь АД доцільно використовувати метод лінійної заміни змінних.

Лінійне перетворення змінних полягає в тому, що вихідні змінні в рівняннях замінюють на нові, що лінійно зв'язані з

вихідними. Так, замість статорних струмів *i <sup>A</sup>* , *i <sup>B</sup>* , *i<sup>С</sup>* вводять нові струми *i <sup>x</sup>* , *i* , *i* , зумовлені такими залежностями: *<sup>y</sup> <sup>0</sup>*

$$
\begin{cases}\ni_x = \varphi_{11}i_A + \varphi_{12}i_B + \varphi_{13}i_C; \\
i_y = \varphi_{21}i_A + \varphi_{22}i_B + \varphi_{23}i_C; \\
i_0 = \varphi_{31}i_A + \varphi_{32}i_B + \varphi_{33}i_C.\n\end{cases}
$$
\n(5.52)

Лінійне перетворення повинне бути однозначним, тому що в будь-який момент часу повинна виконуватися нерівність:

$$
\begin{vmatrix} \varphi_{11} & \varphi_{12} & \varphi_{11} \\ \varphi_{21} & \varphi_{22} & \varphi_{23} \\ \varphi_{31} & \varphi_{32} & \varphi_{33} \end{vmatrix} \neq 0, \text{ afo } det(\varphi) \neq 0.
$$
 (5.53)

Виберемо струм  $i_0$  у вигляді  $i_0 = \frac{1}{3} (i_A + i_B + i_C)$ *1*  $=\frac{1}{3}(i_A+i_B+i_C)$ . Зручність такого вибору полягає в тому, що часто  $i_0=0$  (для схеми "зірки з ізольованою нейтральною точкою").

Розглянемо, як виражаються струми  $i_x$  i  $i_y$  через фазні струми. Виразимо  $i_x$  i  $i_y$  як проекції зображуючого вектора. Для зображення двох струмів необхідно вибрати дві осі і

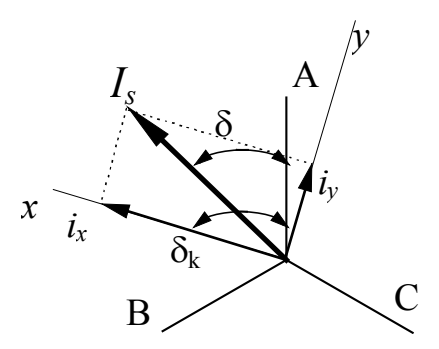

вектора на осі "A", "B", "C": Рис.5.7. До виводу формул перетворення координат

прийняти ці осі ортогональними (рис.5.7).

Кут між "А" і *Is* складає δ , між "А" і *x* - δ*<sup>k</sup>* . У загальному випадку координатна система *xy* обертається в просторі з постійною швидкістю ω*<sup>k</sup>* .

Проекції зображуючого

$$
\begin{cases}\ni_A = I_s \cos \delta; \\
i_B = I_s \cos \left(\delta - \frac{2\pi}{3}\right); \\
i_B = I_s \cos \left(\delta + \frac{2\pi}{3}\right).\n\end{cases}
$$
\n(5.54)

В ортогональній системі *xy* :

$$
\begin{cases}\ni_x = I_s \cos(\delta_k - \delta); \\
i_y = I_s \sin(\delta_k - \delta).\n\end{cases}
$$
\n(5.55)

Використовуючи тригонометричні тотожності, остаточно одержимо систему рівнянь:

$$
\begin{cases}\ni_x = \frac{3}{2} \bigg[ i_A \cos \delta_k + i_B \cos \bigg( \delta_k - \frac{2\pi}{3} \bigg) + i_C \cos \bigg( \delta_k + \frac{2\pi}{3} \bigg) \bigg],\\i_y = \frac{3}{2} \bigg[ i_A \sin \delta_k + i_B \sin \bigg( \delta_k - \frac{2\pi}{3} \bigg) + i_C \sin \bigg( \delta_k + \frac{2\pi}{3} \bigg) \bigg].\end{cases}
$$
\n(5.56)

Оскільки у загальному випадку система координат *xy* обертається в просторі зі швидкістю  $\omega_k$ , то  $\delta_k = \omega_k t$  та струми еквівалентних контурів статора і ротора зв'язані з фазними наступними співвідношеннями:

$$
\begin{cases}\ni_{xs} = \frac{3}{2} \bigg[ i_A \cos \omega_k t + i_B \cos \bigg( \omega_k t - \frac{2\pi}{3} \bigg) + i_C \cos \bigg( \omega_k t + \frac{2\pi}{3} \bigg) \bigg],\\i_{ys} = \frac{3}{2} \bigg[ i_A \sin \omega_k t + i_B \sin \bigg( \omega_k t - \frac{2\pi}{3} \bigg) + i_C \sin \bigg( \omega_k t + \frac{2\pi}{3} \bigg) \bigg].\end{cases}
$$
\n(5.57)

$$
\begin{bmatrix} i_{xr} = \frac{3}{2} \left[ i_A \cos(\omega_k t - \gamma) + i_B \cos(\omega_k t - \gamma - \frac{2\pi}{3}) + i_C \cos(\omega_k t - \gamma + \frac{2\pi}{3}) \right] \\ i_{yr} = \frac{3}{2} \left[ i_A \sin(\omega_k t - \gamma) + i_B \sin(\omega_k t - \gamma - \frac{2\pi}{3}) + i_C \sin(\omega_k t - \gamma + \frac{2\pi}{3}) \right] \end{bmatrix}.
$$
\n(5.58)

Формули зворотних перетворень:

для статора -  $\epsilon$ 

$$
\begin{cases}\ni_A = i_{xs} \cos \omega_k t - i_{ys} \sin \omega_k t; \\
i_B = i_{xs} \cos \left(\omega_k t - \frac{2\pi}{3}\right) - i_{ys} \sin \left(\omega_k t - \frac{2\pi}{3}\right);\n\end{cases} (5.59)
$$
\n
$$
i_B = i_{xs} \cos \left(\omega_k t + \frac{2\pi}{3}\right) - i_{ys} \sin \left(\omega_k t + \frac{2\pi}{3}\right).
$$

для ротора -

 $\sqrt{2}$ 

$$
\begin{cases}\ni_a = i_{xr} \cos(\omega_k t - \gamma) - i_{yr} \sin(\omega_k t - \gamma); \\
i_b = i_{xr} \cos(\omega_k t - \gamma - \frac{2\pi}{3}) - i_{yr} \sin(\omega_k t - \gamma - \frac{2\pi}{3}); \quad (5.60) \\
i_c = i_{xr} \cos(\omega_k t - \gamma + \frac{2\pi}{3}) - i_{yr} \sin(\omega_k t - \gamma + \frac{2\pi}{3}).\n\end{cases}
$$

Якщо реальні фазні напруги визначаються співвідношеннями  $\epsilon$ 

$$
U_A = U_m \cos(\omega_0 t + \varphi_0);
$$
  
\n
$$
U_B = U_m \cos(\omega_0 t + \varphi_0 - \frac{2\pi}{3});
$$
  
\n
$$
U_C = U_m \cos(\omega_0 t + \varphi_0 + \frac{2\pi}{3}),
$$
\n(5.61)

то напруги в перетвореній системі:

$$
\begin{cases}\nU_{xs} = U_m \cos[(\omega_0 - \omega_k)t + \varphi_0]; \\
U_{ys} = U_m \sin[(\omega_0 - \omega_k)t + \varphi_0].\n\end{cases}
$$
\n(5.62)

Тепер рівняння АД будуть мати вигляд:

$$
\begin{cases}\n\frac{d\psi_{xs}}{dt} - \omega_k \psi_{ys} + i_{xs} R_s = U_{xs}; \\
\frac{d\psi_{ys}}{dt} + \omega_k \psi_{xs} + i_{ys} R_s = U_{ys}; \\
\frac{d\psi_{xr}}{dt} + (\omega_k - \omega_r) \psi_{yr} + i_{xr} R_r = 0; \\
\frac{d\psi_{yr}}{dt} - (\omega_k - \omega_r) \psi_{xr} + i_{yr} R_r = 0; \\
M = \frac{3}{2} [\psi_{ys} \cdot i_{xs} - \psi_{xs} \cdot i_{ys}].\n\end{cases}
$$
\n(5.63)

Потокозчепления еквівалентних контурів:

$$
\Psi_{xs} = L_s i_{xs} + L_m i_{xr};
$$
  
\n
$$
\Psi_{ys} = L_s i_{ys} + L_m i_{yr};
$$
  
\n
$$
\Psi_{xr} = L_r i_{xr} + L_m i_{xs};
$$
  
\n
$$
\Psi_{yr} = L_s i_{yr} + L_m i_{ys};
$$
\n(5.64)

У теорії моделювання електромагнітних і електромеханічних процесів в електричних машинах розглядають 3 основні координатні системи, що є окремими випадками розглянутої ортогональної системи.

1. Координатна система, нерухома відносно ротора -  $``d, q, 0"$ .

Ця система найчастіше застосовується для аналізу синхронних і асинхронних машин при несиметрії ротора. Зручність цієї системи полягає в тому, що електрична машина, у магнітному відношенні, є симетричною незалежно від кутового положення ротора.

Система " $d, q, 0$ " є єдиною, що приводить диференційні рівняння синхронної машини до системи рівнянь з постійними коефіцієнтами.

Оскільки ω*<sup>r</sup>* = ω*<sup>k</sup>* , то перетворені напруги

$$
\begin{cases}\nU_d = U_m \cos[(\omega_0 - \omega_r)t + \varphi_0] \\
U_q = U_m \sin[(\omega_0 - \omega_r)t + \varphi_0]\n\end{cases} (5.65)
$$

є несинусоїдальними функціями часу.

2. Координатна система нерухома відносно статора АД - " $\alpha, \beta, \theta$ ", у ній  $\omega_k = 0$ . Ця система координат знаходить застосування при моделюванні АД в симетричних режимах роботи. Вісь α збігається з віссю "А".

Перетворені напруги

$$
\begin{cases}\nU_{\alpha} = U_A = U_m \cos(\omega_0 t + \varphi_0); \\
U_{\beta} = U_m \sin(\omega_0 t + \varphi_0).\n\end{cases}
$$
\n(5.66)

Для такого напрямку α усі перетворені змінні на цій осі збігаються з реальними фазними змінними.

3. Координатна система нерухома відносно поля статора - "  $u, v, 0$ ", у ній  $\omega_0 = \omega_k$ . Система знаходить застосування при дослідженні частотно керованих електроприводів і груп електричних машин, що працюють від загальної мережі.

Перетворені напруги

$$
\begin{cases}\nU_u = U_m \cos(\varphi_0); \\
U_v = U_m \sin(\varphi_0),\n\end{cases} \tag{5.67}
$$

є постійними величинами.

## *5.7. Система відносних одиниць АД*

При моделюванні АД використовують такі базисні величини:

- 1. *I*<sub>6</sub> амплітудне значення номінального фазного струму;
- 2. *U* амплітудне значення номінальної фазної напруги; *<sup>б</sup>*
- 3.  $\omega_{\delta} = 2\pi f = 314 c^{-1}$  синхронна кутова швидкість; 4.  $\Psi_{\delta} = \frac{6}{\omega}$ *б б*  $=\frac{U_{\delta}}{U}$  - базисне потокозчеплення; 5. *Z U*  $\overline{\delta} = \overline{\frac{1}{I}}$ *б б*  $=\frac{6}{1}$  - базисний опір; 6.  $P_{\tilde{\theta}} = \frac{3}{2} U_{\tilde{\theta}} I_{\tilde{\theta}} = 3 U_{\tilde{\theta}}$ *3*  $\frac{2}{2}U_{\delta}I_{\delta} = 3U_{\mu}I_{\mu}$  - базисна потужність; 7. *M P*  $\delta = \frac{1}{\omega_{\delta} \cdot p}$ *б*  $=\frac{b}{\omega_{\delta} \cdot p}$  - базисний момент, *p* - число пар полюсів; 8. *L Z б б*  $=\frac{2b}{\omega_{\delta}}$  - базисна індуктивність; 9. *t<sup>б</sup>*  $=\frac{1}{\sqrt{2}}$  $\frac{1}{\omega_6}$  - базисний час.

$$
\omega_{\delta}
$$

#### *5.8. Математична модель* $A$ *<b><i>I* в осях " $\alpha$ ,  $\beta$ ,  $\theta$ "

Рівняння АД в ортогональній системі координат можуть бути записані відносно струмів або потокозчеплень.

Найбільш часто система диференційних рівнянь АД в системі "α, β, θ" записується відносно потокозчеплень. Така система має вигляд (5.68).

$$
\begin{cases}\n\frac{d\psi_{\alpha s}}{dt} = U_{\alpha s} - AR_s \Big( \psi_{\alpha s} L'_r - \psi_{\alpha r} L_\mu \Big);\n\frac{d\psi_{\beta s}}{dt} = -U_{\beta s} - AR_s \Big( \psi_{\beta s} L'_r - \psi_{\beta r} L_\mu \Big);\n\frac{d\psi_{\alpha r}}{dt} = -AR'_r \Big( \psi_{\alpha r} L_s - \psi_{\alpha s} L_\mu \Big) + \psi_{\beta r} \omega;\n\frac{d\psi_{\beta r}}{dt} = -AR'_r \Big( \psi_{\beta r} L_s - \psi_{\beta s} L_\mu \Big) + \psi_{\alpha r} \omega;\nM = \frac{3}{2} p L_\mu A \Big( \psi_{\alpha r} \psi_{\beta r} - \psi_{\beta s} \psi_{\alpha r} \Big);\n\frac{d\omega}{dt} = \frac{1}{J} pM - M_c.\n\end{cases} (5.68)
$$

де  $A = \frac{1}{L_s L_r - L^2}$ *2* µ .,  $R_s$ ,  $R_r$  - активний опір фази відповідно

статора і ротора;  $L_s$ ,  $L_r$  - повна індуктивність обмоток відповідно статора і ротора;  $L_{\mu}$  - взаємна індуктивність між обмотками статора і ротора.

Значення струмів зв'язані з потокозчепленнями такими рівняннями:

$$
i_{\alpha s} = A \Big( R_s \Psi_{\alpha s} - L_{\mu} \Psi_{\alpha r} \Big); \tag{5.69}
$$

$$
i_{\beta s} = A \Big( R_s \psi_{\beta s} - L_{\mu} \psi_{\beta r} \Big); \tag{5.70}
$$

$$
i_{\alpha s} = A \Big( L_s \Psi_{\alpha r} - L_\mu \Psi_{\alpha s} \Big), \tag{5.71}
$$

$$
i_{\beta r} = A \Big( L_s \psi_{\beta r} - L_\mu \psi_{\beta s} \Big). \tag{5.72}
$$

#### *Приклад 5.1.*

*Розглянемо прямий пуск асинхронного двигуна 4А100/4SY5 при номінальній частоті та амплітуді напруги живлення в режимі холостого ходу. Паспортні дані двигуна наведені в таблиці 5.1.* 

*Таблиця. 5.1* 

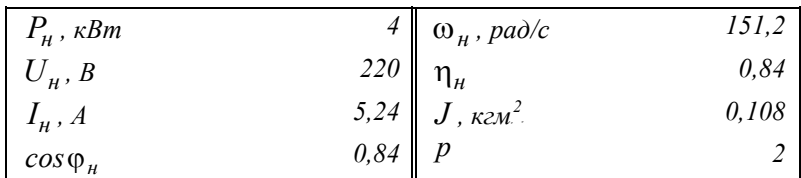

*Паспортні дані АД*

*Параметри Т-схеми заміщення фази двигуна наведені в таблиці 5.2.* 

#### *Табл. 5.2.*

#### *Параметри Т-схеми заміщення АД*

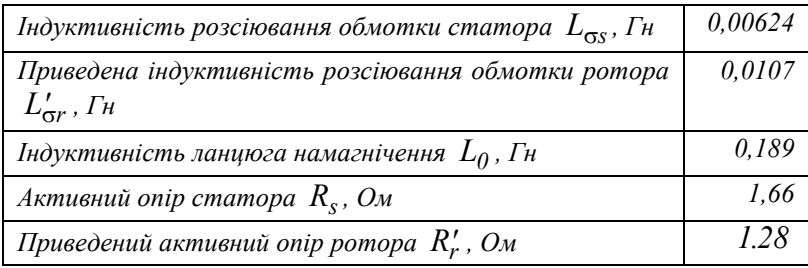

*При дослідженні динамічних режимів взаємний вплив фаз двигуна враховується збільшенням взаємної індуктивності в 3/2 рази порівняно з індуктивністю ланцюга намагнічення L L* <sup>µ</sup> = = *<sup>3</sup> <sup>2</sup> <sup>0</sup> 0.2836 . Таким чином, повна індуктивність статора*  $L_{\rm s} = L_{\rm \sigma s} + \frac{3}{2} L_{\rm 0} = 0.2897$  Гн, а приведена повна індуктивність  $pomopa$   $L_r = L'_{\sigma r} + \frac{1}{2}L_0 =$ *3*  $\frac{2}{2} L_0 = 0.2942$  *Гн.* 

*Вирази для напруги живлення запишемо у вигляді:* 

$$
U_{\alpha s} = U_m \cos(\omega_s t) = \sqrt{2}U \cdot \cos(\omega_s t);
$$
  
\n
$$
U_{\beta s} = U_m \sin(\omega_s t) = \sqrt{2}U \cdot \sin(\omega_s t).
$$

*Система диференційних рівнянь після підстановки залежностей струмів від потокозчеплень та приведення її до форми Коши набуває вигляду (5.68).* 

*Після підстановки числових значень система рівнянь для розрахунку має вигляд:* 

$$
\frac{d\psi_{\alpha s}}{dt} = 311\cos(314.15t) - 100.56\psi_{\alpha s} + 96.9\psi_{\alpha r};
$$
\n
$$
\frac{d\psi_{\beta s}}{dt} = -311\sin(314.15t) - 100.56\psi_{\beta s} + 96.9\psi_{\beta r};
$$
\n
$$
\frac{d\psi_{\alpha r}}{dt} = -75.87\psi_{\alpha r} + 74.25\psi_{\alpha s} + \psi_{\beta r}\omega;
$$
\n
$$
\frac{d\psi_{\beta r}}{dt} = -75.87\psi_{\beta r} + 74.25\psi_{\beta s} - \psi_{\alpha r}\omega;
$$
\n
$$
M = 175.08(\psi_{\alpha s}\psi_{\beta r} - \psi_{\beta s}\psi_{\alpha r});
$$
\n
$$
\frac{d\omega}{dt} = 18.52 M.
$$

*Структурна схема моделі при використанні розширення пакета MATLAB - SIMULINK наведена на рис.5.8.* 

*На рис.5.9. наведені діаграми перехідних процесів зміни кутової*  $\mu$ ивидкості  $\omega(t)$  та моменту двигуна  $M(t)$  при пуску, на рис.5.10. *діаграми перехідних процесів зміни кутової швидкості* ω(*t*) *та струму фази А двигуна*  $I_A(t)$  *при пуску отримані на моделі.* 

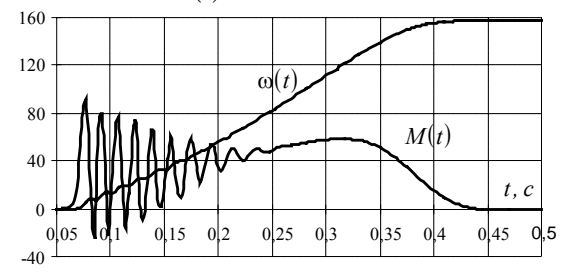

*Рис.5.9. Перехідні процеси електромагнітного моменту та кутової швидкості при пуску АД*

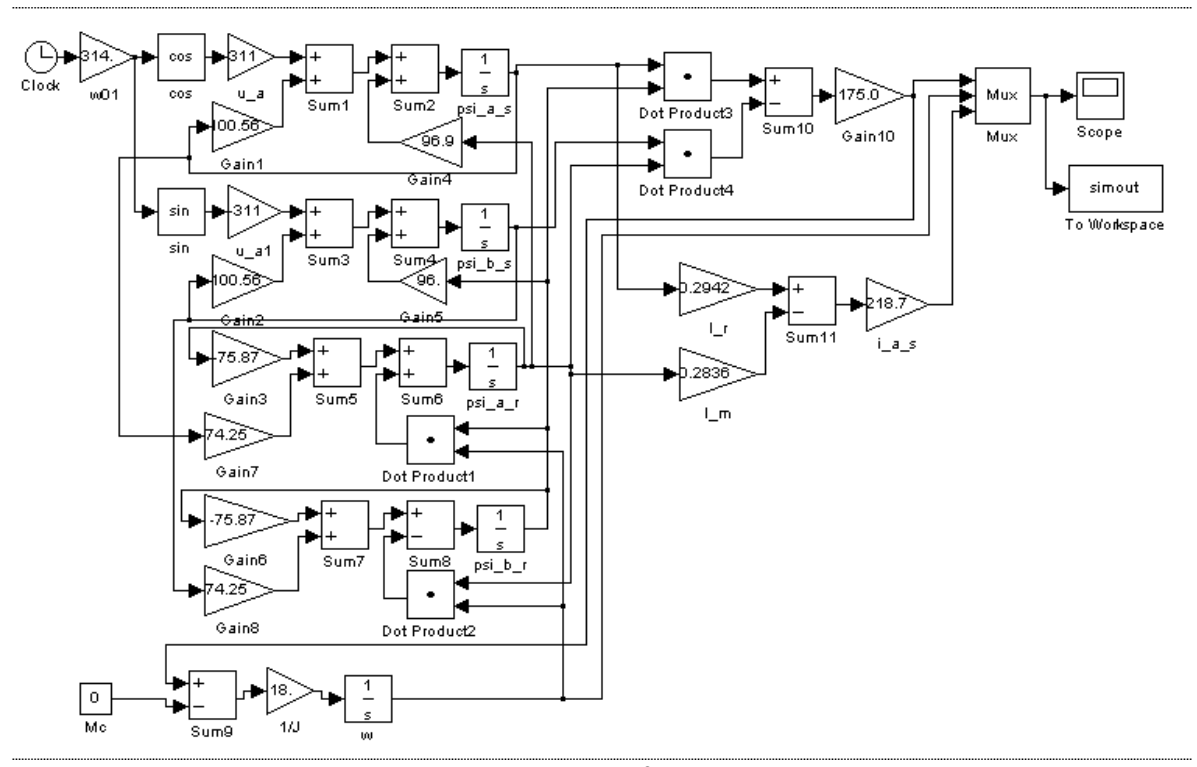

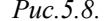

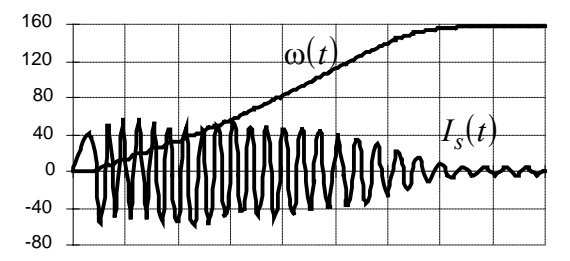

*Рис.5.10. Перехідні процеси фазного струму та кутової швидкості при пуску АД*

*Розглянемо моделювання пуску вищевказаного АД із застосуванням пакету Mathcad 7 Professional.* 

*Листинг програми має такий вигляд:* 

− *рівняння напруги на статорі АД:* 

Uas(t)  $:= 311 \cos(100 \pi \cdot t)$ .

```
Ubs(t) = -311 \cdot \sin(100 \cdot \pi \cdot t).
```
− *матриця диференційних рівнянь:* 

$$
D(t, Y) := \begin{bmatrix} \n\text{Uas}(t) - A \cdot r1 \cdot lr \cdot Y_0 + A \cdot r1 \cdot lm \cdot Y_2 \\ \nUbs(t) - A \cdot r1 \cdot lr \cdot Y_1 + A \cdot r1 \cdot lm \cdot Y_3 \\ \n-A \cdot r2 \cdot ls \cdot Y_2 + A \cdot r2 \cdot lm \cdot Y_0 + Y_3 \cdot Y_4 \\ \n-A \cdot r2 \cdot ls \cdot Y_3 + A \cdot r2 \cdot lm \cdot Y_1 - Y_2 \cdot Y_4 \\ \n\frac{3}{2} p^2 \cdot lm \cdot A \cdot (Y_0 \cdot Y_3 - Y_1 \cdot Y_2) \\ \nJ \n\end{bmatrix}
$$

− *початковий час розрахунку* t0 ; :=0

- − *кінцевий час розрахунку* t1:=0.5 .
- − *вектор початкових значень*

$$
\mathbf{Y0} := \begin{bmatrix} 0 \\ 0 \\ 0 \\ 0 \\ 0 \end{bmatrix}
$$

− *кількість кроків інтегрування* N:=1000.
*Для чисельного інтегрування системи диференційних рівнянь використаємо спеціальну функцію пакету інтегрування з постійним кроком*:

 $S = R$ kadapt( Y0, t0, t1, N, D)

*Результати розрахунків формуються у вигляді матриці S, де*  $\frac{uac - t}{s} = S^{0}$ 

 $n$ отокозчеплення статора по осі  $\alpha$  -  $y_{0}$  := $S^{<1>}\;$ ;  $n$ отокозчеплення статора по осі  $\beta$  -  $y^-_1$  := $S^{<2>z}$  ; *потокозчеплення ротора по осі*  $\alpha$  - y<sub>2</sub> = S<sup><3></sup> ;  $n$ отокозчеплення ротора по осі  $\beta$  -  $y^3 = p^2 \sin^2 \beta$ *кутова швидкість - у<sub>4</sub> :=* $S^{55}$  *.* 

*На рис.5.11-5.12. зображені графіки перехідних процесів, отримані на моделі.* 

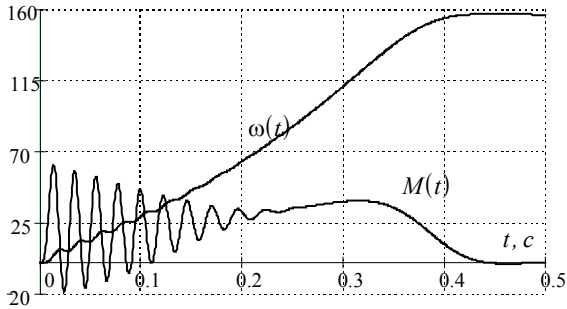

*Рис.5.11. Перехідні процеси електромагнітного моменту M t*( ) *та*

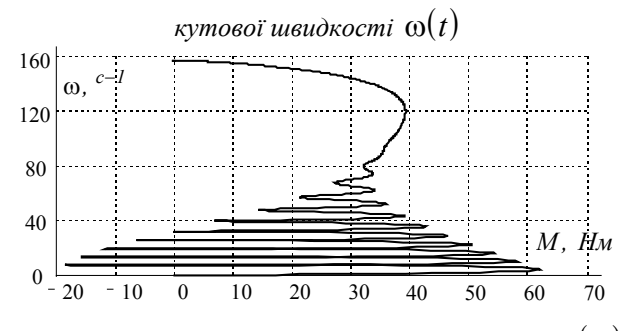

*Рис.5.12. Динамічнв пускова характеристика M*(ω)

# *Розділ 6 Математичне моделювання синхронних машин*

# *6.1. Розрахунок асинхронного моменту синхронного двигуна*

При дослідженні динамічних режимів синхронних двигунів у першому наближенні можна знехтувати електромагнітними процесами, тому що швидкість їх протікання значно більша, ніж електромеханічних. На відміну від АД на роторі СД розташована обмотка збудження. Крім того, ротор явнополюсного СД в магнітному співвідношенні несиметричний. Опір магнітному потоку під полюсами значно менший, ніж в міжполюсному просторі.

Пуск СД умовно можна подати в два етапи. На першому етапі кутова швидкість доводиться до підсинхронної за рахунок асинхронного моменту, усталена кутова швидкість або ковзання усталеного асинхронного режиму визначаються точкою перетину кривих асинхронного моменту і моменту навантаження. На другому етапі здійснюється втягування двигуна в синхронізм за рахунок моменту обумовленого збудженням, або за рахунок реактивного моменту, обумовленого різницею магнітних опорів по поздовжній і поперечній осях ротора.

Поділ процесу пуску на два етапи умовний, бо в деяких випадках входження в синхронізм починається при ковзанні більшому, ніж ковзання усталеного асинхронного режиму. Незалежно від цього результати аналітичних та експериментальних досліджень показують, що більш сприятливі умови для втягування в синхронізм створюються при меншому значенні ковзання.

Таким чином, час пуску СД і умови входження в синхронізм визначаються характером залежності його асинхронного моменту від ковзання.

Середнє значення асинхронного моменту СД без урахування активного опору кола статора може бути отримано за виразом:

$$
\frac{M_a}{M_{\text{HOM}}} = M_{a^*} = M'_{d^*} + M''_{d^*} + M''_{q^*},\tag{6.1}
$$

 $x'_d$ ,  $x''_d$  - відносний перехідний і понадперехідний опір по де  $P_{\mu_{OM}}$  - номінальна активна потужність на валу;  $S_{\mu_{OM}}$  номінальна повна потужність;  $M_{_{HOM}}$  - номінальний момент; поздовжній осі; *x*′′*q* - відносний понадперехідний опір по поперечній осі;  $\tau'_{d}$ ,  $\tau''_{d}$  - сталі часу перехідного і понадперехідного процесів зміни магнітного поля по поздовжній осі ротора при замкненому колі статора, рад, причому  $\tau_{pad} = \tau_c \omega_0 = \pi \cdot \tau_c$ ;  $\tau_q''$  - стала часу демпферного контуру (пускової клітки) по поперечній осі ротора при замкненому статорі.

Сталі часу при замкненому статорі і перехідний опір визначаються таким чином:

$$
\tau'_d = \frac{I+q}{2} \left(\tau_s + \tau_{Id}\right); \tag{6.2}
$$

$$
\tau''_d = \frac{I - q}{2} \left(\tau_3 + \tau_{Id}\right) = \frac{I - q}{I + q} \tau'_d = \frac{\sigma_{3Id} \tau_3 \tau_{Id}}{\tau_d};\tag{6.3}
$$

$$
\tau''_q = \tau_{Iq0} \left( I - \frac{x_{aq}^2}{x_q x_{Iq}} \right) = \tau_{Iq0} \frac{x_q''}{x_q};
$$
\n(6.4)

$$
\tau_{3} = \tau_{30} \left( I - \frac{x_{aq}^{2}}{x_{d} x_{3}} \right); \tag{6.5}
$$

$$
\tau_{Id} = \tau_{Id0} \left( I - \frac{x_{aq}^2}{x_d x_{Id}} \right);
$$
\n(6.6)

$$
x'_d = \frac{x_d x''_d \left(\tau'_d - \tau''_d\right)}{x''_d \left(\tau'_d o - \tau''_d o\right) - \left(x_d + x''_d\right) \tau''_d};
$$
\n
$$
(6.7)
$$

де  $\tau_{30} = \frac{x_3}{x_3}$ *з x*  $v_0 = \frac{x_3}{r_3}$ ;  $\tau_{1d0} = \frac{x_1}{r_1}$ *1 d d d x*  $=\frac{x_{1d}}{r_{1d}}$ ;  $\tau_{1q0} = \frac{x_1}{r_{1d}}$ *1 q q q x*  $=\frac{rq}{r_{1a}}$  - власні сталі часу

обмоток ротора;  $x_3$ ,  $x_{1d}$ ,  $x_{1q}$  та  $r_3$ ,  $r_{1d}$ ,  $r_{1q}$  - індуктивні і активні опори контуру збудження та демпферних контурів по поздовжній та поперечній осях ротора, приведених до статора;

$$
\sigma_{3Id} = I - \frac{x_{ad}^*}{x_{3}^* x_{1d}^*} = I - \frac{\left(x_{ad} - \frac{x_{ad}^2}{x_d}\right)^2}{\left(x_{3} - \frac{x_{ad}^2}{x_d}\right)\left(x_{1d} - \frac{x_{ad}^2}{x_d}\right)}
$$
(6.8)

- коефіцієнт розсіювання потоків ротора по поздовжній осі при замкненому статорі;

$$
q = \sqrt{I - \frac{4\sigma_{3ld}\tau_3\tau_{ld}}{(\tau_3 + \tau_{ld})^2}}.
$$
\n(6.9)

Сталі часу  $\tau_{d0}'$  та  $\tau_{d0}''$ , що відповідають перехідному та понадперехідному процесам зміни магнітного поля по поздовжній осі ротора при розімкненому статорі, обчислюються за подібними формулами із заміною сталих часу окремих ланцюгів та коефіцієнта розсіювання ротора на аналогічні величини при розімкненому статорі, приймаючи, що  $x_d = \infty$ .

Сталі часу також повинні бути визначені з урахуванням зовнішніх опорів.

Перша складова моменту обумовлена зміною загального потоку контурів ротора по поздовжній осі:

$$
M'_{d^*} = \frac{S_{\text{HOM}}}{2P_{\text{HOM}}} \left( \frac{I}{x'_d} - \frac{I}{x_d} \right) \frac{s\tau'_d}{I + \left( s\tau'_d \right)^2} = \frac{b'_d}{\frac{s'_d}{s} + \frac{s}{s'_d}},\tag{6.10}
$$

де  $b'_d = \frac{S_{\text{HOM}}}{2P_{\text{HOM}}} \left( \frac{I}{x'_d} - \right)$  $b_d' = \frac{S_{\text{HOM}}}{2P_{\text{HOM}}} \left( \frac{I}{x_d'} - \frac{I}{x_d} \right)$ *ном*  $2P_{\text{HOM}} \setminus x_d'$  *x<sub>d</sub>*  $\left(\frac{l}{l} - \frac{l}{l}\right)$  - кратність максимального моменту

цієї складової, критичне ковзання  $s'_d = \frac{1}{\tau'_d}$ *1*  $\frac{1}{\tau'_d}$  .

Друга складова моменту обумовлена зміною потоків розсіювання контурів ротора:

$$
M_{d^*}'' = \frac{S_{\text{HOM}}}{2P_{\text{HOM}}} \left( \frac{I}{x_d''} - \frac{I}{x_d'} \right) \frac{s\tau_d''}{I + \left( s\tau_d'' \right)^2} = \frac{b_d''}{\frac{s_d''}{s} + \frac{s}{s_d''}},\tag{6.11}
$$

де  $b''_d = \frac{b''_{HOM}}{2P_{HOM}} \left( \frac{1}{x''_d} - \frac{1}{x''_d} \right)$  $\big($ ⎝  $b''_d = \frac{S_{\text{HOM}}}{2P_{\text{HOM}}} \left( \frac{I}{x''_d} - \frac{I}{x'_d} \right)$ *ном*  $2P_{\text{HOM}} \setminus x_d'' \quad x_d'$  $\left(\frac{l}{\mu} - \frac{l}{\mu}\right)$  - кратність максимального моменту

цієї складової, критичне ковзання  $s''_d = \frac{1}{\tau''_d}$ *1*  $\frac{1}{\tau''_d}$  .

Третя складова моменту обумовлена струмами в контурі ротора по поперечній осі:

$$
M_{q^*}'' = \frac{S_{\text{HOM}}}{2P_{\text{HOM}}} \left( \frac{I}{x_q''} - \frac{I}{x_q} \right) \frac{s \tau_q''}{I + \left( s \tau_q'' \right)^2} = \frac{b_q''}{\frac{s_q''}{s} + \frac{s}{s_q''}},\qquad(6.12)
$$

де  $b''_q = \frac{S_{\text{HOM}}}{2 P_{\text{HOM}}} \left( \frac{I}{x''_q} - \right)$  $\overline{\phantom{a}}$ ⎞ ⎠  $b''_q = \frac{b_{\text{HOM}}}{2P} \left| \frac{1}{r''} - \frac{1}{r} \right|$  $\frac{g}{q'} = \frac{S_{\text{HOM}}}{2P_{\text{HOM}}} \left( \frac{I}{x_q''} - \frac{I}{x_q} \right)$  $\left\lfloor \frac{l}{\mu} - \frac{l}{\mu} \right\rfloor$  - кратність максимального моменту

третьої складової при критичному ковзанні  $s''_q = \frac{1}{\tau''_q}$ *1*  $\frac{1}{\tau''_a}$ .

Якщо критичне ковзання складових моментів  $M''_{d^*}$  та  $M''_{q^*}$ значно більше, ніж критичне ковзання складової  $M_{d^*}^{\prime}$ , то сума  $M''_{d^*} + M''_{q^*}$  при невеликих значеннях ковзання буде зростати повільніше з ростом *s* , ніж знизиться *M* ′ *d\** і крива сумарного моменту  $M_{a^*} = M'_{d^*} + M''_{d^*} + M''_{q^*}$  матиме провал при невеликих значеннях ковзання. Цей провал може бути ліквідований за рахунок зміни параметрів пускової клітки, а також введенням гасильного опору в ланцюг кола збудження. Така зміна враховується в формулах таким чином, що замість τ значення сталої часу обмотки збудження визначається *<sup>з</sup><sup>0</sup>*

$$
\tau_{3.20} = \frac{\tau_{30}}{1+\alpha}
$$
,  $\mu$ e  $\alpha = \frac{r_2}{r_3}$ ,  $r_3$  - onip обмотки збудження,  $r_2$  -

додатковий опір.

На рис.6.1. показані залежності асинхронного моменту СД МС-322-8/10.

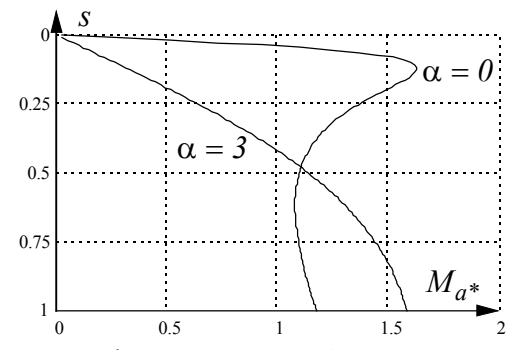

Рис.6.1. Вплив зміни опору кола збудження на асинхронний момент

### *6.2. Лінеаризована модель синхронного двигуна*

Лінеаризовану модель синхронного двигуна (СД) одержимо на підставі відомого рівняння кутової характеристики трифазного явнополюсного двигуна:

$$
M = \frac{3U_{\phi}E}{\omega_0 x_d} \sin\theta + \frac{3U_{\phi}^2}{2\omega_0} \left(\frac{I}{x_q} - \frac{I}{x_d}\right) \sin 2\theta
$$
 (6.13)

Це рівняння свідчить про те, що момент СД складається з двох складових:

- − синхронного;
- − реактивного (асинхронного).

З аналізу рівняння кутової характеристики, графік якої наведений на рис.6.2., випливає:

- − реактивний момент збільшує крутизну робочої ділянки кутової характеристики і незначно підвищує перевантажувальну здатність двигуна;
- − реактивний момент залежить від квадрата напруги;
- − синхронний момент лінійно залежить від напруги.

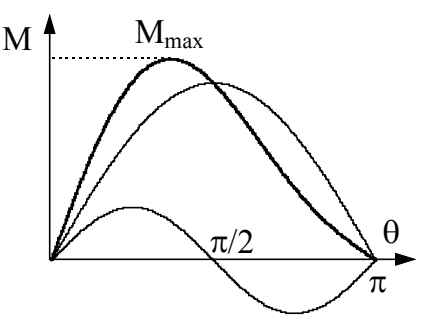

Рис.6.2. Кутова характеристика явнополюсного синхронного двигуна

Це означає, що робочу ділянку кутової характеристики  $M = f(\theta)$  можна замінити лінійною залежністю, що проходить через точку номінального режиму:

$$
M = \frac{M_{\mu}}{\theta_{\mu}} \theta = b\theta, \qquad (6.14)
$$

для *M M* < *0 9. max*

Диференціюючи, одержимо наближене рівняння динамічної механічної характеристики

$$
\frac{dM}{dt} = b(\omega_0 - \omega). \tag{6.15}
$$

З урахуванням останнього рівняння для кутової механічної характеристики можна записати:

$$
M = M_{\text{cum}} + M_{\text{acun}} = b\theta + \beta(\omega_0 - \omega), \tag{6.16}
$$

де  $b = \frac{M_{\mu}}{2}$  $=\frac{m_{H}}{\theta_{H}}$ ,  $\beta = \frac{m_{K}}{s_{K}\omega_{0}}$ *k s M* ω  $\beta = \frac{m_k}{r}$ .

Тепер оскільки

$$
\Theta(t) = \int_{0}^{t} (\omega_0 - \omega) dt,
$$
\n(6.17)

$$
a \theta(p) = \frac{\omega_0 - \omega}{p}
$$
 (6.18)

то

$$
M(p) = b\Theta(p) + \beta(\omega_0 - \omega) = (\omega_0 - \omega)\left(\frac{b}{p} + \beta\right).
$$
 (6.19)

Додаючи до рівняння (6.19) рівняння руху ротора побудуємо структурну схему лінеаризованої моделі СД (рис.6.3).

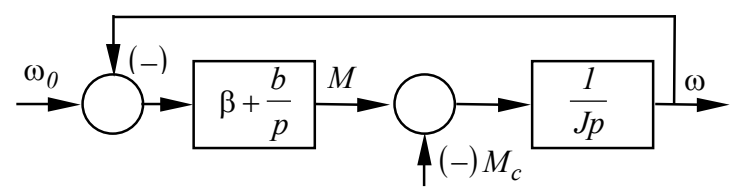

Рис.6.3. Структурна схема лінеаризованої моделі СД

# *6.3. Моделювання синхронних машин у 3-фазній системі координат*

Синхронна машина (СМ) є найскладнішою електричною машиною в плані моделювання через наявність на роторі однофазної обмотки збудження і, в окремих випадках, пускової (демпферної) обмотки.

Існують різні моделі і схеми заміщення, однак при дослідженнях не враховують другорядні явища і вважають:

- − магнітне поле в зазорі розглядається як плоскопаралельне;
- − якір береться гладким; не враховується викривлення поля; крива поля вважається синусоїдальною; магнітна вісь обмотки збудження співпадає з повздовжньою віссю машини;
- − магнітні осі фазних обмоток зсунуті на 120<sup>0</sup>; нехтують полями вищих гармонік і моментами від цих полів;
- − розподіл струмів у демпферній обмотці синусоїдальний;
- − не враховується вплив вихрових струмів і гістерезису;
- − не враховується вплив насичення;
- − фазні обмотки мають однакові параметри.

Дійсно, через спеціальну форму полюсного наконечника і робочу точку, що знаходиться, як правило, на вигині характеристики холостого ходу, відхилення від синусоїдальності має місце, але не перевищує 5%.

При складанні системи диференційних рівнянь усі параметри приводять до системи відносних одиниць (в.о.), що аналогічна системі в.о. АД. Додатково вводяться:

− відносне значення опору обмотки збудження

$$
r_f = \frac{I_f^2 R_f}{3U_{\phi} I_{\phi}}; \tag{6.20}
$$

− інерційна стала

$$
H_j = J \frac{\omega_0^3}{P_6 p^2}.
$$
\n(6.21)

При цьому рівняння якірного кола машини записуються у вигляді:

$$
\begin{cases}\nU_A = I_A R_s + \frac{d\psi_A}{dt};\\
U_B = I_B R_s + \frac{d\psi_B}{dt};\\
U_C = I_C R_s + \frac{d\psi_C}{dt},\n\end{cases}
$$
\n(6.22)

а рівняння обмотки збудження -

$$
U_f = i_f r_f + \frac{d\psi_f}{dt}.\tag{6.22}
$$

Демпферна обмотка подається у вигляді окремих контурів, розташованих по двох осях симетрії машини (рис.6.4.).

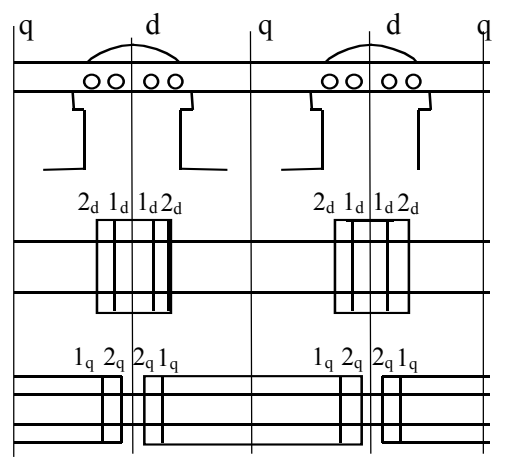

Рис.6.4. Зображення розгорнутого демпферного контуру Для повздовжньої осі машини «d»:

$$
\begin{cases}\n0 = \frac{d\psi_{1d}}{dt} + r_{11d}i_{1d} + r_{12d}i_{2d} + \dots + r_{Ind}i_{nd}; \\
0 = \frac{d\psi_{2d}}{dt} + r_{21d}i_{2d} + r_{22d}i_{2d} + \dots + r_{2nd}i_{nd}; \\
& (6.23) \\
& \dots \\
0 = \frac{d\psi_{nd}}{dt} + r_{n1d}i_{nd} + r_{n2d}i_{2d} + \dots + r_{nnd}i_{nd}.\n\end{cases}
$$

Для поперечної осі «q»:

$$
\begin{cases}\n0 = \frac{d\psi_{1q}}{dt} + r_{11q}i_{1q} + r_{12q}i_{2q} + \dots + r_{lnq}i_{nq}; \\
0 = \frac{d\psi_{2q}}{dt} + r_{21q}i_{2q} + r_{22q}i_{2q} + \dots + r_{2nq}i_{nq}; \\
\vdots \\
0 = \frac{d\psi_{nq}}{dt} + r_{n1q}i_{nq} + r_{n2q}i_{2q} + \dots + r_{nnq}i_{nq}.\n\end{cases} \tag{6.24}
$$

В системах рівнянь (6.23) і (6.24) умовні позначення:  $\Psi_{nd}$ ,  $i_{nd}$ ,  $\Psi_{nq}$ ,  $i_{nq}$  - відповідно потокозчеплення і струм *n*-го демпферного контуру по повздовжній і поперечній осям;  $r_{nnd}$ ,  $r_{nnq}$  - активний опір *n* -го демпферного контуру струму цього контуру по поздовжній і поперечній осям;  $r_{ind}$ ,  $r_{ing}$  активний опір *i* -го контуру струму *n* -го контуру.

Рівняння для потокозчеплення:

$$
\begin{cases}\n\Psi_{A} = L_{A}i_{A} + M_{AB}i_{B} + M_{AC}i_{C} + M_{Af}i_{f} + M_{Ad}i_{ed} + M_{Aq}i_{eq}; \n\Psi_{B} = M_{BA}i_{A} + L_{B}i_{B} + M_{BC}i_{C} + M_{Bf}i_{f} + M_{Bd}i_{ed} + M_{Bq}i_{eq}; \n\Psi_{C} = M_{CA}i_{A} + M_{CB}i_{B} + L_{C}i_{C} + M_{Cf}i_{f} + M_{Cal}i_{ed} + M_{Cq}i_{eq}; \n\Psi_{ed} = M_{dA}i_{A} + M_{db}i_{B} + M_{dC}i_{C} + M_{ed}i_{f} + L_{ed}i_{ed}; \n\Psi_{eq} = M_{qA}i_{A} + M_{qB}i_{B} + M_{qC}i_{C} + L_{eq}i_{eq}.\n\end{cases} (6.25)
$$

Рівняння для електромагнітного моменту:

$$
M = p \frac{\partial W}{\partial \gamma}\Big|_{i=const},\tag{6.26}
$$

де

$$
W = \frac{1}{2} \Big( \psi_A i_A + \psi_B i_B + \psi_C i_C + \psi_f i_f + \psi_{td} i_{ed} + \psi_{eq} i_{eq} \Big), \tag{6.27}
$$

та рівняння руху:

$$
J\frac{d\omega}{dt} = M - M_c.
$$
 (6.28)

У наведених рівняннях  $M_{xy}$  - взаємні індуктивності обмоток  $x$  i  $y$ ,  $L$  - власна індуктивність; індекси « *ed* » і « *eq* » відносяться до демпферних контурів, « $f$ » - до обмотки збудження.

Розглянемо визначення індуктивностей і взаємних індуктивностей обмоток статора. Індуктивності обмоток статора є періодичними функціями кута між магнітною віссю фази і поздовжньою віссю « $d$ » із періодом, рівним  $\pi$  (рис.6.5).

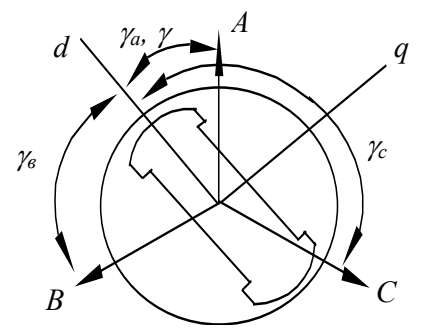

Рис.6.5. До визначення індуктивностей обмотки статора  $L_A = l_0 + l_2 \cos 2\gamma_A + l_4 \cos 4\gamma_A + ...$  $L_B = l_0 + l_2 \cos 2\gamma_B + l_4 \cos 4\gamma_B + ...$  $L_C = l_0 + l_2 \cos 2\gamma_C + l_4 \cos 4\gamma_C + ...$ (6.29)

При прийнятих припущеннях досить враховувати не більше двох складових:

$$
L_A = l_0 + l_2 \cos 2\gamma_A;
$$
  
\n
$$
L_B = l_0 + l_2 \cos 2\gamma_B;
$$
  
\n
$$
L_C = l_0 + l_2 \cos 2\gamma_C.
$$
  
\n(6.30)

Підставивши значення кутів (рис.6.5), одержимо

$$
L_A = l_0 + l_2 \cos 2\gamma;
$$
  
\n
$$
L_B = l_0 + l_2 \cos(2\gamma + 2\pi / 3);
$$
  
\n
$$
L_C = l_0 + l_2 \cos(2\gamma - 2\pi / 3);
$$
  
\n(6.31)

де  $l_0$  - середнє значення індуктивності фазної обмотки;  $l_2$  амплітуда зміни індуктивності.

Для неявнополюсних синхронних машин  $l_2 = 0$ ;  $L_A = L_B = L_C = l_0 = const.$ 

Взаємні індуктивності є парними періодичними функціями кута між віссю « *d* » і лінією, проведеною між магнітними осями розглянутих фаз (рис.6.6).

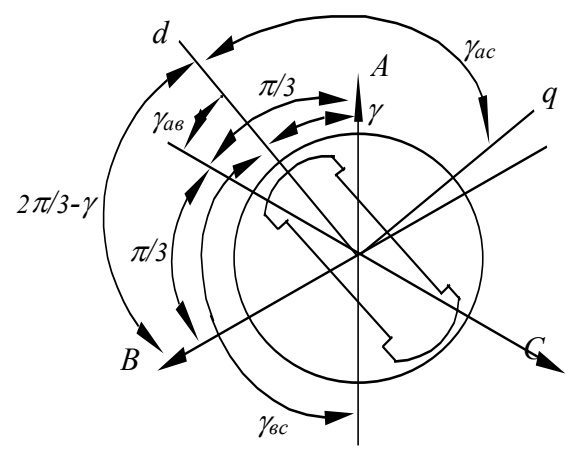

Рис.6.6. До визначення взаємних індуктивностей обмоток статора СД

Наприклад, взаємна індуктивність  $M_{AB}$  буде парною функцією кута γ *AB*

 $M_{AB} = m_0 + m_2 \cos 2\gamma_{AB}$ 

де  $m_0$  - постійна складова взаємної індуктивності,  $m_2$  амплітуда зміни взаємної індуктивності, причому  $m_2 = l_2$ .

Враховуючи, що кути

$$
\gamma_{AB} = \frac{\pi}{3} - \gamma;
$$
  
\n
$$
\gamma_{AC} = \frac{\pi}{3} + \gamma;
$$
  
\n
$$
\gamma_{BC} = \pi - \gamma,
$$
  
\n(6.32)

одержимо

$$
M_{AB} = m_0 + l_2 \cos\left(2\gamma - \frac{2\pi}{3}\right);
$$
  
\n
$$
M_{AC} = m_0 + l_2 \cos\left(2\gamma + \frac{2\pi}{3}\right);
$$
  
\n
$$
M_{BC} = m_0 + l_2 \cos 2\gamma.
$$
\n(6.33)

Для неявнополюсных  $M_{AB} = M_{BC} = M_{CA} = m_0 = const$ .

Взаємні індуктивності між фазами й обмоткою збудження  $M<sub>Af</sub> = M<sub>Afd</sub> cos γ;$ 

$$
M_{\text{Bf}} = M_{\text{Afd}} \cos\left(\gamma - \frac{2\pi}{3}\right);
$$
\n
$$
M_{\text{Cf}} = M_{\text{Afd}} \cos\left(\gamma + \frac{2\pi}{3}\right),
$$
\n(6.34)

де  $M_{Afd}$  - взаємна індуктивність обмоток при складанні їхніх магнітних осей.

Аналогічно запишемо взаємні індуктивності між фазними обмотками і демпферними контурами:

− для поздовжнього контуру  $M_{Ad} = M_{Aed} \cos \gamma$ ;  $M_{Bd} = M_{Aed} \cos\left(\gamma - \frac{2\pi}{3}\right);$  $M_{Cd} = M_{Aed} cos \left( \gamma + \right)$  $cos(\gamma + \frac{2\pi}{3}),$ π *2* π *2 3 3* (6.35)

− для поперечного контуру

$$
M_{Aq} = M_{Aeq} \cos \gamma;
$$
  
\n
$$
M_{Bq} = M_{Aeq} \cos \left( \gamma - \frac{2\pi}{3} \right);
$$
  
\n
$$
M_{Cq} = M_{Aeq} \cos \left( \gamma + \frac{2\pi}{3} \right),
$$
\n(6.36)

де  $M_{Aed}$  і  $M_{Aeq}$  - взаємні індуктивності фазної обмотки і відповідно повздовжнього і поперечного демпферного контуру при збігу магнітних осей роторного контуру й обмотки статора.

Таким чином, цілий ряд індуктивностей та взаємних індуктивностей, що визначають потокозчеплення, є періодичними функціями кута γ .

Визначення індуктивностей і взаємних індуктивностей є дуже складним завданням, оскільки такі дані відсутні навіть у клієнтському формулярі на двигун. Розрахувати деякі величини індуктивностей та взаємних індуктивностей можна за такими формулами:

$$
l_0 = \frac{x_d + x_q + 2x_c}{2p\omega_6} Z_\delta;
$$
  
\n
$$
m_2 = l_2 = \frac{x_d - x_q}{2p\omega_6} Z_\delta;
$$
  
\n
$$
l_0 = \frac{m_0}{2},
$$

індуктивність обмотки збудження:

$$
L_f = r_f T_{d0}.
$$
  

$$
M_{Afd} = \frac{\sqrt{2}U_m}{i_f \omega_{\delta}}.
$$

Параметри демпферних контурів:

$$
L_{ed} = 0.1 \left( \frac{l_0 + l_2}{2} \right); \qquad r_{ed} = 0.051 ;
$$
  

$$
L_{eq} = 0.05 \left( \frac{l_0 + l_2}{2} \right); \qquad r_{ed} = 0.021 ;
$$

Із вищевикладеного можна сформулювати наступні недоліки моделювання СД у фазних координатах.

- 1. Рівняння електричної рівноваги містять змінні, що є функціями кутового положення ротора.
- 2. Систему диференційних рівнянь не можна подати в канонічному виді.
- 3. Одержати рішення системи диференційних рівнянь можливо тільки чисельно з проміжним рішенням системи алгебраїчних рівнянь (аналогічно АД).

Перелічені недоліки роблять завдання моделювання синхронної машини дуже складним, у зв'язку з чим застосовують запис диференційних рівнянь в ортогональній системі координат « $d, q, \theta$ ».

# *6.3. Моделювання СМ в ортогональній системі координат*

Істотного спрощення математичної моделі можна досягти за рахунок застосування перетворення змінних і систем відносних одиниць. Основним видом перетворення, що застосовується при моделюванні СМ, є представлення систем диференційних рівнянь у прямокутній, жорстко зв'язаній з ротором, координатній системі осей « $d$ ,  $q$ ,  $\theta$ ». Перетворенню підлягають струми, напруги і потокозчеплення статора. Рівняння переходу до ортогональної системи координат мають вигляд аналогічний рівнянням для АД (5.56), замінюючи δ*<sup>k</sup>* на γ :

$$
\begin{cases}\ni_d = \frac{3}{2} \bigg[ i_A \cos \gamma + i_B \cos \bigg( \gamma - \frac{2\pi}{3} \bigg) + i_C \cos \bigg( \gamma + \frac{2\pi}{3} \bigg) \bigg],\\ i_q = \frac{3}{2} \bigg[ i_A \sin \gamma + i_B \sin \bigg( \gamma - \frac{2\pi}{3} \bigg) + i_C \sin \bigg( \gamma + \frac{2\pi}{3} \bigg) \bigg].\end{cases}
$$
\n(6.37)

Перетворенню не підлягають змінні рівнянь роторних обмоток, тому що вони вже зорієнтовані по осях *d , q* .

Якщо замінити відповідно до формул перетворення струми, потокозчепления і напруги статора в рівняннях СМ, то після відносно нескладних перетворень одержимо нову систему рівнянь:

− рівняння електричної рівноваги контурів статора, демпферної обмотки та обмотки збудження

$$
\begin{cases}\nU_d = i_d r_d + \frac{d\psi_d}{dt} - \psi_q \omega; \\
U_q = i_q r_q + \frac{d\psi_q}{dt} + \psi_d \omega; \\
U_f = i_f r_f + \frac{d\psi_f}{dt}; \\
0 = i_{ed} r_{ed} + \frac{d\psi_{ed}}{dt}; \\
0 = i_{eq} r_{eq} + \frac{d\psi_{eq}}{dt};\n\end{cases} \tag{6.38}
$$

− рівняння для потокозчеплень

$$
\begin{cases}\n\Psi_d = i_d L_d + i_f M_{fd} + i_{ed} M_{aed}\n, \\
\Psi_f = \frac{3}{2} i_d M_{fd} + i_f L_f + i_{ed} M_{fed}\n, \\
\Psi_{ed} = \frac{3}{2} i_d M_{aed} + i_f M_{fed} + i_{ed} L_{ed}\n, \\
\Psi_q = i_q L_q + i_{eq} M_{aeq}\n, \\
\Psi_{eq} = \frac{3}{2} i_q M_{aeq} + i_{eq} L_{eq}\n\end{cases} \tag{6.39}
$$

− вираз для електромагнітного моменту СД

$$
M = \frac{3}{2}p(\psi_d i_q - \psi_q i_d);
$$
\n(6.40)

− рівняння руху

$$
\frac{J}{p}\frac{d\omega}{dt} = M - M_c.
$$
\n(6.41)

У системі рівнянь (6.38) індуктивності по поздовжній та поперечній осях визначаються за такими формулами:

$$
L_d = l_0 - m_0 + \frac{2}{3} l_2 ; \t\t(6.42)
$$

$$
L_q = l_0 - m_0 - \frac{2}{3} l_2. \tag{6.43}
$$

Складові напруги індуктивності по поздовжній та поперечній осям  $U_d$  і  $U_q$  можуть бути визначені за допомогою формул перетворення за відомими залежностями реальних фазних напруг. Так, якщо останні виражаються гармонійними функціями

$$
U_A = U_m \cos(\omega_0 t + \delta_0);
$$
  
\n
$$
U_B = U_m \cos(\omega_0 t + \delta_0 - \frac{2\pi}{3});
$$
  
\n
$$
U_C = U_m \cos(\omega_0 t + \delta_0 + \frac{2\pi}{3}),
$$
\n(6.44)

де  $\delta_{\theta}$ - початкова фаза вмикання напруги мережі, то вирази в перетвореному вигляді

$$
U_d = U_m \cos(\omega_0 t - \gamma + \delta_0);
$$
  
\n
$$
U_q = U_m \sin(\omega_0 t - \gamma + \delta_0).
$$
\n(6.45)

На практиці використовуються рівняння синхронної машини, записані у відносних одиницях. У даний час базові величини для рівнянь статорних обмоток загальноприйняті, а для роторних обмоток - у різних авторів різні. При приведенні до відносних одиниць роторних величин найбільш поширеною є, так звана, «система одиниць  $x_{ad}$ » або система рівних взаємних індуктивностей.

Система рівнянь СМ у відносних одиницях буде мати вигляд:

− рівняння електричної рівноваги

$$
\frac{d\psi_d}{dt} = U_d - i_d r_a + \omega \psi_q;
$$
  

$$
\frac{d\psi_q}{dt} = U_q - i_q r_a - \omega \psi_d;
$$

$$
\frac{d\psi_f}{dt} = U_f - i_f r_f ;
$$
\n
$$
\frac{d\psi_{ed}}{dt} = -i_{ed} r_{ed} ;
$$
\n
$$
\frac{d\psi_{eq}}{dt} = -i_{eq} r_{eq} ;
$$
\n(6.46)

− рівняння для потокозчеплень

$$
\begin{cases}\n\Psi_d = i_d x_d + i_f x_{ad} + i_{ed} x_{ad}; \n\Psi_f = i_d x_{ad} + i_f x_f + i_{ed} x_{ad}; \n\Psi_{ed} = i_d x_{ad} + i_f x_{ad} + i_{ed} x_{ed}; \n\Psi_q = i_q x_q + i_{eq} x_{aq}; \n\Psi_{eq} = i_q x_{aq} + i_{eq} x_{eq}; \n\end{cases}
$$
\n(6.47)

− вираз для електромагнітного моменту СД

$$
M = \left(\psi_d i_q - \psi_q i_d\right);\tag{6.48}
$$

− рівняння руху

$$
H_j \frac{d\omega}{dt} = M - M_c \,. \tag{6.49}
$$

Ці рівняння можуть бути покладені в основу математичної моделі, однак реалізувати їх у такому вигляді важко, оскільки ускладнене визначення струмів у контурах. Для визначення необхідно попередньо розв'язувати систему рівнянь потокозчеплень відносно струмів у контурах.

Зв'язок між струмами і потокозчепленнями виражається такою системою рівнянь:

$$
i_d = \frac{\Psi_d}{x_{2d}} - \frac{\Psi_f}{x_{2df}} - \frac{\Psi_{ed}}{x_{2ded}};
$$
  

$$
i_f = -\frac{\Psi_d}{x_{2df}} + \frac{\Psi_f}{x_{2f}} - \frac{\Psi_{ed}}{x_{2fed}};
$$

$$
i_{ed} = -\frac{\Psi_d}{x_{2ded}} - \frac{\Psi_f}{x_{2fed}} + \frac{\Psi_{ed}}{x_{2ed}};
$$
\n
$$
i_q = \frac{\Psi_q}{x_{2q}} - \frac{\Psi_{eq}}{x_{2qq}};
$$
\n
$$
i_{eq} = -\frac{\Psi_q}{x_{2qq}} + \frac{\Psi_{eq}}{x_{2eq}}.
$$
\n(6.50)

Для розрахунку необхідних параметрів, що входять до рівнянь струмів, використаємо формули, що витікають з аналізу схеми заміщення синхронного двигуна.

Для неявнополюсних двигунів  $x_d = x_a$ , а також  $x''_d = x''_d$ ,  $x_{ad} = x_{aq} = x_d - x_c$ .

Індуктивний опір обмотки збудження

 $x_f = x_{cf} + x_{ad}$ ,

де *x* - індуктивний опір розсіювання обмотки збудження. *cf*

Індуктивний опір демпферної обмотки по поздовжній та поперечній осям

$$
x_{ed} = x_{ad} + x_{ced} \ ; \ x_{eq} = x_{aq} + x_{ceq} \ ,
$$

де індуктивний опір розсіювання контурів демпферної обмотки:

$$
x_{ceq} = \frac{x_{ad}(x_q^{\prime\prime} - x_c)}{x_{aq} - x_d^{\prime\prime} + x_c};
$$
  

$$
x_{ced} = \frac{x_{ad}x_f(x_d^{\prime\prime} - x_c)}{x_{ad}(x_f - x_d^{\prime\prime} + x_c) - x_f(x_d^{\prime\prime} - x_c)}.
$$

Активний опір контурів демпферної обмотки:

$$
r_{ed} = 2\omega_0 T'_d \left( x_{ced} + \frac{x_{ad}x_c x_f}{x_{ad}x_c + x_{ad}x_f + x_c x_f} \right);
$$
  

$$
r_{eq} = r_{ed} \frac{2I}{5I}.
$$

У нашому випадку для неявнополюсного двигуна  $x_{ced} = x_{cea}$ ,  $x_{ed} = x_{ea}$ .

Додаткові параметри, що входять до рівнянь струмів:

$$
D = x_d x_f x_{ed} - x_{ad}^2 (x_d + x_f + x_{ed}) + 2x_{ad}^3 ; Q = x_q x_{eq} - x_{aq}^2 ;
$$
  
\n
$$
x_{2d} = \frac{D}{x_f x_{ed} - x_{ad}^2}; x_{2f} = \frac{D}{x_d x_{ed} - x_{ad}^2}; x_{2ed} = \frac{D}{x_d x_f - x_{ad}^2};
$$
  
\n
$$
x_{2df} = \frac{D}{x_{ad} x_{ed} - x_{ad}^2}; x_{2ded} = \frac{D}{x_{ad} x_f - x_{ad}^2}; x_{2q} = \frac{Q}{x_{eq}};
$$
  
\n
$$
x_{2fed} = \frac{D}{x_{ad} x_d - x_{ad}^2}; x_{2eq} = \frac{Q}{x_q}; x_{2qq} = \frac{Q}{x_{aq}}.
$$

Ці рівняння разом із диференційними рівняннями контурів статора і рівнянням динаміки є математичною моделлю СМ.

Основний недолік системи « $d, q, 0$ » порівняно з моделлю у фазних координатах - неможливість моделювання СМ із перетворювачами, а перевага - спрощення рівнянь і зменшення їх кількості.

Зв'язок між струмами і напругами в двох координатних системах виражається таким чином:

$$
U^2 = U_d^2 + U_q^2; \tag{6.51}
$$

- модуль зображувального вектора струму

$$
I^2 = i_d^2 + i_q^2; \tag{6.52}
$$

- активна потужність

$$
P = U_d i_d + U_q i_q; \tag{6.53}
$$

- реактивна потужність

$$
Q = U_d i_q + U_q i_d. \tag{6.54}
$$

Як приклад розглянемо моделювання електропривода турбокомпресора К-500 з привідним синхронним двигуном СТМ-3500-2. Паспортні дані двигуна наведено в табл. 6.1.

Таблиця 6.1.

| Паспортні дані синхронного двигуна СТМ-3500-2 |                                 |                |  |  |  |  |  |  |
|-----------------------------------------------|---------------------------------|----------------|--|--|--|--|--|--|
| Параметр                                      | Познач.                         | Величина       |  |  |  |  |  |  |
| Повна потужність, кВА                         | $S_{\scriptscriptstyle H}$      | 4050           |  |  |  |  |  |  |
| Активна потужність, кВт                       | $P_{\scriptscriptstyle H}$      | 3500           |  |  |  |  |  |  |
| Номінальна напруга, В                         | $U_{\scriptscriptstyle H}$      | 6000           |  |  |  |  |  |  |
| Номінальний струм, А                          | $I_{\scriptscriptstyle H}$      | 390            |  |  |  |  |  |  |
| Номінальна швидкість, с <sup>-1</sup>         | $\omega_{\scriptscriptstyle H}$ | 314            |  |  |  |  |  |  |
| Номінальний коефіцієнт потужності             | $cos \varphi_{H}$               | 0.9            |  |  |  |  |  |  |
| Маховий момент, тм <sup>2</sup>               | $GD^2$                          | 0.5            |  |  |  |  |  |  |
| Маса ротора, т                                | G                               | 4.35           |  |  |  |  |  |  |
| Число полюсів                                 | 2p                              | $\overline{2}$ |  |  |  |  |  |  |
| Максимальний момент при к.з., в.о.            | $\overline{M}_{max}$            | 10             |  |  |  |  |  |  |
| Напруга збудження, В                          | $U_f$                           | 69             |  |  |  |  |  |  |
| Номінальний струм збудження, А                | $I_f$                           | 252            |  |  |  |  |  |  |
| Активний опір фази статора, Ом                | $R_a$                           | 0.03518        |  |  |  |  |  |  |
| Активний опір ротора, Ом                      | $r_f$                           | 0.0032         |  |  |  |  |  |  |
| Індуктивний опір статора, в.о.                | $x_d$                           | 2.5727         |  |  |  |  |  |  |
| Індуктивний опір розсіювяння, в.о.            | $x_c$                           | 0.1187         |  |  |  |  |  |  |
| Зверхперехідний індуктивний опір, в.о.        | $x_d'$                          | 0.1336         |  |  |  |  |  |  |

За наведеними даними виконаємо розрахунок параметрів і результати зведемо до табл.6.2.

Таблиця 6.2.

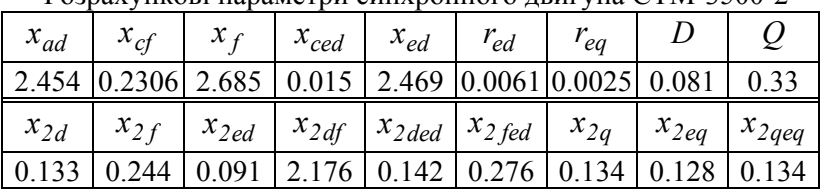

Розрахункові параметри синхронного двигуна СТМ-3500-2

Моделювання виконаємо по системі рівнянь Парка-Горева  $(6.46-6.49)$ .

Для моделювання використаємо обчислювальний пакет Mathcad 7 Professional.

Матриця рівнянь:

$$
\cos(t - Y_6) - rd \cdot \left(\frac{Y_0}{x2d} - \frac{Y_2}{x2df} + \frac{Y_3}{x2ded}\right) + Y_1 \cdot Y_5
$$
\n
$$
\sin(t - Y_6) - rq \cdot \left(\frac{Y_1}{x2d} - \frac{Y_4}{x2qeq}\right) - Y_0 \cdot Y_5
$$
\n
$$
Uf - rf \left(\frac{Y_0}{-x2df} + \frac{Y_2}{x2f} - \frac{Y_3}{x2fed}\right)
$$
\n
$$
D(t, Y) :=
$$
\n
$$
-red \cdot \left(\frac{-Y_0}{-x2ded} - \frac{Y_2}{x2fed} + \frac{Y_3}{x2ed}\right)
$$
\n
$$
-req \cdot \left(\frac{Y_1}{-x2qed} + \frac{Y_4}{x2ed}\right)
$$
\n
$$
\frac{1}{Hj} \cdot \left[\left[Y_0 \cdot \left(\frac{Y_1}{x2q} - \frac{Y_4}{x2qeq}\right) - Y_1 \cdot \left(\frac{Y_0}{x2d} - \frac{Y_2}{x2df} + \frac{Y_3}{x2ded}\right)\right] - (Y_5)^2\right]
$$
\n
$$
Y_5
$$

Початковий час розрахунку  $t0 = 0$ . Кінцевий час розрахунку  $t1 = 1256$ . Кількість кроків розрахунку N = 800

Вектор початкових значень:

Функція чисельного інтегрування з постійним кроком системи диференційних рівнянь:

 $S = R$ kadapt( Y0, t0, t1, N, D).

Результати обчислень формуються у вигляді матриці S:

|       |     | 0                                        | $\blacksquare$ 2 | $\overline{\mathbf{3}}$ | 4                                                                                                    | 5. | 6 |                        |  |
|-------|-----|------------------------------------------|------------------|-------------------------|----------------------------------------------------------------------------------------------------|----|---|------------------------|--|
|       |     | 523 821.11 0.476 -0.874 0.191 0.073      |                  |                         |                                                                                                    |    |   | $-0.208 0.961 286.565$ |  |
|       |     | 524 822.68 0.528 -0.845 0.184 0.04       |                  |                         |                                                                                                    |    |   | -0.227 0.963 288.075   |  |
| $S =$ | 525 |                                          |                  |                         | $\left  824.25 \right  0.575 \left  0.813 \right  0.174 \left  7.133 \cdot 10^{-3} \right $ -0.244 0.964 289.588 |    |   |                        |  |
|       |     | $526$ 825.82 0.619 -0.781 0.162 -0.026   |                  |                         |                                                                                                    |    |   | $-0.259$ 0.965 291.102 |  |
|       |     | 527 827.39 0.66 -0.746 0.149 -0.059      |                  |                         |                                                                                                    |    |   | $-0.273$ 0.966 292.617 |  |
|       |     | $528$ 828.96 0.698 - 0.711 0.133 - 0.092 |                  |                         |                                                                                                    |    |   | -0.286 0.967 294.134   |  |
|       |     | 529 830.53 0.734 -0.674 0.117 -0.124     |                  |                         |                                                                                                    |    |   | $-0.297$ 0.967 295.652 |  |

;

;

де

 $-$  час t = S<sup><0></sup>;

— потокозчеплення статора по поздовжній осі  $y_0 = S^{\text{1}}$ – потокозчеплення статора по поперечній осі  $y_1 = S^2$ ;<br>;

 $-$  потокозчеплення обмотки збудження  $y_2 = S^{3>}$ 

- − потокозчеплення демпферної обмотки по поздовжній осі  $y_3 = S^{\leq 4>}$ ;
- потокозчеплення демпферної обмотки по поперечній осі  $y_4 = S^{5>}$ ;
- кутова швидкість  $y_5 = S^{6>}$ ; – кут повороту  $y_6 = S^{2}$ .

Для розрахунку моменту, огинаючої струму статора, демпферного кола та обмотки збудження скористаємося функціями операцій із стовпцями матриці.

Момент

$$
m := \left[ y_0 \left( \frac{y_1}{x2q} - \frac{y_4}{x2qeq} \right) - y_1 \left( \frac{y_0}{x2d} - \frac{y_2}{x2df} + \frac{y_3}{x2ded} \right) \right]_2
$$

Огинаюча струму статора

$$
ia \coloneqq \sqrt{\left(\frac{y_1}{x2q} - \frac{y_4}{x2qeq}\right)^2 + \left(\frac{y_0}{x2d} - \frac{y_2}{x2df} + \frac{y_3}{x2ded}\right)^2},
$$

Огинаюча струму демпферного кола

\n
$$
\text{ip} \coloneqq \sqrt{\left( \frac{-y_0}{-x \cdot 2 \cdot \text{ded}} - \frac{y_2}{x \cdot 2 \cdot \text{fed}} + \frac{y_3}{x \cdot 2 \cdot \text{ed}} \right)^2 + \left( \frac{y_1}{-x \cdot 2 \cdot \text{qed}} + \frac{y_4}{x \cdot 2 \cdot \text{eq}} \right)^2}
$$
\n

Струм обмотки збудження

$$
iv := \left(\frac{y_0}{-x2dt} + \frac{y_2}{x2f} - \frac{y_3}{x2fed}\right).
$$

На рис. 6.7. зображені графіки перехідних процесів прямого асинхронного пуску синхронного двигуна СТМ-3500-2 з вентиляторним навантаженням на валу.

;

Структурна схема моделі при використанні пакета MATLAB з розширенням SIMULINK наведена на рис.6.8.

На рис. 6.9. приведені перехідні процеси пуску СД з вентиляторним навантаженням.

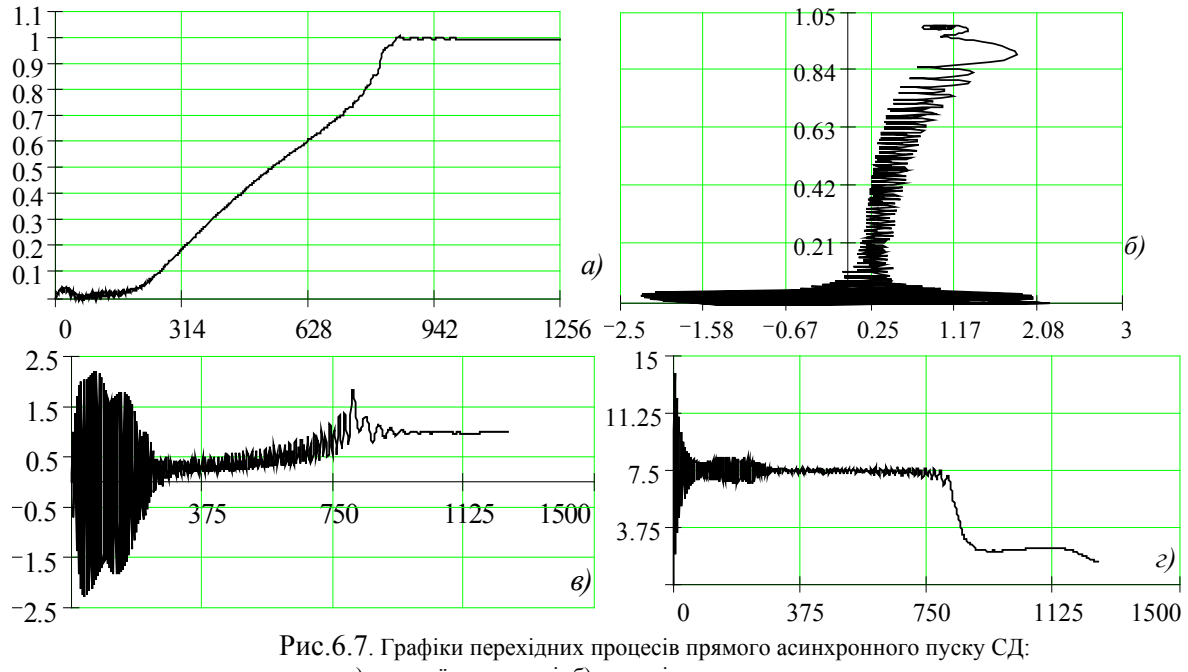

<sup>а</sup>) кутової швидкості; б) динамічна пускова характеристика;

<sup>в</sup>) електромагнітний момент двигуна; г) огинаюча струму статора.

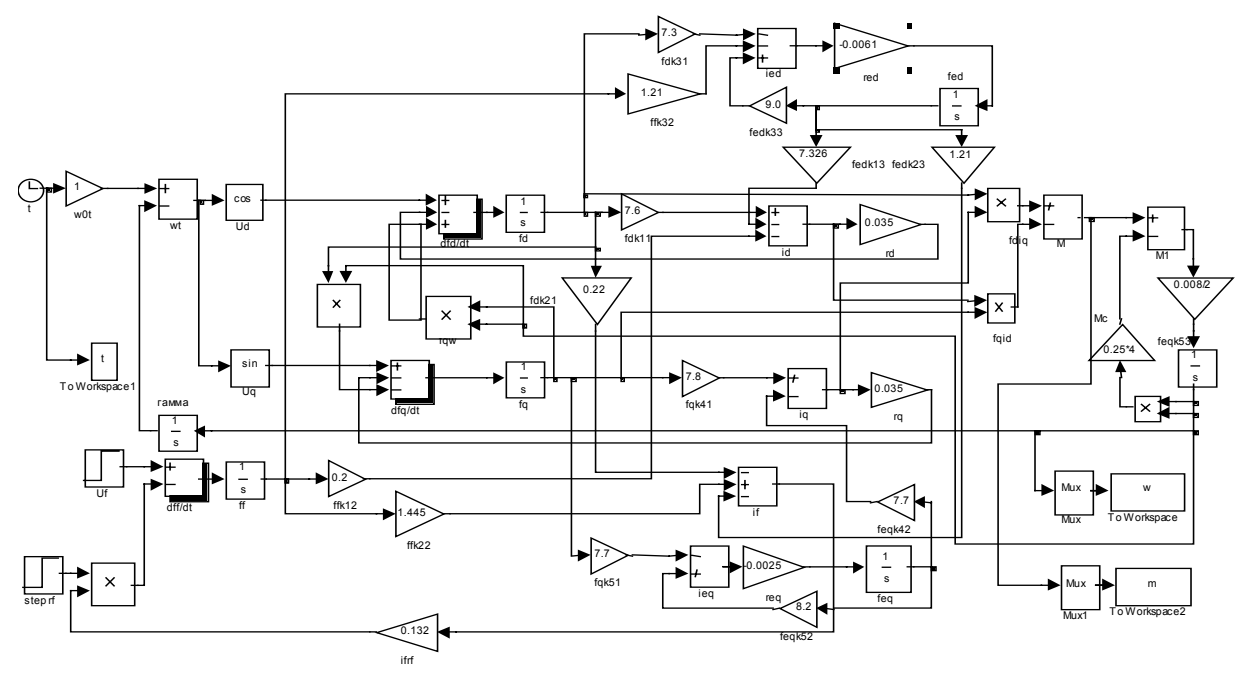

Рис. 6.8. Структурна схема моделі СД <sup>в</sup> пакеті MATLAB

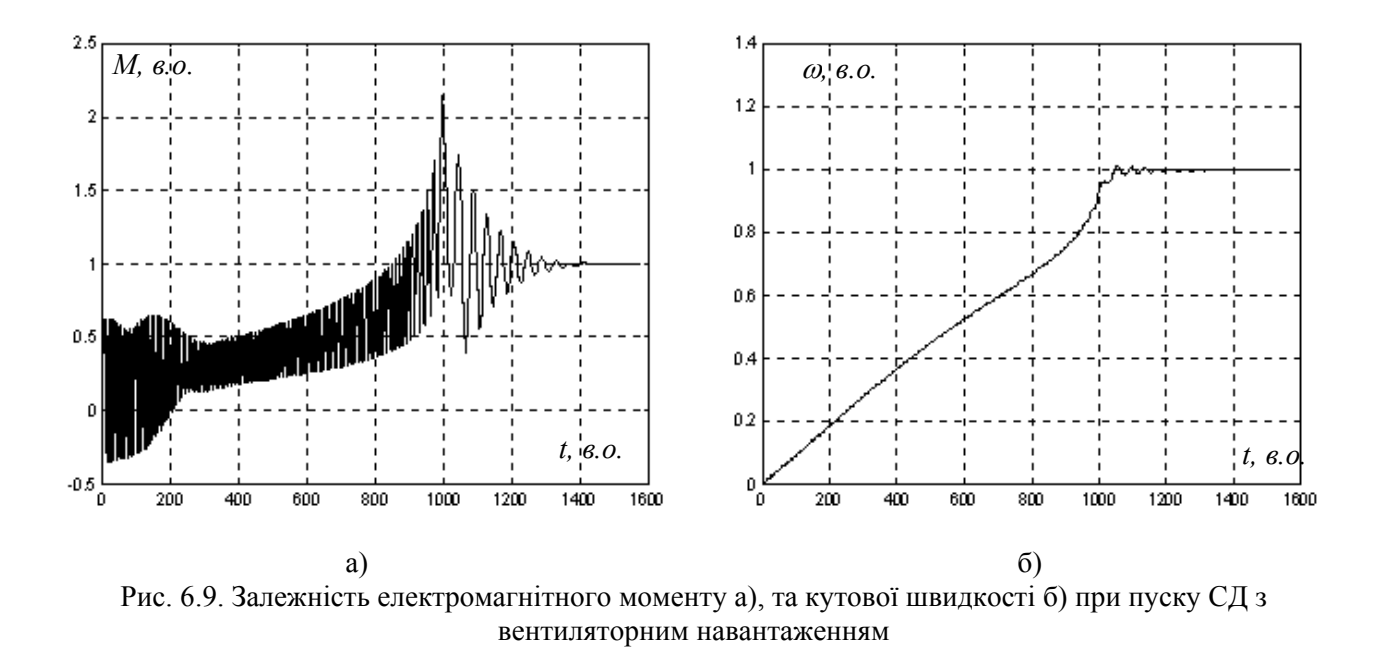

# *Глава 7 Математичне моделювання тиристорных перетворювачів*

## *7.1. Методи моделювання тиристорных перетворювачів*

Як випливає з розглянутих вище методів моделювання, для точного опису фізичних процесів в електромеханічних системах потрібне складання нелінійних диференційних рівнянь. Навіть невелика відмінність у схемі може привести до того, що моделюватися буде, по суті, новий об'єкт, для якого необхідно вводити нові припущення, наближення тощо.

Розглянемо основні прийоми, що застосовуються в практиці моделювання тиристорных перетворювачів.

*Метод припасовування (кусково-лінійної апроксимації).*  Нелінійні диференційні рівняння замінюються сукупністю лінійних диференційних рівнянь, кожне з яких справедливе тільки для свого інтервалу часу.

Перехідний процес визначається на окремих інтервалах, причому значення шуканих величин і їхніх похідних наприкінці попереднього інтервалу є початковими умовами для наступного.

Цей метод найчастіше застосовують для дослідження несиметричних режимів і розрахунку аварійних струмів.

Недоліками цього методу є великий обсяг обчислень і необхідність рішення трансцендентних рівнянь, що визначають моменти переходу від одного інтервалу до іншого.

*Метод кінцево-різницевих рівнянь.* Дійсна крива перехідного процесу замінюється наближеною, що є огинаючою дискретних значень досліджуваної величини, взятої через рівні проміжки часу.

В основі методу лежить заміна диференційного рівняння наближеним кінцево-різницевим, розв'язання якого можливе в рекурентній формі.

Цей метод зручний для аналізу усталених процесів (при сталих кутах керування, комутації тощо.).

*Ітераційний метод*. Відповідно до цього методу виконується послідовне інтегрування системи рівнянь, що описує об'єкт

Недоліки методу - велика кількість ітерацій, великий обсяг обчислень, одержання рішення в незручному вигляді (вигляді нескінченого ряду).

*Метод гармонічного аналізу.* Шукана величина (струм або напруга) подається у вигляді ряду, що складається з першої і вищих гармонік. За принципом гармонічного балансу або колокації складають рівняння для амплітуд і фаз цих гармонік. Рішення одержують у вигляді ряду Фур'є.

Основний недолік методу - для підвищення точності необхідно збільшувати кількість гармонік, що збільшує обсяг і час обчислень.

*Графоаналітичний метод.* Розрахунок перехідних процесів здійснюється за миттєвими значеннями струмів і напруг із використанням кусочно-лінійної апроксимації вольт-амперної характеристики вентилів.

Метод неточний, громіздкий, незручний у складних схемах.

## *7.2. Моделювання тиристорних перетворювачів за середніми значеннями випрямленої ЕРС.*

Для моделювання тиристорного перетворювача за середнім значенням випрямленої ЕРС представимо його у вигляді трьох функціональних елементів (рис.7.1): системою імпульснофазового керування (СІФУ), силовою ланкою (СЛ) та ланкою навантаження (ЛН). Система імпульсно-фазового курування перетворює аналоговий сигнал керування *Uk* в послідовність імпульсів керування, які мають відповідний фазовий зсув відносно точки природного відкривання тиристора, що визначається кутом керування α.

Вхідною величиною для ТП є напруга керування *Uk* , регульованою координатою - середнє значення випрямленої  $EPC_x$ .  $E_d$  на інтервалі провідності. На величину  $E_d$  впливає струм навантаження  $I_d$ .

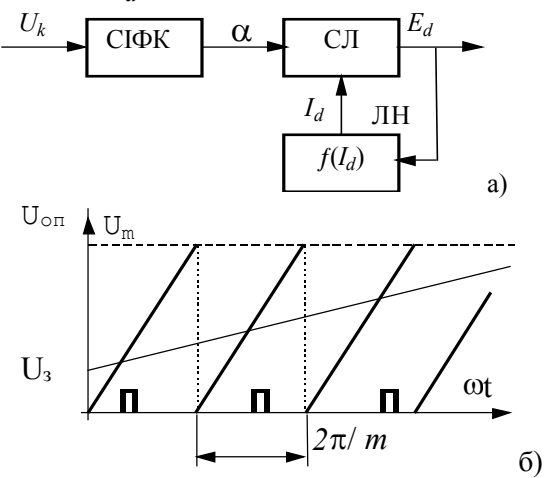

Рис. 7.1. Функціональна схема - а) та сигнали керування ТП - б)

В даний час найбільш часто використовують СІФУ з вертикальним принципом керування. Нагадаємо суть цього принципу: пилоподібна опорна напруга порівнюється  $\overline{3}$ напругою керування і у момент, коли досягається їх рівність, формується керуючий імпульс на тиристор.

Рівняння пилообразної напруги на ділянці провідності має виглял:

$$
U_{on} = \frac{U_m}{\pi} (\omega t) = \frac{U_m}{\lambda} \omega t, \qquad (7.1)
$$

де  $\lambda = \frac{2\pi}{m}$ - кут провідності.

Рівність пилоподібної і керуючої напруг настає в момент часу, коли

$$
U_k = \frac{U_m}{\pi}(\omega t). \tag{7.2}
$$

Таким чином

$$
\omega t = \pi \frac{U_k}{U_m} = \alpha = \lambda \frac{U_k}{U_m}.
$$
\n(7.3)

Знайдена величина є кут керування  $\alpha$ , що відрахований від точки природної комутації тиристора.

 $3<sup>1</sup>$ отриманого виразу випливає. **IIIO** СІФУ можна представити безінерційною (пропорційою) ланкою.

Реально, через інерційність фільтрів та інших елементів, що входять до схеми СІФУ, залежність  $\alpha$  від  $U_k$  описується диференціальним рівнянням виду:

$$
T_{\mu} \frac{d\alpha}{dt} = \frac{U_k}{U_m} \pi - \alpha \tag{7.4}
$$

що відповідає передатній функції аперіодичної ланки.

Іноді СІФУ, як динамічний об'єкт, приводять до виду ланки з чистим запізнюванням або комбінації аперіодичної і ланки запізнювання.

Нехтуючи нелінійністю регулювальної характеристики ТП одержимо наступні варіанти передатних функцій:

$$
W_{mn}(p) = \frac{E_d(p)}{U_k(p)} = \frac{k_{mn}}{T_{\mu}p + I};
$$
\n(7.5)

$$
W_{mn}(p) = k_{mn}e^{-\tau_n p};\tag{7.6}
$$

$$
W_{mn}(p) = k_{mn} \frac{e^{-\epsilon_n p}}{T_\mu p + 1}.
$$
\n(7.7)

Запізнювання в  $W_{mn}(p)$  враховує той факт, що кут керування  $\alpha$  змінюється не миттєво при зміні  $U_k$ , а тільки при наступному переключенні вентилів.

Звмчайно приймають:

$$
T_{\rm u} = 0.01 \div 0.015
$$
 c ;

$$
\tau = 0.007 \div 0.015
$$
 c.

Оскільки інерційність ТП мала, то її враховують тільки для малоінерційного навантаження, наприклад, для якірного ланцюга ДПС при співвідношенні  $T_{\text{u}} < (4 \div 6)T_{\text{u}}$ .

При моделюванні роботи ТП на навантаження з великою індуктивністю, наприклад, обмотку збудження, інерційністю ТП можна знехтувати і тоді

 $W_{mn}(p) = k_{mn}$ .  $(7.8)$ 

Нелоліком молелей ТП вілносно серелніх значень є те, що вілсутня можливість урахування зони переривистих струмів. пульсацій випрямленної ЕРС і струму.

### 7.3. Моделювання з врахуванням однонаправленості вентильного кола

Необхідність такого моделювання виникає якщо ТП або випрямляч нереверсивний.

Структурно це може бути представлено у видгляді підсилювача з несиметричною характеристикою (рис. 7.2). Крім того, при моделюванні необхідно не тільки відсікати зворотний струм, але й обнуляти його похідну.

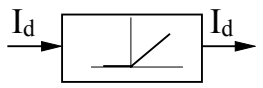

Рис. 7.2. Підсилювач з несиметричною характеристикою

Систему рівнянь. **IIIO** лозволяє враховувати однонаправленість можна записати наступним чином:

$$
\begin{cases}\n dI_d = \begin{cases}\n 0, & \text{fixu} = 0; \\
 U_d - k\phi \cdot \omega - I \cdot R, & \text{fixu} = 0; \\
 I_d = 0 & \text{fixu} = I_d \le 0.\n\end{cases}
$$
\n(7.9)

### 7.4. Моделювання тиристорных перетворювачів за миттєвими значеннями випрямленої е.р.с.

Керований ТП відносно миттєвих значень являє собою нелінійну імпульсну систему. Неможливість запирания тиристора за допомогою керуючого сигналу обумовлює зміну тривалості інтервалу провідності в перехідних режимах.

Розглянемо часову діаграму роботи ТП і СІФУ (рис.7.3.).

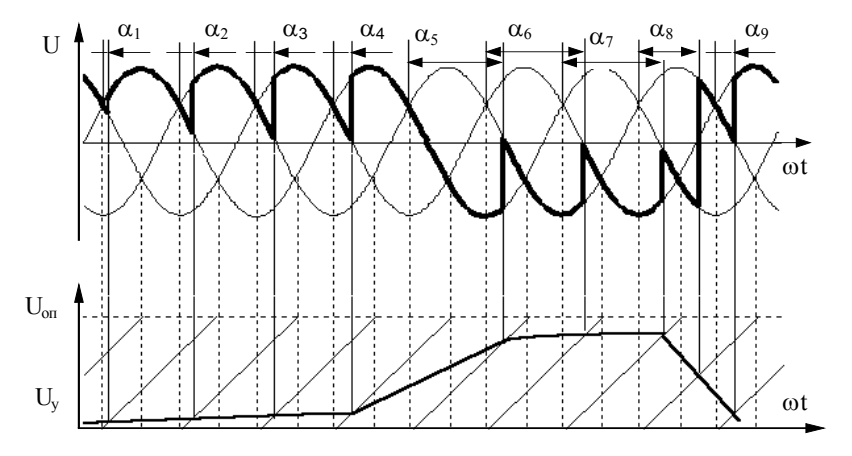

Рис.7.3 Часова діаграма роботи ТП і СІФУ

Оскільки за час роботи тиристора величина  $U_k$  може змінюватися, то змінюється і значення кута відкривання наступного тиристора. Тому тривалість імпульсу ЕРС, або інтервалу включення тиристора, буде величиною змінною. При сталому значенні  $U_k$  ( $U_k = const$ ) для трифазної мостової схеми інтервал провідності дорівнює

$$
\lambda = \frac{2\pi}{m} = \frac{\pi}{3} \tag{7.10}
$$

При зміні кута керування змінюється інтервал провідності, що дорівнює

$$
\lambda = \frac{\pi}{3} + \alpha_2 - \alpha_I \tag{7.11}
$$

де  $\alpha_1$  і  $\alpha_2$  - кути керування на поточному і наступному інтервалі провідності.

Переведення ТП із режиму випрямляння в інверторний здійснюється з темпом, що не перевищує значення, обумовленого частотою мережі, а з інверторного у випрямний як завгодно швидко.

Слід зазначити такий важливий факт. Фізичні процеси формування імпульсів випрямленної ЕРС і протікання струмів не залежать від номера інтервалу провідності, тому немає необхідності розглядати всю систему трифазних напруг, а досить розглянути процеси на одному інтервалі. Правда, при цьому втрачається інформація про фазні струми мережі, але її нескладно відновити.

Розглянемо алгоритм моделювання ТП за миттєвими значеннями випрямленої ЕРС.

У приведеному алгоритмі (рис.7.4.) прийняті наступні позначення:

 $t$  - поточний час моделі у відносних одиницях (тобто  $\omega_{s}t$ );

 $t_1$  - час, що минулв від початку інтервалу провідності;

α - кут керування на наступному інтервалі провідності; *<sup>2</sup>*

∆α - поточна зміна інтервалу провідності;

 $k$  - ознака кінця інтервалу провідності ( $t_1 = 0$  - початок,  $t_1 = I$  - кінець).

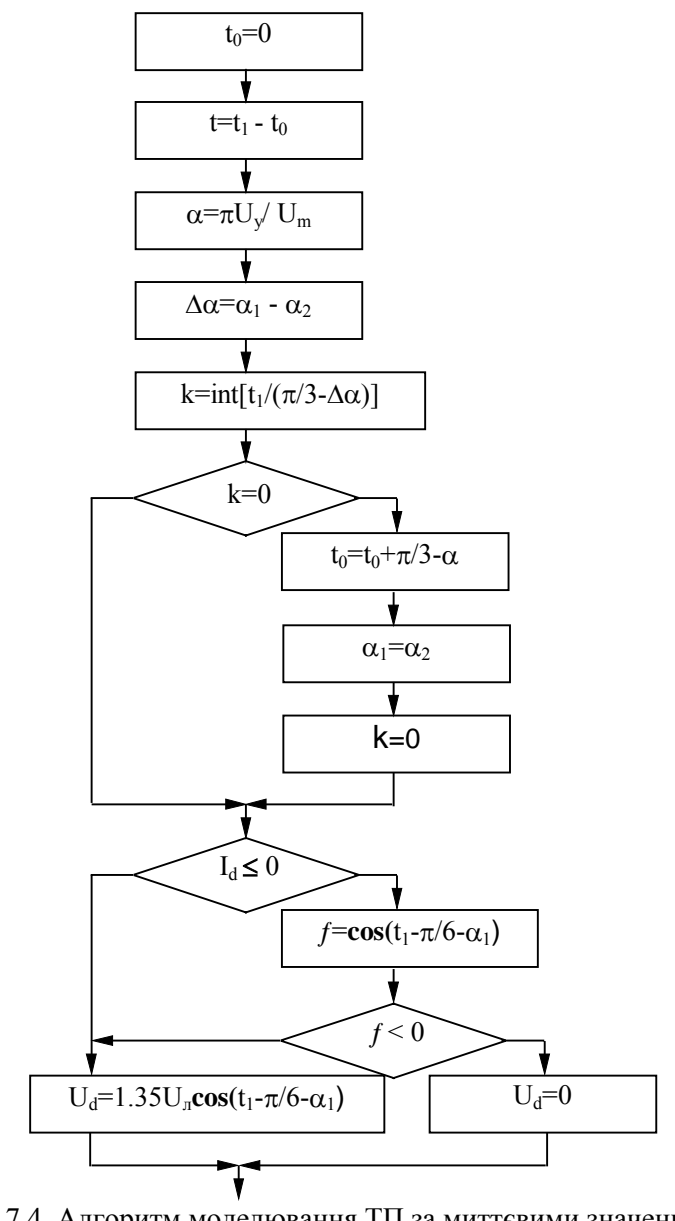

Рис. 7.4. Алгоритм моделювання ТП за миттєвими значеннями випрямленої ЕРС
# *7.5. Моделювання тиристорных перетворювачів методом переключаючих функцій*

Переключаюча функція  $F$  це спеціальна двійкова функція часу, що набуває двох значень - "0" і "1", причому

$$
F = \begin{cases} I, & t \in \{ [t_1, t_2], [t_3, t_4], ..., [t_{n-1}, t_n] \}; \\ 0, & t \in \{ [t_2, t_3], [t_4, t_5], ..., [t_{n-2}, t_{n-1}] \}. \end{cases}
$$

Розглянемо поняття і роботу переключаючих функцій на прикладі однофазного тиристорного компенсатора реактивної потужності, принципова схема якого наведена на рис.7.5.

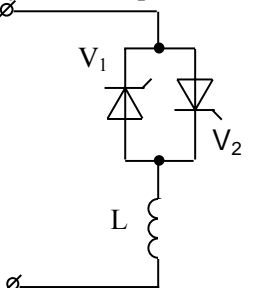

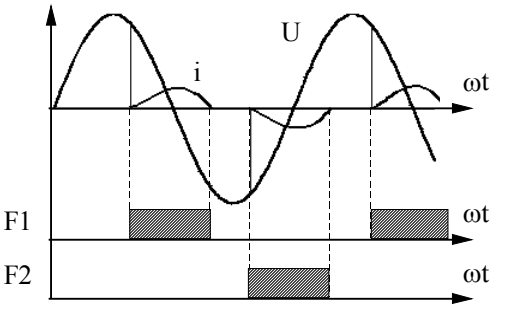

Рис.7.5. Принципова схема однофазного тиристорного компенсатора реактивної потужності

Рис.7.6. Часові діаграми роботи тиристорного компенсатора реактивної потужності

Імпульси струму пропускаються по черзі вентилями V1 і V2 і являють собою "верхівки" синусоїди (рис.7.6.).

За законом електромагнітної індукції

$$
i = \int_{0}^{t} \frac{\overline{U}}{L} dt \tag{7.12}
$$

де  $\overline{U} = U_m \sin(\omega t) \cdot (FI + F2)$  - вираз напруги через переключаючі функції  $FI$  і  $F2$ . Відлік часу ведеться від початку кожного імпульсу струму.

У виді, зручному для моделювання

$$
\frac{di}{dt} = (FI + F2) \frac{U_m \sin(\omega t)}{L} \tag{7.13}
$$

Використання переключаючих функцій у даному випадку зручно ще і з тієї причини, що при  $\overrightarrow{F}I = F2 = 0$  струм  $i = 0$ , та *di*  $\frac{du}{dt} = 0$ .

Нехай потрібно виконати моделювання тиристорного перетворювача, зібраного за трифазною мостовою схемою, що працює з активно-індуктивним навантаженням.

Для спрощення будемо вважати втрати і струм холостого ходу трансформатора дуже малим, а вентилі - ідеальними ключами. Еквівалентна схема перетворювача наведена на рис.7.7.

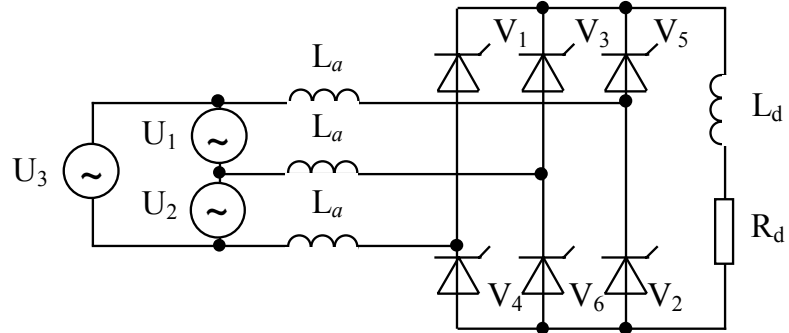

Рис.7.7. Принципова схема тиристорного перетворювача з активно-індуктивним навантаженням

Індуктивність  $L_a$  є приведеною до вторинної сторони індуктивністю короткого замикання трансформатора. Якщо випрямляч живиться від мережі співрозмірної потужності, то її реактивний опір теж враховується в  $L_a$ . При необхідності до відносять також індуктивності з'єднувальних проводів. Що *La* стосується приведених до вторинної сторони трансформатора лінійних напруг  $U_1, U_2, U_3$ , то вони складають жорстку синусоїдальну систему.

Протікання випрямленого струму  $I_d$ через тиристори враховується за допомогою переключаючих функцій. Передні фронти функцій *F7* збігаються з початками комутації, задні - із закінченнями. Передні фронти функцій  $F1, F2, ..., F6$ збігаються з початками проміжків роботи пар вентилів *V1*−*V6* , *V1*−*V 2*, ... *V 5* −*V6* , відповідно, а задній фронт кожної з цих функцій збігається з переднім фронтом наступної. Номера і діаграма роботи одночасно працюючих тиристоров вказані на рис.7.8.

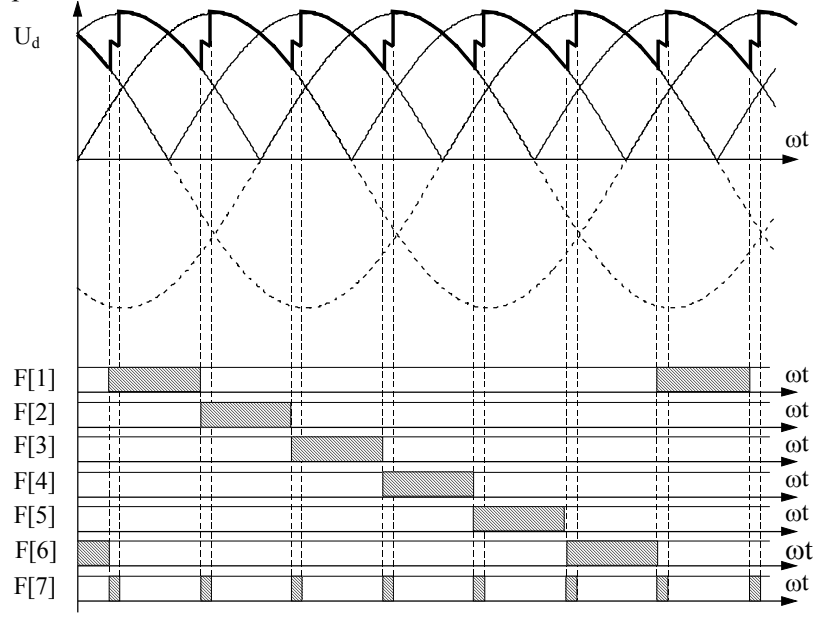

Рис.7.8. Часові діаграми роботи перетворювача

Такий вибір переключаючих функцій відображає роботу випрямляча при кутах комутації  $0 < \gamma < \pi/3$ .

Запишемо рівняння електричної рівноваги для наведеної еквівалентної схеми.

Використовуючи переключаючі функції позначимо

 $U_{\Sigma} = U_I (F I - F4) + U_2 (F3 - F6) + U_3 (F5 - F2)$  (7.14)

Обходячи контуром двохфазного короткого замикання (рис.7.9.),

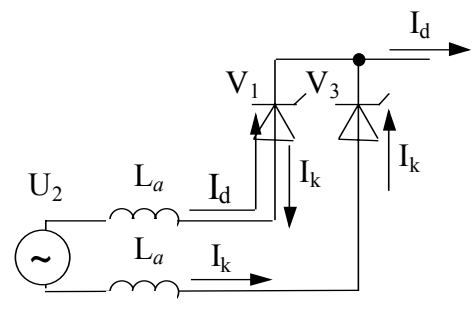

Рис.7.9. Контур двохфазного короткого замикання

наприклад, через вентилі  $VI$  і  $V3$ , одержуємо рівняння за другим законом Кірхгофа для контуру комутації:

$$
L_a \frac{d(I_d - I_k)}{dt} + L_a \frac{dI_k}{dt} = U_2 \tag{7.15}
$$

або

$$
2L_a \frac{dI_k}{dt} = U_2 + L_a \frac{dI_d}{dt}
$$
\n(7.16)

Використовуючи метод переключаючих функцій отримаємо:

$$
2L_a \frac{dI_k}{dt} = F7 \cdot U_{\Sigma} + L_a \frac{dI_d}{dt}
$$
\n(7.17)

Для контуру джерело-навантаження рівняння Кірхгофа запишеться у виді

$$
(L_d + 2L_a) \frac{dI_d}{dt} + R_d I_d - F7 \cdot L_a \frac{dI_k}{dt} = U_{\Sigma}
$$
\n(7.18)

Оскільки ми нехтуємо падінням напруги на вентилях, то вихідна напруга  $\,{U}_d\,$  на будь-якому міжкомутаційному інтервалі виявляється рівною одному з лінійних, за виключенням падіння напруги на двох індуктивностях  $L_a$ , викликаного змінною складовою струму  $I_d$ .

Тому

$$
U_d = U_{\Sigma} - 2L_a \frac{dI_d}{dt} - F7 \cdot L_a \frac{dI_k}{dt} \tag{7.19}
$$

Рівняння для струмів приведемо до виду, зручного для моделювання:

$$
\frac{dI_d}{dt} = -\frac{R_d}{L_d + 2L_a} I_d + F7 \frac{L_a}{L_d + 2L_a} \frac{dI_k}{dt} + \frac{U_{\Sigma}}{L_d + 2L_a}, (7.20)
$$
\n
$$
\frac{dI_k}{dt} = F7 \cdot \left[ \frac{U_{\Sigma}}{2L_a} + \frac{1}{2} \frac{dI_d}{dt} \right].
$$
\n(7.21)

На рис. 7.10. наведений якісний вид перехідних процесів, що отримані при моделюванні.

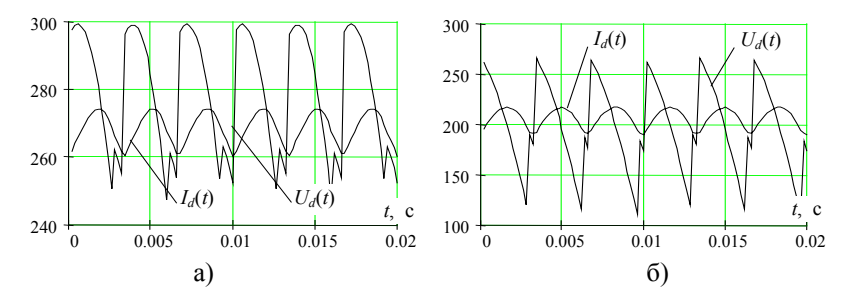

Рис. 7.10. Графіки струму та напруги випрямляча при кутах керування: а) -  $20^0$ , б) -  $50^0$ .

## *7.6. Моделювання тиристорних перетворювачів методом змінних опорів*

Наведена методика моделювання грунтується на описі перехідних процесів нелінійними диференційними рівняннями, в яких вентилі представлені змінними опорами, що змінюють свою величину в залежності від величини і напрямку струму, або тільки від напрямку струму.

Нехай  $R_{v}(i)$  - змінний опір вентиля, що приймає значення

$$
R_V(i) = 0, npu \t i_d > 0;
$$
  
\n
$$
R_V(i) = \infty, npu \t i_d \le 0.
$$
\n(7.22)

однофазний мостовий Розглянемо випрямляч, принципова схема якого наведена на рис. 7.11.

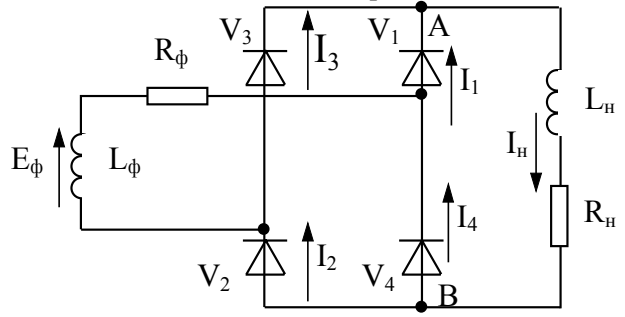

Рис. 7.11. Принципова схема однофазного мостового випрямляча

Для симетричної схеми струми в протилежних плечах дорівнюють один одному.

$$
I_1 = I_2;
$$
  

$$
I_3 = I_4.
$$

$$
I_3-I_4
$$

Рівняння для прямого контуру:

$$
E_{\phi} = L_{\phi} \frac{dI_{\phi}}{dt} + R_{\phi}I_{\phi} + 2R_{VI}(i_I)I_I + U_{AB} , \qquad (7.23)
$$

для зворотного контуру:

$$
-E_{\phi} = -L_{\phi} \frac{dI_{\phi}}{dt} - R_{\phi}I_{\phi} + 2R_{V3}(i_3)I_3 + U_{AB} \tag{7.24}
$$

Сумуючи почленно рівняння, одержимо:

$$
U_{AB} = -R_{VI}(i_I)I_I - R_{V3}(i_3)I_3.
$$
 (7.25)

Рівняння для контуру комутації:

$$
E_{\phi} = L_{\phi} \frac{dI_{\phi}}{dt} + R_{\phi}I_{\phi} + R_{VI}(i_1)I_1 - R_{V3}(i_3)I_3
$$
 (7.26)

За першим законом Кірхгофа для точки А

$$
I_{\mu} = I_1 + I_3;
$$
  
\n
$$
I_{\phi} = I_1 - I_3.
$$
\n(7.27)

Сумуючи рівняння, одержимо:

$$
I_{\mu} + I_{\phi} = 2I_{I};
$$
  
\n
$$
I_{\mu} - I_{\phi} = 2I_{3}.
$$
\n(7.28)

Остаточно, система рівнянь має вид

$$
E_{\phi} = L_{\phi} \frac{dI_{\phi}}{dt} + R_{\phi}I_{\phi} + R_{VI}(i_{I})I_{I} - R_{V3}(i_{3})I_{3};
$$
  
\n
$$
I_{I} = 0.5(I_{\mu} + I_{\phi});
$$
  
\n
$$
I_{3} = 0.5(I_{\mu} - I_{\phi}).
$$
  
\n
$$
U_{AB} = -R_{VI}(i_{I})I_{I} - R_{V3}(i_{3})I_{3}
$$
  
\n
$$
U_{AB} = -L_{\mu} \frac{dI_{\mu}}{dt} + I_{\mu}R_{\mu}.
$$
  
\n
$$
L_{A} = -L_{\mu} \frac{dI_{\mu}}{dt} + I_{\mu}R_{\mu}.
$$

Або у вигляді, зручному для моделювання

$$
L_{\phi} \frac{dI_{\phi}}{dt} = E_{\phi} - R_{\phi}I_{\phi} - R_{VI}(i_{I})I_{I} + R_{V3}(i_{3})I_{3};
$$
  
\n
$$
L_{\mu} \frac{dI_{\mu}}{dt} = -R_{\mu}I_{\mu} - R_{VI}(i_{I})I_{I} - R_{V3}(i_{3})I_{3};
$$
  
\n
$$
I_{I} = 0.5(I_{\mu} + I_{\phi});
$$
  
\n
$$
I_{3} = 0.5(I_{\mu} - I_{\phi}).
$$
\n(7.30)

Розглянемо трифазний мостовий випрямляч, принципова схема якого наведена на рис. 7.12.

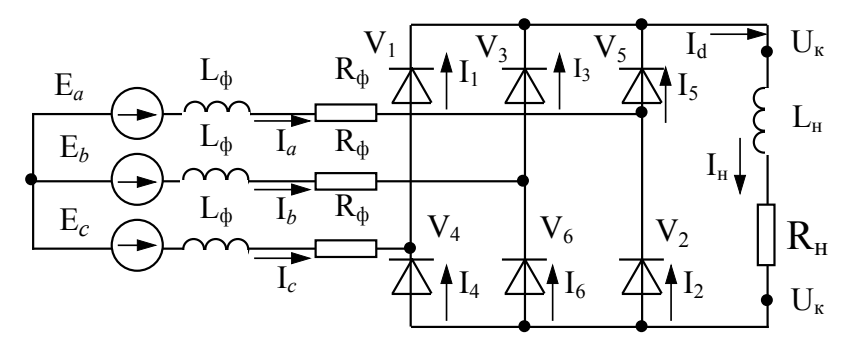

Рис. 7.12. Принципова схема трифазного мостового випрямляча

Для такої схеми можна скласти наступну систему рівнянь. Відносно струмів у непарних плечах

$$
E_a = L_{\phi} \frac{dI_a}{dt} + R_{\phi} I_a + R_{Vl}(i_l)I_l + U_A ;
$$
  
\n
$$
E_b = L_{\phi} \frac{dI_b}{dt} + R_{\phi} I_b + R_{V3}(i_3)I_3 + U_A ;
$$
  
\n
$$
E_c = L_{\phi} \frac{dI_c}{dt} + R_{\phi} I_c + R_{V5}(i_5)I_5 + U_A ;
$$
\n(7.31)

Відносно струмів у парних плечах

$$
E_a = L_{\phi} \frac{dI_a}{dt} + R_{\phi} I_a - R_{V4}(i_4)I_4 + U_K ;
$$
  
\n
$$
E_b = L_{\phi} \frac{dI_b}{dt} + R_{\phi} I_b - R_{V6}(i_6)I_6 + U_K ;
$$
  
\n
$$
E_c = L_{\phi} \frac{dI_c}{dt} + R_{\phi} I_c + R_{V2}(i_2)I_2 + U_K
$$
\n(7.32)

Рівняння струмів за першим законом Кірхгофа:

$$
I_{\mu} = I_1 + I_3 + I_5;
$$
  
\n
$$
I_{\mu} = I_4 + I_6 + I_2.
$$
\n(7.33)

рівняння фазних струмів

$$
I_a = I_I - I_4; I_b = I_3 - I_6; I_c = I_5 - I_2.
$$
 (7.34)

Рівняння для навантаження

$$
U_{\mu} = L_{\mu} \frac{dI_{\mu}}{dt} + I_{\mu} R_{\mu};
$$
  
\n
$$
U_{\mu} = U_{A} - U_{V}.
$$
\n(7.35)

$$
H_{\text{A}} \circ A
$$
  
На основі рівнянь (7.31)-(7.35) можна скласти схему моделі  
і виконати моделювання.

183

# *Глава 8 Математичне моделювання замкнених систем автоматичного керування електроприводом*

# *8.1. Моделювання САК з загальним суматором*

У даний час застосовуються дві основні структури систем автоматичного керування електроприводами:

- із загальним суматором;

- підпорядкованого керування.

Сутність побудови САК із загальним суматором полягає в тому, що всі сигнали зворотних зв'язків алгебраїчно сумуються із заданим сигналом  $U_{\alpha}$  у суматорі (рис.8.1.).

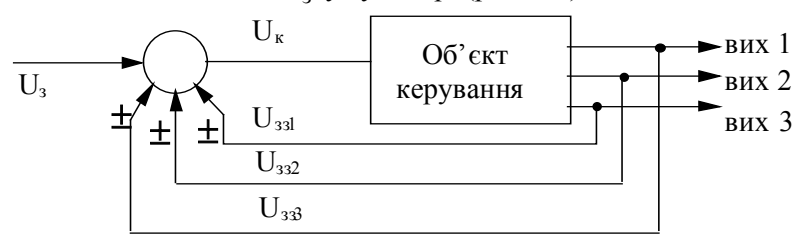

Рис.8.1. Загальний вигляд САК із загальним суматором

Як сумуючі елементи можуть виступати: багатообмоточні магнітні підсилювачі (МП); електромашинні підсилювачі; безінерційні електронні суматори.

Перші два види широко використовуються в підйомних установках і екскаваторному електроприводі. Ці елементи мають власну інерційність, величина якої залежить від параметрів їхніх обмоток. Передаточна функція таких елементів має вигляд:

$$
W(p) = \frac{k_{mn}}{T_{mn}p + 1},
$$

де стала часу  $T_{mn} = 0.05 \div 0.15$  с.

Електронні сумуючі елементи (суматори) на структурній схемі подаються безінерційними ланками.

Як приклад розглянемо структурну схему системи Г-Д із тиристорним збудником (ТЗ) та силовим віл'ємними зворотними зв'язками за струмом з відсічкою та швидкістю  $(pnc.8.2)$ .

Нелінійні елементи (НЕ) мають характеристику типу "насичення" і враховують реальні фізичні властивості МП та обмотки збудження генератора.

При розгляді електропривода за системою Г-Д із ТЗ при співвідношенні сталих часу  $T_{nn} \ll T_{ms}$  представляють ТЗ безінерційною або аперіодичними ланками з передатними функціями  $W(p) = k_{m3}$  або  $W(p) = \frac{k_{m3}}{T_{m3}p + 1}$ .

Структурна схема системи Г-Д з магнітним підсилювачем зображена на рис.8.2, схема системи Г-Д з тиристорним збудником зображена на рис.8.3.

Для наведеної структурної схеми (рис.8.3) систему диференційних рівнянь запишемо таким чином:

$$
U_{33c} = \begin{cases} 0, & \text{rkuo} \quad I_{\rm a} < I_{\rm 3cc}; \\ k_{\rm 3c}(I_{\rm a} - I_{\rm 3cc}), & \text{rkuo} \quad I_{\rm a} \ge I_{\rm 3cc}; \\ k_{\rm 3c}(I_{\rm a} + I_{\rm 3cc}), & \text{rkuo} \quad I_{\rm a} \le -I_{\rm 0mc}; \end{cases} \tag{8.1}
$$

$$
U_{33u} = k_{3u} \cdot \omega \tag{8.2}
$$

$$
U_k = U_3 - U_{33c} - U_{33u}
$$
 (8.3)

$$
T_{m3} \frac{dU_{m3}}{dt} = k_{m3} \cdot U_k - U_{m3}
$$
\n(8.4)

$$
T_{os}\frac{dI_{os}}{dt} = U_{os} \cdot \frac{I}{R_{os}} - I_{os};
$$
\n(8.5)

$$
U_z = f\left(I_{o3}\right); \tag{8.6}
$$

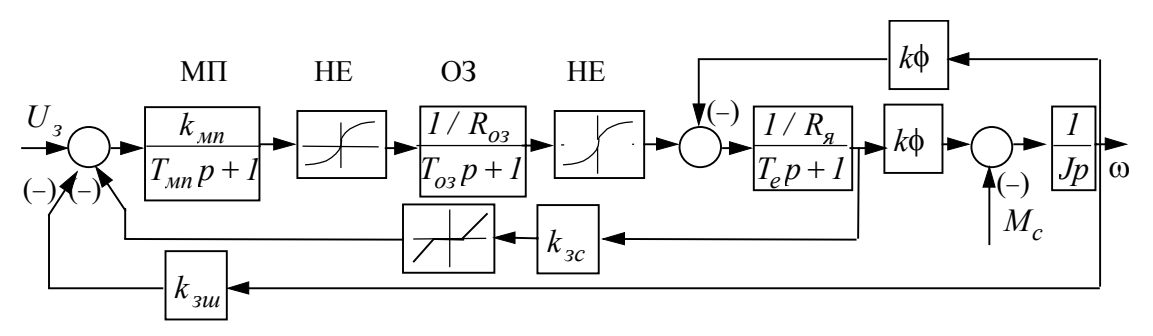

Рис.8.2. Структурна схема системи Г-Д з магнітним підсилювачем

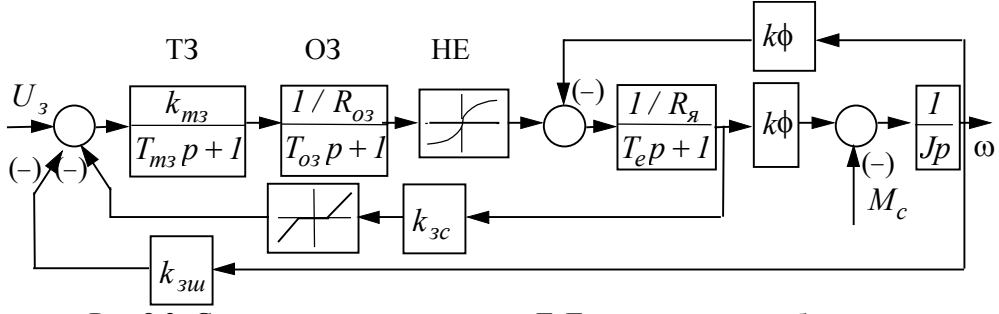

Рис. 8.3. Структурна схема системи Г-Д з тиристорним збудником

$$
L\frac{dI_{n}}{dt} = U_{2} - k\phi\omega - I_{n}R_{\Sigma};
$$
\n(8.7)

$$
J\frac{d\omega}{dt} = k\phi I_g - M_c.
$$
 (8.8)

При моделюванні замкнених САК з'являється група рівнянь замикання, що описують одержання напруги зворотних зв'язків і рівняння сумуючих елементів.

$$
U_k = U_3 \pm U_{3u} \pm U_{3c} \pm U_{3n} \pm \dots \tag{8.9}
$$

Таким чином, при введенні зворотних зв'язків (за положенням, за напругою та ін.) усі напруги від кожного  $3<sup>1</sup>$ них підсумовуються в одному вузлі.

#### Приклад.

Виконаємо дослідження пуску двигуна постійного струму незалежного збудження П21-110-9К електропривода скіпової шахтної підйомної установки за системою регулювання з загальним суматором.

Крім головного зворотного 36 'я*зк*ү  $\overline{3}a$ швидкістю використовується зворотний зв'язок за струмом якоря. Струм якоря пропорційний моменту, тому, керуючи струмом, формуємо силу дії на механіку системи. Можна вважати, шо від'ємний зворотний зв'язок за швидкістю визначає точність регулювання, а зворотній зв'язок за струмом - його швидкодію.

Зробимо такі припущення: силовий перетворювач являє собою інерційну ланку першого порядку, регулятор і ланки зворотних зв'язків - безінериійні.

Тоді можна записати:

$$
\omega(p) = \frac{k_d}{A(p)} U(p) - \frac{k_M (I + T_M p)}{A(p)} M_c(p);
$$
  

$$
i(p) = \frac{T_M p}{R_{gk} A(p)} U(p) + \frac{k_d}{A(p)} M_c(p);
$$
  

$$
U(p) = k_{pez} \frac{k_n}{I + \tau p} (U_s(p) - k_u \omega(p) \pm k_c i(p)),
$$

 $U(p)$  - напруга на виході силового перетворювача;  $\tau$  - $\partial e$ *cmana vacy cunosozo nepemsoprosava;*  $k_{\partial} = \frac{1}{k\phi}$ ;  $k_{\mathcal{M}} = \frac{R_{\mathcal{R}k}}{(k\phi)^2}$ ;

$$
k_c = \frac{U_{\text{3 max}}}{I_{\text{max}}}; \ \mathbf{k}_{\text{m}} = \frac{U_{\text{3 max}}}{\omega_0};
$$

 $A(p) = T_{M}T_{e}p^{2} + T_{M}p + I$ .

Знак "+" відповідає додатному зворотному зв'язку, а знак "-" від'ємному.

Вирішуючи систему відносно швидкості запишемо, для усталеного режиму

$$
\omega = \frac{k}{I + k_{uk}} U_{3} - \frac{k_{u} \mp k k_{d} k_{c}}{I + k_{uk}} M_{c},
$$
  

$$
k = k_{pez} k_{n} k_{d}.
$$

Із рівняння визначаємо жорсткість характеристик та статизм системи:

$$
\beta = \frac{1 + kk_u}{k_u \mp kk_dk_c}, \qquad S = \frac{\Delta\omega}{\omega_0} = \frac{(k_u \mp kk_dk_c)M_c}{\omega_0(1 + kk_u)}.
$$

Для необхідного значення жорсткості або статизму системи можна розрахувати необхідний коефіцієнт підсилювання регулятора  $k_{\text{p}e}$ .

Паспортні та розрахункові дані системи наведені в таблиці 8.1.

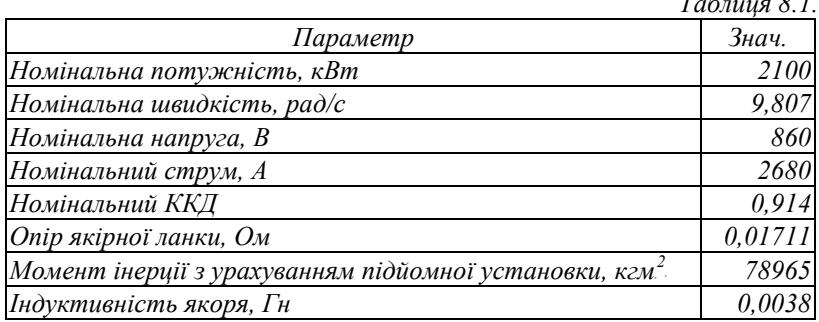

Продовження табл.8.1.

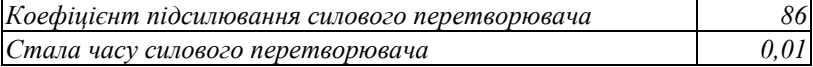

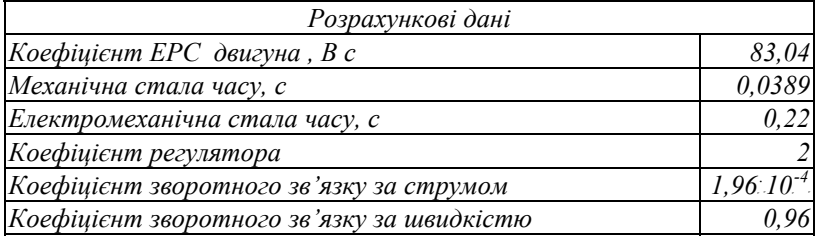

Структурна схема моделі з від'ємними зворотними зв'язками за швидкістю та струмом при використанні розширення пакета MATLAB - SIMULINK наведена на рис.8.4.

На рис.8.5 наведена структурна схема моделі з використанням відсічки за струмом з двократним обмеженням.

На рис.8.6, 8.7. наведені діаграми перехідних процесів  $i(t)$  та  $\omega(t)$ , у відносних одиницях до номінальних параметрів, отриманих на вказаній моделі.

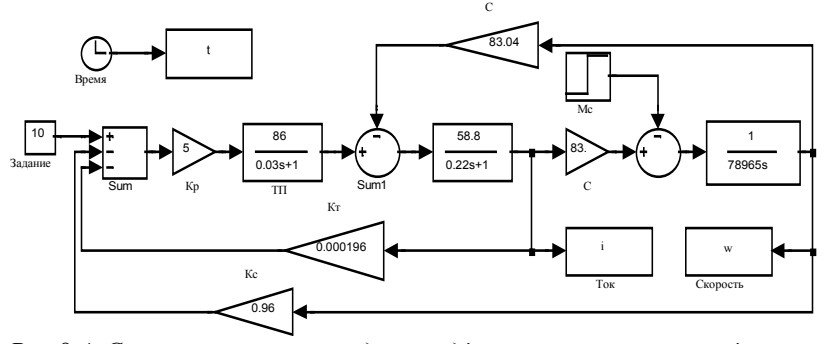

Рис.8.4. Структурна схема моделі з від'ємними зворотними зв'язками за швидкістю та струмом із загальним суматором

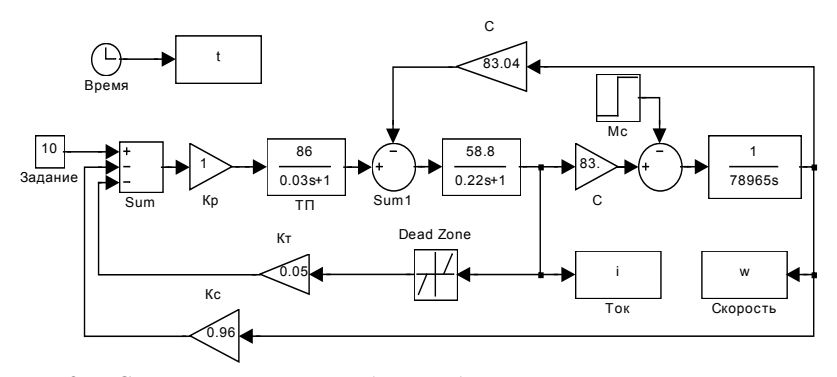

Рис.8.5. Структурна схема моделі з від'ємними зворотними зв'язками за швидкістю та струмом з відсічкою із загальним суматором

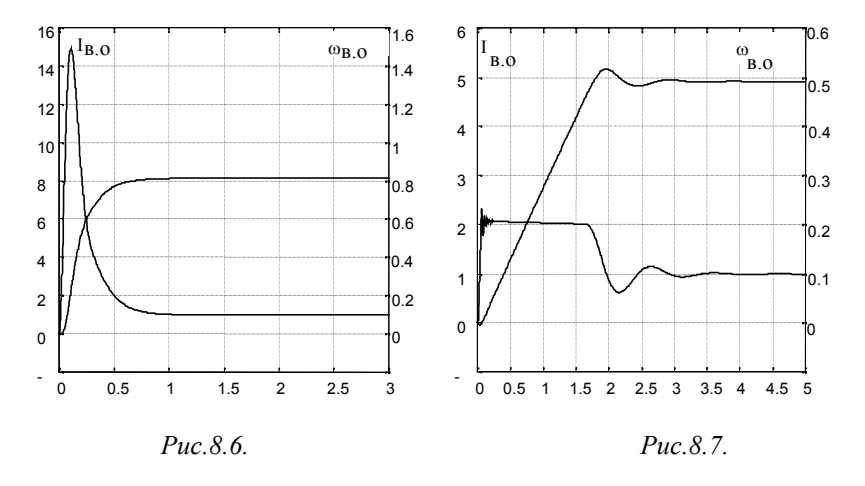

#### 8.2. Моделювання систем підпорядкованого регулювання

Розглянемо структурну схему системи підпорядкованого регулювання.

Об'єкт керування поділяється на *п* підсистем, *п*-вкладених з одного в другий контурів керування, причому вихідний сигнал попереднього контуру керування є завданням для наступного контуру (рис.8.8.).

За такими принципами побудовано більшість систем керування електроприводами механізмів технологічних об'єктів. Найчастіше застосовується двоконтурна САК із зворотними зв'язками за швидкістю та струмом. Розглянемо структурну схему двоконтурної САК електроприводом за системою тиристорний перетворювач - двигун постійного струму (ТП-Д) (рис.8.9) з внутрішнім контуром регулювання струму якоря і зовнішнім контуром регулювання кутової швидкості.

Як регулятор струму  $(W_{pc})$  та швидкості ( $W_{pur}$ ) найчастіше застосовуються:

- пропорційний (П-регулятор) із передатною функцією

$$
W_n(p) = k \tag{8.10}
$$

- пропорційно-інтегральний (ПІ-регулятор) із передатною функцією

$$
W_{ni}(p) = k + b \frac{1}{p}.
$$
\n
$$
(8.11)
$$

П-регулятор є частковим випадком ПІ-регулятора, при  $b = 0$ . Тому далі розглянемо моделювання III-регулятора. Його структурна схема має вигляд, поданий на рис.8.10.а), або у вигляді зручному для моделювання - на рис.8.10. б).

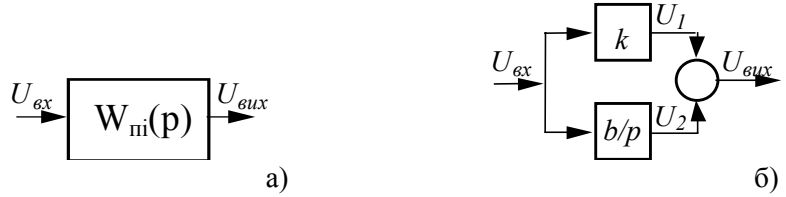

Рис.8.10. Структурна схема ПІ-регулятора

За останньою структурою складемо систему рівнянь регулятора:

$$
\begin{cases}\n\frac{dU_2}{dt} = b \cdot U_{\text{ex}},\\
U_{\text{aux}} = U_2 + U_{\text{ex}} \cdot k.\n\end{cases}
$$
\n(8.12)

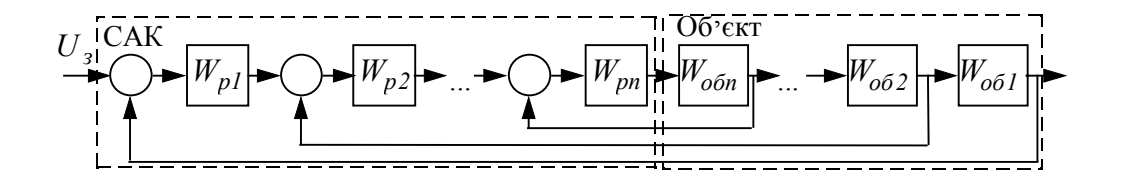

Рис.8.8. Структурна схема системи підпорядкованого регулювання

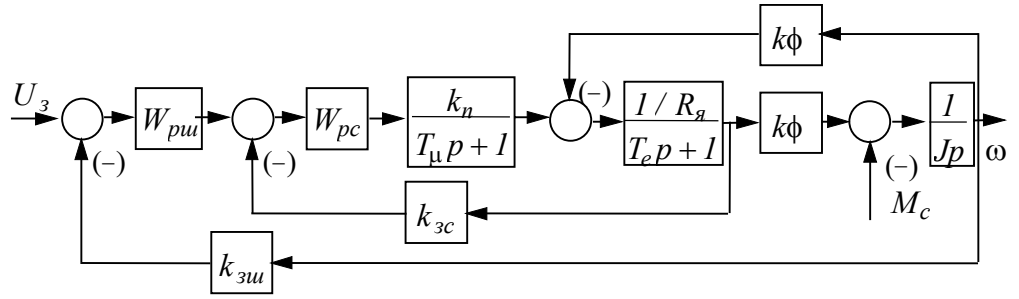

Рис.8.9. Структурна схема двоконтурної САК підпорядкованого регулювання електропривода ТП-Д

У реальному ПІ-регуляторі процеси описуються більш складною системою рівнянь. Це пов'язано з насиченням операційного підсилювача, на базі якого виконується регулятор і з наявністю елементів обмеження.

Принципова схема ПІ-регулятора має вигляд, наведений на рис.8.11.

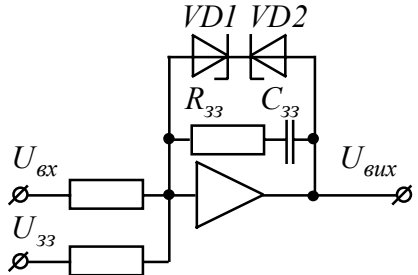

Рис.8.11. Принципова схема ПІ-регулятора

У системі підпорядкованого регулювання обмежують вихідний сигнал регулятора на необхідному рівні Технічно це здійснюється введенням у коло зворотного зв'язку, наприклад, стабілітронів VD1 та VD2. Вихідна напруга обмежується напругою пробою стабілітронів. У результаті цього при зростанні сигналу  $U_{\text{ex}}$  вище напруги пробою напруга  $U_{\text{sur}}$  не змінюється.

На структурній схемі ці нелінійності (насичення ОП і обмеження) враховуються за допомогою нелінійної ланки типу "насичення" (рис.8.12).

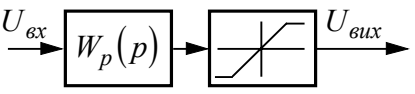

Рис.8.12. Структурна схема регулятора з урахуванням насичення

Однак таке уявлення не враховує фізику процесів у регуляторі. У реальному ОП зміна виходу інтегральної частини регулятора відповідає зміні заряду конденсатора  $C_{_{33}}$ . При спрацьовуванні кола обмеження або виходу ОП в насичення, заряд на конденсаторі  $C_{33}$  перестає збільшуватися. Це означає, що інтегруюча частина не працює, тобто її вихідне значення не змінюється. У наведеній структурній схемі це не враховано, тому що після припинення зміни виходу регулятора сигнал на вході ланки насичення продовжує збільшуватися.

Розглянемо можливість врахування цього явища в рівняннях ПІ-регулятора.

В алгоритмі необхідно на кожному кроці інтегрування здійснити перевірку виходу регулятора:

$$
\text{rkulo } U_{\text{flux}} > U_{\text{flux,max}}, \text{to } \frac{dU_2}{dt} = 0
$$

При виконанні цієї умови інтегральна частина перестає змінюватися.

Крім того, необхідно обмежити і загальний вихідний сигнал регулятора шляхом введення в алгоритм наступного умовного оператора:

якщо  $U_{\text{gux}} > U_{\text{gux,max}}$ , то  $U_{\text{gux}} = U_{\text{gux,max}}$ . Остаточна система рівнянь ПІ-регулятора:

$$
\begin{cases}\n\frac{dU_2}{dt} = \n\begin{cases}\n0, & \text{skup } U_2 + kU_{\text{ex}} > U_{\text{aux.max}} \\
b \cdot U_{\text{ex}}, & \text{skup } U_2 + kU_{\text{ex}} \le U_{\text{aux.max}}\n\end{cases} \\
U_{\text{aux}} = \n\begin{cases}\nU_2 + kU_{\text{ex}}, & \text{skup } U_2 + kU_{\text{ex}} \le U_{\text{aux.max}} \\
U_{\text{aux.max}}, & \text{skup } U_2 + kU_{\text{ex}} > U_{\text{aux.max}}\n\end{cases},\n\end{cases}
$$
\n(8.13)

Повернемося до розгляду структурної схеми двоконтурної системи підпорядкованого регулювання за системою ТП-Д з двома ПІ-регуляторами, із від'ємним зворотним зв'язком за швидкістю та струмом. Структурна схема такої САК наведена на рис.8.13.

Часто нехтують нелінійністю ТП, вважаючи його коефіцієнт передачі сталим, і представляють передаточною функцією

$$
W_n(p) = \frac{k_n}{T_\mu p + I} \tag{8.14}
$$

Тоді, остаточно, запишемо систему диференційних рівнянь у вигляді:

$$
U_{ku} = U_{3} - k_{ou} \omega ; \qquad (8.15)
$$

$$
U_{nu} = U_{ku} \cdot k_{uu} \tag{8.16}
$$

$$
\frac{dU_{iuu}}{dt} = \begin{cases} 0, & \text{skup } U_{nu} + U_{iuu} > U_{\text{aux.pu.max}} \\ a \cdot U_{\text{kuu}}, & \text{skup } U_{nu} + U_{iuu} \le U_{\text{aux.pu.max}} \end{cases}
$$
; (8.17)

$$
U_{\text{aux.}p\mu\mu} = U_{\text{3c}} = U_{\text{nu}} + U_{\text{i}\mu};\tag{8.18}
$$

$$
U_{kc} = U_{jc} - k_{jc} I_{j}
$$
 (8.19)

$$
U_{nc} = U_{kc} \cdot k_c \tag{8.20}
$$

$$
\frac{dU_{ic}}{dt} = \begin{cases} 0, & \text{skup } U_{nc} + U_{ic} > U_{\text{aux.pc,max}} \\ bU & \text{aux up c} \ U & \text{all} \end{cases} \tag{8.21}
$$

$$
dt \t\t\t [bU_{\kappa c}, \; \text{skup } U_{\text{nc}} + U_{\text{ic}} \le U_{\text{aux.pc}.\text{max}} \tag{9.22}
$$

$$
U_{\text{aux.}pc} = U_{3,n} = U_{nc} + U_{ic};\tag{8.22}
$$

$$
T_{\mu} \frac{dU_d}{dt} = k_n U_{3,n} - U_d ; \qquad (8.23)
$$

$$
L\frac{dI_{\mathfrak{g}}}{dt} = U_{d} - k\phi \cdot \omega - I_{\mathfrak{g}}R_{\Sigma};
$$
\n(8.24)

$$
J\frac{d\omega}{dt} = I_g k\phi - M_c
$$
\n(8.25)

Цей приклад має важливе прикладне значення, оскільки до цієї схеми (при вказаних допущеннях) можуть бути зведені інші системи регульованого електропривода АВК, ВД, ТПЧ-АД та ін.

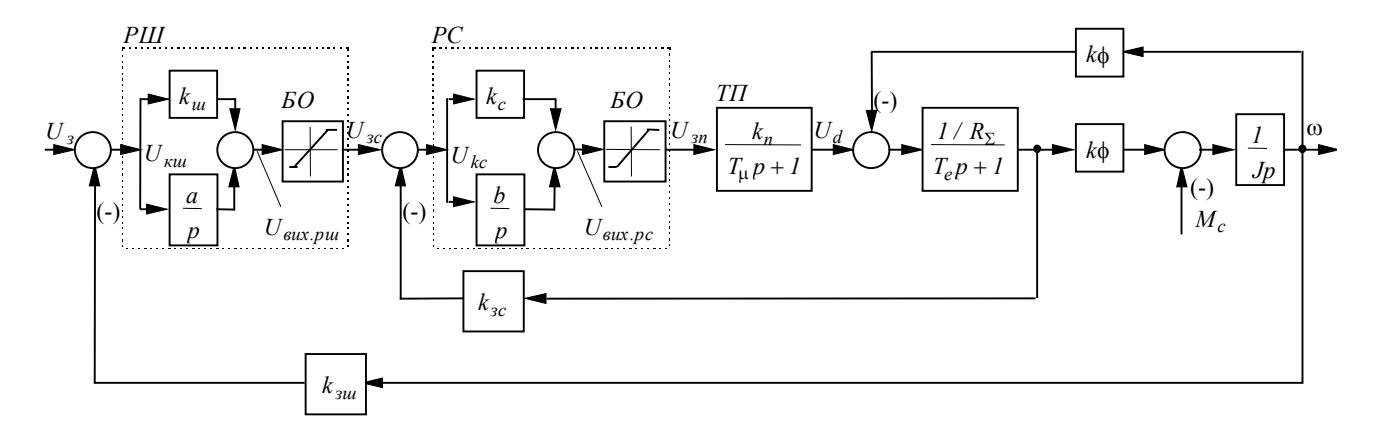

Рис.8.13. Структурна схема двоконтурної системи підпорядкованого регулювання з ПІ-регуляторами струму та швидкості

### *Приклад.*

*Виконаємо моделювання двоконтурної системи підпорядкованого керування реверсивного електропривода шахтної підйомної установки.* 

*Номінальні та розрахункові дані електрообладнання наведені в таблиці 8.3.* 

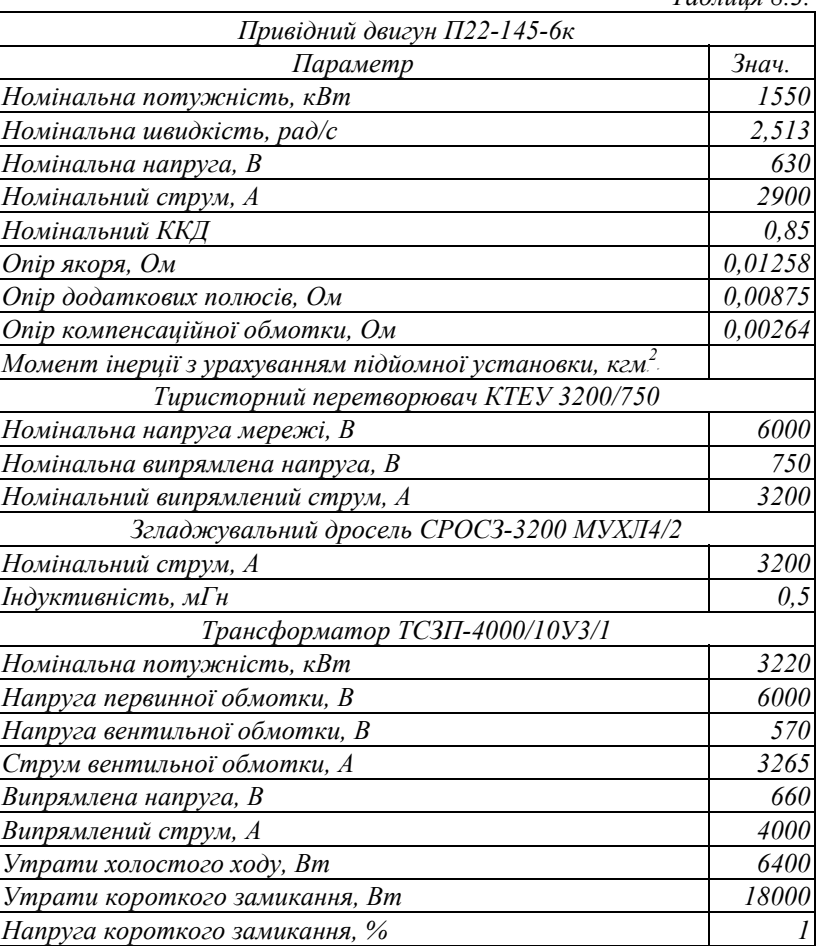

*Таблиця 8.3.* 

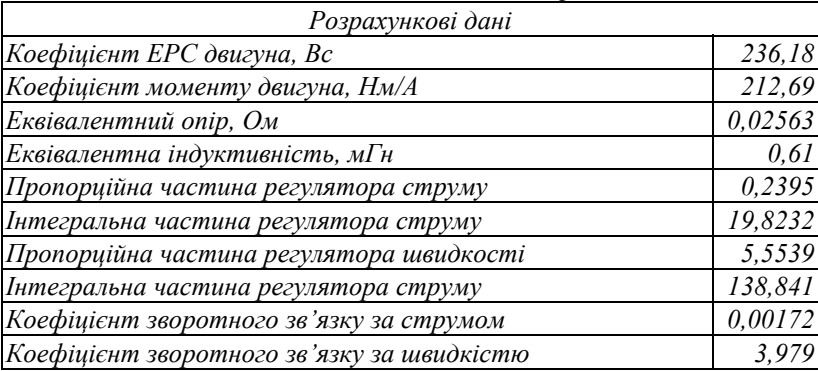

*Продовження табл.8.3.* 

*На рис.8.14 . приведені діаграми пуску двигуна в системі ТП-Д з підпорядкованим керуванням з обмеженням пускового струму на рівні*  $2I_{\scriptscriptstyle H}$  *при моменті навантаження, що дорівнює нулю з подальшим збільшенням до номінального.* 

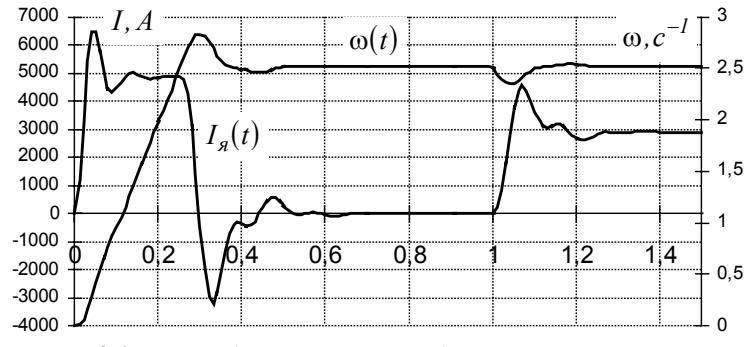

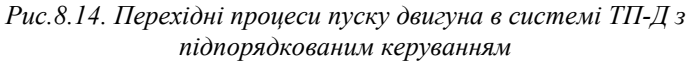

*Структурна схема моделі для розрахунку при використанні розширення пакета MATLAB - SIMULINK наведена на рис.8.15.* 

*Коефіцієнт тиристорного перетворювача kтп* = *75 , але для встановлення напруги на двигуні на рівні номінальної напруга завдання становить U<sup>з</sup>* = *8 8. <sup>В</sup>. Електромагнітна стала часу Te* = *0.0238 <sup>с</sup>, електромеханічна - T<sup>м</sup>* = *0 0. 3 . Крок інтегрування прийнято*  $h = 0.0025$ 

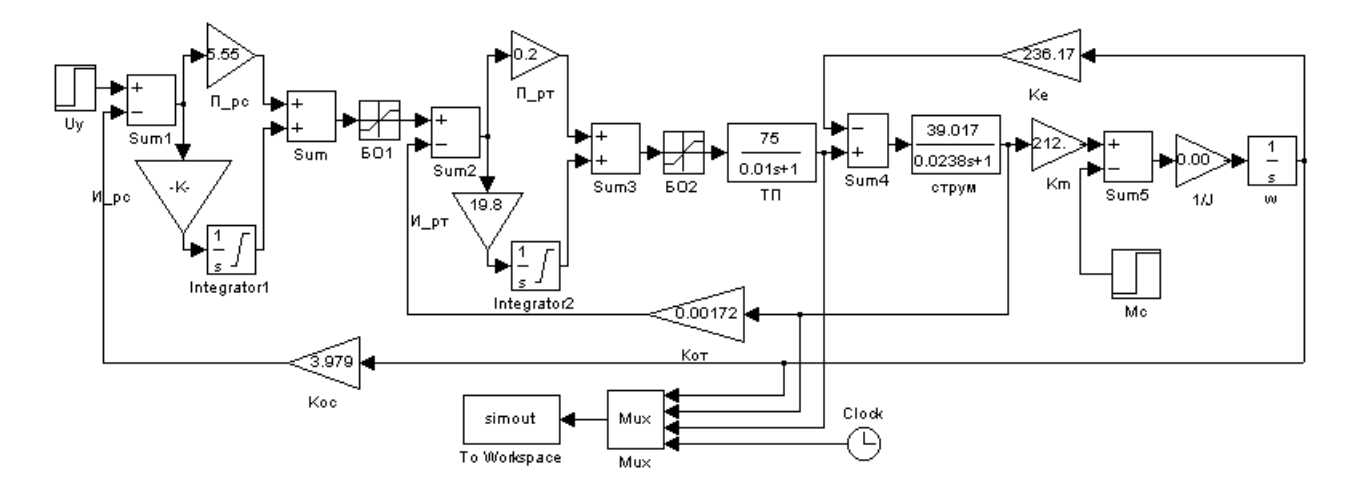

*Рис.8.15. Структурна схема моделі системи підпорядкованого керування*

Серед відомих методів синтезу важливе місце займає метод задачі аналітичного конструювання оптимальних регуляторів (АКР) по мінімуму інтегральних функціоналів якості. Поєднання задач АКР і принципу підпорядкованого вмикання регуляторів дозволяє створювати системи оптимального управління, що зберігають стійкість при необмеженому збільшенні коефіцієнта підсилення регуляторів і позбавлені недоліків, притаманних класичним системам підпорядкованого регулювання.

Розглянемо застосування даного методу для побудови двоконтурної системи оптимального управління за системою ТП-Д. Динаміка об'єкту управління описується системою лінійних диференційних рівнянь

$$
p\omega_{\pi} = \frac{R_{\pi}}{k\phi T_{\mu}} i_{\partial};
$$
  
\n
$$
pi_{\pi} = -\frac{k\phi}{R_{\pi}T_{\pi}} \omega_{\partial} - \frac{1}{T_{\pi}} i_{\partial} + \frac{1}{R_{\pi}T_{\pi}} E_{n};
$$
  
\n
$$
pE_{n} = -\frac{1}{T_{n}} E_{n} + \frac{k_{n}}{T_{n}} u_{y},
$$
\n(8.26)

 $\mu$ е  $\omega$ <sub> $\partial$ </sub> та  $i$ <sub> $\partial$ </sub> - швидкість та струм якоря двигуна;  $T_{\rm g}$ ,  $T_{\rm g}$  електромагнітна та електромеханічна сталі часу двигуна; k, φ, *Rя* - конструктивна стала, магнітний потік й опір якірної ланки двигуна;  $E_n$ ,  $T_n$ ,  $\kappa_n$  - EPC, постійна часу і коефіцієнт підсилення тиристорного перетворювача;  $u_y$  - напруга управління перетворювачем.

Структурна схема об'єкту управління, відповідна до системи (8.26), подана на рис.8.16.

$$
U_y = k_n \t E_n
$$

Рис.8.16. Структурна схема об'єкта управління

Для полегшення синтезу і спрощення системи диференційних рівнянь доцільно виконати операцію спрямованого нормування. Система диференційних рівнянь (8.26) в відносних одиницях має вигляд:

$$
py_1 = b_{12}y_2;\npy_2 = b_{21}y_1 + b_{22}y_2 + b_{23}y_3;\npy_3 = b_{33}y_3 + m_3u,
$$
\n(8.27)

$$
\text{Re } y_1 = \frac{\omega_0}{\omega_{\partial M}}; y_2 = \frac{i_{\partial}}{i_{\partial M}}; y_3 = \frac{E_n}{E_{nM}}; u = \frac{u_y}{u_{y_M}};
$$
\n
$$
b_{12} = \frac{I}{T_M}; b_{21} = b_{22} = -\frac{I}{T_A}; b_{23} = \frac{I}{T_A}; b_{33} = -\frac{I}{T_n}; m_3 = \frac{I}{T_n};
$$

 $\omega_{\partial M}$  і  $i_{\partial M}$  - швидкість ідеального холостого ходу й струм короткого замикання двигуна;  $E_{\partial M}$  - EPC холостого ходу перетворювача;  $u_{yM}$  - максимальна напруга управління перетворювачем.

У відхиленнях

$$
p\eta_1 = b_{12}\eta_2;\np\eta_2 = b_{21}\eta_1 + b_{22}\eta_2 + b_{23}\eta_3;\np\eta_3 = b_{33}\eta_3 + m_3U,
$$
\n(8.28)

де  $\eta = y - y^*$ ,  $U = u - u^*$ - відхилення поточного значення від заданого.

Для об'єкта управління, структурна схема якого наведена на рис. 8.16, алгоритм управління регулятора струму матиме вигляд (8.29).

$$
U_2(\eta_2) = -sat \left\{ \frac{g_2}{m_3 b_{23}} \left[ (b_{12} b_{21} b_{33}) \frac{1}{p^2} + (b_{22} b_{33} - b_{12} b_{21}) \frac{1}{p} + (-b_{22} - b_{33}) + p \right] \eta_2 \right\},
$$
\n(8.29)

де  $g_2$  – коефіцієнт підсилення розімкненого контура струму.

Алгоритм управління (8.29) реалізується  $\overline{\text{III}^2}$ Д регулятором. Складова при  $\frac{1}{2}$  $p^2$ в законі управління забезпечує повну компенсацію дії внутрішнього зворотного зв'язку за ЕРС

електродвигуна. При достатньо високому значенні коефіцієнт підсилення розімкненого контура струму g<sub>2</sub> алгоритм управління (8.29) може бути представлений у вигляді

$$
U_2(\eta_2) = -sat \left\{ \frac{g_2}{m_3 b_{23}} \left[ (b_{22} b_{33} - b_{12} b_{21}) \frac{1}{p} + (-b_{22} - b_{33}) + p \right] \eta_2 \right\},
$$
\n(8.30)

Алгоритм управління регулятора швидкості реалізується  $\Pi$ ДД<sup>2</sup> регулятором:

$$
U_{1}(\eta_{1}) = -sat \left\{ g_{1} \left[ b_{12} (b_{21} b_{3} - b_{23} b_{1}) \frac{1}{p} + \right. \\ \left. - + (b_{22} b_{3} - b_{23} b_{2} - b_{12} b_{21}) + (-b_{22} - b_{3}) p + p^{2} \right] \eta_{1} \right\},
$$
\n(8.31)

\n
$$
\text{Re } b_{1} = -\frac{g_{2}}{b_{23}} \frac{b_{22} b_{33}}{b_{12}}; \quad b_{2} = \frac{g_{2}}{b_{23}} b_{33}; \quad b_{3} = b_{33} - g_{2}.
$$

 $g_1$  – коефіцієнт підсилення розімкненого контура швидкості.

Алгоритми (8.30), (8.31) містять диференційні складові. Завдання, що подається на регулятор, можна вважати незмінними в часі. Таке допущення дозволяє достатньо просто перейти до послідовно-паралельної корекції при реалізації синтезованих алгоритмів управління. Тоді алгоритми регуляторів приймуть вигляд відповідно:

$$
U_{2}(y_{i}) = sat \left\{ \frac{g_{2}}{m_{3}b_{23}} \left[ \frac{(b_{22}b_{33} - b_{12}b_{21})}{p} (y_{2}^{*} - y_{2}) + \right. \\ \left. - + (-b_{22} - b_{33}) y_{2}^{*} + b_{33} y_{2} - b_{21} y_{1} - b_{23} y_{3} \right] \right\},
$$
\n(8.32)  
\n
$$
U_{1}(y_{1}) = sat \left\{ g_{1} \left[ (g_{2}(b_{22}b_{33} - b_{12}b_{21}) + b_{12}b_{21}b_{33}) \frac{1}{p} + \right. \\ \left. + (g_{2}(-b_{22} - b_{23}) + b_{22}b_{33} - b_{12}b_{21}) y_{1}^{*} - \left. (8.33) \right. \\ \left. - (g_{2}(-b_{22} - b_{23}) + b_{22}b_{33}) y_{1} - \right] - b_{12}(g_{2} - b_{33}) y_{2} - b_{12}b_{23} y_{3} \right] \right\}.
$$

### *Приклад*

*Паспортні та розрахункові дані системи наведені в таблиці 8.4. Таблиця 8.4.* 

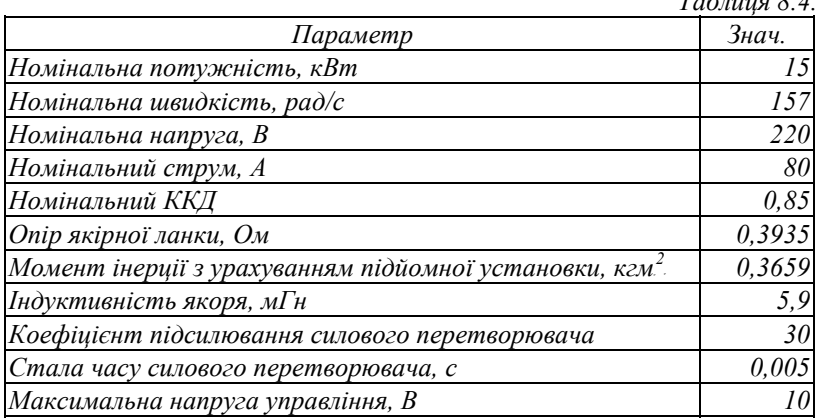

*Продовження табл. 8.4* 

| Розрахункові дані                   |       |
|-------------------------------------|-------|
| Коефіцієнт ЕРС двигуна, Вс          |       |
| Механічна стала часу, с             | 0,1   |
| Електромеханічна стала часу, с      | 0,015 |
| Максимальна швидкість, рад/с        | 250   |
| Струс короткого замикання, А        | 762   |
| ЕРС холостого ходу перетворювача, В | 300   |

*Коефіцієнти підсилення g*<sup>B</sup> *<sup>i</sup>*<sup>B</sup> *вибирається таким чином, щоб забезпечити заданий статизм системи. Струм обмежено на рівні 2,5Ін*

*Структурна схема моделі, що реалізує алгоритм управління (8.31.), при використанні розширення пакета MATLAB - SIMULINK, наведена на рис.8.18.* 

*Структурна схема моделі, що реалізує алгоритм керування (8.32), наведена на рис.8.19.* 

*Діаграми* перехідних процесів  $i(t)$  та  $\omega(t)$  для ступінчастого *завдання та накиду номінального навантаження наведені на рис. 8.17.* 

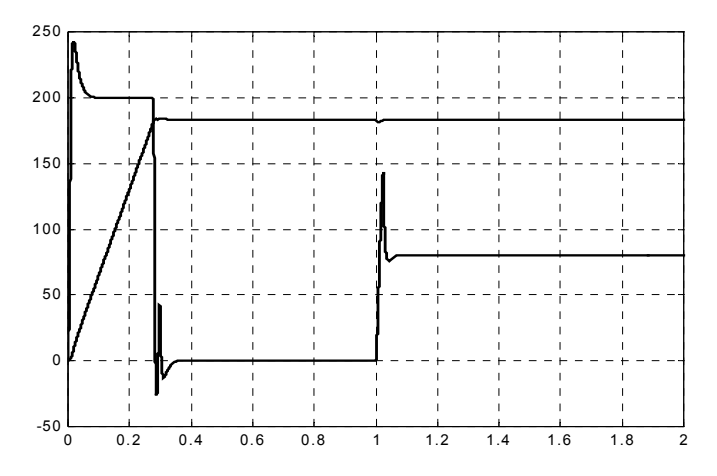

*Рис.8.19. Графіки*  $i(t)$  *та*  $\omega(t)$  *в перехідному процесі в системі оптимального управління*

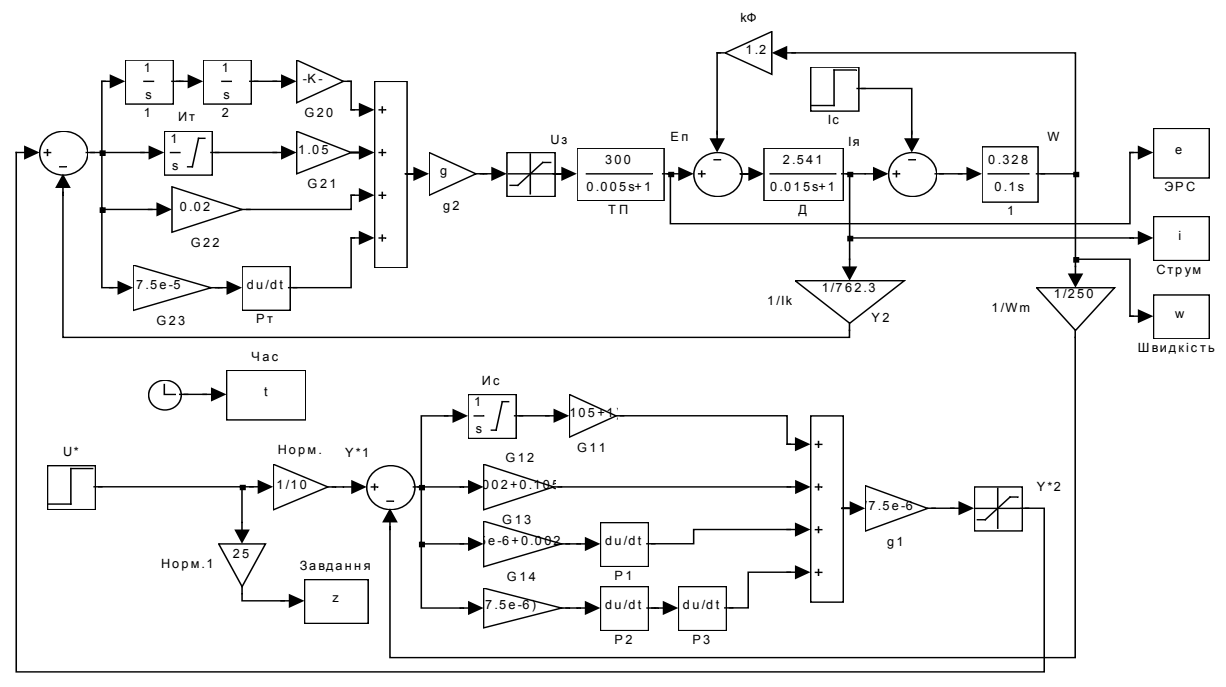

Puc.8.18.

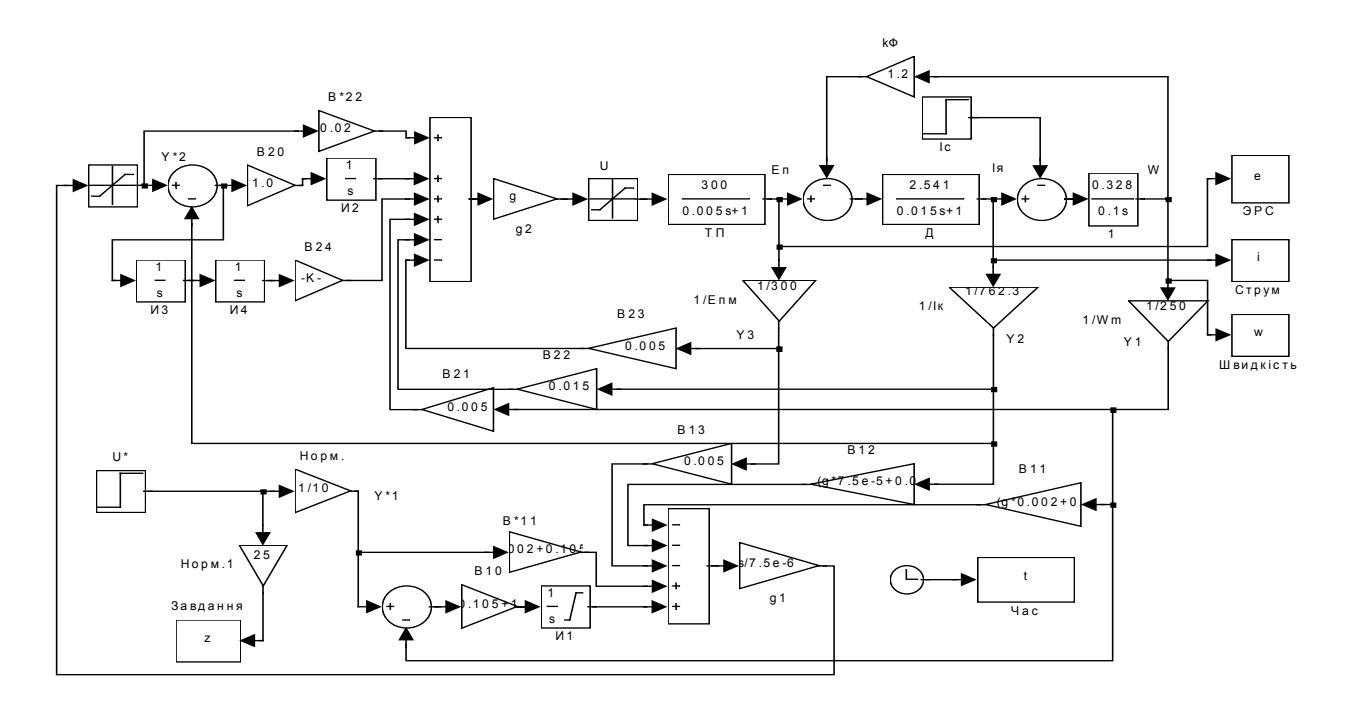

Puc.8.19.

# *Глава 9 Моделювання систем електропривода*

У попередніх главах були розглянуті математичні моделі електричних двигунів постійного і змінного струму. Робочі ділянки їхніх механічних характеристик лінійні або близькі до лінійних. Тому можлива лінеаризація математичних моделей систем електропривода при роботі на робочій ділянці та приведення їх структури до двигуна постійного струму незалежного збудження. Загальна структура цих систем подібна, відрізняється лише методика розрахунку еквівалентного опору силового кола та еквівалентної сталої часу.

Розглянемо найбільш поширені в практиці експлуатації системи електропривода та їхні лінеаризовані моделі.

### *9.1. Система тиристорний перетворювач-двигун*

На рис.9.1. приведена функціональна схема електропривода за системою тиристорний перетворювач-двигун (ТП-Д).

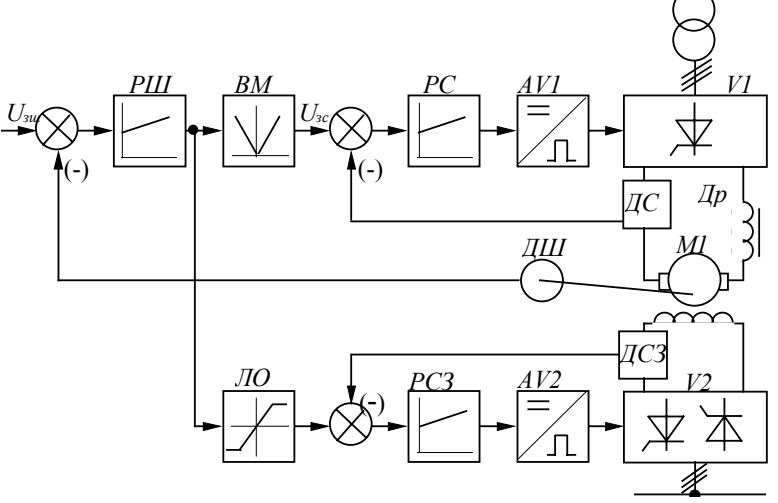

Рис.9.1. Функціональна схема електропривода за системою ТП-Д
Система електропривода забезпечує реверс потоку та містить у якірному колі нереверсивний тиристорний перетворювач V1, ПІ-регулятори швидкості РШ і струму якоря РС, блок виділення модуля ВМ, систему імпульсно-фазового керування  $AVI$ , датчики струму якоря ДС і швидкості ДШ і в колі збудження - ланку обмеження ЛО, ПІ-регулятор струму збудження РСЗ, датчик струму збудження ДСЗ, реверсивний тиристорний збудник  $V2$ , систему імпульсно-фазового керування  $AV2$ .

На рис.9.2. наведена структурна схема електропривода, що приведена до двоконтурної системи підпорядкованого регулювання.

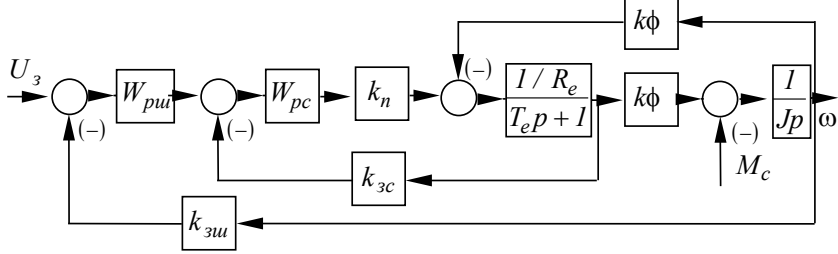

Рис.9.2. Структурна схема електропривода за системою ТП-Д

Еквівалентні величини активного опору й індуктивності якірного кола

$$
R_e = R_n + 2R_{mp} + \frac{m \cdot x_{mp}}{2\pi} + R_{\partial p};
$$
\n(9.1)

$$
L_e = L_a + 2L_{mp} + L_{\partial p},\tag{9.2}
$$

де *R<sup>я</sup>* і *Lя* - активний опір і індуктивність якоря двигуна;  $R_{mp}$ ,  $x_{mp}$   $L_{mp}$  - активний, індуктивний опір і індуктивність фази трансформатора;  $R_{\partial p}$ ,  $L_{\partial p}$  - активний опір і індуктивність згладжувального дроселя.

Електромагнітна стала часу якірного кола:

$$
T_e = \frac{L_e}{R_e} \tag{9.3}
$$

#### *9.2 Система асинхронно-вентильний каскад*

На рис.9.3. наведена функціональна схема електропривода за системою асинхронно-вентильний каскад (АВК). Електропривод містить асинхронний двигун (М1), у роторному колі якого знаходиться нерегульований випрямляч V2 і інвертор V1, підключений через трансформатор до електричної мережі.

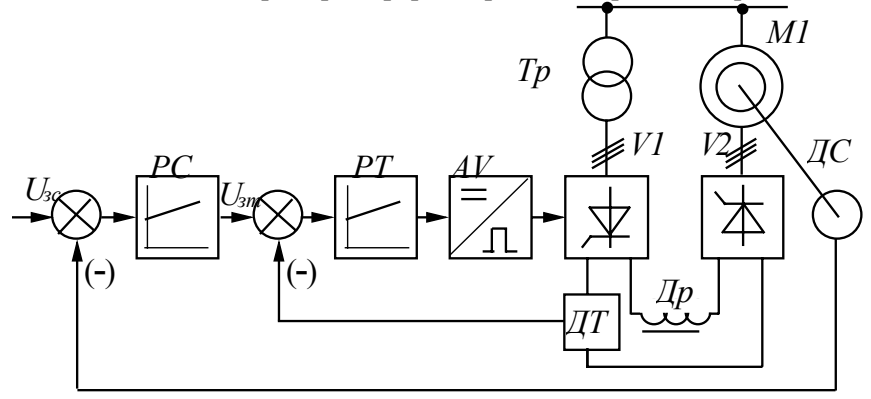

Рис.9.3. Функціональна схема електропривода за системою АВК

Система керування виконана у вигляді двоконтурної системи підпорядкованого керування з контуром швидкості та струму ротора АД і містить ПІ-регулятори струму (РС) і швидкості (РШ), систему імпульсно-фазового керування AV.

На рис.9.4. приведена структурна схема електропривода.

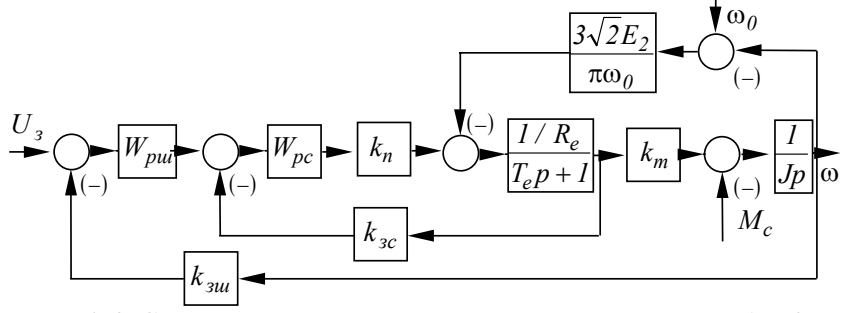

Рис.9.4. Структурна схема електропривода за системою АВК

Еквівалентні величини активного опору й індуктивності обчислюються за формулами:

$$
R_e = 2\left(R_{mp} + R_1' + R_2\right) + \frac{m}{2\pi}\left(x_{mp} + x_1' + x_2\right) + R_{\partial p};\qquad(9.4)
$$

$$
L_e = 2\Big(L_{mp} + L_1' + L_2\Big) + L_{\partial p},\tag{9.5}
$$

де  $R'_1, x'_1, L'_1$  / - приведені до кола ротора активний, індуктивний опір та індуктивність фази статора.

$$
R'_I = \frac{R_I}{k_e^2} \; ; \; X'_I = \frac{X_I}{k_e^2} \; ; \qquad L'_I = \frac{L_I}{k_e^2} \; ,
$$

де  $k_e$  - коефіцієнт трансформації АД.

Електромагнітна стала якірного кола обчислюється аналогічно (9.3).

Коефіцієнт моменту

$$
k_m = \frac{3\sqrt{2}E_{2p}}{\pi \cdot \omega_0} \tag{9.6}
$$

## *9.3. Система вентильний двигун*

Конструктивно електромеханічна частина електропривода за системою вентильный двигун (ВД) є синхронною машиною з перетворювачем частоти з ланкою постійного струму (рис.9.5). Особливістю електропривода ВД є наявність зворотного зв'язку за положенням ротора, що забезпечує синхронізацію обертання ротора і магнітного поля. При цьому автоматично забезпечується стійка робота СД. Властивості такої системи електропривода наближаються до властивостей машини постійного струму.

Електропривод виконаний за системою підпорядкованого регулювання з ПІ-регуляторами струму РС і швидкості РШ. Зворотний зв'язок за струмом здійснюється за випрямленим струмом в ланці постійного струму перетворювача частоти.

Регулятор струму впливає на СІФК AV1 керованого випрямляча V1.

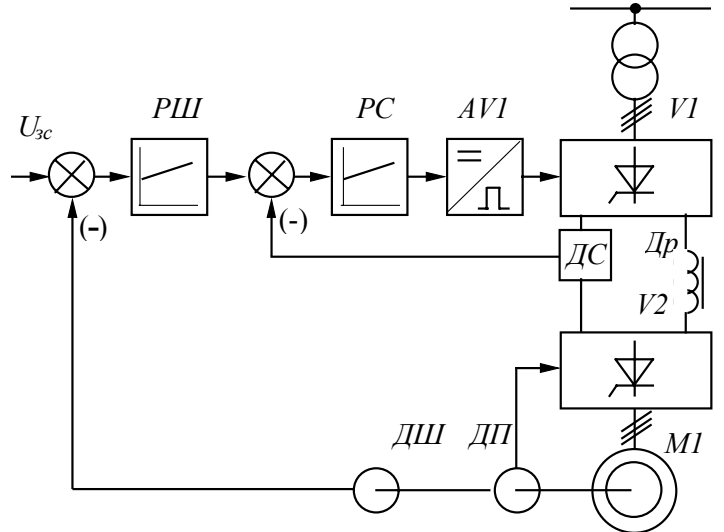

Рис.9.5. Функціональна схема електропривода за системою ВД

У приводі є складна система керування інвертором V2, у функції якої входять вибір режиму роботи і способу комутації тиристорів інвертора, зміна кута випередження β у функції навантаження і швидкості, узгодження роботи інвертора і випрямляча. На вхід інвертора надходять сигнали з давача положення ротора ДП.

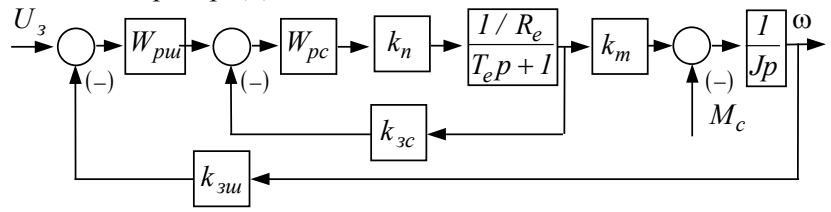

Рис. 9.6. Структурна схема електропривода за системою ВД

На рис.9.6. наведена структурна схема електропривода за схемою ВД із двоконтурною САК швидкості.

Еквівалентні величини активного опору й індуктивності ланки постійного струму

$$
R_e = 2\Big(R_{mpI} + R_I\Big) + \frac{m}{2\pi}\Big(x_{mpI} + x_I\Big) + R_{\partial p};
$$
\n(9.7)

$$
L_e = 2(L_{mp1} + L_1) + L_{\partial p},
$$
\n(9.8)

де  $R_{mp1}$ ,  $x_{mp1}$   $L_{mp1}$  - активний, індуктивний опір і індуктивність фази знижувального трансформатора;  $R_I$ ,  $x_I$   $L_I$ активний, індуктивний опір і індуктивність фази статора СД*;*  - коефіцієнт трансформації підвищувального трансформатора, (якщо він є).  $k_{mn2}$ 

Електромагнітна стала часу ланки постійного струму ВД обчислюється згідно виразу (9.3).

Коефіцієнт моменту

$$
k_m = \sqrt{\frac{2}{3}} \frac{M_u}{I_u \cdot k_{mp2}} \tag{9.9}
$$

## *9.4. Система перетворювач частоти - асинхронний двигун*

На рис.9.7. наведена функціональна схема електропривода за системою перетворювач частоти - асинхронний двигун з автономним інвертором струму (ПЧ-АД). Система керування електроприводом виконана двоконтурною з ПІ-регуляторами швидкості РШ і струму РС. Сигнал зворотного зв'язку за струмом береться з давача випрямленого струму ДС у ланці постійного струму. Регулятор швидкості забезпечує завдання на струм і одночасно формує сигнал завдання на СІФК інвертора AV2. На вхід СІФК інвертора подається сигнал зворотного зв'язку за швидкістю з давача швидкості ДШ.

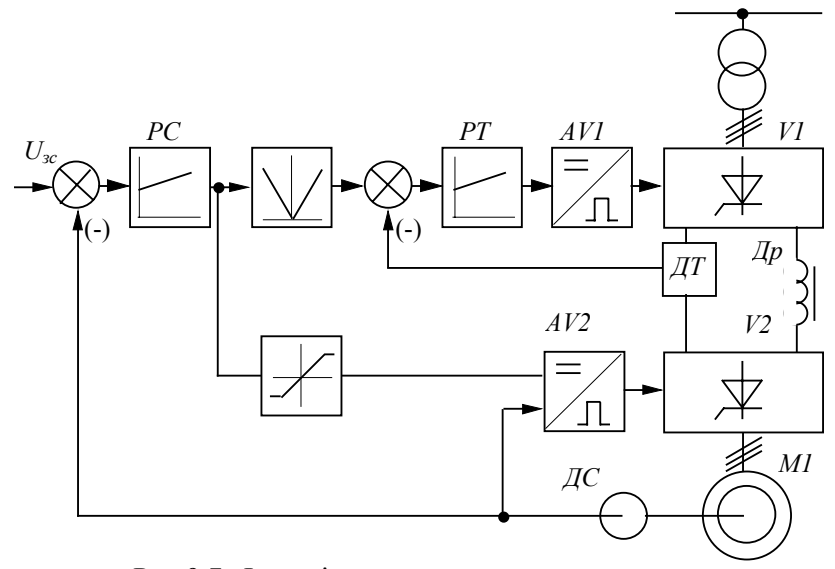

Рис.9.7. Функціональна схема електропривода за системою ПЧ-АД

На робочій ділянці характеристики частотного електропривода практично лінійні, тому можливе представлення системи ПЧ-АД моделлю машини постійного струму. Структурна схема системи наведена на рис.9.8.

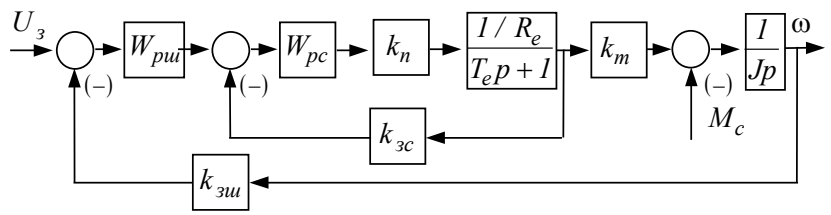

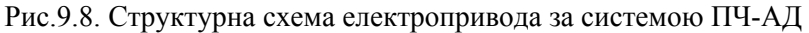

Еквівалентні величини активного опору й індуктивності ланки постійного струму автономного інвертора:

$$
R_e = 2\left(R_{mp} + R_2' + R_1\right) + \frac{m}{2\pi}\left(x_{mp} + x_2' + x_1\right) + R_{\partial p};\tag{9.10}
$$

$$
L_e = 2(L_{mp} + L_2' + L_1) + L_{\partial p},
$$
\n(9.11)

де  $R_I$ ,  $x_I$   $L_I$  - активний, індуктивний опір і індуктивність фази статора;  $R_2, x_2, L_2'$  - приведені до кола статора активний, індуктивний опір та індуктивність фази ротора

 $R_2 = R_2 k_2^2$  ;  $X_2 = X_2 k_2^2$  ;  $L_2 = L_2 k_2^2$ 

Електромагнітна стала ланки постійного струму та коефіцієнт моменту ПЧ-АД розраховується аналогічно виразу (9.3) і (9.9) відповідно.

### *9.5. Система автономний інвертор напругиасинхронний двигун*

Для дослідження статичних та динамічних режимів системи ПЧ-АД з урахуванням їх взаємного впливу необхідно отримати математичний опис цієї системи. Використання для запису рівнянь осей *u, v* з урахуванням несинусоїдальної форми напруги призводять до надто складної математичної моделі. Таким чином, для дослідження вказаної системи доцільно використовувати метод огинаючих (метод першої гармоніки), запропонований А.А.Булгаковим та розвинутий у працях С.О.Кривицького та І.І.Епштейна. Цей метод передбачає запис рівнянь в системі ортогональних осей *x, y* , що обертаються синхронно з швидкістю результуючого вектора напруги (струму) статора. Запропонований метод придатний в обмеженій області частот для автономного інвертора напруги (АІН) та автономного інвертора струму (AIC), приблизно для  $\alpha > 0.05$ , коли пульсаціями швидкості, що обумовлені несинусоїдальністю напруги, можна знехтувати.

Рівняння асинхронного двигуна в синхронній системі координат *x*, *y*,  $\theta$  мають вигляд системи (9.12).

$$
\frac{d\psi_{xI}}{dt} = u_{xI} - \alpha'_{s}\psi_{xI} + \alpha'_{s}k_{r}\psi_{x2} + \Omega_{0}\psi_{yI};
$$
\n
$$
\frac{d\psi_{yI}}{dt} = u_{yI} - \alpha'_{s}\psi_{yI} + \alpha'_{s}k_{r}\psi_{y2} + \Omega_{0}\psi_{xI};
$$
\n
$$
\frac{d\psi_{x2}}{dt} = -\alpha'_{r}\psi_{x2} + \alpha'_{r}k_{s}\psi_{xI} + (\Omega_{0} - \omega)\psi_{y2};
$$
\n
$$
\frac{d\psi_{y2}}{dt} = -\alpha'_{r}c + \alpha'_{r}k_{s}\psi_{yI} + (\Omega_{0} - \omega)\psi_{x2};
$$
\n
$$
M = \frac{3}{2}p\frac{k_{r}}{\sigma L_{s}}(\psi_{x2}\psi_{yI} - \psi_{xI}\psi_{y2});
$$
\n
$$
M - M_{c}(\omega) = \frac{J}{p}\frac{d\omega}{dt},
$$
\n(9.12)

де  $\Omega$ <sub>0</sub> - кутова частота напруги статора двигуна при  $p = l$ ;  $\sigma = I - \frac{L_{\mu}^2}{I}$  $L_s L_r$  - повний коефіцієнт розсіювання; *k L*  $s = \frac{L_s}{L_s}$  $=\frac{L_{\mu}}{I},$  $k_r = L_\mu / L_r$  - коефіцієнти електромагнітного зв'язку статора і ротора;  $\alpha'_{s} = \frac{I}{\sigma T_{s}}$ ,  $\alpha'_{r} = \frac{I}{\sigma T_{r}}$  - зворотні величини перехідних сталих часу (коефіцієнти загасання).

Напруга по осям визначається наступними рівняннями для випадку синусоїдальної напруги на статорі двигуна:

$$
u_{x1} = U_m \cos[(\Omega_0 - \Omega_k)t + \varphi_k];
$$
  
\n
$$
u_{y1} = U_m \sin[(\Omega_0 - \Omega_k)t + \varphi_k],
$$
\n(9.13)

де  $U_m$  - амплітуда першої гармоніки фазної напруги на статорі;  $\Omega_k$  - кутова швидкість координатної системи;  $\varphi_k$  - початкова фаза напруги фази "А" статора.

У випадку синхронних осей Ω*<sup>0</sup>* = Ω*<sup>k</sup>* , та при ϕ*<sup>k</sup>* = *0* отримаємо:

$$
u_{x1} = U_m;
$$
  
\n
$$
u_{y1} = 0.
$$
\n(9.14)

Складові струмів по осям *x, y* при заміні індексів на *u, v* визначаються рівняннями:

$$
i_{uI} = \frac{1}{\sigma L_s} (\psi_{uI} - k_r \psi_{u2});
$$
  
\n
$$
i_{vI} = \frac{1}{\sigma L_s} (\psi_{vI} - k_r \psi_{v2});
$$
  
\n
$$
i_{u2} = \frac{1}{\sigma L_r} (\psi_{u2} - k_r \psi_{uI});
$$
  
\n
$$
i_{v2} = \frac{1}{\sigma L_r} (\psi_{v2} - k_r \psi_{vI}).
$$
\n(9.15)

При складанні рівнянь перетворювача з автономним інвертором струму (АІН) припустимо згідно з методом першої гармоніки слідуюче: вихідна напруга синусоїдальна з амплітудою, що дорівнює амплітуді першої гармоніки несинусоїдальної напруги; інвертор є безінерційною ланкою з коефіцієнтом передачі  $k_u$ ; втрати потужності в інверторі постають у вигляді утрат на деякому еквівалентному опорі  $R_n$ , який включено на вихід фільтра-випрямляча; випрямляч має вигляд джерела ЕРС  $E_n$ , яка дорівнює середньому значенню його випрямленої ЕРС; вентильні властивості випрямляча відображені вмиканням одного вентиля *B* послідовно з дроселем фільтра. Еквівалентна схема силового ланцюга перетворювача частоти з АІН наведена на рис.9.9.

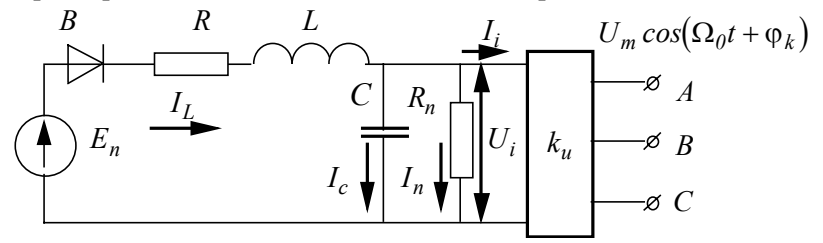

Рис.9.9. Еквівалентна схема силового кола перетворювача частоти з АІН

Для ланцюгів випрямляча та фільтра при відкритому стані вентиля *B* матимемо рівняння

$$
\frac{dU_m}{dt} = \frac{1}{k_u C} \left( I_L - I_i - \frac{1}{k_u k_n} U_m \right);
$$
\n
$$
\frac{dI_L}{dt} = \frac{1}{L} \left( E_n - I_L R - \frac{1}{k_u} U_m \right),
$$
\n(9.16)

де *k*  $u = \frac{U_m}{U_i}$  $=\frac{6}{\pi}$  - коефіцієнт передачі інвертора (по амплітуді

першої гармоніки напруги на виході);  $U_i$ ,  $I_L$ ,  $I_i$  - миттєві значення огинаючої (за діючим або середнім значенням) напруги та струмів елементів випрямляча.

Для закритого стану вентиля  $B$  слід брати струм  $I_L = 0$  в рівнянні для *dU dt <sup>m</sup>* і вилучити друге рівняння. Для зв'язку рівнянь АД з рівняннями перетворювача необхідно додатково встановити співвідношення між струмом  $I_i$  і складовими струму статора по осям *x, y* . Для цього використаємо рівняння балансу миттєвих потужностей

$$
U_i I_i = \frac{3}{2} \Big( u_{x1} i_{x1} + u_{y1} i_{y1} \Big). \tag{9.17}
$$

Підставляючи в формулу (9.17) вирази для змінних двигуна, отримаємо:

$$
I_i = \frac{3}{2} k_u i_{xI} = \frac{3}{2} k_u \frac{I}{\sigma L_s} (\psi_{xI} - k_r \psi_{x2}).
$$
 (9.18)

Таким чином, виявляється, що параметри випрямляча входять тільки до рівняння фази *x* еквівалентного двофазного двигуна.

Остаточно можна зробити висновок, що отримані рівняння є математичною моделлю АІН-АД і дозволяють проводити моделювання динамічних режимів.

# *9.6. Система автономний інвертор струму асинхронний двигун*

При живленні від джерела струму, для заданого струму статора, рівняння АД в синхронних осях *x*, *y*,  $\theta$  мають вигляд:

$$
\Psi_{xI} = \sigma L_s i_{xI} + k_r \Psi_{x2};
$$
  
\n
$$
\Psi_{yI} = \sigma L_s i_{yI} + k_r \Psi_{y2};
$$
  
\n
$$
\frac{d\Psi_{x2}}{dt} = -\alpha'_r \Psi_{x2} + \alpha'_r k_s \Psi_{xI} + (\Omega_0 - \omega) \Psi_{y2};
$$
  
\n
$$
\frac{d\Psi_{y2}}{dt} = -\alpha'_r c + \alpha'_r k_s \Psi_{yI} + (\Omega_0 - \omega) \Psi_{x2};
$$
  
\n
$$
M = \frac{3}{2} p \frac{k_r}{\sigma L_s} (\Psi_{x2} \Psi_{yI} - \Psi_{xI} \Psi_{y2});
$$
  
\n
$$
M - M_c(\omega) = \frac{J}{p} \frac{d\omega}{dt}.
$$
  
\n(9.19)

Як і у випадку з АІН приймемо такі спрощення для автономного інвертора струму (АІС) згідно з методом огинаючої (першої гармоніки): вихідний струм синусоїдальний з амплітудою, що дорівнює амплітуді першої гармоніки несинусоїдального струму; АІС вважається безінерційною ланкою з коефіцієнтом передачі  $k_i$ ; втрати потужності в інверторі подають у вигляді втрат на деякому еквівалентному опорі  $R_n$ , який ввімкнено в ланці постійного струму послідовно з інвертором; вплив комутаційних процесів в ланці випрямленого струму враховується деякою еквівалентною індуктивністю  $L_c$  яка ввімкнена послідовно з інвертором; випрямляч постає у вигляді джерела ЕРС двосторонньої провідності; величина ЕРС дорівнює середньому значенню випрямленої ЕРС (рис.9.10.).

218

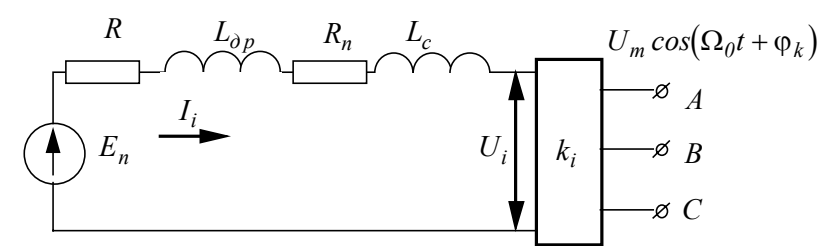

Рис.9.10. Еквівалентна схема силового кола перетворювача частоти з АІС

Для ланцюга випрямляча і фільтра отримаємо рівняння

$$
E_n = (R + R_n)I_i + L\frac{dI_i}{dt} + U_i,
$$
\n(9.20)

де  $I_i$ ,  $U_i$ ,  $E_n$  - миттєві значення огинаючих (за середніми значеннями) струму та напруг елементів ланцюга випрямляча;  $L = L_{\partial p} + L_c$ .

Рівняння балансу миттєвих потужностей на вході інвертора та двигуна

$$
U_i I_i = \frac{3}{2} u_{xI} i_{xI},
$$
\n(9.21)

враховуючи, що для синусоїдального струму справедливі співвідношення аналогічні виразам для напруги живлення в синхронній системі, то при  $\Omega_0 = \Omega_k$  та  $\varphi_k = 0$  маємо:

$$
i_{xI} = I_m; \n i_{yI} = 0,
$$
\n(9.22)

де *Im* - амплітуда першої гармоніки фазного струму статора.

Враховуючи, що  $i_{xI} = I_m = k_i I_i$ , з виразу для балансу миттєвих потужностей на вході інвертора, отримаємо:

$$
U_i = \frac{3}{2} k_i u_{xI}.
$$
 (9.23)

З іншого боку:

$$
u_{xI} = r_I i_{xI} + \frac{d\psi_{xI}}{dt} - \Omega_0 \psi_{yI}.
$$
 (9.24)

Враховуючи (9.23) і (9.24):

$$
U_i = \frac{3}{2} k_i \left( r_l k_i I_i + \frac{d \Psi_{xl}}{dt} - \Omega_0 \Psi_{yl} \right).
$$
 (9.25)

Згідно з рівняннями для потокозчеплень ψ*x1* та ψ *y1*

$$
\frac{d\psi_{x1}}{dt} = \sigma L_s k_i \frac{dI_i}{dt} + k_r \frac{d\psi_{x2}}{dt}.
$$
\n(9.26)

Підставляючи в (9.26) рівняння (9.25) для *U* , отримаємо: *<sup>i</sup>*

$$
U_i = \frac{3}{2}k_i \left( r_l k_i I_i + \sigma L_s k_i \frac{dI_i}{dt} + k_r \frac{d\psi_{x2}}{dt} - \Omega_0 \psi_{yI} \right), \quad (9.27)
$$

або підставляючи у вираз для *E* : *<sup>n</sup>*

$$
\frac{dI_i}{dt} = \frac{1}{L_3} \left( E_n - R_3 I_i - \frac{3}{2} k_i k_r \frac{d\psi_{x2}}{dt} + \frac{3}{2} k_i \Omega_0 \psi_{yI} \right), \tag{9.28}
$$

$$
\text{Re } R_3 = R + R_n + \frac{3}{2} k_i^2 r_i; \ L_3 = L + \frac{3}{2} k_i^2 \sigma L_s.
$$

Тепер рівняння для потокозчеплень:

$$
\Psi_{xI} = \sigma L_s k_i I_i + k_r \Psi_{x2};
$$
  
\n
$$
\Psi_{yI} = k_r \Psi_{y2}.
$$
\n(9.29)

Враховуючи (9.29), у виразі для моменту, отримаємо:

$$
M = -\frac{3}{2} p I_m \Psi_{yI} = -\frac{3}{2} p k_r k_i I_i \Psi_{y2}.
$$
 (9.30)

Таким чином, отриманий математичний опис являє собою математичну модель системи АІС-АД що дозволяє проводити математичне моделювання процесів у цій системі.

Деколи при живленні АД від АІС електромагнітні процеси в двигуні можуть бути загашені електромагнітними процесами в джерелі струму. В такому випадку модель можна спростити, прирівнявши до нуля похідні потокозчеплень у відповідних рівняннях. Тоді рівняння можна записати у вигляді системи (9.31).

$$
\psi_{x2} = k_s \psi_{xI} + \frac{I}{\alpha'_r} (\Omega_0 - \omega) \psi_{y2};
$$
  
\n
$$
\psi_{y2} = k_s \psi_{yI} + \frac{I}{\alpha'_r} (\Omega_0 - \omega) \psi_{x2}.
$$
  
\n
$$
\frac{dI_i}{dt} = \frac{I}{L_e} \left( E_n - R_e I_i + \frac{3}{2} k_i \Omega_0 \psi_{yI} \right).
$$
\n(9.31)

Рівняння моменту та руху зберігають попередній вигляд.

Використовуючи метод першої гармоніки з використанням рівнянь зв'язку за миттєвою потужністю, можна отримати рівняння системи частотного керування і для інших типів перетворювачів, використовуючи запис рівнянь у синхронних осях.

### *9.7. Система тиристорний регулятор напруги асинхронний двигун*

Функціональна схема системи тиристорний регулятор напруги - асинхронний двигун (ТРН-АД) із від'ємним зворотним зв'язком за швидкістю наведена на рис.9.9. Регулювання напруги здійснюється за допомогою ТРН, кут включення тиристорів змінюється системою керування AV1. Система керування одноконтурна, із ПІ-регулятором швидкості РШ. Механічні характеристики такого електропривода практично лінійні в межах природної характеристики АД.

На рис.9.11. наведена функціональна схема, а на рис.9.12 структурна схема електропривода.

Коефіцієнт, що зв'язує момент АД і напругу живлення

$$
k_m = \frac{\Delta M}{\Delta U} \tag{9.32}
$$

визначається шляхом лінеаризації з характеристики

$$
M = \frac{2M_k}{s_k} \left(\frac{U}{U_H}\right)^2,\tag{9.33}
$$

де  $M_k$  - максимальний момент АД при  $s = s_k$ .

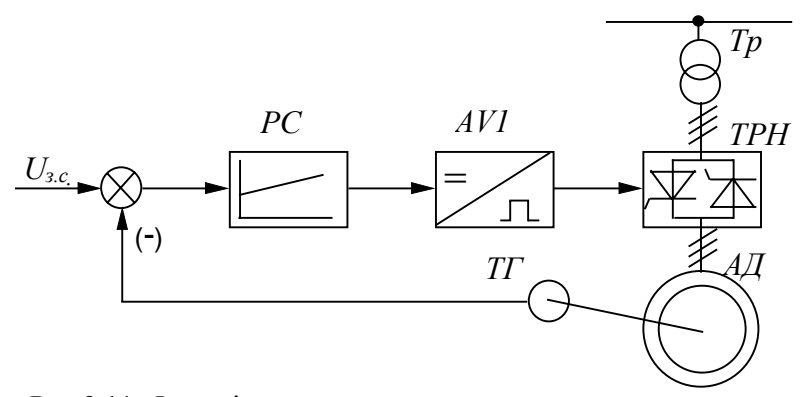

Рис.9.11. Функціональна схема електропривода за системою ТРН-АД

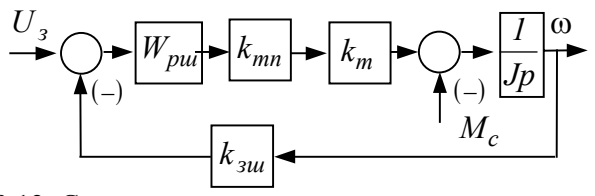

Рис.9.12. Структурна схема електропривода за системою ТРН-АД

Коефіцієнти передачі давача швидкості і підсилення ТРН:

$$
K_{3u} = \frac{U_{3,max}}{\omega_{max}},\tag{9.34}
$$

$$
K_{mn} = \frac{3\sqrt{2}}{\pi} \frac{U_{2mp}}{U_{y,max}},
$$
\n(9.35)

де  $U_{2mp}$  - лінійна напруга вторинної обмотки трансформатора живлення тиристорного регулятора; *Uk .max* - максимальна напруга керування.

### *9.8. Математичне моделювання системи ТРН-АД у фазних координатах*

Безінерційність і простота регулювання струму дозволяють використовувати тиристорні комутатори для реалізації в асинхронному електроприводі керованих пускогальмівних режимів, а також дискретного або плавного регулювання швидкості в заданому діапазоні. Ці властивості обумовили відносно швидку розробку і зростаючий промисловий випуск комплектних тиристорних пристроїв для керування АД.

Спрощена функціональна схема фазового керування виглядає таким чином:

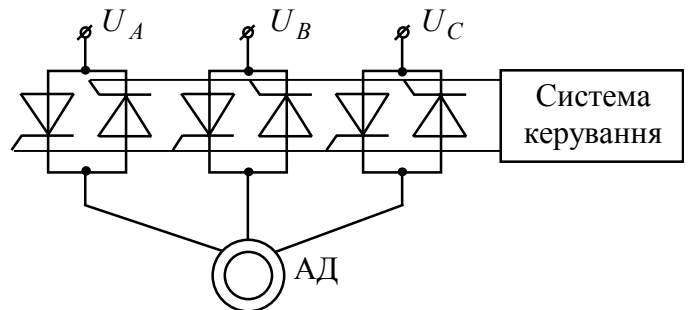

Рис.5.13. Функціональна схема асинхронного електропривода з фазовим керуванням

При тиристорному фазовому керуванні асинхронний електропривод увесь час знаходиться в послідовно змінюючих один одного перехідних режимах, що викликані безперервною зміною стану тиристорів. Ці режими, безумовно, впливають на статичні, динамічні й енергетичні властивості електропривода.

Розвиток теорії асинхронного тиристорного електропривода з фазовим керуванням став можливим у результаті попереднього вивчення ряду режимів АД і його електромагнітних перехідних процесів. Ці дослідження базуються на застосуванні ЕОМ, що дозволяє розв'язувати без істотних спрощень і грубих припущень нелінійні диференційні рівняння математичної моделі електропривода.

При моделюванні системи ТРН-АД взято наступні, звичайні в узагальненій теорії електричних машин, пов'язані з поняттям «ідеалізованої машини», припущення, а саме: не враховуються насичення магнітопровода і втрати в сталі; фазні обмотки мають однакові параметри; повітряний зазор рівномірний; не враховуються вищі просторові гармоніки магнітного поля.

При регулюванні напруги за допомогою ТРН двигун може знаходитися в одному з п'яти станів:

1. Усі три фази АД ввімкнені в мережу; має місце режим трифазної провідності "АВС". Система диференційних рівнянь для цього режиму має вигдяд:

$$
\frac{2U_{AB} - U_{BC}}{3} = R_s I_s^A + \delta L_s \frac{dI_s^A}{dt} + \frac{L_m}{L_r} \frac{d\psi_r^\alpha}{dt};
$$
\n
$$
\frac{U_{AB} + U_{BC}}{3} = R_s I_s^B + \delta L_s \frac{dI_s^B}{dt} + \frac{L_m}{L_r} \left( -\frac{1}{2} \frac{d\psi_r^\alpha}{dt} + \frac{\sqrt{3}}{2} \frac{d\psi_r^\beta}{dt} \right);
$$
\n
$$
-\frac{U_{AB} + 2U_{BC}}{3} = R_s I_s^C + \delta L_s \frac{dI_s^C}{dt} + \frac{L_m}{L_r} \left( -\frac{1}{2} \frac{d\psi_r^\alpha}{dt} - \frac{\sqrt{3}}{2} \frac{d\psi_r^\beta}{dt} \right);
$$
\n
$$
0 = R_s \frac{L_m}{L_r} I_s^A + \frac{R_r}{L_r} \psi_r^\alpha + \frac{d\psi_r^\alpha}{dt} + \omega_r \psi_r^\alpha;
$$
\n
$$
0 = R_s \frac{L_m}{L_r} \left( \frac{2I_s^B + I_s^A}{\sqrt{3}} \right) + \frac{R_r}{L_r} \psi_r^\beta + \frac{d\psi_r^\beta}{dt} - \omega_r \psi_r^\beta;
$$
\n
$$
M = \frac{3}{2} \frac{L_m}{L_r} \psi_r^\alpha \frac{2I_s^B + I_s^A}{\sqrt{3}} - \psi_r^\beta I_s^A.
$$
\n(9.36)

2. Фаза "А" відімкнена від мережі, має місце режим двохфазної провідності "0ВС". Система диференційних рівнянь для цього режиму має вигдяд (9.37).

$$
I_{s}^{A} = 0; \quad I_{s}^{C} = -I_{s}^{B};
$$
  
\n
$$
U_{s}^{A} = \frac{L_{m}}{L_{r}} \frac{d\psi_{r}^{B}}{dt};
$$
  
\n
$$
\frac{U_{BC}}{3} = R_{s}I_{s}^{B} + \delta L_{s} \frac{dI_{s}^{B}}{dt} + \frac{L_{m}}{L_{r}} \left(\frac{\sqrt{3}}{2} \frac{d\psi_{r}^{B}}{dt}\right);
$$
  
\n
$$
0 = \frac{R_{r}}{L_{r}} \psi_{r}^{\alpha} + \frac{d\psi_{r}^{\alpha}}{dt} + \omega_{r} \psi_{r}^{\alpha};
$$
  
\n
$$
0 = -R_{s} \frac{L_{m}}{L_{r}} \frac{2I_{s}^{B}}{L_{r}} + \frac{R_{r}}{L_{r}} \psi_{r}^{B} + \frac{d\psi_{r}^{B}}{dt} - \omega_{r} \psi_{r}^{\beta};
$$
  
\n
$$
M = \frac{3}{2} p \frac{L_{m}}{L_{r}} \psi_{r}^{\alpha} \frac{2I_{s}^{B}}{\sqrt{3}}.
$$
  
\n(9.37)

3. Фаза "В" відімкнена від мережі; має місце режим двохфазної провідності "А0С":

$$
I_s^B = 0; \quad I_s^C = -I_s^A;
$$
  
\n
$$
U_s^B = \frac{L_m}{L_r} \left( -\frac{1}{2} \frac{d\psi_r^{\alpha}}{dt} + \frac{\sqrt{3}}{2} \frac{d\psi_r^{\beta}}{dt} \right);
$$
  
\n
$$
\frac{U_{AB} + U_{BC}}{2} = R_s I_s^A + \delta L_s \frac{dI_s^A}{dt} + \frac{L_m}{L_r} \left( \frac{3}{4} \frac{d\psi_r^{\alpha}}{dt} + \frac{\sqrt{3}}{4} \frac{d\psi_r^{\beta}}{dt} \right);
$$
  
\n
$$
0 = -R_s \frac{L_m}{L_r} I_s^A + \frac{R_r}{L_r} \psi_r^{\alpha} + \frac{d\psi_r^{\beta}}{dt} - \omega_r \psi_r^{\alpha};
$$
  
\n
$$
M = \frac{3}{2} \frac{L_m}{L_r} \left( \frac{\psi_r^{\alpha} I_s^A}{\sqrt{3}} - \psi_r^{\beta} I_s^A \right).
$$

4. Фаза "С" відімкнена від мережі; має місце режим двохфазної провідності "АВ0":

$$
I_{s}^{C} = 0; \quad I_{s}^{B} = -I_{s}^{A};
$$
\n
$$
U_{s}^{C} = -\frac{L_{m}}{L_{r}} \left( -\frac{1}{2} \frac{d\psi_{r}^{\alpha}}{dt} + \frac{\sqrt{3}}{2} \frac{d\psi_{r}^{\beta}}{dt} \right),
$$
\n
$$
\frac{U_{AB}}{3} = R_{s}I_{s}^{A} + \delta L_{s} \frac{dI_{s}^{A}}{dt} + \frac{L_{m}}{L_{r}} \left( \frac{3}{4} \frac{d\psi_{r}^{\alpha}}{dt} - \frac{\sqrt{3}}{4} \frac{d\psi_{r}^{\beta}}{dt} \right),
$$
\n
$$
0 = -R_{s} \frac{L_{m}}{L_{r}} I_{s}^{A} + \frac{R_{r}}{L_{r}} d\psi_{r}^{\alpha} + \frac{d\psi_{r}^{\alpha}}{dt} + \omega_{r} \psi_{r}^{\alpha};
$$
\n
$$
0 = R_{s} \frac{L_{m}}{L_{r}} \frac{I_{s}^{A}}{J_{s}} + \frac{R_{r}}{L_{r}} \psi_{r}^{\beta} + \frac{d\psi_{r}^{\beta}}{dt} - \omega_{r} \psi_{r}^{\beta};
$$
\n
$$
M = \frac{3}{2} \frac{L_{m}}{L_{r}} \left( -\psi_{r}^{\alpha} \frac{I_{s}^{A}}{J_{s}} - \psi_{r}^{\beta} I_{s}^{A} \right).
$$
\n(9.39)

5. Усі три фази АД відімкнені від мережі; має місце режим нульової провідності "000":

$$
I_s^A = I_s^B = I_s^C = 0;
$$
  
\n
$$
U_s^A = \frac{L_m}{L_r} \frac{d\psi_r^{\alpha}}{dt};
$$
  
\n
$$
U_s^B = \frac{L_m}{L_r} \left( -\frac{1}{2} \frac{d\psi_r^{\alpha}}{dt} + \frac{\sqrt{3}}{2} \frac{d\psi_r^{\beta}}{dt} \right);
$$
  
\n
$$
U_s^C = \frac{L_m}{L_r} \left( -\frac{1}{2} \frac{d\psi_r^{\alpha}}{dt} - \frac{\sqrt{3}}{2} \frac{d\psi_r^{\beta}}{dt} \right);
$$
  
\n
$$
V_s^C = 0.
$$
\n(9.40)

 $M = 0$ .

У загальному вигляді система диференційних рівнянь електропривода ТРН - АД може бути подана в вигляді системи  $(9.41)$ .

$$
\frac{dI_s^A}{dt} = k \cdot k_{I0} + k \cdot k_{II} I_s^A + k \cdot k_{I3} \psi_r^\alpha + k \cdot k_{I4} \psi_r^\beta;
$$
\n
$$
\frac{dI_s^B}{dt} = k \cdot k_{20} + k \cdot k_{22} I_s^A + k \cdot k_{23} \psi_r^\alpha + k \cdot k_{24} \psi_r^\beta;
$$
\n
$$
\frac{d\psi_r^\alpha}{dt} = k_{3I} I_s^A - \tau \psi_r^\alpha - \omega_r \psi_r^\beta;
$$
\n
$$
\frac{d\psi_r^\beta}{dt} = k_{4I} I_s^A + k_{42} I_s^B - \tau \psi_r^\beta - \omega_r \psi_r^\alpha.
$$
\n(9.41)

Причому коефіцієнти обчислюються для відповідних систем рівнянь за наступними формулами, що наведені в таблиці 9.1.

У наведених вище рівняннях використано такі позначення:  $U_{AB}$ ,  $U_{BC}$ - миттєві значення лінійних напруг мережі;  $I_s^A$ ,  $I_s^B$ ,  $I_s^C$  - миттєві значення фазних струмів статора АД;  $\psi_r^{\alpha}$ ,  $\psi_r^{\beta}$  - складові вектора потокозчеплення ротора в осях  $\alpha, \beta$ ;  $R_s$ ,  $R_r$ ,  $L_s$ ,  $L_r$  - відповідно активні опори й індуктивності фаз статора і ротора;  $L_{\mu}$  - взаємна індуктивність між обмотками статора і ротора АД; *p* - число пар полюсів АД;σ - повний коефіцієнт розсіювання по Блонделю

$$
\sigma = I - \frac{L_{\mu}^2}{L_s L_r} \tag{9.42}
$$

Для спрощення в рівняннях (9.41) при розрахунку коефіцієнтів (табл. 9.1) використано такі позначення:

$$
k_L = L_{\mu} / L_r
$$
;  $\tau = R_r / L_r$ ;  $R_{\Sigma} = -(R_s + R_r k_L^2)$ .

Неможливість роздільного моделювання тиристорного регулятора і АД приводить до необхідності створення єдиної математичної моделі системи ТРН-АД з урахуванням дискретності роботи тиристорного регулятора.

|          | ABC                                               | 0BC                             | A0C                       | AB <sub>0</sub>                                                    | 000      |  |
|----------|---------------------------------------------------|---------------------------------|---------------------------|--------------------------------------------------------------------|----------|--|
| $k_{10}$ | $U_A$                                             | $\theta$                        | $0.5(U_{AB} + U_{BC})$    | $0.5U$ <sub>AB</sub>                                               | 0        |  |
| $k_{II}$ | $R_{\Sigma}$                                      | 0                               | $R_{\Sigma}$              | $R_{\Sigma}$                                                       | $\theta$ |  |
| $k_{13}$ | $\tau k_L$                                        | $\theta$                        |                           | $0.25k_L(3\tau-\sqrt{3}\omega)[0.25k_L(3\tau-\sqrt{3}\omega)]$     | $\theta$ |  |
| $k_{14}$ | $\omega k_L$                                      | $\theta$                        |                           | $0.25k_L(3\omega - \sqrt{3}\tau)[0.25k_L(3\omega - \sqrt{3}\tau)]$ | $\theta$ |  |
| $k_{20}$ | $U_B$                                             | $0.5U_{BC}$                     | 0                         |                                                                    | $\theta$ |  |
| $k_{22}$ | $R_{\Sigma}$                                      | $R_{\Sigma}$                    | $\theta$                  | 0                                                                  | $\theta$ |  |
| $k_{23}$ | $-k_{L}\left(\frac{\omega}{\sqrt{3}}+\tau\right)$ | $\frac{\sqrt{3}}{2} \omega k_L$ | $\theta$                  | $\theta$                                                           | $\theta$ |  |
| $k_{24}$ | $k_L \frac{\sqrt{3}\tau - \omega}{2}$             | $\frac{\sqrt{3}}{2} \tau k_L$   | $\theta$                  | $\theta$                                                           | $\theta$ |  |
| $k_{31}$ | $L_{\mu}$                                         | $\theta$                        | $\tau L_{\mu}$            | $\tau L_{\mu}$                                                     | $\theta$ |  |
| $k_{41}$ | $\frac{k_{31}}{\sqrt{3}}$                         | $\theta$                        | $\frac{k_{3l}}{\sqrt{3}}$ | $\frac{k_{3l}}{\sqrt{3}}$                                          | $\theta$ |  |
| $k_{42}$ | $2k_{41}$                                         | $\frac{2\sqrt{3}}{3}k_L$        | $\theta$                  | $\theta$                                                           | $\theta$ |  |

Таблиця розрахунку коефіцієнтів диференційних рівнянь

Кожний тиристорний елемент (ТЕ) (пари зустрічнопаралельно включених тиристорів) розглядається з використанням *S* моделі вентиля як ідеального ключа змінного струму, тобто вентиль заміняється нелінійним опором, величина якого набуває значення «0» тільки для відкритого вентиля і складає нескінченність для закритого вентиля. При розробці математичної моделі системи ТРН-АД для розрахунку на ЕОМ необхідно враховувати логіку перемикання у тиристорному регуляторі. У загальному випадку стан тиристора описується логічною функцією такого вигляду *N*ι

 $T_{N} = T_{N} \wedge Z_{N} \vee Y_{N}$ , (9.43)

де логічні функції  $T_{N_{\rm t}}$ ,  $Z_{N_{\rm t}}$ ,  $Y_{N_{\rm t}}$  описують відповідно знак напруги на тиристорі, наявність напруги керування на тиристорі, наявність струму, що протікає через вентиль; ∧- логічне "І" ; ∨ - логічне "АБО". За логічними функціями роботи окремих вентилів неважко визначити для даного моменту часу провідні фази і режим провідності тиристорного регулятора.

На рисунках 9.14-9.15 наведені машинограми розрахунку динамічних процесів у системі ТРН-АД.

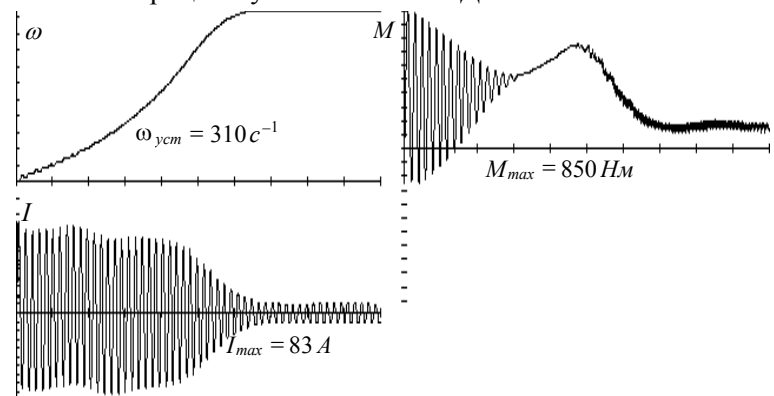

Рис.9.14. Перехідні процесу пуску АД при живленні від ТРН Машинограми прямого асинхронного пуску АД при

живленні від ТРН, час розгону складає  $t_{nn} = 1.1$  с.

На рис.9.15. наведені машинограми фазної напруги - *а)* і струму - *б)* в усталеному режимі роботи АД при живленні від ТРН. Час перехідного процесу складає  $t_{nn} = 0.06$  с.

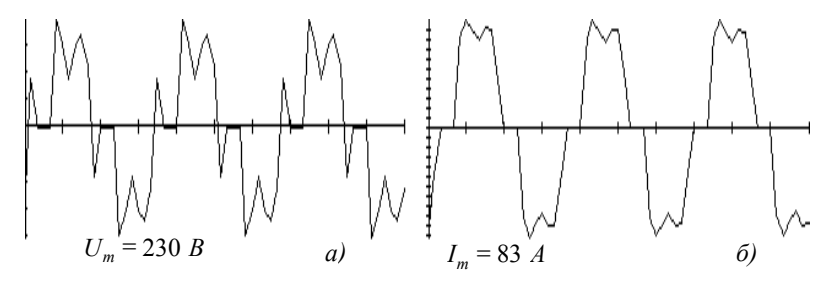

Рис.9.15. Машинограми усталеного режиму роботи АД при живленні від ТРН :фазної напруги - *а)* струму - *б)*

# *Глава 10 Моделювання технологічних процесів і механізмів*

### *10.1. Моделювання механічної частини підйомної установки*

Розгляд механічної частини підйомної установки, як складної динамічної системи, з точки зору її впливу на електропривод, доцільно лише при великих висотах спускупідйому вантажу.

Розрахункова схема механічної частини шахтного підйому має вигляд (рис.10.1.), де:

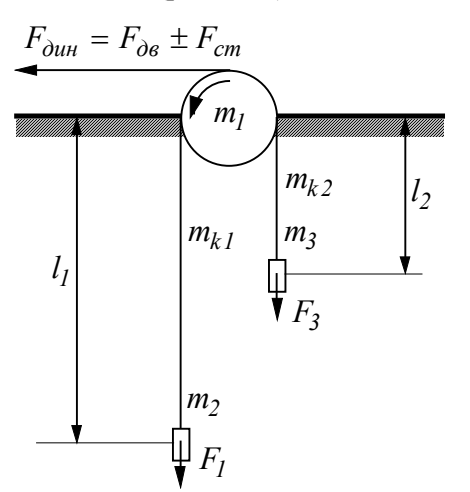

Рис.10.1. Схема механічної частини підйомної установки

максимальна.

 $m_1$ ,  $m_2$ , з'єднаних пружним зв'язком із розподіленою по Розрахункова схема механічної частини в цьому випадку може бути подана у вигляді приведених зосереджених мас довжині пружністю і масою.

*m1* -сума приведених мас обертових елементів електропривода; *m*<sub>2</sub>, *m*<sub>3</sub> маса вантажів, що опускаються і піднімаються, відповідно;  $m_{k1}$ *,*  $m_{k2}$ маса віток канатів, відповідно;  $l_1$ ,  $l_2$ . довжина канатів.

Вплив каната на процеси в системі буде найбільшим при розташуванні підйомної судини в крайньому нижньому положенні, коли довжина каната

Динамічні процеси, відповідно до розрахункової схеми, описуються такими системами рівнянь:

$$
\begin{cases}\n\frac{\partial F}{\partial x} + m_{Ik} \frac{\partial v}{\partial t} = 0; \n\frac{\partial v}{\partial x} + \frac{I}{ES_k} \frac{\partial F}{\partial t} = 0.\n\end{cases}
$$
\n(10.1)\n
$$
\begin{cases}\nm_I \frac{dv_H}{dt} = F_{\partial \theta}(t) - F_u(t); \nm_2 \frac{dv_L}{dt} = F_k(t).\n\end{cases}
$$
\n(10.2)

де  $F$  - зусилля в перерізі каната;  $v$  - швидкість переміщення розрізу каната; *Sk* - площа поперечного розрізу каната; *E* модуль пружності каната; *m1k* - маса одиниці довжини каната; *F<sup>н</sup> Fk ,* - зусилля, відповідно, у нижньому і верхньому розрізах каната;  $F_{\partial g}$  - рушійне зусилля, що створює електропривод;

 $m_1$ ,  $m_2$  - зосереджені ведуча і ведена маси;  $v_6 = \sqrt{\frac{E S_k}{m}}$ *k ES*  $=\sqrt{\frac{2S_K}{m_{1k}}}$  швидкість поширення хвилі пружної деформації.

## *10.2. Механічна частина електропривода бурової установки*

Розглянемо роботу електропривода обертання бурового верстата. Робочий орган - бурова коронка - обертається за допомогою колони з бурових труб (рис.10.2).

Бурова колона при великій довжині також є пружним робочим органом із розподіленими по довжині пружністю і внутрішнім тертям.

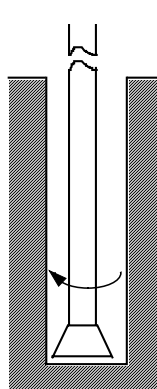

Рис.10.2. Бурова колона

Колона бурових труб, у вигляді однорідного стрижня, описується системою диференційних рівнянь у частковних похідних:

$$
\begin{cases}\n\frac{\partial \omega}{\partial x} + k_y \frac{\partial M}{\partial t} = 0 \\
\frac{\partial M}{\partial x} + J_m \frac{\partial \omega}{\partial t} = 0\n\end{cases}
$$
\n(10.3)

де ω - кутова швидкість обертання бурової колони;  $M$  - момент кручення в розрізі;  $k_y$  коефіцієнт пружності;  $J_m$  - момент інерції одиниці довжини бурової колони;  $v = \sqrt{I/k_y J_m}$  - швидкість поширення хвилі пружних коливань уздовж бурової колони.

Слід відзначити повну ідентичність рівнянь коливань у канатах підйомної установки і коливань у буровій колоні.

За формою ці рівняння збігаються з добре відомими рівняннями поширення електромагнітних хвиль уздовж лінії електропередачі, що мають вид:

$$
\begin{cases}\n\frac{\partial U}{\partial x} + L \frac{\partial i}{\partial t} = 0 \\
\frac{\partial i}{\partial x} + C \frac{\partial U}{\partial t} = 0\n\end{cases}
$$
\n(10.4)\n
$$
U = \sqrt{\frac{I}{LC}}.
$$
\n(10.5)

Узагальнюючи ці три системи, приходимо до наступної електромеханічної аналогії (табл 10.1).

Таблиця 10.1.

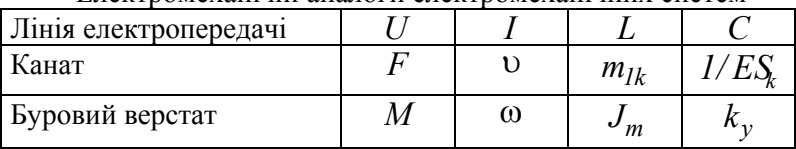

Електромеханічні аналоги електромеханічних систем

Диференціюючи перше рівняння в системі за  $t$ , а друге рівняння - за *x* , за виключенням функції *U* , одержимо:

$$
\begin{cases}\n\frac{\partial^2 U}{\partial x \partial t} + L \frac{\partial^2 i}{\partial t^2} = 0 \\
\frac{\partial^2 i}{\partial x^2} + C \frac{\partial^2 U}{\partial x \partial t} = 0\n\end{cases}
$$
\n(10.6)\n
$$
\frac{\partial^2 i}{\partial t^2} + \frac{I}{LC} \frac{\partial^2 i}{\partial x^2}
$$
\n(Ahanorivino *µ*18, ananpyr:\n
$$
\frac{\partial^2 II}{\partial t^2} = \frac{I}{L} \frac{\partial^2 II}{\partial t^2}
$$
\n(10.7)

$$
\frac{\partial^2 U}{\partial t^2} = \frac{1}{LC} \frac{\partial^2 U}{\partial x^2}.
$$
\n(10.8)

Таким чином, вирішення рівняння руху для розглянутих вище систем зводиться, в остаточному вигляді, до рішення хвильових рівнянь, що відносяться до класу гіперболічних рівнянь у часткових похідних.

У системі хвильових рівнянь не враховуються розподілені за довжиною втрати, що спрощують і знижують точність моделі.

Для одержання вирішення рівнянь у часткових похідних необхідно задати початкові і граничні умови. Для розглянутої моделі:

граничні умови -  $i(0,t) = i_0$ ,  $i(l,t) = i_k$ ;

початкові умови -  $i(x,0) = f(x)$ ,

де  $f(x)$  - функція від просторової координати  $x$ .

У багатьох випадках пошук і коректне задання початкових і граничних умов є окремим, дуже складним завданням.

### *10.3. Математичне моделювання електроприводів турбомеханізмів*

До турбомеханізмів відносяться такі класи об'єктів: насоси, вентилятори, компресори та ін. Це механізми, призначені для транспортування рідин і газів.

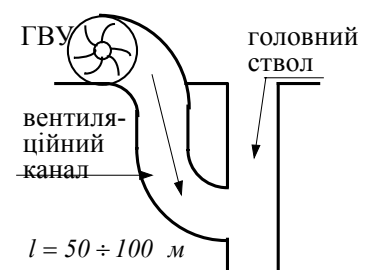

Рис.10.3. Схема вентиляції шахти

$$
M = \rho \frac{H_0 Q_0}{\omega},\tag{10.9}
$$

Робота турбомеханізмів тісно пов'язана з комунікаційними мережами: вентиляційними каналами шахт; напірними трубопроводами насосів і т.п. Розглянемо, наприклад, систему провітрювання шахти (рис.10.3).

Статичний момент електропривода турбомеханізма визначається за формулою:

де  $H_0$ ,  $Q_0$  - тиск і продуктивність вентиляторной установки в нульовому перетині.

Оскільки  $H_0 \sim \omega^2$ ;  $Q_0 \sim \omega$ , то в усталеному режимі:  $M \sim \omega^2$ 

Однак у реальних умовах  $H_0$  і  $Q_0$  залежать не тільки від кутової швидкості електропривода, але і від режиму роботи комунікаційної мережі (КМ), на яку працює турбомеханізм. Комунікаційна мережа, у свою чергу, є складним динамічним об'єктом.

Рівняння, що описують динамічні процеси в загальному вигляді, представлені рівняннями руху механічної частини

$$
M(\omega) - M_c(\omega^2) = J_{\Sigma} \frac{d\omega}{dt};
$$
  
\n
$$
M(\omega) = \beta(\omega_0 - \omega);
$$
  
\n
$$
M_c(\omega^2) = \frac{H(0, \omega^2)Q(0, \omega)}{\omega} \rho;
$$
  
\n
$$
\Delta H(Q) = \frac{H(0) - H_{cm}}{Q} Q(0, \omega);
$$
  
\n
$$
H(0, \omega^2) = H_{cm} \left(\frac{\omega}{\omega}\right)^2 - \Delta H(Q).
$$
\n(10.10)

і рівняннями поширення хвиль тиску і продуктивності в рідких і газоподібних середовищах (рівняння Нав'є-Стокса)

$$
\begin{cases}\n-\frac{\partial H}{\partial x} = \frac{\rho}{S} \left( \frac{\partial Q}{\partial t} + 2aQ \right) \\
-\frac{\partial H}{\partial t} = \rho \frac{c^2}{S} \cdot \frac{\partial Q}{\partial x}\n\end{cases}
$$
\n(10.11)

де  $M$ ,  $M_c$  - момент двигуна і момент опору;  $\omega_0$ ,  $\omega$  - кутова швидкість турбомеханізму в точці статичної рівноваги і поточна кутова швидкість;  $H$ ,  $H_{cm}$  - повний напір, що розвивається турбомеханізмом і статичний напір; β - жорсткість механічної характеристики двигуна; *Q, Q<sub>н</sub>* - поточна і номінальна продуктивності механізму;  $H(0)$  - напір, що розвивається при закритій заслінці; ∆*H* - утрати напору у проточній частині турбомеханізма, *H, Q* - тиск і утрати в деякій частині перерізу трубопроводу; ρ - густина рідини або газу; *S* - площа поперечного перерізу; с - швидкість звуку в середовищі; а середнє значення коефіцієнта розподілених утрат тиску на внутрішнє тертя.

Ці рівняння відрізняються від отриманих вище рівнянь електромеханічної аналогії наявністю додаткового складового в першому рівнянні, що враховує розподілені втрати.

Рівняння трубопроводу за формою збігаються з рівняннями довгої лінії при наявності в ній втрат.

Для чисельного рішення таких систем рівнянь використовується метод сіток або метод кінцевих елементів.

Розглянемо один з різновидів методу кінцевих елементів. Представимо частину КМ уздовж просторової координати *x* , розділену на деяке число інтервалів рівної довжини *N* (рис.10.4). На кожному інтервалі тиск і продуктивність будуть сталими.

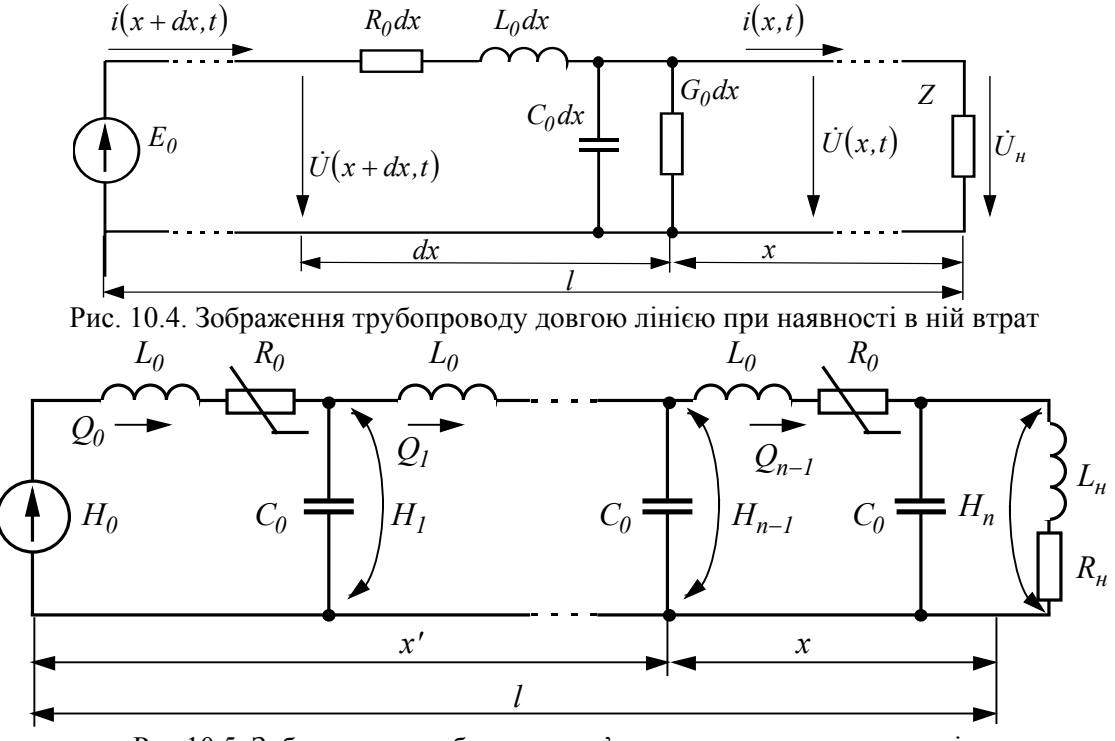

Рис.10.5. Зображення трубопроводу <sup>з</sup>'єднанням чотириполюсників

Таке перетворення відповідає заміні довгої лінії ланцюговим з'єднанням *N* чотириполюсників (рис.10.5.),

де 
$$
R_0 = \rho \frac{\lambda c}{2S}
$$
;  $L_0 = \rho \frac{c}{S}$ ;  $c_0 = \frac{S}{\rho c^2}$  - питомі акустичні параметри

КМ, *x* - коефіцієнт утрат напору.

Тоді для *i*-го чотириполюсника рівняння тиску і продуктивності будуть мати вигляд:

$$
\begin{cases}\n\frac{dQ_i}{dt} = \frac{H_i - H_{i-1} - R_0 Q_i}{L_0}, \n\frac{dH_i}{dt} = \frac{Q_{i-1} - Q_i}{c_0}.\n\end{cases}
$$
\n(10.12)

Таким чином, система рівнянь турбомеханізму, що реально складається з двох диференційних рівнянь у часткових похідних, наближено заміняється системою з  $2N+4$  звичайних диференційних рівнянь.

Зі збільшенням *N* зростає точність одержуваних рішень, однак при цьому швидко збільшується обсяг обчислень, тому в інженерній практиці звичайно беруть *N* = *8* ÷ *10* .

Структурна схема системи електропривода турбомеханізму і комунікаційної мережі у вигляді довгого трубопроводу подається на рис.10.6.

Передатна функція прямого каналу системи двигунтурбомеханізм-КМ має вигляд:

$$
W_{n\kappa}(p) = W_{\partial\theta}(p) \cdot W_{n\eta}(p) \cdot W_{m\eta - \kappa M}(p), \qquad (10.13)
$$

де  $W_{\alpha}$  (*p*) - передатна функція електромеханічної системи:

$$
W_{\partial\theta}(p) = \frac{I}{T_M p + I},
$$
  
\n
$$
T_M = J_{\Sigma} \frac{\omega_0}{M_c};
$$
\n(10.14)

 $W_{\mu}(\rho)$  - передатна функція нелінійної ланки турбомеханізму:

$$
W_{\mu}(\rho) = \frac{\Delta H(\rho)}{\Delta \omega(\rho)};
$$
\n(10.15)

передатна функція комунікаційної мережі:

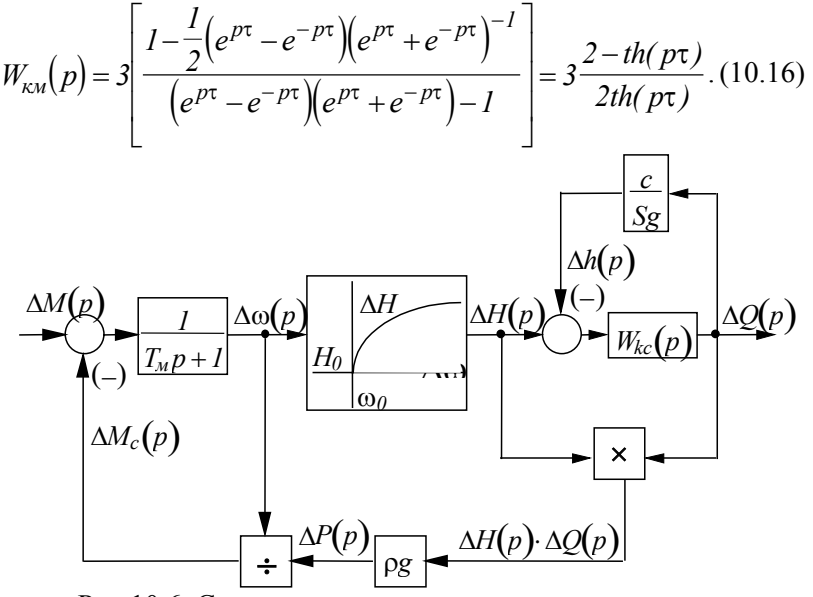

Рис.10.6. Структурна схема системи електропривода турбомеханізму і комунікаційної мережі

Передатна функція системи турбомеханізм-КМ

$$
W(p)_{m\mu-\kappa c} = \frac{th(p\tau)}{3 - \frac{1}{2}th(p\tau)}.
$$
 (10.17)

### *Приклад.*

*На прикладі електропривода шахтної вентиляційної установки виконаємо розрахунки перехідних процесів у розімкненій системі. Параметри вентилятора та комунікаційної мережі наведені в табл 10.4* 

*Таблиця 10.2.* 

| Параметр                                                        | Значення        |
|-----------------------------------------------------------------|-----------------|
| Номінальна потужність двигуна, $P_{\mu}$ , кВт                  | 100             |
| Синхронна швидкість обертання $n_0$ , об/хв                     | 1500            |
| Діаметр воздуховоду, d , м                                      |                 |
| Переріз повітропроводу, $S$ , м <sup>2</sup>                    | 0,785           |
| Довжина повітропроводу, $\emph{L}$ , м                          | 150             |
| Номінальний видаток, $Q_{\mu}$ , м <sup>3</sup> /с              | 50              |
| Номінальний натиск, $H_u$ , м                                   | 158             |
| Номінальний опір мережі, $R_{\mu}$ , Мом                        | 0,2             |
| Індуктивність мережі, $L_{\mu}$ , Гн                            | 0,5             |
| Момент інерції електроприводу, $J_{\Sigma}$ , кг м <sup>2</sup> | 160             |
| Електромеханічна стала часу, $T_u^0$ , с                        | 1,5             |
| Швидкість звуку, с, м/с                                         | 334             |
| Густина середовища, р, кг/м <sup>3</sup> .                      | $1, 17 - 1, 29$ |
| Коефіцієнт теплопровідності, $\lambda$                          | 0.000015        |

*Номінальні та вихідні дані вентиляторної установки та шахтної комунікаційної мережі*

*Розрахунки перехідних процесів виконаємо для систем диференційних рівнянь при 20 чотириполюсниках:* 

$$
\frac{dQ_l}{dx} = (H_l - H_2 - R_0 Q_l) L_0^{-1};
$$
\n
$$
\frac{dH_l}{dt} = 0;
$$
\n
$$
\lim_{dx} 2 \le i \le N
$$
\n
$$
\frac{dQ_l}{dx} = (H_i - H_{i+1} - R_0 Q_i) L_0^{-1};
$$
\n
$$
\frac{dH_l}{dt} = (Q_{i-1} - Q_i) C_0^{-1};
$$
\n
$$
\frac{dQ_n}{dx} = (H_n - R_n Q_n) L_n^{-1};
$$

$$
\frac{dH_{\scriptscriptstyle H}}{dt} = (Q_N - Q_{\scriptscriptstyle H})C_0^{-1}
$$

*та рівнянь руху електромеханічної системи:* 

$$
T_{\rm M}^0 \frac{d\omega}{dt} = \left(\omega_0 - \omega\right) - \frac{M_c}{\beta};
$$
  

$$
M_c = \frac{1}{\omega_0} H_{\rm M} \left(\frac{\omega}{\omega_0}\right)^2 Q_{\rm M} \left(\frac{\omega}{\omega_0}\right).
$$

*Результати спільного рішення систем з використанням методу Рунге-Кутта наведені на рис.10.7.-10.8.* 

*При обмеженій кількості інтервалів розбиття трубопроводу на графіку видатку з'являються високочастотні коливання Гіббса. Для їх згладжування необхідно збільшувати кількість ділянок розбиття трубопроводу, що приводить до підвищення порядку системи та до значного збільшення часу розрахунку моделі.* 

*На рис.10.10. зображені перехідні процеси тиску та видатку в кінці перерізу трубопроводу при прямому пуску двигуна.* 

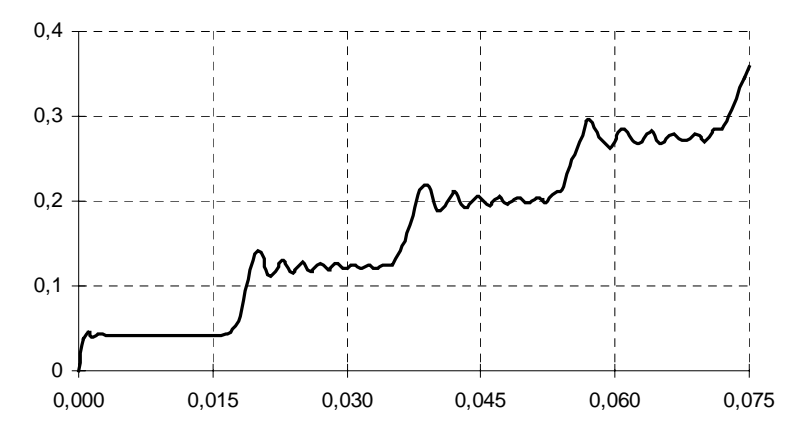

*Рис.10.7. Високочастотні коливання Гіббса в комунікаційній мережі*

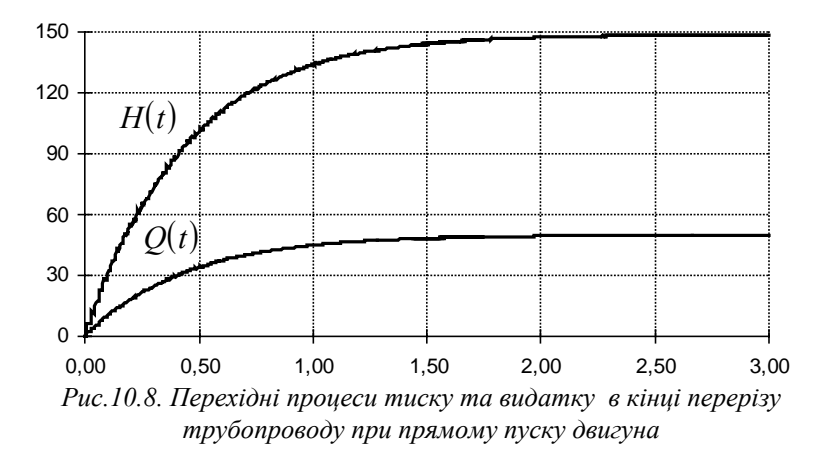

*Таким чином аналітичні дослідження динаміки електропривода турбомеханізмів, що працюють на комунікаційну мережу дають досить близькі, в порівнянні з експериментальними, результати.* 

### *10.4. Математична модель конвеєра і визначення її параметрів*

Механічна частина конвеєрів є досить складною системою з розподіленими вздовж конвеєра параметрами: масою переміщуваного вантажу, масою і пружністю тягового органа, зусиллям статичного опору. Наявність пружних механічних зв'язків є чинником, що сприяє виникненню коливань, що за несприятливих умов істотно збільшують динамічні навантаження робочого устаткування. Рух системи розподіленими параметрами описується диференційними рівняннями в часткових похідних, рішення яких досить складне. Для якісного розгляду фізичних процесів, що виникають у пускових режимах конвеєрів, реальна механічна система може бути подана спрощеною динамічною моделлю, в якій розподілені маси, пружності і сили замінені еквівалентними зосередженими. Основою для створення моделі служить епюра напруг конвеєра в режимі пуску. Як критерій еквівалентності береться рівність натягів тягового органа на приводному елементі реальної системи і натягу у відповідних точках приводного елемента на моделі.

Основні технічні характеристики конвеєра, що використовуються при моделюванні подані, в таблиці 10.3.:

Таблиця 10.3.

Технічні характеристики конвеєра, що використовуються при моделюванні

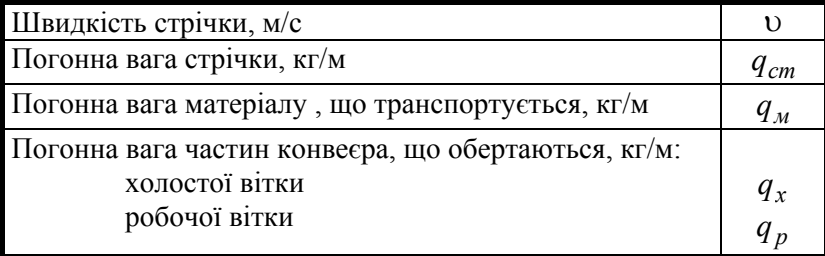

Розрахункова схема динамічної моделі конвеєра з обліком пружних властивостей тягового органа подана на рис.10.9.

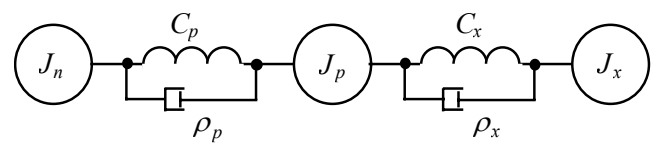

Рис.10.9. Розрахункова схема моделі конвеєра з урахуванням пружності стрічки

На схемі позначено  $J_n$ ,  $J_p$ ,  $J_x$  - еквівалентний момент інерції приводного барабана, робочої і холостої вітки конвеєра;  $C_p$ ,  $C_x$ - коефіцієнти жорсткості робочої і холостої вітки конвеєра; ρ<sub>p</sub>, ρ<sub>x</sub> - коефіцієнти в'язкого тертя пружного робочого органа для робочої і холостої вітки.

Структурна схема механічної частини конвеєра з урахуванням пружності тягового органа подана на рис.10.10.
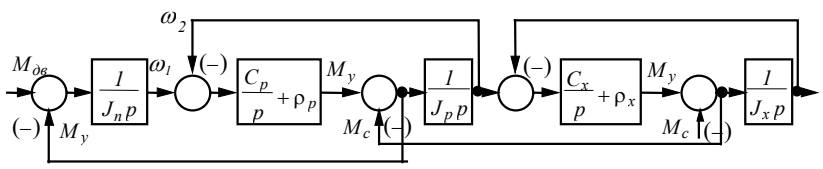

Рис.10.10. Структурна схема механічної частини конвеєра з урахуванням пружності стрічки

Основні параметри структурної схеми конвеєра: − приведений момент інерції холостої вітки:

$$
J_x = L_x (q_{cm} + q_x) \frac{\upsilon^2}{\omega_{\partial s}^2};
$$
\n(10.18)

− приведений момент інерції робочої вітки

$$
J_p = L_p (q_{cm} + q_p + q_m) \frac{v^2}{\omega_{\partial s}^2};
$$
\n(10.19)

− момент інерції привода

$$
J_n = J_{\partial \theta} + J_{\rho e \partial} + J_{\partial \alpha p},\tag{10.20}
$$

де  $L_x$  - довжина холостої вітки конвеєра,  $J_{\tilde{o}ap}$  - момент інерції барабана, приведений до вала двигуна, момент інерції редуктора  $J_{\text{med}} \approx (0.2 \div 0.3) J_{\text{dd}}$ .

Розглянута структурна схема конвеєра дозволяє визначити пружні моменти і коливання швидкості конвеєра в процесі запуску його електропривода. Однак для опису технологічного процесу необхідно також розглянути динамічні властивості конвеєра по каналу "швидкість - продуктивність конвеєра".

Якщо як вихідну координату конвеєра розглядати його продуктивність, то конвеєр буде мати передатну функцію ланки транспортного запізнювання:

$$
W_k(p) = e^{-\tau p},
$$
\n(10.21),

де τ - стала запізнювання конвеєра, що залежить від довжини конвеєра і його швидкості τ  $=\frac{l}{v}$ .

При регулюванні кутової швидкості приводу конвеєра стала його запізнювання може змінюватися в широких межах залежно від діапазону зміни швидкості приводу.

# *10.5. Математична модель конвеєрної установки з регульованим електроприводом*

Автоматизація технологічних процесів і забезпечення оптимальних режимів роботи конвеєрної установки вимагає створення регульованих ЕП стрічкових конвеєрних установок. Часті переходи від однієї швидкості до іншої вимагають розробки спеціальних систем керування, у яких конвеєрна стрічка повинна розглядатися як ланка з розподіленими параметрами. Деформації, викликані зміною керуючих впливів, поширюються з визначеною швидкістю.

Таку модель можна одержати, використовуючи метод граничних пружних зв'язків для опису пружних систем із розподіленими параметрами. Відповідно до цього методу, у місця сполучення пружних ланок із зосередженими масами вводяться допоміжні пружні зв'язки з коефіцієнтами жорсткості  $C_k$ , що при одержанні розрахункових виразів виключаються.

Розрахункова схема конвеєрної установки подана на рис.10.13.

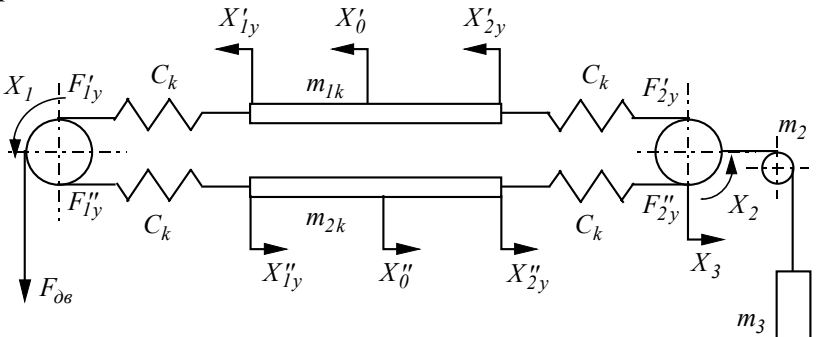

Рис.10.11. Розрахункова схема конвеєрної установки

Перехідні процеси, викликані зміною рушійного зусилля, описуються рівняннями в операторній формі:

$$
F'_{1y} = C_k \Big( X_1 - X'_{1y} - X'_0 \Big);
$$
  
\n
$$
F'_{2y} = C_k \Big( X_0 - X'_{2y} - X_0 X_2 - X_3 \Big);
$$
 (10.22)

$$
F''_{Iy} = C_k \Big( X''_{Iy} - X''_0 - X_I \Big); \tag{10.23}
$$

$$
F'_{2y} = C_k \Big( X_2 - X''_{2y} - X''_0 + X_3 \Big); \tag{10.24}
$$

$$
m_{k1}p^2X'_0 = F'_{1y} - F'_{2y};\tag{10.25}
$$

$$
m_1 p^2 X_I = F_{\partial \theta} - F'_{Iy} + F''_{Iy} ; \qquad (10.26)
$$

$$
m_{k2}p^2X_0'' = F_{2y}'' - F_{1y}'' ; \t\t(10.27)
$$

$$
m_2 p^2 X_2 = F'_{2y} - F''_{2y} ; \t\t(10.28)
$$

$$
m_3 p^2 X_3 = F'_{2y} + F''_{2y} ; \t\t(10.29)
$$

$$
(F'_{Iy} + F'_{2y})W_I = X'_{Iy};
$$
\n(10.30)

$$
\left(F''_{1y} + F''_{2y}\right)W_2 = X''_{2y},\tag{10.31}
$$

де  $F'_{Iy}$ ,  $F''_{Iy}$ ,  $F'_{2y}$ ,  $F''_{2y}$  - динамічні опори зусиль у відповідних перерізах стрічки;  $m_1$ ,  $m_2$  - обертові маси приводного і хвостового барабанів, приведені до окола барабанів;  $m_3$  - приведена маса поступально переміщуваних елементів натяжної станції;  $m_{k1}$ ,  $m_{k2}$  - маси навантаженої і віток як абсолютно жорстких тіл;  $X'_{Iy}$ ,  $X''_{Iy}$ ,  $X'_{2y}$ ,  $X''_{2y}$  холостої віток;  $X'_0$ ,  $X''_0$  - переміщення навантаженої і холостої відносні переміщення відповідних крайніх перерізів віток стрічки, що викликані пружними деформаціями.

Передатні функції віток конвеєра:

$$
W_I(p) = \frac{\pi^2 \alpha_{kI}}{8(p^2 + \mu_k b_{kI}^2 p + b_{kI}^2)},
$$
\n(10.32)

$$
W_2(p) = \frac{\pi^2 \alpha_{k2}}{8(p^2 + \mu_k b_{k2}^2 p + b_{k2}^2)},
$$
\n(10.33)

де *b a*  $kI = \frac{L}{L}$ *k k 1 1 1*  $=\frac{a_{kI}\pi}{I}$ ; *b a*  $k^2 = \frac{L}{L}$ *k k 2 2 2*  $=\frac{a_{k2}\pi}{I}$ ,  $L_{k1}$ ,  $L_{k2}$  - довжини навантаженої

і холостої віток стрічки (у даній схемі  $L_{k,l} = L_{k2}$ );  $\alpha_{k,l} = \frac{Z}{m_k}$ *1*  $=\frac{2}{2}$ ;

 $\alpha_{k2} = \frac{2}{m_k}$ *2*  $=\frac{2}{m}$ ;  $\mu_k$  - коефіцієнт загасання пружних коливань.

Швидкості поширення пружних деформацій відповідно в навантаженій і холостій вітках дорівнюють *a Eg k1*  $=\sqrt{\frac{2S}{\gamma_I}}$ ;

$$
a_{k2} = \sqrt{\frac{Eg}{\gamma_2}}
$$
, де *E* - модуль пружності стрічки;  $g = 9.81 \text{ m}/c^2$ ;

γ γ *<sup>1</sup> <sup>2</sup> ,* - об'ємна вага навантаженої і холостої віток.

Даний математичний опис складений для лінеаризованої системи. При складанні структурної схеми необхідно врахувати також і запізнювання між зрушенням приводного і хвостового барабанів. Рух хвостового барабана починається з появи зусилля  $F'_{2y}$ , що відстає за часом від появи сигналу, який відповідає зусиллю  $F'_{1y}$  на величину  $\tau_1 = \frac{L_{kl}}{a}$ *1*  $=\frac{L}{2}$ *a k k* . Час запізнювання холостої вітки дорівнює  $\tau_2 = \frac{L_{k2}}{a}$ *2*  $=\frac{L}{\sqrt{2}}$ *a k k* .

# *10.6. Моделювання електропривода змінного струму з автономним джерелом живлення*

Функціональна схема системи автономного джерела живлення (АДЖ) із турбодвигуном (ТД) наведена на рис.10.14. Розглянемо механічні характеристики ТД, у якості якого найбільш часто використовується дизельний двигун.

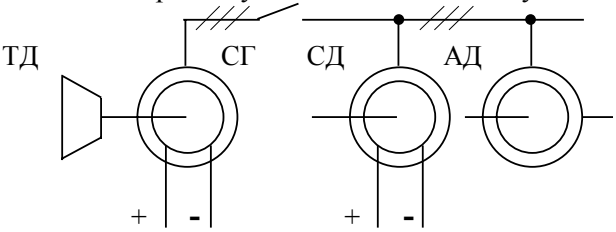

Рис.10.12. Схема системи автономного джерела живлення

Експериментальні механічні характеристики дизеля мають вигляд наведений на рис.10.13.

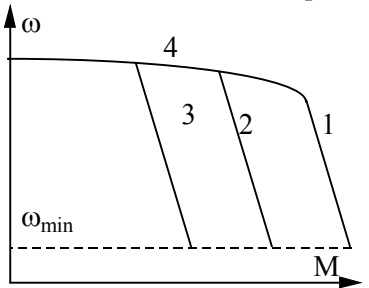

Рис.10.13 Механічні характеристики дизеля На рисунку позначені:

1-зовнішня експлуатаційна характеристика при повній подачі палива;

2, 3 - часткові характеристики при неповній подачі палива;

4 - характеристика дизеля із

всережимним регулятором.

Спеціальні регулятори використовуються для збільшення жорсткості характеристик.

Існує деяка мінімальна швидкість ω*min* нижче якої робота дизеля неможлива, це так звані мінімально стійкі оберти.

Оскільки механічна характеристика змінюється плавно, то допустима її апроксимація рівнянням прямої лінії з урахуванням регуляторної вітки характеристики.

Механічну характеристику дизеля зобразимо у вигляді, представленому на рис.10.14. і опишемо її системою рівнян (10.34).

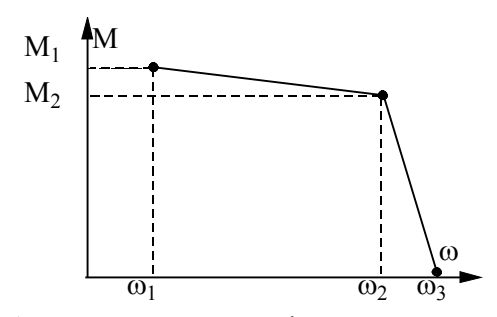

Рис.10.14. Апроксимована механічна характеристика дизеля

 $\sqrt{ }$ 

$$
M_{\partial u3} = \begin{cases} 0, & \text{and} \quad \omega \leq \omega_1, i \omega \geq \omega_3; \\ M_1 + \frac{M_2 - M_1}{\omega_2 - \omega_1} (\omega - \omega_1), & \text{and} \quad \omega_1 < \omega \leq \omega_2; \\ M_2 \frac{\omega_3 - \omega}{\omega_3 - \omega_2}, & \text{and} \quad \omega_2 < \omega \leq \omega_3. \end{cases} \tag{10.34}
$$

Рівняння руху обертових частин дизеля має звичайний вид:

$$
J_{\partial u3} \frac{d\omega_{\partial u3}}{dt} = M_{\partial u3} - M_z \tag{10.35}
$$

де  $M_{z}$  - статичний момент, що створюється автономним генератором.

Структурна схема дизеля, як динамічного об'єкту, показана на рис.10.15.

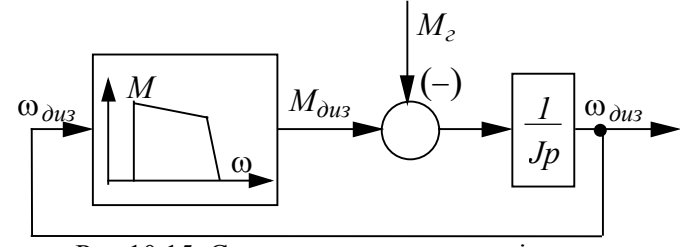

Рис.10.15. Структурна схема моделі дизеля

У межах лінійних ділянок механічна характеристика описується рівнянням

$$
M_{\partial u_3} = M_0 - k\omega_{\partial u_3} - M_z, \qquad (10.36)
$$

де  $M_0$  i  $k$  - коефіцієнти апроксимації, що змінюються при переході з однієї вітки на іншу.

Структурна схема дизеля в межах лінійної ділянки механічної характеристики приведена на рис.10.16.

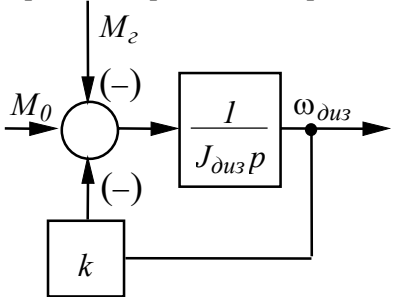

Рис.10.16. Структурна схема дизеля в межах лінійної ділянки механічної характеристики

Передаточна функція дизеля за каналом  
"
$$
(M_0 - M_z) - \omega_{\partial u_3}
$$
" має вид аперіодичної ланки  

$$
M_{\partial u_3}(p) = \frac{\frac{I}{k}}{\frac{J_{\partial u_3}}{k}p + I}
$$
 (10.37)

# *10.7. Рівняння синхронного генератора дизельгенераторної установки*

Для моделювання синхронного генератора (СГ) дизельгенераторної установки можна використовувати систему рівнянь у фазних або в ортогональних (*d*,*q*,*0*) координатах.

При складанні системи диференційних рівнянь СГ доцільно взяти такі допущення.

1. Опір якоря незначний і може бути віднесений до опору з'єднувальних кабелів чи до опору підключеного навантаження.

2. Перехідні процеси в якорі генератора, що обумовлені величинами *d dt*  $\frac{d\psi_{d2}}{dt}$ <sub>i</sub>  $\frac{d}{dt}$ *dt*  $\frac{\Psi_{qz}}{I}$  несуттєві і можуть бути виключені з розгляду.

3. СГ має на роторі обмотку збудження.

 $3$  урахуванням цих допущень рівняння СГ в осях  $d, q, 0$ мають вигляд:

$$
U_{dz} = -\omega_z i_{qz} x_{qz} \tag{10.38}
$$

$$
U_{qz} = -\omega_z \Big( i_{dz} x_{qz} + x_{adz} i_{fz} \Big) ; \qquad (10.39)
$$

$$
\frac{d\psi_{f\hat{z}}}{dt} = U_{z} - \left(\psi_{f\hat{z}} - i_{dz}X_{adc}\right)\frac{R_{f\hat{z}}}{x_{f\hat{z}}},
$$
(10.40)

$$
M_{e} = i_{dc} i_{qc} \left( x_{dc} - x_{qc} \right) + i_{fc} i_{qc} x_{adc} ; \qquad (10.41)
$$

$$
\frac{d\omega_z}{dt} = \frac{I}{H_j} \left( M_{\partial u_3} - M_z - M_c \right). \tag{10.42}
$$

При моделюванні електропривода з живленням від АДЖ буде недостатнім механічно об'єднати систему рівнянь СГ із системою рівнянь синхронного або асинхронного двигунів. Це пов'язано з тим, що кожна електрична машина, що входить до складу АДЖ, розглядається у власній системі координат. Для створення єдиної "точки відліку" необхідно вирішення задачі переводу електромагнітних координат струмів і напруг з однієї ортогональної системи координат в іншу, що обертається з іншою швидкістю.

# *10.8. Моделювання руху механічної частини суглоба робота-маніпулятора*

Розглянемо простий важільний механізм який, складається із двох ланок (рис.10.17), що характеризуються масою  $m_i$ , моментом інерції відносно центру ваги  $J_i$  і довжиною  $l_i$ 

 $(i = 1, 2)$ . Будемо вважати, що рух цього механізму відбувається у вертикальній площині.

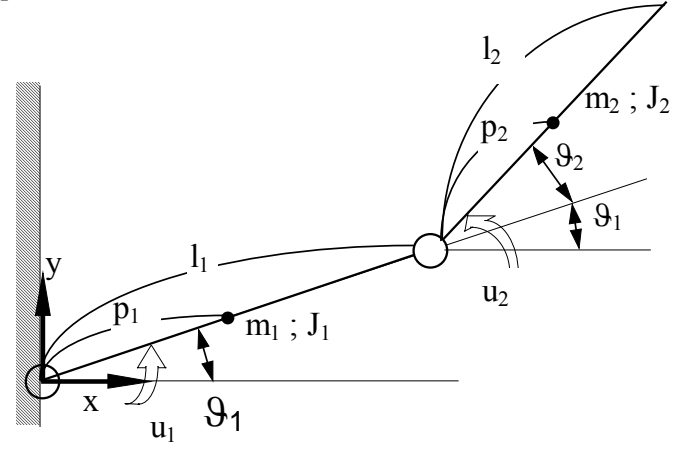

Рис.10.17. Кінематична схема дволанкового суглоба маніпулятора

При роботі механізму можливі тільки повороти в його шарнірах, що на рисунку характеризуються відповідними кутами  $\Theta_i$ . У кожного шарніра є виконавчий орган. Ланки механізму повертаються під дією моментів  $u_i$ . Положення центрів ваги  $(x_1, y_1)$  і  $(x_2, y_2)$  можна представити таким чином:

$$
(x_1, y_1) = (p_1 \cos \theta_1, p_1 \sin \theta_2);
$$
  
\n
$$
(x_2, y_2) = (l_1 \cos \theta_1 + p_2 \cos(\theta_1 + \theta_2), l_1 \sin \theta_1 + p_2 \cos(\theta_1 + \theta_2))
$$
  
\nOrxe, для швидкостей руху центрів ваги можна записати вирази  
\n
$$
\left(\frac{dx_1}{dt}, \frac{dy_1}{dt}\right) = \left(-p_1 \frac{d\theta_1}{dt} \sin \theta_1, p_1 \frac{d\theta_1}{dt} \cos \theta_1\right);
$$
  
\n
$$
\left(\frac{dx_2}{dt}, \frac{dy_2}{dt}\right) = \left\{\left[-l_1 \frac{d\theta_1}{dt} \sin \theta_1 - p_2 \left(\frac{d\theta_1}{dt} + \frac{d\theta_2}{dt}\right) \sin(\theta_1 + \theta_2)\right],
$$
  
\n
$$
\left[l_1 \frac{d\theta_1}{dt} \cos \theta_1 + p_2 \left(\frac{d\theta_1}{dt} + \frac{d\theta_2}{dt}\right) \cos(\theta_1 + \theta_2)\right]\right\}
$$

У цьому випадку кінетичну енергію *T* можна представити у вигляді:

$$
T = \frac{1}{2}m_{I}\left(\left(\frac{dx_{I}}{dt}\right)^{2} + \left(\frac{dy_{I}}{dt}\right)^{2}\right) + \frac{1}{2}J_{I}\left(\frac{d\vartheta_{I}}{dt}\right)^{2} +
$$
  
+ 
$$
\frac{1}{2}m_{2}\left(\left(\frac{dx_{2}}{dt}\right)^{2} + \left(\frac{dy_{2}}{dt}\right)^{2}\right) + \frac{1}{2}J_{2}\left(\frac{d\vartheta_{I}}{dt} + \frac{d\vartheta_{2}}{dt}\right)^{2} =
$$
  
= 
$$
\frac{1}{2}m_{I}p_{I}^{2}\left(\frac{d\vartheta_{I}}{dt}\right)^{2} + \frac{1}{2}J_{I}\left(\frac{d\vartheta_{I}}{dt}\right)^{2} +
$$
  
+ 
$$
\frac{1}{2}m_{2}\left\{l_{I}\left(\frac{d\vartheta_{I}}{dt}\right)^{2} + p_{2}^{2}\left(\frac{d\vartheta_{I}}{dt} + \frac{d\vartheta_{2}}{dt}\right)^{2} +
$$
  
+ 
$$
2l_{I}p_{2}\frac{d\vartheta_{I}}{dt}\left(\frac{d\vartheta_{I}}{dt} + \frac{d\vartheta_{2}}{dt}\right)\cos\vartheta_{2}\right\} + \frac{1}{2}J_{2}\left(\frac{d\vartheta_{I}}{dt} + \frac{d\vartheta_{2}}{dt}\right)^{2} =
$$
  
= 
$$
\frac{1}{2}\left\{J_{I} + J_{2} + m_{I}p_{I}^{2} + m_{2}\left(l_{I}^{2} + p_{2}^{2} + 2l_{I}p_{2}\cos\vartheta_{2}\right)\right\}\left(\frac{d\vartheta_{I}}{dt}\right)^{2} +
$$
  
+ 
$$
\left\{J_{2} + m_{2}p_{2}^{2} + m_{2}l_{I}p_{2}\cos\vartheta_{2}\right\}\left(\frac{d\vartheta_{I}}{dt}\right)^{2}\left(\frac{d\vartheta_{2}}{dt}\right)^{2} +
$$
  
+ 
$$
\frac{1}{2}\left\{J_{2} + m_{2}p_{2}^{2}\right\}\left(\frac{d\vartheta_{2}}{dt}\right)^{2},
$$

а потенціальну *U* - у вигляді:

$$
U = m_1 g p_1 \sin \vartheta_1 + m_2 g \left\{ l_1 \sin \vartheta_1 + p_2 \sin (\vartheta_1 + \vartheta_2) \right\}.
$$

Під дією моментів  $u_1$  і  $u_2$  відбувається поворот ланок на кути  $\delta\vartheta_I$  і  $\delta\vartheta_2$ . При цьому здійснюється робота  $u_1$  $\delta\vartheta_1 + u_2$  $\delta\vartheta_2$ , котру можна представити у вигляді різниці  $L = T - U$ .

Відповідні рівняння Лагранжа:

$$
\frac{d}{dt} \left( \frac{\partial L}{\partial \frac{d \Theta_I}{dt}} \right) - \frac{\partial L}{\partial \Theta_I} = u_I;
$$
\n
$$
\frac{d}{dt} \left( \frac{\partial L}{\partial \frac{d \Theta_2}{dt}} \right) - \frac{\partial L}{\partial \Theta_2} = u_2.
$$

Після проведення очевидних перетворень одержуємо наступні рівняння руху:

$$
\left\{J_{1}+J_{2}+m_{1}p_{1}^{2}+m_{2}\left(l_{1}^{2}+p_{2}^{2}+2l_{1}p_{2}\cos\vartheta_{2}\right)\right\}\frac{d^{2}\vartheta_{1}}{dt^{2}}++\left\{J_{2}+m_{2}p_{2}^{2}+m_{2}l_{1}p_{2}\cos\vartheta_{2}\right\}\frac{d^{2}\vartheta_{2}}{dt^{2}}--(m_{2}l_{1}p_{2}\sin\vartheta_{2})\left(2\frac{d\vartheta_{1}}{dt}\frac{d\vartheta_{2}}{dt}+ \vartheta_{2}^{2}\right)==u_{1}-(m_{1}p_{1}+m_{2}l_{1})g\cos\vartheta_{1}-m_{2}gp_{2}\cos(\vartheta_{1}+\vartheta_{2})
$$
\left\{J_{2}+m_{2}p_{2}^{2}+m_{2}l_{1}p_{2}\cos\vartheta_{2}\right\}\frac{d^{2}\vartheta_{1}}{dt^{2}}+\left\{J_{2}+m_{2}p_{2}^{2}\right\}\frac{d^{2}\vartheta_{2}}{dt^{2}}++(m_{2}l_{1}p_{2}\sin\vartheta_{2})\left(\frac{d\vartheta_{1}}{dt}\right)^{2} ==u_{2}-m_{2}gp_{2}\cos(\vartheta_{1}+\vartheta_{2}).
$$
$$

.

# *Глава 11 Ідентифікація параметрів електроприводів*

Для аналізу і синтезу систем електроприводів необхідно мати їхні математичні моделі. Вибір математичної моделі залежить від цілого ряду умов, найважливішими з яких є: мета, якій модель повинна служити; необхідна точність опису реального процесу; критерій адекватності моделі й об'єкта; ступінь вивченості фізичних явищ процесу. В інженерній практиці часто обмежуються поданням об'єкта у вигляді чорної скриньки, для якого встановлюють зв'язок між вхідними та вихідними змінними на основі даних спостережень. Таке знаходження зв'язків за експериментальними даними називають *ідентифікацією*. За даними ідентифікації відтворюють структуру об'єкта, та визначають його параметри.

Виділяють наступні методи створення моделі об'єкта на основі:

- − реакції об'єкта на вхідний сигнал у вигляді одиничного стрибока або імпульса);
- − частотних характеристик, отриманих в усталеному режимі для синусоїдального вхідного сигналу;
- − аналізу кореляції входу і виходу;
- − підстроюваної динамічної моделі, (моделі як датчика характеристик об'єкта).

В подальшому метою ідентифікації будемо вважати одержання математичного опису об'єкта у виді його передатної функції на основі експериментальної перехідної характеристики.

Процес ідентифікації об'єкта складається з чотирьох основних етапів:

- планування, підготовки та проведення експерименту
- − обробки результатів експерименту, що полягає в згладжуванні отриманої перехідної характеристики;
- − апроксимації її передатної функції;
- − перевірки адекватності отриманої моделі реальному об'єкту.

Основою ідентифікації є апроксимація перехідної характеристики, що відповідає деякій передатній функції. Зупинимося докладніше на методах апроксимації.

# *11.1. Апроксимація перехідних характеристик елементарними динамічними ланками*

Перехідні характеристики більшості електроприводів промислових об'єктів, що зустрічаються на практиці, не мають коливального характеру і звичайно досить добре апроксимуються елементарними динамічними ланками.

### *11.1.1. Аперіодична перехідна характеристика*

Така перехідна характеристика може бути описана інерційною ланкою першого порядку з передатною функцією:

$$
W(p) = \frac{k}{Tp + 1},\tag{11.1}
$$

Перехідний процес описується диференційним рівнянням першого порядку:

$$
T\frac{dU_{\text{aux}}}{dt} + U_{\text{aux}} = U_{\text{ex}} \cdot k \tag{11.2}
$$

Рішення цього рівняння запишемо у вигляді:

$$
U_{\text{aux}}(t) = kU_{\text{ex}}\left(I - e^{-t/T}\right). \tag{11.3}
$$

Стала часу *T* визначається за графіком як величина проекції на вісь часу відрізка, що відтинається на горизонтальній прямій, проведеній на рівні  $U_{\text{cur}}(\infty)$  вертикаллю, що проходить через довільно обрану точку експоненти, і дотичної, відновленої в цій точці (рис.11.1).

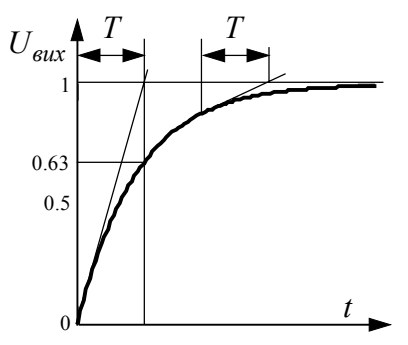

Наближено величину сталої часу *T* можна визначити за перехідною функцією, як час, за який вихідна координата досягає значення  $U_{\text{euc}}(t) = 0.63$ , оскільки з рівняння (11.3) випливає, що

$$
U_{\text{aux}}(T) = I - e^{-I} =
$$
  
= I - 0.367879 \approx 0.63.

Рис.11.1. Графічне визначення сталої часу методом дотичної

Величину сталої часу *T* можна знайти за числовими значеннями перехідної характеристики в двох точках (рис.11.2). Обираючи  $t_1$  i  $t_2$  таким

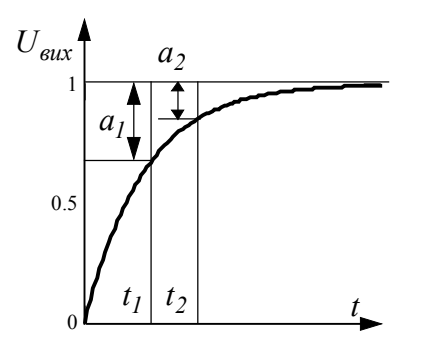

формулою Рис.11.2. Графічне визначення сталої часу за двома точками

чином. *a a 1 2*  $= 2$ , i

враховуючи, що

$$
b_1 = 1 - e^{\frac{-t_1}{T}},
$$
  
\n
$$
b_2 = 1 - e^{\frac{-t_2}{T}},
$$
  
\n
$$
a_1 = 1 - b_1,
$$
  
\n
$$
a_2 = 1 - b_2,
$$

сталу часу визначаємо за

$$
T = \frac{t_2 - t_1}{2.3 \cdot \lg(\frac{a_1}{a_2})} = 1.44 \cdot (t_2 - t_1).
$$
 (11.4)

### *11.1.2.Коливальна перехідна характеристика.*

Коливальна перехідна характеристика (рис.11.3) описується коливальною ланкою з передатною функцією (11.4).

$$
W(p) = \frac{k}{T^2 p^2 + 2\xi T p + 1},
$$
\n(11.5)

де  $\xi$  - коефіцієнт демпфирування, чисельне значення якого лежить у межах  $0 < \xi < 1$ .

Диференційне рівняння коливальної ланки, що відповідає передатній функції (11.5), має вигляд:

$$
T^{2} \frac{d^{2}U_{\text{aux}}}{dt^{2}} + 2\xi T \frac{dU_{\text{aux}}}{dt} + U_{\text{aux}} = U_{\text{ax}}.
$$
 (11.6)

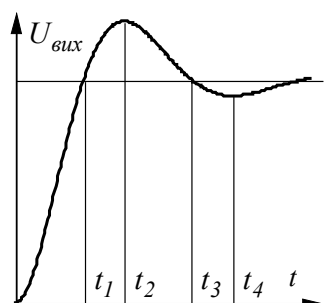

Оскільки  $0 < \xi < 1$ , то корені характеристичного рівняння будуть комплексними:

$$
p_{1,2} = \frac{-\xi \pm j\sqrt{I - \xi^2}}{T} = -\beta_I \pm j\omega_I,
$$

де β<sub>1</sub> =  $\frac{\xi}{\xi}$  $\sum_{I}$  – логарифмічний декремент

Рис.11.3. Визначення параметрів передатної функії коливальної ланки за трьома точками

загасання; ω ξ  $I = \frac{\sqrt{I-\xi^2}}{T}$  $\frac{1}{T}$  - частота коливань.

Рішення диференційного рівняння коливальної ланки має вигляд:

$$
U_{\text{BUX}}(t) = I - e^{-\beta} I^t \left( \cos \omega_I t + m \cdot \sin \omega_I t \right),\tag{11.7}
$$

де  $m = \beta_l t$  - ступінь коливальності.

Шукані динамічні параметри визначають із перехідної характеристики (рис.11.3) за формулами:

$$
\xi = -\cos\left(\frac{t_I}{t_3 - t_I} \cdot \pi\right),\tag{11.8}
$$

$$
T = \frac{t_3 - t_1}{\pi} \cdot \sqrt{I - \xi^2} \tag{11.9}
$$

#### *Приклад*

 $P$ озглянемо таблично задану перехідну функцію  $h(t)$  $k$ оливального процесу. Графік функції  $h(t)$  показаний на рис.11.4. *Таблиця 11.1* 

| t, c | h(t)  | t, c           | h(t)  | $\parallel t$ , c | h(t)  | $\parallel t$ , $c$ | h(t)  | $\parallel t, c$ | h(t)  |
|------|-------|----------------|-------|-------------------|-------|---------------------|-------|------------------|-------|
|      | 0.205 | 0              | 1.213 |                   | 0.945 | 16                  | 1.014 | 21               | 0.997 |
|      | 0.629 | $\overline{ }$ | 1.080 | 12                | 0.985 | 17                  | 1.002 | 22               | 1.000 |
|      | 1.026 | 8              | 0.969 | 13                | 1.016 | 18                  | 0.994 | 23               | 1.002 |
|      | 1.257 |                | 0.913 | 14                | 1.028 | 19                  | 0.991 | 24               | 1.002 |
|      | 1.300 | 10             | 0.912 | 15                | 1.025 | 20                  | 0.993 | 25               | 1.003 |

*Дані перехідної функції коливального процесу*

*Знайдемо параметри передатної функції коливальної ланки*

$$
W(p) = \frac{k}{T^2p^2 + 2\xi Tp + 1}.
$$

*Враховуючи, що процес коливальний, то значення коефіцієнта демпфування знаходяться в діапазоні 0* < ξ < *1 і корені характеристичного рівняння комплексні.* 

*Динамічні параметри передатної функції коливальної ланки знаходимо за виразами:* 

$$
\xi = -\cos\left(\frac{t_I \pi}{t_3 - t_I}\right) = -\cos\left(\frac{2.95 \cdot 3.14}{7.65 - 2.95}\right) = 0.39 ;
$$
  

$$
T = \frac{t_3 - t_I}{\pi} \sqrt{I - \xi^2} = \frac{7.65 - 2.95}{3.14} \sqrt{I - 0.39^2} = 1.377 ,
$$

*де*  $t_1 = 2.95$ ,  $t_2 = 7.65$  - точки перетину лінії усталеного значення *перехідною функцією.* 

*Розв'язок диференційного рівняння коливальної ланки має вигляд:* 

$$
y(t) = I - e^{-\beta t} \Big[ cos(\omega_1 t) + m \cdot sin(\omega_1 t) \Big],
$$

*де* β *та* ω *<sup>з</sup> коренів характеристичного рівняння: 1*

$$
p_{I,2} = \frac{-\xi \pm j\sqrt{I - \xi^2}}{T} = \beta \pm j\omega_I.
$$

$$
p_{1,2} = \frac{-0.39 \pm j\sqrt{1 - 0.39^2}}{1.377} = 0.283 \pm j0.667
$$

*m* = *0.424 - ступінь коливальності.* 

*Відтворену перехідну функцію*  $y(t)$  наведено на рис.11.4.

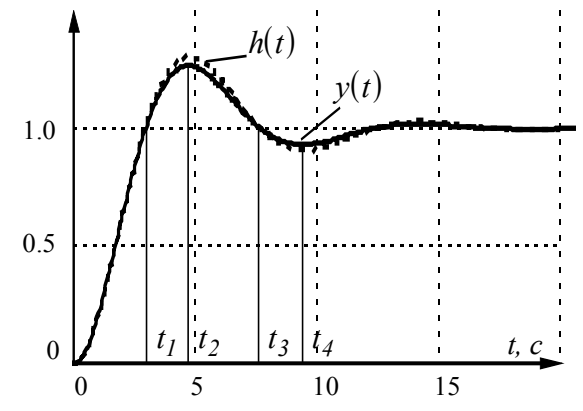

*Рис.11.4. Заданий та відтворений коливальні процеси*   $B$ ідносна похибка відтвореної функції в точці  $t_2$  складає 3,16%, в *точці 2 - 2,6%. 2* ⋅ *t*

При аналізі динамічних процесів у системах електропривода диференційне рівняння коливального процесу записують у вигляді:

$$
T_e T_M \frac{d^2 \omega}{dt^2} + T_M \frac{d\omega}{dt} + \omega = \omega_{ycm}.
$$
 (11.10)

Введемо до розгляду динамічні параметри  $\Omega$  і  $\xi$ , що однозначно зв'язані з  $T_e$  і  $T_{M}$  такими виразами:

− кутова частота недемпфованих коливань, що визначають масштаб часу процесу  $\Omega =$ *1*  $\frac{1}{T_e T_u}$ ;

− відносний коефіцієнт загасання коливань, що визначає колвальність процесу ξ = *1 2 T T м e* .

З цих співвідношень можна одержати:

$$
T_M = \frac{2\sqrt{\xi}}{\Omega},\tag{11.11}
$$

$$
T_e = \frac{I}{2\sqrt{\xi}\Omega}.
$$
\n(11.12)

Уся область зміни ξ може бути розбита на три інтервали:

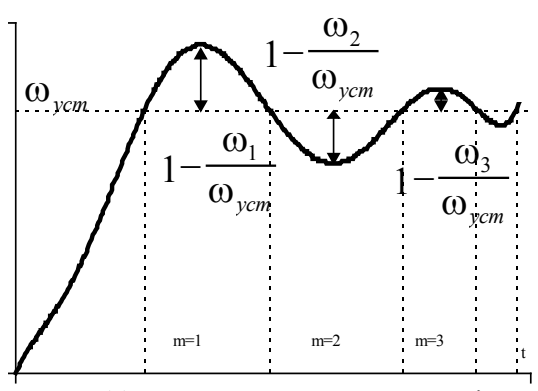

Рис.11.5. До визначення параметрів передатної функції коливальної ланки

*1*

 $^{2} \pi^{2} + ln|I|$ 

−

 $+ ln|I -$ 

*ln*

π

*m*

*ln*

ω ω

*m уст*

> ω ω

*m уст*

 $0 < \xi < 0.5$ ;  $0.5 < \xi < 2$ :  $\xi > 2$ .

У першому інтервалі крива розгону (рис.11.5.)  $\epsilon$  різко коливальною  $(4T_e > T_M)$  i за величиною перерегулювання може бути визначена величина ξ :

(11.13),

де  $m$  - порядковий номер екстремуму,  $\overset{\text{\normalsize 0}}{\rule{0.8cm}{0.5pt}}$ ω *m уст* - ордината графіка

в точці екстремуму.

ξ

= −

Кутова частота коливань  $\Omega$  визначається з виразу

$$
\Omega = \frac{2\pi}{T\sqrt{I - \xi^2}},\tag{11.14}
$$

де *T* - період коливань.

#### *Приклад*

 $P$ озглянемо таблично задану перехідну функцію  $h(t)$  $k$ оливального процесу. Графік функції  $h(t)$  показаний на рис.11.6. *Таблиця 11.2.* 

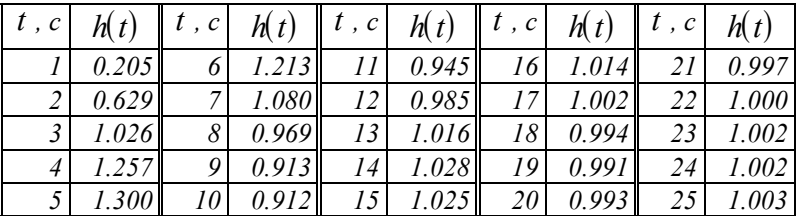

*Дані перехідної функції коливального процесу*

*Знайдемо параметри передатної функції коливальної ланки поданої у вигляді:* 

$$
W(p) = \frac{k}{T_m T_e p^2 + T_m p + I}.
$$

*Динамічні параметри ланки знайдемо на першому напівперіоді коливань. Для цього проміжку: порядковий номер екстремуму m* = *1, відносна величина перерегулювання* 

$$
\Delta = I - \frac{h(t)}{h_{cm}(t)} = I - \frac{h(t_2)}{h_{cm}(\infty)} = I - I.305 = -0.305.
$$

*Параметр* ξ *визначимо як*

$$
\xi = -\frac{Ln|\Delta|}{m^2 \pi^2 + Ln|\Delta|} = -\frac{-1.187}{3.14^2 - 1.187} = 0.137.
$$

*Період коливань*

$$
T = 2 \cdot (t_3 - t_1) = 2 \cdot (7.65 - 2.95) = 9.4.
$$

*Кутова частота коливань*

$$
\Omega = \frac{2\pi}{T\sqrt{I - \xi^2}} = \frac{6.28}{9.4\sqrt{I - 0.137^2}} = 0.675.
$$

*Сталі часу передатної функції*

$$
T_m = \frac{2\sqrt{\xi}}{\Omega} = \frac{2 \cdot \sqrt{0.137}}{0.675} = 1.096 ;
$$
  

$$
T_e = \frac{I}{2\sqrt{\xi}\Omega} = \frac{I}{2 \cdot \sqrt{0.137} \cdot 0.675} = 2.004.
$$

*Відтворену перехідну функцію*  $y(t)$  наведено на рис.11.6.

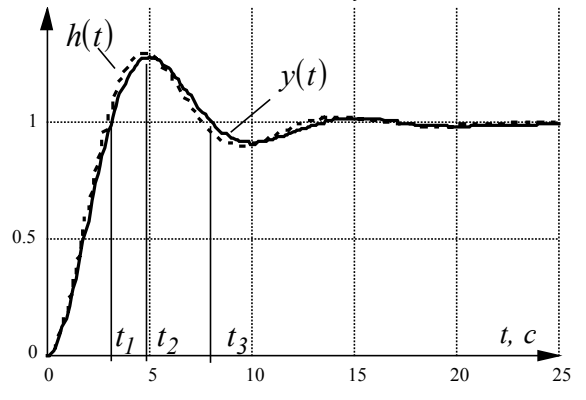

*Рис.11.6. Заданий та відтворений коливальні процеси*

## *11.1.3. Аперіодична перехідна характеристика другого порядку*

Передатна функція відповідає коливальній ланці, але при коефіцієнті демпфування ξ > *1* корені характеристичного рівняння будуть дійсними. Графік перехідної характеристики поданий на рис.11.7.

Диференційне рівняння при різних дійсних коренях має вигляд:

$$
T_I \sigma \frac{d^2 U_{\text{aux}}}{dt^2} + \left(T_I + \sigma\right) \frac{d U_{\text{aux}}}{dt} + U_{\text{aux}} = U_{\text{ex}}.
$$
 (11.15)

Перехідна характеристика може бути отримана у вигляді:

$$
U_{\text{aux}}(t) = I - \frac{T_I}{T_I - \sigma} e^{\frac{-t}{T}} + \frac{\sigma}{T_I - \sigma} e^{\frac{-t}{\sigma}}.
$$
 (11.16)

При практичному визначенні параметрів використовують точку перегину кривої, що відповідає моменту зміни знаку другої похідної в момент часу

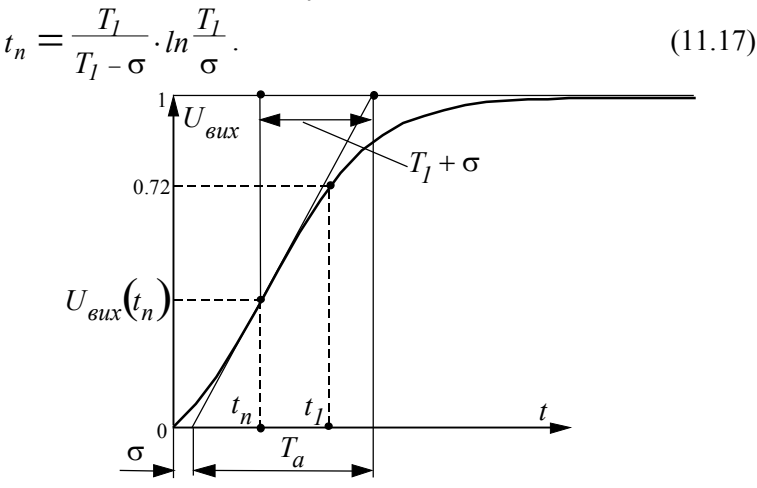

Рис.11.7. До визначення сталих часу перехідної характеристики другого порядку

Практичне проведення дотичної в точці перегину досить довільне, тому для підвищення точності для розрахунку  $T_1 + \sigma$ запропоновано використовувати час, що відповідає точці перетину кривої з горизонтальною прямою, відстань якої від осі абсцис дорівнює 0.72 від усталеного значення вихідної величини

$$
T_1 + \sigma = \frac{t_1}{1.2564}.
$$
 (11.18)

При значенні  $U_{\text{sur}}$  для точки перегину  $U_{\text{sur}}(t_n) = 0.264$ усталеного значення, величина коефіцієнту демпфування ξ = *1* , тобто корені рівняння дійсні і рівні:  $p_{1,2} = 1/T$ .

Перехідні характеристики в цьому випадку описуються рівнянням:

$$
U_{\text{Boltz}}(t) = I - \left(I - \frac{t}{T}\right)e^{\frac{-t}{T}},\tag{11.19}
$$

а значення сталої часу *T* = *t<sup>п</sup>* , або

$$
T = \frac{0.368}{U_{\text{aux}}(t)}\,. \tag{11.20}
$$

### *11.1.4. Апроксимація ланцюжком однакових аперіодичних ланок першого порядку*

Апроксимація перехідної характеристики об'єкта передатною функцією виду

$$
W(p) = \frac{k}{(Tp + 1)^n} \tag{11.21}
$$

дуже зручна й у багатьох випадках забезпечує високу точність.

Для визначення параметрів *n* і *T* виконують наступні обчислення. Функція  $W(p)$  може бути розкладена в ряд за степенями *p* так:

$$
W(p) \approx k\Big(1 - A_1 p + A_2 p^2 - \ldots\Big),\tag{11.22}
$$

 $\mu \in A_1 = nT, A_2 = \frac{n(n-1)}{2}T^2.$ 

Використовуючи перехідну характеристику, обчислюють площі  $S$  і  $S<sub>1</sub>$  - аналоги коефіцієнтів  $A<sub>1</sub>$  і  $A<sub>2</sub>$ :

$$
S = \int_{0}^{\infty} \left[ y_{ycm} - y(t) \right] dt ; \qquad (11.23)
$$

$$
S_{I} = \int_{0}^{\infty} \left\{ S - \int_{0}^{t} \left[ y_{ycm} - y(t) \right] dt \right\} dt, \qquad (11.24)
$$

де  $y_{ycm}$  - значення вихідної змінної в усталеному режимі.

На підставі останніх виразів можна записати

$$
\begin{cases}\nnT = S, \\
\frac{n(n-1)}{2}T^2 = S_1,\n\end{cases}
$$
\n(11.25)

звідки

$$
n = int \left( \frac{1}{2} + \frac{S^2}{S^2 - 2S_I} \right);
$$
\n(11.26)

$$
T = \frac{S}{n},\tag{11.27}
$$

де *int(a )* - найближче число, що не перевищує *a* .

Обчислені значення *nT* - вихідні для пошуку їхніх оптимальних значень, тобто таких, коли досягався б мінімум значення критерію *I* , тобто суми квадратів відхилень між ординатами вихідних і апроксимуючих перехідних характеристик у вузлах апроксимації:

$$
I = \frac{1}{L} \sum_{i=1}^{L} \left( y_i - \overline{y_i} \right)^2 \to \min, \qquad (11.28)
$$

де  $y_i$ ,  $y_i$  - ординати вихідної й апроксимуючих кривих;  $L$ число вузлів апроксимації.

Мінімум I знаходимо шляхом варіювання *n* з кроком I, причому сканування за *n* спочатку здійснюється в бік його збільшення. Якщо рух у цьому напрямку виявляється ефективним, *n* продовжують збільшувати до першого невдалого кроку. Потім повертаються на один крок і приймають відповідні йому значення  $n$  *i*  $T$ .

Апроксимуюча перехідна характеристика описується таким виразом:

$$
y(\theta) = k \left[ I - \left( I + \theta + \frac{\theta^2}{2!} + \frac{\theta^3}{3!} + \dots + \frac{\theta^{n-1}}{(n-1)!} \right) e^{-\theta} \right], \quad (11.29)
$$

$$
\theta = t / T.
$$

*Приклад*

де θ = *t / T* .

*Задано перехідну функцію у вигляді таблиці значень (табл.11.3):* 

*Таблиця 11.3.* 

| $\iota$ , c |       |       |       |       |       |       | O     |       |
|-------------|-------|-------|-------|-------|-------|-------|-------|-------|
| y(t)        | 0     | 0,067 | 0,15  | 0,249 | 0,36  | 0,475 | 0,585 | 0,684 |
| t, c        | 8     | 9     | 10    | 11    | 12    | 13    | 14    | 15    |
| y(t)        | 0,766 | 0.83  | 0,878 | 0,913 | 0,938 | 0,956 | 0,968 | 0,981 |
| t, c        | 16    | 17    | 18    | 19    | 20    | 21    | 22    | 23    |
| y(t)        | 0,985 | 0,988 | 0,989 | 0.99  | 0,991 | 0.992 | 0.992 | 0,992 |

*Дані перехідної функції*

*Отримаємо передатну функцію за допомогою методу послідовного з'єднання аперіодичних ланок:* 

$$
W(p) = \frac{k}{(Tp + 1)^n}.
$$

*Для спрощення розрахунків та обчислення інтегралів* апроксимуємо функцію  $y(t)$  виразом:

$$
y_a(t) = \frac{a}{1 + b \cdot e^{-c \cdot t}} - d,
$$

*де коефіцієнти апроксимації: a* = *1.1558 , b* = *14.4143 ,*   $c = 0.4687$ ,  $d = 1.163$ . Графік апроксимованої функції  $y_a(t)$ *показаний на рис.11.8.* 

*Для n* = *1 стала часу визначається як T* = *S ,*   $\partial e S = \int (I - y_a(t)) dt = 5{,}787.$ *0 23 , Тоді передатна функція*  $W_I(p) = \frac{1}{5.787 p}$ *1*  $=\frac{1}{5.787 p+1}$ . *Перехідна функція має вигляд*  $h_I(t) = -I \cdot e^{-0.1728 \cdot t} + I$ .

*Графік перехідної функції h* (*t*) *<sup>1</sup> показано на рис.11.8.* 

*Для n* = *1 стала часу визначається системою рівнянь*  $S = nT$ ;  $S_I = \frac{n(n-1)}{2}T^2$ ,

*звідки* 

$$
n = int\left(\frac{1}{2} + \frac{S^2}{S^2 - 2S_I}\right), \qquad T = \frac{S}{n}.
$$

*Площа S визначається як <sup>1</sup>*

$$
S = \int_{0}^{\infty} \left\{ S - \int_{0}^{23} (I - y_a(t)) dt \right\} dt = 6.289.
$$

*Тоді*

$$
n = 0.5 + \frac{S^2}{S^2 - 2S_I} = 0.5 + \frac{5.787^2}{5.787^2 - 2.6.289} = 2.102.
$$

*а T* = *2.753 .* 

Тоді передатна функци 
$$
W_2(p) = \frac{1}{(2.753p + 1)^2}
$$
.

Прехідна функция має вигляд:  
\n
$$
h_2(t) = -0.3632 \cdot t \cdot e^{-0.3632 \cdot t} - 1 \cdot e^{-0.3632 \cdot t} + 1
$$
.

*Графік* перехідної функції  $h_2(t)$  показано на рис.11.8.

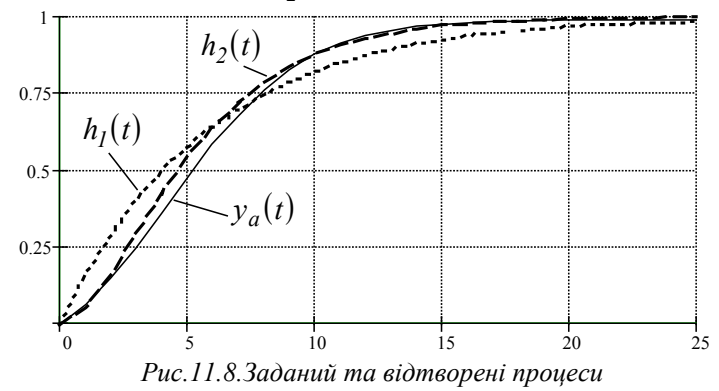

## *11.1.5. Метод інтервалів*

Цей метод дозволяє визначити передатну функцію

$$
W(p) = \frac{k}{T_l T_2 p^2 + T_l p + I} \tag{11.30}
$$

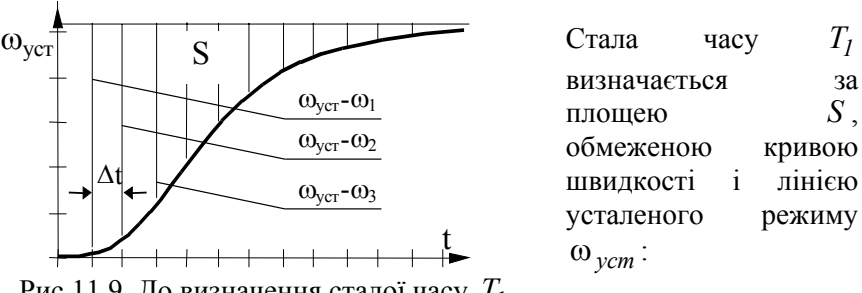

Рис.11.9. До визначення сталої часу *T1*

*T S S уст j j k*  $q = \frac{d}{\omega_{ycm}} = \frac{d}{\omega_{ycm}}$  $=\frac{S}{\sqrt{1-\frac{j-1}{2}}}$ ∑  $\omega_{vcm}$   $\omega$ ∆ .

Це співвідношення залишається справедливим і в тому випадку, коли індуктивність якірного кола залежить від якірного струму або струму збудження. Для визначення  $T_I$  вісь часу розбивається на рівні інтервали довжиною ∆*t* , для кожної трійки сусідніх ординат ω<sub>1</sub>, ω<sub>2</sub>, ω<sub>3</sub> визначаються величини

$$
\frac{\omega_{ycm} - \omega_3}{\omega_{ycm} - \omega_1} \text{ ra } \frac{\omega_{ycm} - \omega_2}{\omega_{ycm} - \omega_1}.
$$
 (11.32)

Точки з координатами (11.32) і (11.33) наносяться на площину (рис.11.10.). Через кілька отриманих у такий спосіб точок проводиться пряма, рівняння якої

$$
\frac{\omega_{ycm} - \omega_3}{\omega_{ycm} - \omega_1} = b \frac{\omega_{ycm} - \omega_2}{\omega_{ycm} - \omega_1} - C \tag{11.33}
$$

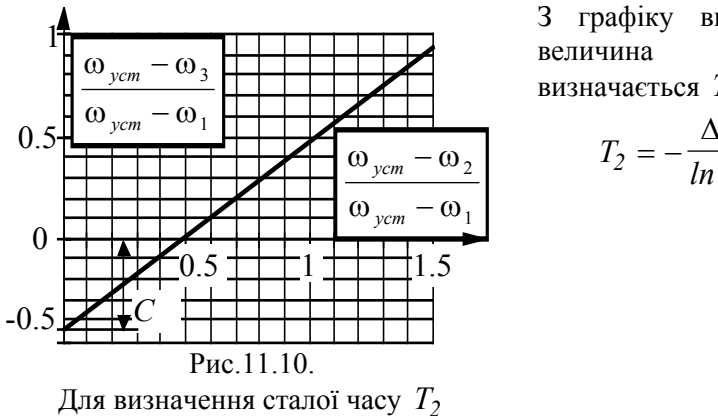

З графіку визначається величина *C* і визначається  $T_2$ :

$$
T_2 = -\frac{\Delta t}{\ln C}.
$$

#### *Приклад*

 $3a$ дано перехідну функцію  $h(t)$  у вигляді таблиці значень (табл11.4).

*Отримаємо передатну функцію за допомогою методу інтервалів у вигляді:* 

$$
W(p) = \frac{k}{T_I T_2 p + T_I p + I}.
$$

*Таблиця 11.4.* 

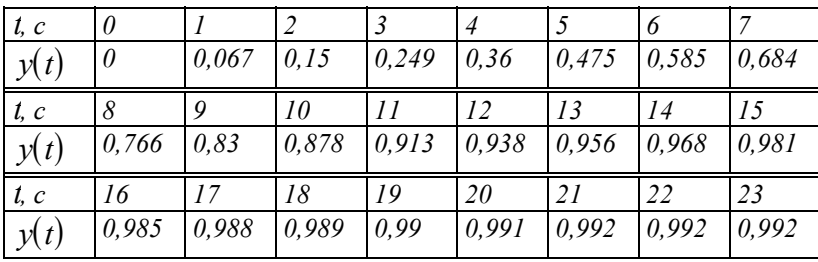

*Дані перехідної характеристики*

 $\mu$ ля визначення сталих  $\, T_{I} \,$  та  $\, T_{2} \,$  вісь часу розбиваємо на рівні *проміжки довжиною* ∆*t* = *1.* 

*Сталу часу T1 визначимо за площею S , обмеженою перехідною функцією та лінією усталеного режиму.* 

$$
T_{I} = \frac{S}{h_{ycm}(t)} = \frac{\sum_{j=1}^{23} (I - h_{j}(t)) \Delta t}{h_{ycm}(t)} = 5.802 \text{ c.}
$$

*Для визначення для кожної трійки сусідніх ординат T2 вираховуємо:* 

$$
\frac{h_{ycm}(t) - h_{i+2}(t)}{h_{ycm}(t) - h_i(t)}, \, ma \, \frac{h_{ycm}(t) - h_{i+1}(t)}{h_{ycm}(t) - h_i(t)}.
$$

*Для розрахунку візьмемо ординати, відповідних 1, 2, 3 та 11, 12, 13 с:* 

$$
y_I = \frac{h_{ycm}(t=25) - h_{i+2}(t=3)}{h_{ycm}(t=25) - h_i(t=1)} = \frac{I - 0.249}{I - 0.067} = 0.805
$$

*та* 

$$
x_{I} = \frac{h_{ycm}(t=25) - h_{i+2}(t=2)}{h_{ycm}(t=25) - h_{i}(t=1)} = \frac{I - 0.15}{I - 0.067} = 0.911,
$$
  

$$
y_{2} = \frac{h_{ycm}(t=25) - h_{i+2}(t=13)}{h_{ycm}(t=25) - h_{i}(t=11)} = \frac{I - 0.956}{I - 0.913} = 0.506
$$

*та* 

$$
x_2 = \frac{h_{ycm}(t=25) - h_{i+1}(t=12)}{h_{ycm}(t=25) - h_i(t=11)} = \frac{I - 0.938}{I - 0.913} = 0.713.
$$

*За отриманими точками складаємо систему з двох рівнянь*  $y_1 = b \cdot x_1 + C$ ;  $y_2 = b \cdot x_2 + C$ ,

*яку обчислюємо відносно C :* 

$$
C = \frac{y_2 x_1 - y_1 x_2}{x_2 - x_1} = \frac{0.506 \cdot 0.911 - 0.805 \cdot 0.713}{0.713 - 0.911} = 0.569.
$$

 $T$ оді *стала* часу  $T_2$ 

$$
T_2 = -\frac{\Delta t}{Ln(C)} = -\frac{1}{-0.564} = 1.773 \text{ c}.
$$

*Таким чином, передатна функція набуває вигляду:* 

$$
W(p) = \frac{1}{5.802 \cdot 1.773 p + 5.802 p + 1}.
$$

*Відтворену перехідну характеристику*  $h_e(t)$  *показано на рис.11.11.* 

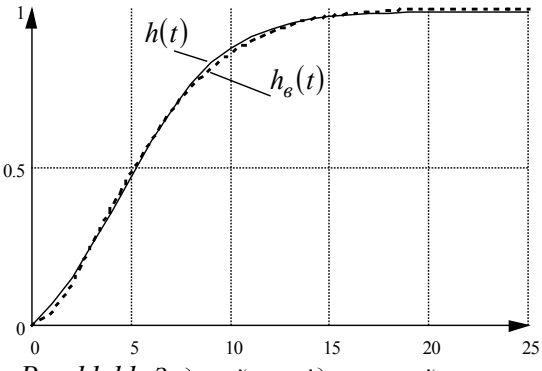

*Рис.11.11. Заданий та відтворений процеси*

# *11.2. Методи апроксимації передатною функцією з запізнюванням*

Значе поширення в практиці наближених розрахунків одержав метод апроксимації кривої розгону (рис.11.12) передатною функцією вигляду

$$
W(p) = \frac{k_{o6} \cdot e^{-p\tau_y}}{T_e p + I},
$$
\n(11.35)

де  $k_{o6}$  - коефіцієнт підсилення;  $\tau_v$  - час умовного запізнювання; *T* - еквівалентна стала часу. *<sup>e</sup>*

Існує декілька способів визначення сталих часу. Найбільш поширені графічний і аналітичний методи.

Графічний метод визначення параметрів передатної функції грунтується на виділенні з перехідної характеристики тієї її частини, що апроксимується передатною функцією ланки другого порядку з різними сталими часу (рис.11.12).

$$
W_{MO}(p) = \frac{k_{o6}}{(T_{LM}p + 1) \cdot (\sigma_M p + 1)},
$$
\n(11.36)

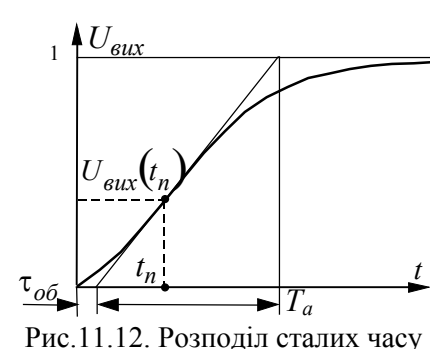

знаходиться за очевидною умовою

кривої розгону з запізнюванням

де  $W_{\mu o}(p)$  - передатна функція об'єкта без умовного запізнювання  $\tau_y$ ;  $T_{1_M}$  більша стала часу; σ*м* менша стала часу моделі об'єкта.

Після визначення чисельного значення меншої сталої часу σ*<sup>м</sup>* величина умовного запізнювання

$$
\tau_y = \tau_{o\bar{o}} - \sigma_M, \qquad (11.37)
$$

де т<sub>об</sub> - повне запізнювання об'єкта, що знаходиться відомим шляхом.

Таким чином, модель об'єкта може бути подана передатною функцією

$$
W_{o6}(p) = \frac{k_{o6} \cdot e^{-p\tau}}{\left(T_{l\mu}p + l\right) \cdot \left(\sigma_{\mu}p + l\right)},\tag{11.38}
$$

або з невеликою похибкою рівнянням (11.35), де  $T_e = T_{1u} - \sigma_u$ .

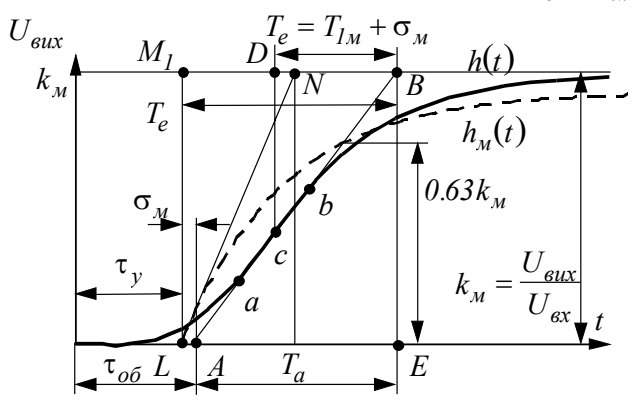

Рис.11.13. До визначення параметрів передатної функції з запізненням

273

Числові значення коефіцієнтів розрахункової моделі знаходяться безпосередньо за кривою розгону після проведення дотичної АВ у точці умовного перегину С, що визначається шляхом ділення відрізка АВ навпіл (рис.11.13). Точка є *a* першою, а точка *в* останньою точками дотику кривої розгону  $h(t)$  і дотичної АВ. З точки  $C$  відновлюють перпендикуляр CD до горизонтальної прямої, що відповідає усталеному значенню кривої розгону. Потім знаходимо величину еквівалентної сталої часу  $T_e = T_{1u} - \sigma_u = DB$ , часу розгону  $T = AE$  і повний час запізнювання τ*об* , обумовлений відрізком *ОА*, що відтинається дотичною АВ на осі часу.

Оскільки для ланки другого порядку повинна виконуватися умова

$$
T / \sigma_M \ge 9.65 \,, \tag{11.39}
$$

то чисельне значення меншої сталої часу σ*<sup>м</sup>* знаходимо за формулою (11.40).

$$
\sigma_M = 0.105 \cdot T \tag{11.40}
$$

З урахуванням останнього, умовне запізнювання τ*об* визначаємо зі співвідношення

 $\tau_v = \tau_{00} - \sigma_u = OA - AL$ , (11.41) де  $AL = \sigma_{\mu}$ .

Графік перехідної характеристики розрахункової моделі

$$
h(t) = k_{o\bar{o}} \left( 1 - e^{\frac{-t - \tau_y}{T_e}} \right)
$$
\n(11.42)

показаний на рис.11.13 штриховою лінією.

Розглянутий прийом визначення  $\tau_y$  i  $T_e$  забезпечує приблизну рівність нулю площ, укладених між порівнюваними кривими:

$$
\int_{0}^{\infty} \left[ h_{M}(t) - h(t) \right] dt \approx 0 \,. \tag{11.43}
$$

В основу аналітичного методу визначення параметрів передатної функції за експериментальними перехідними характеристиками покладений метод площ.

Апроксимуюча передатна функція для більшості промислових об'єктів може бути подана виразом

$$
W_{o6}(p) = k_{o6} \cdot e^{-p\tau_o} \frac{b_m \cdot p^m + b_{m-l} \cdot p^{m-l} + \dots + b_l \cdot p^l + l}{a_n \cdot p^n + a_{n-l} \cdot p^{n-l} + \dots + a_l \cdot p^l + l} \cdot (11.44)
$$

Коефіцієнти чисельника визначаються з великими похибками, оскільки присутність диференційних ланок підсилює дію завад. Тому доцільно спрощення передатної функції або апроксимацію кривої розгону передатною функцією вигляду

$$
W_{o6}(p) = \frac{k_{o6} \cdot e^{-p\tau_o}}{a_n \cdot p^n + a_{n-l} \cdot p^{n-l} + ... + a_l \cdot p^l + l},
$$
(11.45)

при  $h'(p) = 0$  або

$$
W_{o6}(p) = \frac{k_{o6} \cdot e^{-p\tau_o} (b_l \cdot p + l)}{a_n \cdot p^n + a_{n-l} \cdot p^{n-l} + \dots + a_l \cdot p^l + l}
$$
(11.46)

при  $h^{'}(0) ≠ 0$ . Тут  $h(t)$  - експериментальна крива розгону регульованого об'єкта;  $\tau_o$  - час чистого запізнювання;  $h^{'}(0)$  похідна при  $t = 0$ .

Обчислення виконують за формулою

$$
a_{\hat{i}} = \frac{S_{\hat{i}}}{k_{o\bar{o}}},\tag{11.47}
$$

де  $S_i$  - площа *i* -го порядку під кривою  $k_{o6} - h(t)$ . Площа  $S_i$ визначається таким чином:

$$
S_I = \int_{0}^{\infty} \left[ k_{o6} - h(t) \right] dt \,. \tag{11.48}
$$

Після зміни масштабу часу  $\tau =$ *t*  $\overline{S_I}$ , з урахуванням площі  $S_i$  для

 $i = 2, 3, \ldots, n$  шляхом обчислення інтегралу за змінною, знаходимо

$$
S_{I} = S_{I}^{j} \int_{0}^{\infty} \left[k_{\alpha\sigma} - h(\tau)\right] \left[\frac{\left(-\tau\right)^{i-1}}{(i-1)!} + \left(\tau\right)^{i-2}}{\left(i-2\right)!} + \sum_{j=0}^{i-3} \left(\frac{S_{i-1-j}}{S_{I}^{i-1-j}} \cdot \frac{\left(-\tau\right)^{i-1}}{j!}\right)\right] dt (11.49).
$$

Якщо  $h(0) = 0$ , то коефіцієнт  $b_m$  можна визначити за формулою

$$
b_m = h(0) \cdot \frac{a_n}{k_{o\delta}} \tag{11.50}
$$

У розглянутому алгоритмі розрахунку коефіцієнт підсилення  $k_{0.6}$  і час запізнювання  $\tau_o$  задаються в числі вихідних параметрів. Порядок апроксимації *n* ≤ *6*.

Блок-схема програми розглянутого алгоритму наведена на рис.11.14.

Вихідною інформацією для роботи алгоритму ідентифікації служить масив значень кривої розгону  $h_i$  при незмінному інтервалі квантування, що дорівнює ∆*t* . Число точок  $N = 1, \ldots, m$ , де *m*- непарне число. Обчислення площ здійсноється за формулою Сімпсона для підінтегральної функції, заданої таблично.

Через складність одержуваної передатної функції виникає необхідність її спрощення зі збереженням близькості властивостей до властивостей реального об'єкта. Запропонуємо легко реалізований метод зниження її порядку.

Для зниження порядку передатної функції вона подається у вигляді

$$
W_{3m}(p) = \frac{e^{-pt_{3m}}}{p(b_m \cdot p^m + b_{m-l} \cdot p^{m-l} + \dots + b_l \cdot p^l + l)},
$$
 (11.51)

де *m*-порядок наближення  $(m = 0, 1, 2, 3)$ . Невідомі коефіцієнти  $t_{3m}$ ,  $b_1$ ,..., $b_m$  визначаються із системи  $m+1$  рівнянь.

$$
\begin{cases}\na_1 = b_1 + t_{3m}; \\
a_1 = b_2 + b_1 \cdot t_{3m} + \frac{t_{3m}^2}{2!}; \\
\vdots \\
a_m = b_m + \frac{b_{m-1} \cdot t_{3m}}{1!} + \dots + \frac{b_1 \cdot t_{3m}^{m-1}}{(m-1)!} + \frac{t_{3m}^m}{m!}; \\
a_{m+1} = \frac{b_m \cdot t_{3m}}{1!} + \dots + \frac{b_1 \cdot t_{3m}^m}{m!} + \frac{t_{3m}^{m+1}}{(m+1)!}.\n\end{cases} \tag{11.52}
$$

Вилучаючи із системи всі коефіцієнти  $b_j$ , отримуємо рівняння степені  $m+1$  відносно запізнювання  $t_3 = t_{3m}$ :

$$
F_{m+1}(t_3) = \frac{t_3^{m+1}}{(m+1)!} - \frac{a_1 \cdot t_3^m}{m!} + \dots + (-1)^{m+1} a_{m+1} = 0. (11.53)
$$

Далі легко знаходяться всі інші коефіцієнти із системи в наявному вигляді:

$$
\begin{cases}\nb_1 = a_1 - t_{3m}; \\
b_2 = a_2 - \frac{a_1 \cdot t_{3m}}{1!} + \frac{t_{3m}^2}{2!}; \\
\vdots \\
b_m = a_m - \frac{a_{m-1} \cdot t_{3m}}{1!} + \frac{a_{m-2} \cdot t_{3m}^2}{2!} - \ldots + (-1)^m \frac{t_{3m}^m}{m!}.\n\end{cases} (11.54)
$$

Найбільший практичний інтерес являють наближення першого і другого порядків.

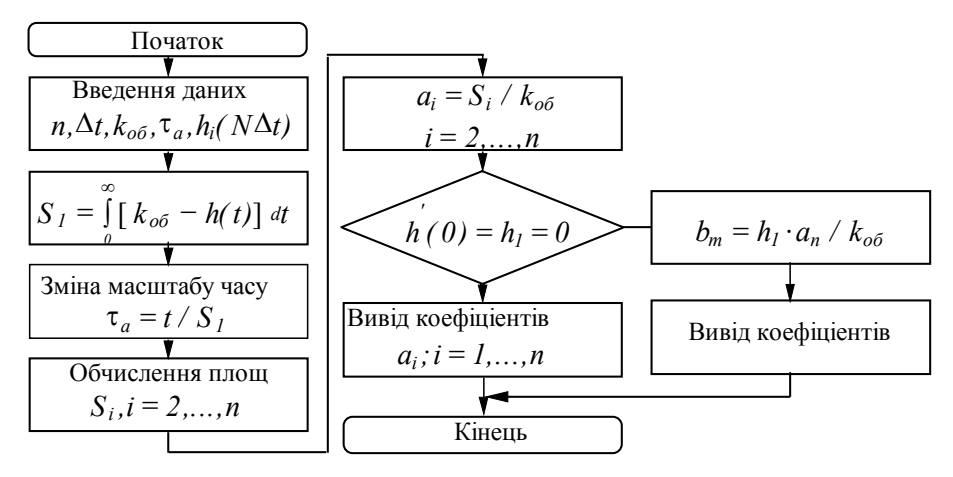

Рис.11.14. Блок-схема алгоритму розрахунку за методом площ

Наближення першого порядку (*m* = *1*) потребує визначення двох параметрів  $t_{3I}$  і  $b_I$ , що знаходяться з рівняння для  $F_{m+1}(t_3) = 0$  і першої рівності системи:

$$
t_{3m} = t_{31} = a_1 - \sqrt{a_1^2 - 2a_2};
$$
  
\n
$$
b_m = b_1 = \sqrt{a_1^2 - 2a_2}.
$$
\n(11.55)

Передатна функція моделі об'єкта в цьому випадку має вигляд

$$
W_{3I}(p) = \frac{e^{-t_{3I}p}}{p(b_{1}p + I)}.
$$
\n(11.56)

Наближення першого порядку реалізується при виконанні нерівності  $\lambda_I = \frac{a_2}{a_2} < \lambda$ *1*  $=\frac{a_2}{a^2} < \lambda_{I\kappa p} = 0.5$ *a*  $\frac{a_2}{a_1^2} < \lambda_{I\kappa p} = 0.5$ .

Наближення другого порядку (*m* = *2*) реалізується за умови  $\lambda_I = \frac{a_3}{a_3^3} < \lambda$ *1*  $=\frac{\mu_3}{a^3} < \lambda_{2\kappa p} = 0.5$ *a*  $\frac{a_3}{a_1^3} < \lambda_{2\kappa p} = 0.5$ ,

де  $\lambda_{2\kappa p} = \lambda_l$ *1*  $\lambda_1 > 0.5$ ;  $\lambda_{2\kappa p} = \lambda_I - \frac{1}{3} + \frac{1}{3} \sqrt{(1 - 2\lambda_I)}$ *1 I*  $\sqrt{1 + 2^2}$ *3 1*  $\lambda_{KP} = \lambda_I - \frac{1}{3} + \frac{1}{3} \sqrt{(I - 2\lambda_I)^2}$ , якщо  $\lambda_I < 0.5$ .

Запізнювання  $t_{3m} = t_{32}$  апроксфзс

имуючої функції дорівнює найменшому дійсному кореню кубічного рівняння  $t_{32}^3 - 3a_1t_{32}^2 + 6a_2t_{32} - 6a_3 = 0$ . Після визначення запізнювання коефіцієнти  $b_I$  і  $b_2$  знаходяться за формулами  $b_l = a_l - t_{32}$ ,  $b_2 = a_2 - a_l \cdot t_{32} + 0.5t_{32}^2$ .  $-3a_1t_{32}^2 + 6a_2t_{32} - 6a_3 = 0$ 

Слід зазначити, що значення параметрів  $t_{3m}$   $b_I$ , отримані за приведеним методом, відрізняються від значень цих же параметрів, знайдених із рішення системи рівнянь (11.57).
$$
\frac{\partial I_2}{\partial t_{3m}} = 0 \quad ; \frac{\partial I_2}{\partial b_l} = 0 \quad ; \dots; \quad \frac{\partial I_2}{\partial b_m} = 0 \,, \tag{11.57}
$$

приблизно на 1-10% при  $m = 1$  і значно менше при  $m = 2$ . Тут

$$
I_2 = \int_0^\infty [h(t) - h_{3m}(t)]^2 dt
$$
 - інтеральна квадратична оцінка.

Якщо об'єкт апроксимований нормованою дрібнораціональною функцією  $\mathcal{L}(\mathcal{L})$ 

$$
W_{o6}(p) = \frac{b_n^{'}p^n + ... + b_I^{'}p + I}{a_n^{'}p^n + ... + a_I^{'}p + I} = \frac{B_n^{'}(p)}{A_n^{'}(p)},
$$
\n(11.58)

то її можна привести до виду нормованої передатної функції об'єкта

$$
W_{o6}(p) = \frac{1}{a_n \cdot p^n + a_{n-1} \cdot p^{n-1} + \dots + a_1 \cdot p^1 + 1},
$$
(11.59)

шляхом поділу багаточлена  $A'_n(p)$  на  $B'_n(p)$ . Після замін:

$$
\begin{cases}\na_1 = a'_1 - b'_1; \\
a_2 = a'_2 - b'_2 - b'_2 \cdot a'_2; \\
a_3 = a'_3 - b'_3 - b'_2 \cdot a'_1 - b'_1 \cdot a'_2; \\
\dots \\
a_n = a'_n - b'_n - b'_{n-1} \cdot a'_1 - b'_1 \cdot a'_{n-1}.\n\end{cases} (11.60)
$$

передатна функція  $W_{o6}(p) = \frac{B'_n(p)}{A'_n(p)}$  приводиться до виду

нормованої передатної функції об'єкта:

$$
W_{o6}(p) = e^{-pt_{32}} \frac{1}{1 + b_1 p + b_2 p^2}.
$$
 (11.61)

# 11.3. Метод Z-форм для апроксимації перехідних характеристик

Наявній перехідній характеристиці об'єкта можна поставити у відповідність передатну функцію неперевної системи вигляду

$$
W(p) = \frac{y(p)}{U(p)} = \frac{k}{p^q + a_1 \cdot p^{q-1} + \dots + a_{q-1} \cdot p + a_q}.
$$
 (11.62)

Цю передатну функцію можна подати в дискретному вигляді схемою змінних стану (рис. 11.15.).

Тут  $X_1, X_2, ..., X_q$  - змінні стану;  $B_0, B_1, ..., B_q$ ,  $A_1, A_2, ..., A_q$  відповідно коефіцієнти поліномів чисельника і знаменника дискретної передатної функції;  $T$ - період дискретизації;  $z^{-1}$ - є ілеальним запізненням.

Для переходу від неперервних координат до дискретних (від  $p$ -області до  $z$ - області) використані  $Z$ -форми, що відповідають методу Боксера-Талера, тобто

$$
p^{-1} \Rightarrow \frac{T z + I}{2 z - I} ;
$$
  
\n
$$
p^{-2} \Rightarrow \frac{T^2 z^2 + I0z + I}{I2 z^2 + I0z + I} ;
$$
  
\n
$$
p^{-3} \Rightarrow \frac{T^3 z(z + I)}{2 (z - I)^3} .
$$

Для схеми рис.11.15, при стрибкоподібному вхідному сигналі  $U[nT] = U$  можна записати рівняння, що зв'язують вихідну змінну у для кожного значення  $n = 1, 2, 3, ...$  з будь-якого степеня коефіцієнтами системи для  $\mathfrak{a}$ характеристичного полінома. Як показують дослідження, при визначенні коефіцієнтів  $A_i$  за дискретними значеннями вихідної змінної  $y_n$  усі коефіцієнти чисельника, крім  $B_a$ , можна прийняти рівними нулю.

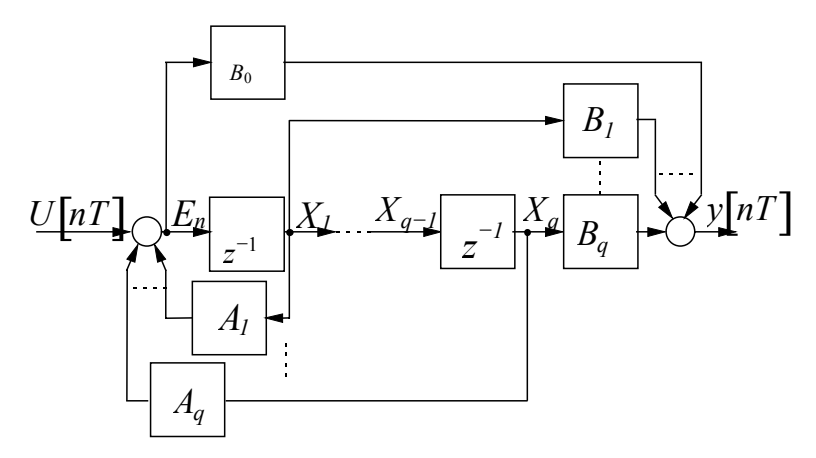

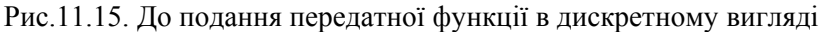

Отже, потрібно визначити коефіцієнти знаменника для дискретної передатної функції (11.63).

$$
W(z) = B \cdot z^{-q} \frac{1}{1 + A_1 \cdot z^{-1} + \dots + A_q \cdot z^{-q}} \tag{11.63}
$$

Так для  $q = 3$ ,  $U = const$  можна записати залежності:

- за прямим каналом

$$
y_n = E_{n-3}B
$$
;  $y_{n+1} = E_{n-2}B$ ;  $y_{n+2} = E_{n-1}B$ ,

- за зворотними зв'язками  $E_{n-1}A_1 + E_{n-2}A_2 + E_{n-3}A_3 = E_n - U$ . Тепер знаходимо  $E_n = \frac{UB + y_n A_3 + y_{n+1} A_2 + y_{n+2} A_1}{R}$ .  $(11.64)$ 

Записуючи цей вираз для чотирьох суміжних значень  $E$  $(E_n, E_{n-1}, E_{n-2}, E_{n-3})$  i вирішуючи систему з восьми рівнянь, отримаємо:

$$
y_{n+1} - y_n = A_1(y_n - y_{n-1}) + A_2(y_{n-1} - y_{n-2}) + A_3(y_{n-2} - y_{n-3});
$$
  
\n
$$
y_{n+2} - y_{n+1} = A_1(y_{n+1} - y_n) + A_2(y_n - y_{n-1}) + A_3(y_{n-1} - y_{n-2});
$$
  
\n
$$
y_{n+3} - y_{n+2} = A_1(y_{n+2} - y_{n+1}) + A_2(y_{n+1} - y_n) + A_3(y_n - y_{n-1})
$$
  
\n(11.65)

звідки знаходяться коефіцієнти  $A_1$ ,  $A_2$ ,  $A_3$ .

Для одержання коефіцієнтів характеристичного полінома будь-якої степені  $q$ , система рівнянь записується у вигляді:

$$
y_{n+j} - y_{n+j-l} = \sum_{i=1}^{q} A_i \Big( y_{n+j-l} - y_{n+j-i-l} \Big), j = 1, 2, ..., q. (11.66)
$$

Шукані коефіцієнти знаходяться рішенням системи алгебраїчних рівнянь за будь-якими  $2q + 1$  суміжними значеннями ординат перехідної функції  $y[nT]$ .

Для  $q = l$ 

$$
A = \frac{y_{n+1} - y_n}{y_n - y_{n-1}};
$$
\n(11.67)

Для  $q = 2$ 

$$
A_{I} = \frac{(y_{n+2} - y_{n+1})(y_{n-1} - y_{n-2}) - (y_{n+1} - y_{n})(y_{n} - y_{n-1})}{(y_{n+1} - y_{n})(y_{n-1} - y_{n-2}) - (y_{n} - y_{n-1})^{2}},
$$
  
\n
$$
A_{2} = \frac{(y_{n+1} - y_{n})^{2} - (y_{n+1} - y_{n})(y_{n} - y_{n-1})}{(y_{n+1} - y_{n})(y_{n-1} - y_{n-2}) - (y_{n} - y_{n-1})^{2}}.
$$
\n(11.68)

Щоб перейти від дискретної передатної функції до неперервної, потрібно в останній виразити оператори  $p$  через використовуючи наведені вище співвідношення. Тоді  $Z$ . характеристичний поліном запишеться так:

$$
D(z) = zq + A1* zq-1 + A2* zq-2 + ... + Aq*,
$$
 (11.69)  
ae  $A1* = f1 (T, a1, a2, ..., aq), ..., Aq* = f1 (T, a1, a2, ..., aq).$ 

Прирівнявши коефіцієнти з однаковими індексами характеристичних поліномів,  $A_I^* = A_I$ ,  $A_2^* = A_2$ ,...,  $A_q^* = A_q$ , одержимо систему рівнянь, із якої знаходимо коефіцієнти  $a_1, a_2, \ldots, a_a$ . Коефіцієнт передачі  $k$  визначається за усталеним значенням графіка  $k = a_a \cdot y_{vcm}$ . Оскільки степінь поліному q

заздалегідь невідомий, то його визначають методом моделювання перехідного процесу за отриманою передатною функцією для прийнятого орієнтовного значення q. Послідовно збільшуючи q і перевіряючи відповідність перехідної функції моделі, знаходимо передатну функцію, що найкраще відповідає реальному об'єкту.

#### *Приклад.*

*Розглянемо таблично задану перехідну функцію h t*( ) *динамічного процесу. Графік функції*  $h(t)$  *показаний на рис.11.16.* 

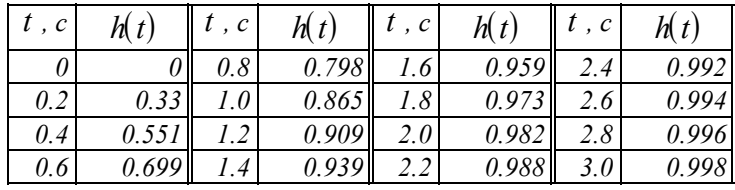

*Допустимо, що перехідна функція відповідає аперіодичній ланці:*   $\sqrt{ }$   $\sqrt{ }$ 

$$
W(p) = \frac{n}{p+a}.
$$

*Дискретна передатна функція буде мати вигляд*

$$
y(z) = \frac{B \cdot z^{-1}}{I + A \cdot z^{-1}}
$$

*За графіком перехідної функції знайдемо три ординати (для однакового кроку дискретизації, наприклад* ∆*t* = *0 2. ).*

*Для q* = *1 за рівнянням (11.67) обчислимо*

$$
A = \frac{h_{n+1} - h_n}{h_n - h_{n-1}} = \frac{h(0.7) - h(0.5)}{h(0.5) - h(0.3)} = \frac{0.753 - 0.632}{0.632 - 0.451} = 0.67.
$$

*З огляду на 1 2*  $p$ <sup> $-$ </sup> 2  $z$ <sup> $-$ </sup>  $\Rightarrow \frac{1}{2}$   $\frac{2}{z}$  $\frac{+1}{-1}$ , підставляємо у вираз для  $W(p)$ .

*Отримаємо*

$$
W(z) = \frac{k}{\frac{2(z-l)}{T(z+l)} + a} = \frac{kT(z+l)}{2(z-l) + aT(z+l)} = \frac{kT(z+l)}{(2+aT)z - (2-aT)}.
$$

*Розділивши чисельник і знаменник на* (*2* + *aT*)*z, отримаємо*

$$
W(z) = \frac{\left[\frac{2kT(z+1)}{2+aT}\right]z^{-1}}{1-\frac{2-aT}{2+aT}z^{-1}}.
$$

*В останньому виразі A aT aT*  $\frac{2}{\pi}$  =  $\frac{2}{2}$ + *2*  $\overline{2 + aT}$ .

*Прирівнявши A* = *A\* , знайдемо, що*  $a = \frac{2(I-A)}{T(I+A)} = \frac{2(I-0.67)}{0.2(I+0.67)}$  $=\frac{2(I-A)}{T(I+A)}=\frac{2(I-0.67)}{0.2(I+0.67)}=$  $2(1 - 0.67)$  $0.2(1+0.67)$  $\frac{(1-0.67)}{2(1-0.67)} = 1.974$  $\frac{2(1-0.67)}{2(1+0.67)} = 1.974$ .

*Тоді передатна функція набуде вигляду:* 

$$
W(p) = \frac{k}{\frac{I}{a}p + I} = \frac{k}{T_I p + I} = \frac{I}{0.507 \cdot p + I}.
$$

*Рішення диференційного рівняння аперіодичної ланки має вигляд:*   $y(t) = k(1 - e^{-a \cdot t}).$ 

*Графік відновленої функції y t*( ) *показаний на рис.11.16. З графіку видно, що перехідна та відновлена криві співпадають.* 

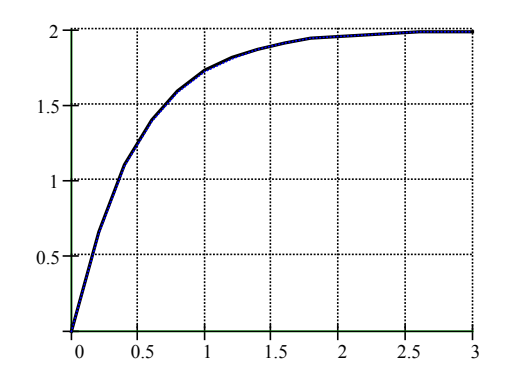

*Рис. 11.16. Перехідна та відновлена криві*

## 11.4. Метод простору стану

Існуючі метолики експериментального визначення параметрів електропривода орієнтовані, як правило, на системи не більш ніж другого порядку. Лінійну або лінеаризовану систему електропривода можна описати векторно-матричним рівнянням вигляду:

 $\dot{X} = A \cdot X + B \cdot U$  $(11.70)$ де X, U - вектори стану і сторонніх впливів;  $A, B$  - матриці

стану і керування.

Застосовуючи методи Фур'є й інтегруючи, можна одержати прості рекурентні формули, за якими визначається зв'язок між двома послідовними різницями вектора стану  $X$  на інтервалі  $\Delta T$ :

$$
X_{n+1} - X_n = e^{A\Delta T} \left( X_n - X_{n-1} \right) - \left( E - e^{A\Delta T} \right)^{-1} AB \left( U_n - U_{n-1} \right) \tag{11.71}
$$

Розклавши отримане рівняння в ряд Тейлора за степенями  $A \Delta T$ , одержимо:

$$
X_{n+1} - X_n = X_n - X_{n-1} + \Delta T A (X_n - X_{n-1}) + \Delta T B (U_n - U_{n-1})
$$
 (11.72)

Або більш точно, рівняння, що відповідає кінцеворізницевій схемі Эйлера-Коши:

$$
X_{n+1} - 2X_n + X_{n-1} = \frac{\Delta T}{2} \Big[ A(X_{n+1} - X_{n-1}) + B(U_{n+1} - U_{n-1}) \Big]. \tag{11.73}
$$

Сформувавши матриці  $Q$  і  $R$  за формулами:

$$
Q = X_{n+1} - X_{n-1};\tag{11.74}
$$

$$
R = (X_{n+1} - X_n) - (X_n - X_{n-1}) - \frac{\Delta T}{2} B (U_{n+1} - U_{n-1}),
$$
 (11.75)

а при незмінних сторонніх впливах на суміжних інтервалах

$$
R = \left(X_{n+1} - X_n\right) - \left(X_n - X_{n-1}\right) \tag{11.76}
$$

одержимо

$$
A = \frac{2}{\Delta T} R Q^{-1}.
$$
\n(11.77)

Визначивши компоненти матриці А, перевіряємо виконання умови

 $a_{ii} = \Delta T \leq 1$ .  $(11.78)$ 

При невиконанні цієї умови необхідно зменшити  $\Delta T$  і повторити розрахунок.

Формування матриць здійснюється відповідно до таблиці 11 17

Таблиня 11 17

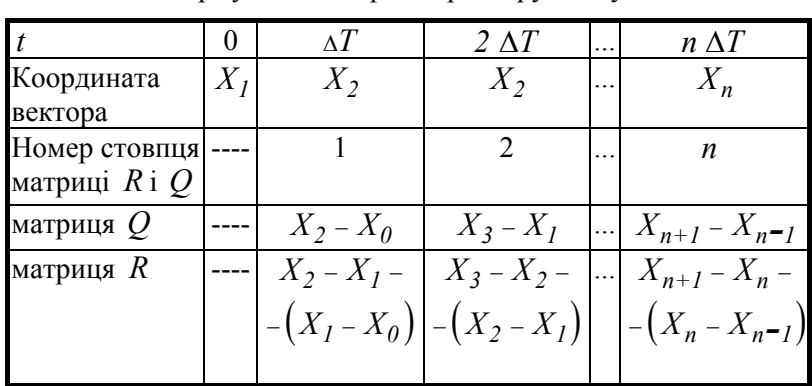

Формування матриці простору-стану

Наприклад, для електроприводу з двигуном постійного струму цю систему можна записати у вигляді, де:

$$
X = \begin{Vmatrix} i \\ \infty \end{Vmatrix}; \quad B = \begin{Vmatrix} \frac{I}{L} & 0 \\ 0 & \frac{I}{J} \end{Vmatrix}; \quad U = \begin{Vmatrix} U \\ -M_C \end{Vmatrix} \tag{11.79}
$$

Шукана матриця  $A$  має вигляд:

$$
A = \begin{vmatrix} -\frac{R}{L} & -\frac{k\phi}{L} \\ \frac{k\phi}{J} & 0 \end{vmatrix} = \begin{vmatrix} a_{11} & a_{12} \\ a_{21} & a_{22} \end{vmatrix} .
$$
 (11.80)

На рис.11.17. показаний приблизний вид осцилограми перехідного процесу пуску електропривода.

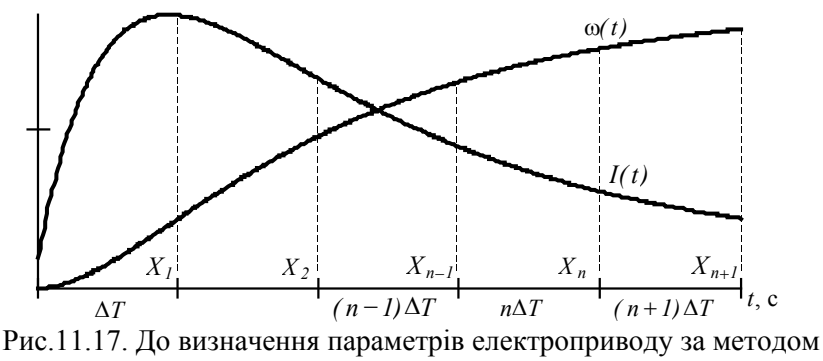

просторустану

(рис.11.17) складаємо таблицю 11.18,  $3a$ осцилограмою аналогічну попередній (табл 11.17).

Таблиня 11.18.

Формування матриці простору-стану електроприводу постійного **CTDVMV** 

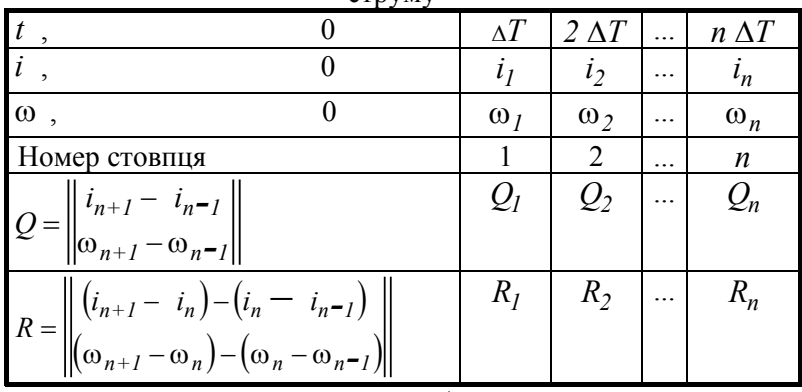

Визначаємо елементи матриці А.

Коефіцієнти зворотної матриці  $O^{-1}$  визначаються як

$$
q_{11}^{-1} = \frac{q_{22}}{detQ}; q_{22}^{-1} = \frac{q_{11}}{detQ}; q_{12}^{-1} = -\frac{q_{12}}{detQ}; q_{21}^{-1} = -\frac{q_{21}}{detQ}
$$

Оскільки опір R і коефіцієнт потоку kф можуть бути знайдені за номінальними параметрами двигуна, то шукані динамічні параметри знаходимо, використовуючи позначення матриці:

$$
L = -\frac{R}{a_{11}} \; ; \qquad J = \frac{k\phi}{a_{21}} \; . \tag{11.81}
$$

Визначивши динамічні параметри, можна отримати розрахункові залежності для струму і кутової швидкості електропривода.

Для цього з рівняння

$$
det(\lambda \cdot A - E) = 0, \qquad (11.82)
$$

де *E* - одинична матриця, визначаємо корені характеристичного рівняння λ і *<sup>1</sup>* λ*2* .

Тепер

$$
i(t) = \frac{k\phi \cdot \omega}{\left(\lambda_1 - \lambda_2\right)L} \left(e^{\lambda_1 t} - e^{\lambda_2 t}\right) + i_c;
$$
 (11.83)

$$
\omega(t) = \omega_c \left( I + \frac{\lambda_2}{\lambda_1 - \lambda_2} e^{\lambda_1 t} - \frac{\lambda_1}{\lambda_1 - \lambda_2} e^{\lambda_2 t} \right).
$$
 (11.84)

#### *Приклад.*

*Визначиимо методом просторустану параметри електропривода постійного струму.* 

*Двигун має такі номінальні дані:*  $U_{\mu} = 220 B$ ,  $I_{\mu} = 10 A$  $R_{\rm A} = 2 \, O_M$  ,  $P_{\rm H} = 1.8 \, \kappa B m$  ,  $\omega_{\rm H} = 105 \, c^{-1}$ ,  $I_c = 10 \, A$ ,  $\omega_c = 100c^{-1}$ .

*За результатами обробки осцилограм прямого пуску отримані значення струму I t*( ) *і кутової швидкості* ω(*t*) *. Дані перехідних характеристик струму і швидкості наведені в таблиці 11.19.* 

*Як шукані беремо параметри електроприводу, динаміка якого описується системою двох диференційних рівнянь.* 

*Числові* значення для матриць R, Q,  $Q^{-1}$  одержуємо з табл. *11.19.* 

*Використовуючи наведені вище вирази, обчислюємо шукані параметри*, знаючи, що  $R<sub>g</sub> = 2$  *Ом*;  $k\phi = 2$  *B/c* :

$$
L = -\frac{R}{a_{11}} = \frac{2}{2.39} = 0.835 \text{ T} \mu \text{ ;}
$$
  

$$
J = \frac{k\phi}{a_{21}} = \frac{2}{0.378} = 5.29 \text{ kg} \cdot \text{m}^2.
$$

 $B$ икористовуючи значення матриці  $A$ , знайдемо коефіцієнти, що *визначають характер перехідного процесу з рівняння* (11.82)*:* 

$$
det(\lambda \cdot A - E) = \begin{vmatrix} \frac{2}{\Delta T} \lambda a_{11} - 1 & \frac{2}{\Delta T} \lambda a_{12} \\ \lambda a_{21} & 0 \end{vmatrix},
$$

*яке розв'язуємо відносно* λ *й отримуємо характеристичне рівняння*

$$
\lambda^2 \left( \frac{2}{\Delta T} a_{I2} a_{2I} \right) - \lambda \frac{2}{\Delta T} a_{II} + I = 0 \ ,
$$

*корені якого, у даному випадку, дорівнюють*  $\lambda_1 = -0.534$  ,  $λ_1 = -1.91$ .

### *Таблиця 11.19.*

*Вихідні дані до розрахунку параметрів методом просторустану*

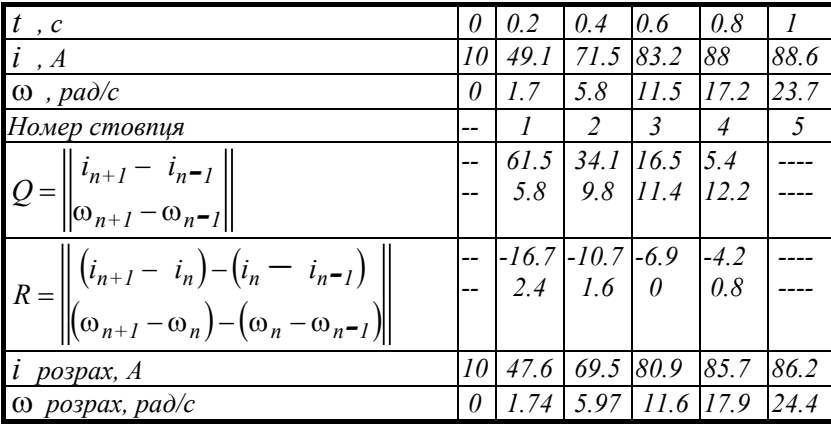

*Використовуючи ці значення, отримуємо розрахункові залежності для струму і кутової швидкості електропривода:* 

$$
I(t)_{posp.} = 173.034 \left( e^{-0.534t} - e^{-1.91t} \right) + 10 ,
$$
  
 
$$
\omega(t)_{posp} = 100 \left( 1 - 1.388 e^{-0.534t} + 0.388 e^{-1.91t} \right),
$$

*Розрахункові значення*  $I(t)$ <sub>*роз р і*  $\omega(t)$ <sub>*роз р*</sub> *наведені в таблиці* 11.19.</sub>

# *11.5. Параметричний метод*

Розглянемо інший спосіб визначення параметрів динамічного об'єкта, який може бути описаний системою диференційних рівнянь вигляду :

$$
\begin{cases}\n\frac{dy_1}{dt} = (a_{11}, a_{12}, ..., a_{1n}, y_1, y_2, ..., y_n); \\
\frac{dy_2}{dt} = (a_{21}, a_{22}, ..., a_{2n}, y_1, y_2, ..., y_n); \\
\vdots \\
\frac{dy_n}{dt} = (a_{n1}, a_{n2}, ..., a_{nn}, y_1, y_2, ..., y_n)\n\end{cases}
$$
\n(11.85)

що містять рівняння електричної рівноваги контурів і рівняння руху. До структури функції *dy dt* входять невідомі параметри електродвигунів, само- і взаємоіндуктивності обмоток, активні опори, момент інерції та ін.

Якщо в системі рівнянь вхідні і вихідні параметри відомі, то знаходження коефіцієнтів можна звести до розв'язання системи лінійних алгебраїчних рівнянь.

Розглянемо реалізацію запропонованого методу для двигуна постійного струму незалежного збудження. Перепишемо систему диференційних рівнянь у вигляді:

$$
\begin{cases}\nU = L\frac{di}{dt} + iR + k\phi\omega; \\
0 = J\frac{d\omega}{dt} - k\phi \cdot i + M_c\n\end{cases}
$$
\n(11.86)

Перше рівняння системи містить три невідомих параметри *L* , *R* , *k*φ . Запишемо для трьох інтервалів вимірів :

$$
\begin{cases}\nU = L \frac{di_k}{dt} + i_k \cdot R + k\phi \cdot \omega_k; \\
U = L \frac{di_{k+1}}{dt} + i_{k+1} \cdot R + k\phi \cdot \omega_{k+1}; \\
U = L \frac{di_{k+2}}{dt} + i_{k+2} \cdot R + k\phi \cdot \omega_{k+2};\n\end{cases}
$$
\n(11.87)

Розв'язуючи отриману систему відносно шуканих параметрів, отримаємо їхні числові значення.

Значну складність викликає обчислення похідних. Їх розрахунок можна виконувати за однією з таких формул:

$$
\frac{dy}{dt} = \frac{y_{k-l} - y_{k+l}}{2\Delta t};
$$
\n(11.88)

$$
\frac{dy}{dt} = \frac{-y_{k+2} + 8y_{k+1} - 8y_{k-1} + y_{k-2}}{12\Delta t};
$$
\n(11.89)

$$
\frac{dy}{dt} = \frac{y_{k+3} - 9y_{k+2} + 45y_{k+1} - 45y_{k-1} + 9y_{k-2} - y_{k-3}}{60\Delta t} \tag{11.90}
$$

Для визначення параметрів механічної частини необхідно скористатися другим рівнянням системи диференційних рівнянь, причому момент опору холостого ходу запишемо у вигляді

$$
M_c = M_0 + k\omega^2, \qquad (11.91)
$$

де  $M_{0}$  - момент зрушення,  $k$  - коефіцієнт вентиляторної характеристики.

Перепишемо з урахуванням останнього виразу:

$$
0 = J\frac{d\omega}{dt} - k\phi \cdot i + M_0 + k\omega^2 ; \qquad (11.92)
$$

Для визначення невідомих параметрів запишемо рівняння (11.92) для чотирьох інтервалів вимірів.

$$
\begin{cases}\nJ\frac{d\omega_k}{dt} - k\phi \cdot i_k + M_0 + k \cdot \omega_k^2 = 0; \\
J\frac{d\omega_{k+1}}{dt} - k\phi \cdot i_{k+1} + M_0 + k \cdot \omega_{k+1}^2 = 0; \\
J\frac{d\omega_{k+2}}{dt} - k\phi \cdot i_{k+2} + M_0 + k \cdot \omega_{k+2}^2 = 0; \\
J\frac{d_{k+3}}{dt} - k\phi \cdot i_{k+3} + M_0 + k \cdot \omega_{k+3}^2 = 0.\n\end{cases}
$$
\n(11.93)

розв'язуючи систему (11.93) одержимо необхідні числові значення. Для визначення похідних *d dt* ω за кривою ω(*t*) використаємо вирази чисельного визначення похідних (11.88- 90).

Особливістю реалізації цього методу є те, що інтервал часу між вимірами повинен бути різним, тобто  $\Delta t_k \neq \Delta t_{k+1} \neq \Delta t_{k+2} \neq \Delta t_{k+3}$ , тому що похідні в точках вибраних з малим кроком дискретизації мало відрізняються одна

від одної *di dt*  $\frac{d}{dt} \approx \frac{di_{k+1}}{dt} \approx ...$ ;  $\frac{d}{dt}$ *dt d dt*  $\frac{d\omega_k}{dx} \approx \frac{d\omega_{k+1}}{dx} \approx ...$ , і це призводить

до значних похибок.

# *11.6. Визначення динамічних параметрів за похибкою непогодження*

Для розрахунку параметрів динамічної ланки корені характеристичного рівняння підбирають таким чином, щоб перехідна характеристика ланки другого порядку з обчисленими коренями мала однакову з реальною кривою площу похибки непогодження (перше наближення) і однакове з нею миттєве значення у визначений момент часу (друге наближення). Перехідна характеристика ланки другого порядку у відносних до усталеного значення одиницях може бути записана у вигляді:

$$
h(t) = I + \frac{p_2}{p_1 - p_2} e^{p_1 t} - \frac{p_1}{p_1 - p_2} e^{p_2 t},
$$
\n(11.94)

де  $p_1$ ,  $p_2$  - корені характеристичного рівняння.

Площа похибки непогодження

$$
S_0 = \int_0^\infty [I - h(t)]dt = -\frac{p_1 + p_2}{p_1 p_2}.
$$
 (11.95)

З (11.94) і (11.95) видно, що для будь-якого моменту часу, кратного  $S_\theta,$  похибка непогодження вихідної координати визначається тільки співвідношенням коренів і вибраною кратністю.

Введемо позначення

$$
\frac{p_1}{p_2} = n \,. \tag{11.96}
$$

Оскільки дія більш високих порядків впливає тільки на початкову ділянку перехідної характеристики, за базовий момент беремо час

$$
t=\frac{S_0}{2},
$$

тоді

$$
\delta\left(\frac{S_0}{2}\right) = 1 - h\left(\frac{S_0}{2}\right)
$$

$$
\delta\left(\frac{S_0}{2}\right) = \frac{p_1}{p_1 - p_2} e^{-\frac{1}{2}\frac{p_1 + p_2}{p_1}} - \frac{p_2}{p_1 - p_2} e^{-\frac{1}{2}\frac{p_1 + p_2}{p_2}} = f(n). (11.97)
$$

Крива, що відображає залежність  $\left(\frac{S_{\theta}}{2}\right)$  = ⎠  $\left(\frac{S_0}{2}\right)$ ⎝  $\delta\left(\frac{S_0}{S}\right) = f(n),$ розрахована і показана на рис 11.18.

294

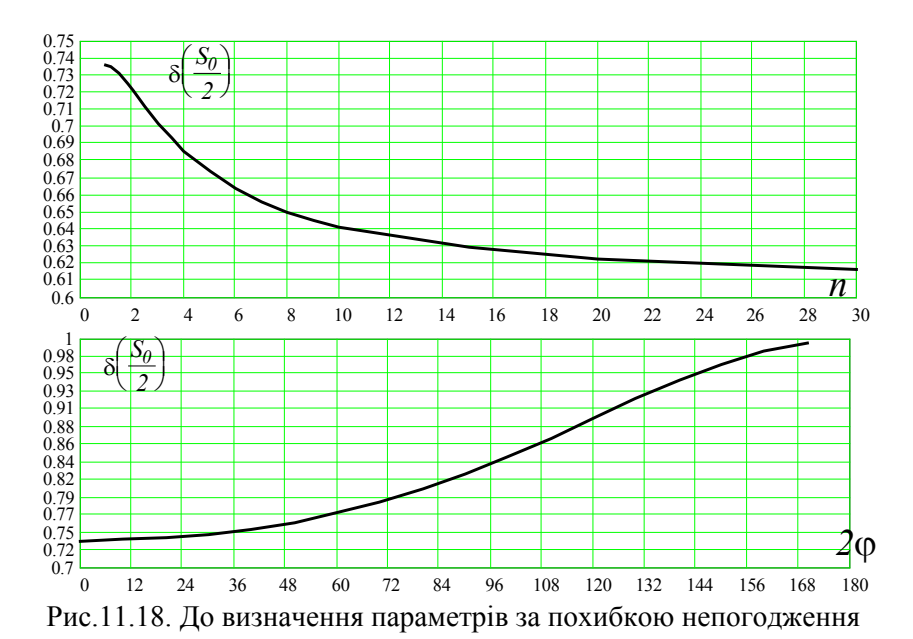

Крива 1 - наведена для дійсних коренів (графік, обмежений  $n = 10$ , оскільки на реальних осцилограмах більші значення співвідношення *n* практично не спостерігаються); крива 2 - для комплексно-спряжених коренів.

Враховуючи, що  $p_1 = Ae^{j\phi}$ ;  $p_2 = Ae^{-j\phi}$ , то  $n = e^{j2\phi}$ . Для цього випадку вказаний аргумент співвідношення коренів *2*ϕ в градусах.

Визначення коренів характеристичного рівняння виконується за таким алгоритмом:

- 1. За осцилограмою перехідної характеристики розраховується площа похибки непогодження (за методами чисельного інтегрування) від моменту закінчення часу чистого запізнення. Згідно з (11.95) при визначенні площі ордината кривої повинна бути безрозмірною, а абсциса виражена в секундах.
- 2. Відмічається час, що дорівнює половині розрахованої площі і вимірюється величина непогодження на даний момент.
- 3. За кривою 1 розраховується співвідношення коренів *n* .

4. Спільно розв'язуючи (11.95) і (11.96) розраховуємо корені

$$
p_1 = -\frac{1+n}{S_0}; \ p_2 = -\frac{1+n}{S_0 n},
$$

за якими знаходимо сталі часу.

Якщо об'єктом є двигун постійного струму і аналізується перехідна характеристика зміни швидкості, обумовленої зміною якірної напруги при незмінних опорі якоря та струмові збудження, то електромагнітна стала часу

$$
T_e = \frac{S_0 n}{(1+n)^2};
$$
\n(11.98)

електромеханічна стала часу:

$$
T_m = S_0 \tag{11.99}
$$

Якщо об'єкт поданий послідовно з'єднаними двома аперіодичними ланками (електропривод Г-Д та інш.), то

$$
T_I = \frac{S_0}{I + n}; \quad T_I = \frac{S_0 n}{I + n}.
$$
\n(11.100)

Якщо об'єкт - коливальна ланка з передатною функцією

$$
W(p) = \frac{k}{T^2p^2 + 2\xi Tp + 1},
$$

то

$$
T = \frac{S_0 \sqrt{n}}{1 + n}; \quad \xi = \frac{1 + n}{2\sqrt{n}}.
$$
 (11.101)

#### *Приклад.*

*Розглянемо таблично задану перехідну функцію h t*( ) *динамічного процесу пуску двигуна постійного струму незалежного збудження. Графік* функції  $h(t)$  показаний на рис.11.19.

*Для розрахунку площі непогодження використаємо формулу прямокутників:* 

$$
S_0 = \sum_{i=1}^{10} \left[ I - h((i-1) + 0.5) \right] = 1.492
$$

*Таблиця 11.20.* 

*Перехідна харатеристика розгону двигуна постійного струму*

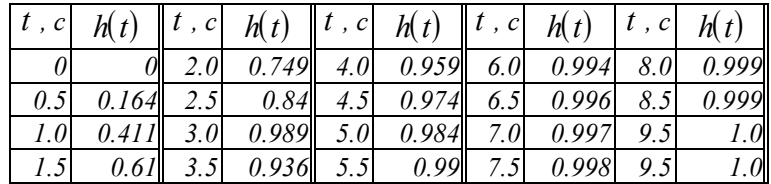

*Величина непогодження в момент часу, що дорівнює половині*  $S_0$ :

$$
I - h\left(\frac{S_0}{2}\right) = 0.711.
$$

*За кривою (рис.11.18.) занаходимо співвідношення коренів*   $n = 2.4$ .

*Сталі часу передатної функції, за формулами (11.98-99):* 

$$
T_e = \frac{1.492 \cdot 2.4}{(1+2.4)^2} = 0.31c, \ T_m = 1.492c.
$$

*Передатна функція за кривою розгону набуває вигляду:* 

$$
W(p) = \frac{1}{0.462p^2 + 1.492p + 1}.
$$

*На* рис.11.19. наведені задана  $h(t)$  та відтворена  $h'(t)$ , за *отриманою передатною функцією, перехідні характеристики.* 

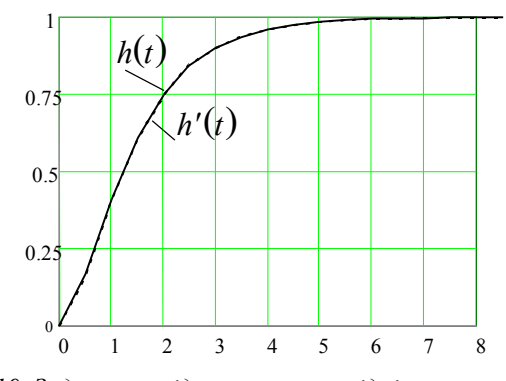

*Рис.11.19. Задана та відтворена перехідні характеристики*

# *Глава 12. Моделі на основі штучних нейронних мереж*

### *12.1.Загальні положення*

Нейронні мережі - це узагальнена назва кількох груп алгоритмів, що володіють однією цінною властивістю: вони вміють навчатися на прикладах, здобуваючи сховані закономірності з потоку даних. Якщо між вхідними і вихідними даними існує якийсь зв'язок, нехай навіть такий, який не виявляється традиційними методами, нейронна мережа здатна автоматично настроїтися на нього з заданим ступенем точності. Крім того, сучасні нейронні мережі володіють низкою додаткових можливостей: вони дозволяють оцінювати порівняльну важливість різних видів вхідної інформації, зменшувати її обсяг без втрати істотних даних, розпізнавати симптоми наближення критичних ситуацій і т.д.

Головна властивість нейромереж - здатність до навчання. Для розв'язання якоїсь задачі на комп'ютері традиційним методом необхідно знати правила (математичні формули), по яких із вхідних даних можна одержить вихідні (знайти рішення задачі). За допомогою нейромережі можна знайти вирішення, не знаючи правил, а маючи кілька прикладів. Нейромережі використовують підхід до розв'язання задач більш близький до людського, чим традиційне обчислення. Справді, наприклад, коли людина переходить вулицю, вона оцінює швидкість руху автомобіля, виходячи з попереднього досвіду і не використовуючи математичних обчислень. Або, наприклад, як дитина легко може відрізнити кішку від собаки, базуючись на раніше побачених нею прикладах. При цьому часто вона не може точно сказати, по яких ознаках їх відрізняє, тобто вона не знає чіткого алгоритму. Інша важлива властивість нейромереж - здатність знаходити рішення, базуючись на зашумлених, перекручених і навіть суперечливих даних. Ще одна чудова властивість - це

відмовостійкість. У випадку виходу з ладу частини нейронів, уся мережа в цілому продовжує залишатися працездатної, хоча, звичайно, точність знижується. Ця властивість важлива для апаратно реалізованих нейромереж, тому що якщо нейромережа емулюється на традиційному комп'ютері, то у випадку виходу з ладу центрального процесора вся нейромережа втратить працездатність.

У принципі, нейронні мережі можуть обчислити будь-яку функцію, що має вирішення, іншими словами, робити усе, що можуть робити традиційні комп'ютери.

На практиці для того, щоб застосування нейронної мережі було виправдано, необхідно, щоб задача мала наступні ознаки:

- відсутній алгоритм або не відомі принципи розв'язання задачи, але накопичене достатнє число прикладів;
- проблема характеризується великими обсягами вхідної інформації; дані неповні або надлишкові, зашумлені, частково суперечливі.

Таким чином, нейронні мережі добре підходять для розпізнавання розв'язання задач класифікації, оптимізації і прогнозування. Нижче наведений перелік можливих промислових застосувань нейронних мереж, на базі котрих або вже створені комерційні продукти, або реалізовані демонстраційні прототипи.

*Нафтова і хімічна промисловість:*

- аналіз геологічної інформації;
- ідентифікація несправностей устаткування;
- розвідка покладів мінералів за даними аерофотознімань;
- аналіз сполук домішок;
- управління процесами.

*Промислове виробництво:*

- управління маніпуляторами;
- управління якістю;
- управління процесами;
- виявлення несправностей;
- адаптивна робототехніка;

• управління голосом.

*Воєнна промисловість і аеронавтика:*

- обробка звукових сигналів (поділ, ідентифікація, локалізація, усунення шуму, інтерпретація);
- обробка радарних сигналів (розпізнавання цілей, ідентифікація і локалізація джерел);
- обробка інфрачервоних сигналів (локалізація);
- узагальнення інформації; автоматичне пілотування.

*Біомедична промисловість:*

- аналіз рентгенограм;
- виявлення відхилень у ЕКГ.

*Телебачення і зв'язок:*

- адаптивне управління мережею зв'язку;
- стиск і відновлення зображення.

*Банки і страхові компанії:*

- автоматичне зчитування чеків і фінансових документів;
- перевірка достовірності підписів;
- оцінка ризику для позик;
- прогнозування змін економічних показників.

*Адміністративне обслуговування:*

- автоматичне зчитування документів;
- автоматичне розпізнавання штрихових кодів.

*Служба безпеки:*

• розпізнавання осіб, голосів, відбитків пальців.

Чому не краще вирішувати ті ж задача класичними методами теорії управління, оптимізації і системного аналізу ? Справа в тому, що будь-який проектувальник складних систем зштовхується з тим самим комплексом проблем, що погано піддаються розв'язанню традиційними методами. Неповнота знань про зовнішній світ, неминуча похибка датчиків, непередбачуваність реальних ситуацій - усе це змушує розроблювачів мріяти про адаптивні інтелектуальні системи, здатні прилаштовуватись до зміни "правил гри" і самостійно орієнтуватися в складних умовах. По-друге, "проклін розмірності" стає реальним стримуючим чинником при

розв'язанні багатьох (якщо не більшості) серйозних задач. Проектувальник не в змозі врахувати і звести в загальну систему рівнянь усю сукупність зовнішніх умов - особливо при наявності множини активних перешкод. Самостійна адаптація системи в процесі динамічного моделювання не єдиний спосіб розв'язання задач у таких випадках.

Нейронні мережі - це всього - на всього мережі, що складаються із зв'язаних між собою простих елементів формальних нейронів. Значна більшість робіт з нейроінформатики присвячена переносу різних алгоритмів розв'язання задач на такі мережі. Ядром використовуваних уявлень являється ідея про те, що нейрони можна моделювати досить простими автоматами, а вся складність мозку, гнучкість його функціонування й інші найважливіші якості визначаються зв'язками між нейронами. Кожний зв'язок представляється як зовсім простий елемент, що служить для передачі сигналу. Граничним вираженням цієї точки зору може служити гасло: "структура зв'язків - усе, властивості елементів - ніщо". Сукупність ідей і науково-технічний напрямок, обумовлений описаним уявленням про мозок, називається коннекціонизмом (англійською connection зв'язок). Передбачається, що система зв'язків досить багата по своїх можливостях і досить надлишкова, щоб компенсувати бідність вибору елементів, їхню ненадійність, можливу руйнацію частини зв'язків. На перший погляд здається, що коннекціоністські системи не допускають прямого програмування, тобто формування зв'язків по явних правилах. Це, однак, не зовсім так. Існує великий клас задач: нейронні системи асоціативної пам'яті, статистичної обробки, фільтрації й ін., для яких зв'язки формуються по явних формулах. Але ще більше задач вимагає неявного процесу. За аналогією з навчанням тварин або людини цей процес ми також називаємо навчанням. Навчання звичайно будується так: існує підручник - набір прикладів із заданими відповідями. Ці приклади пред'являються системі. Нейрони одержують по вхідних зв'язках сигнали - "умови приклада", перетворюють їх, кілька разів обмінюються перетвореними сигналами і, нарешті,

видають відповідь - також набір сигналів. Відхилення від правильної відповіді штрафується. Навчання перебуває в мінімізації штрафу як (неявної) функції зв'язків.

## *12.2. Математична модель нейрона*

Незважаючи на істотні розходження, окремі типи НМ володіють кількома спільними рисами.

По-перше, основу кожної НМ складають відносно прості, у більшості випадків - однотипні, елементи (осередки), що імітують роботу нейронів мозку. Далі під нейроном буде матися на увазі штучний нейрон, тобто осередок НМ. Кожний нейрон характеризується своїм поточним станом за аналогією з нервовими клітинами головного мозку, що можуть бути збуджені або загальмовані. Він має групу синапсів однонаправлених вхідних зв'язків, з'єднаних із виходами інших нейронів, а також має аксон - вихідний зв'язок даного нейрона, із яким сигнал (збудження або гальмування) надходить на синапси наступних нейронів. Загальна структура штучного нейрона наведена на рис.12.1.

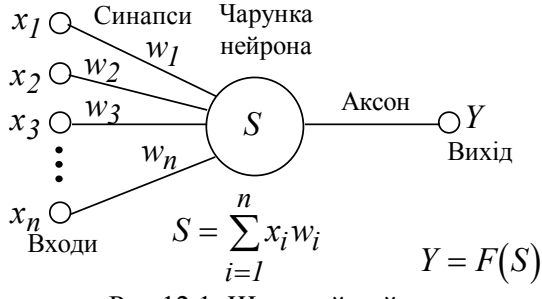

Рис.12.1. Штучний нейрон

Кожний синапс характеризується величиною синаптичного зв'язку або його ваги  $w_i$ , що за фізичним змістом еквівалентна електричній провідності.

Поточний стан нейрона визначається, як зважена сума його входів:

$$
s = \sum_{i=1}^{n} x_i \cdot w_i \tag{12.1}
$$

Вихід нейрона є функція його стану:

$$
y = f(s) \tag{12.2}
$$

Нелінійна функція f називається активаційною і може мати різний вигляд, як показано на рис.12.2. Однієї з найбільше розповсюджених є нелінійна функція з насиченням, так називана логістична функція або сигмоїд (тобто функція Sобразного вигляду):

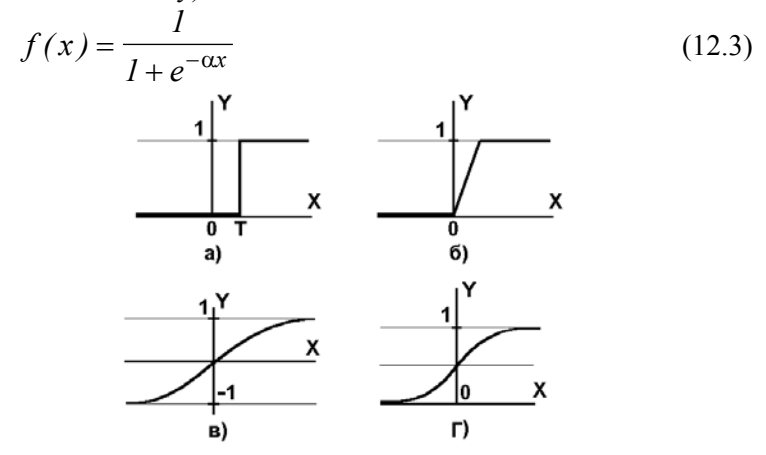

Рис.12.2 а) функція одиничного стрибка; б) лінійний поріг; в) сигмоїд - гіперболічний тангенс; г) сигмоїд - формула (12.3)

При зменшенні α сигмоїд стає більш положистим, у межі при α=0 вироджуючись у горизонтальну лінію на рівні 0.5, при збільшенні α сигмоїд наближається по зовнішньому вигляді до функції одиничного стрибки з порогом T у точці x=0. З виразу для сигмоїда очевидно, що вихідне значення нейрона лежить у діапазоні [0,1]. Одне з цінних властивостей сигмоїдної функції - просте вираження для її похідної, застосування якого буде розглянуто надалі.

$$
f'(\alpha) = \alpha \cdot f(x) \cdot (1 - f(x)) \tag{12.4}
$$

Слід зазначити, що сигмоїдна функція диференціюється на всій осі абсцис, що використовується в деяких алгоритмах навчання. Крім того вона має властивість підсилювати слабкі сигнали краще, чим більші, і запобігає насиченню від більших сигналів, тому що вони відповідають областям аргументів, де сигмоїд має положистий нахил.

Повертаючись до загальних рис, властивих усім НМ, відзначимо, по-друге, принцип рівнобіжної обробки сигналів, що досягається шляхом об'єднання великого числа нейронів у так називані шари і з'єднання певним чином нейронів різних шарів, а також, у деяких конфігураціях, і нейронів одного шару між собою, причому обробка взаємодії всіх нейронів ведеться шарами.

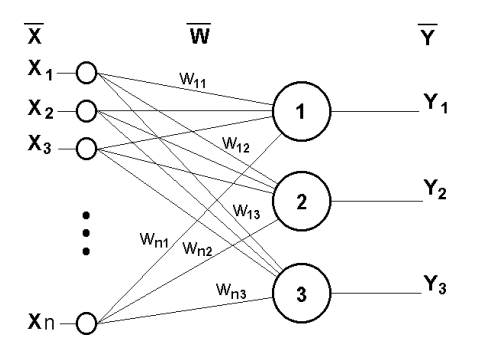

Як приклад найпростішої НМ розглянемо трьохнейронний перцептрон (рис.12.3), тобто таку мережу, нейрони якої мають активаційну функцію у вигляді одиничного стрибка. На n входів надходять деякі сигнали, що проходять

Рис.12.3 Одношаровий перцептрон

по синапсам на 3 нейрони, що утворять єдиний шар цієї НМ і видадуть три вихідних сигнали:

$$
y_j = f\left[\sum_{i=1}^n x_i \cdot w_{ij}\right], j=1...3.
$$
 (12.5)

Очевидно, що усі вагові коефіцієнти синапсів одного шару нейронів можна звести в матрицю  $W$ , у котрої кожний елемент  $w_{ij}$  задає величину i-го синаптичного зв'язку j-го нейрона. Таким чином, процес, що відбувається в НМ, може бути записаний у матричній формі:

$$
Y = F(XW) \tag{12.6}
$$

де *X* і *Y* - відповідно вхідної і вихідний сигнальні вектори,  $F(V)$  - активаційна функція, застосовувана поелементно до компонентів вектора *V* .

Теоретично число шарів і число нейронів у кожному шарі може бути довільним, однак фактично воно обмежено ресурсами комп'ютера або спеціалізованої мікросхеми, на котрих звичайно реалізується НМ. Ніж складніша НМ, тим масштабніші задачі, підвладні їй.

Вибір структури НМ здійснюється відповідно до особливостей і складності задачі. Для розв'язання деяких окремих типів задач вже існують оптимальні, на сьогоднішній день, конфігурації. Якщо ж задача не може бути зведена до жодного з відомих типів, розроблювачу доводиться вирішувати складну проблему синтезу нової конфігурації. При цьому він керується кількома основними принципами: можливості мережі зростають із збільшенням числа осередків мережі, щільності зв'язків між ними і кількістю виділених шарів; використання зворотних зв'язків поряд із збільшенням можливостей мережі піднімає питання про динамічну стійкість мережі; складність алгоритмів функціонування мережі (у тому числі, наприклад, викаристання кількох типів синапсів - збудливих, що гальмують і ін.) також сприяє підвищенню можливостей НМ. Питання про необхідні і достатні властивості мережі для розв'язання того або іншого роду задач являє собою цілий напрямок нейрокомпьютерної науки. Тому що проблема синтезу НМ сильно залежить від розв'язуваної задачі. Дати загальні докладні рекомендації важко. У більшості випадків прийнятий варіант утворюється на основі інтуїтивного добору.

Очевидно, що процес функціонування НМ, тобто сутність дій, що вона здатна виконувати, залежить від величин синаптичних зв'язків, тому, задавшись певною структурою НМ, що відповідає якійсь задачі, розроблювач мережі повинний знайти найкращі значення всіх перемінних вагових коефіцієнтів (деякі синаптичні зв'язки можуть бути постійними).

Цей етап називається навчанням НМ, і від того, наскільки якісно він буде виконаний, залежить здатність мережі вирішувати поставлені перед нею проблеми під час експлуатації. На етапі навчання крім параметра якості добору вагових коефіцієнтів важливу роль грає час гальмуючих параметрів. Як правило, ці два параметри зв'язані зворотною залежністю і їх доводиться вибирати на основі компромісу.

Навчання НМ може вестися з вчителем або без нього. У першому випадку мережі пред'являються значення як вхідних, так і бажаних вихідних сигналів, і вона по деякому внутрішньому алгоритму підбудовує ваги своїх синаптичних зв'язків. В другому випадку виходи НМ формуються самостійно, а ваги змінюються по алгоритму, що враховує тільки вхідні і похідні від них сигнали.

Існує безліч різних алгоритмів навчання, що однак діляться на два великих класи: детерміністські і стохастичні. У першому з них підстроювання ваг являє собою жорстку послідовність дій, у другому - вона робиться на основі дій, що підкоряються деякому випадковому процесу.

Розвиваючи далі питання про можливу класифікацію НМ, важливо відзначити існування бінарних і аналогових мереж. Перші з них оперують із двійковими сигналами, і вихід кожного нейрона може приймати тільки два значення: логічний нуль (стан "загальмоване") і логічна одиниця (стан "збуджене"). До цього класу мереж відноситься і розглянутий вище перцептрон, тому що виходи його нейронів, формовані функцією одиничного стрибки, рівні або 0, або 1. У аналогових мережах вихідні значення нейронів здатні приймати неперервні значення, що могло б мати місце після заміни активаційної функції нейронів перцептрона на сигмоїд.

Ще одна класифікація поділяє НМ на синхронні й асинхронні. У першому випадку в кожний момент часу свій стан змінює лише один нейрон. В другому - стан змінюється відразу в цілої групи нейронів, як правило, у всього шару. Алгоритмічно хід часу в НМ задається ітераційним виконанням однотипних дій над нейронами. Далі будуть розглядатися тільки синхронні НМ.

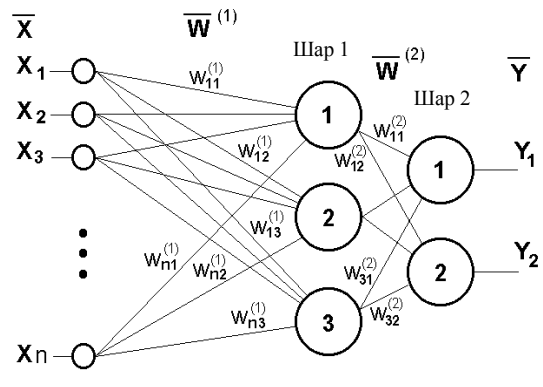

Рис.12.4. Двошаровий перцептрон

Мережі також можна класифікувати по числу шарів. На малюнку 4 поданий двошаровий перцептрон, отриманий із перцептрона з малюнка 3 шляхом додавання другого шару, що перебуває з двох нейронів. Тут доречно відзначити важливу роль нелінійності активаційної функції, тому що, якби вона не мала дану властивість або не входила в алгоритм роботи кожного нейрона, результат функціонування будь-якої *p* шарової НМ із ваговими матрицями  $W^{(i)}$ , *i=1,2,...p* для кожного шару зводився б до перемноження вхідного вектора сигналів *X* на матрицю

 $W^{(\Sigma)} = W^{(1)} \cdot W^{(2)} \cdot ... \cdot W^{(p)}$  $(12.7)$ тобто фактично така *p* - шарова НМ еквівалентна одношарової НМ із ваговою матрицею єдиного шару  $\mathit{W}^{(\Sigma)}$  :  $Y = XW^{(\Sigma)}$  $(12.8)$ 

Продовжуючи розмову про нелінійність, можна відзначити, що вона іноді вводиться й у синаптичні зв'язки. Більшість відомих на сьогоднішній день НМ використовують для визначення зваженої суми входів нейрона формулу (12.1), однак у деяких додатках НМ корисно ввести інший запис, наприклад:

$$
s = \sum_{i=1}^{n} x_i^2 \cdot w_i \tag{12.9}
$$

або навіть

$$
s = \sum_{i=1}^{n} x_i \cdot x_{((i+1) \mod n)} \cdot w_i
$$
 (12.10)

Питання в тому, щоб розроблювач НМ чітко розумів, для чого він це робить, якими цінними властивостями він тим самим додатково наділяє нейрон, і яких позбавляє. Введення такого роду нелінійності, узагалі говорячи, збільшує обчислювальну потужність мережі, тобто дозволяє з меншого числа нейронів із "нелінійними" синапсами сконструювати НМ, що виконує роботу звичайної НМ із великим числом стандартних нейронів і більш складної конфігурації.

Різноманіття існуючих структур НМ дозволяє відшукати й інші критерії для їхньої класифікації, але вони виходять за рамки даного розділу.

Тепер розглянемо один нюанс, навмисно опущений раніше. З малюнка функції одиничного стрибки видно, що граничне значення T, у загальному випадку, може приймати довільне значення. Більш того, воно повинне приймати деяке довільне, невідоме заздалегідь значення, що підбирається на стадії навчання разом із ваговими коефіцієнтами. Те ж саме відноситься і до центральної точки сигмоїдної залежності, що може зсуватися вправо або вліво по осі X, а також і до всіх інших активаційних функцій. Це, однак, не відбито у формулі (12.1), що повинна була б виглядати так:

$$
s = \sum_{i=1}^{n} x_i \cdot w_i - T \tag{12.11}
$$

Справа в тому, що такий зсув звичайно вводиться шляхом додавання до шару нейронів ще одного входу, що збуджує додатковий синапс кожного з нейронів, значення якого завжди дорівнюється 1. Привласнимо цьому входові номер 0. Тоді

$$
s = \sum_{i=0}^{n} x_i \cdot w_i
$$
  
(12.12)  

$$
s = -T; x_0 = I.
$$

де  $W_0$ 

Очевидно, що розходження формул (12.1) і (12.12) є лише в способі нумерації входів.

З всіх активаційних функцій, зображених на рис.12.2, одна виділяється особливо. Це гіперболічний тангенс, залежність якого симетрична щодо осі X і лежить у діапазоні [-1,1]. Забігаючи вперед, скажемо, що вибір області можливих значень виходів нейронів багато в чому залежить від конкретного типу НМ і є питанням реалізації, тому що маніпуляції з нею впливають на різні показники ефективності мережі, найчастіше не змінюючи загальну логіку її роботи.

# *12.3. Налагодження нейронної мережі для розв'язання задач*

Серед різних структур нейронних мереж (НМ) однією з найбільше відомих є багатошарова структура, у котрої кожний нейрон довільного шару зв'язаний із всіма аксонами нейронів попереднього шару або, у випадку першого шару, із усіма входами НМ. Такі НМ називаються повнопов'язаними. Коли в мережі тільки один шар, алгоритм її навчання з учителем досить очевидний, тому що правильні вихідні стани нейронів єдиного шару свідомо відомі, і підстроювання синаптичних зв'язків йдуть у напрямку, що мінімізує помилку на виході мережі. По цьому принципу будується, наприклад, алгоритм навчання одношарового перцептрона. У багатошарових же мережах вихідні значення нейронів усіх шарів, крім останнього, як правило, не відомі, і двох або більш шаровий перцептрон уже неможливо навчити, керуючись тільки величинами помилок на виходах НМ. Один із варіантів розв'язання цієї проблеми - розробка наборів вихідних сигналів, що відповідають вхідним, для кожного шару НМ, що, звичайно, являється дуже трудомісткою операцією і не

завжди здійсненною. Другий варіант - динамічне підстроювання вагових коефіцієнтів синапсів, у ході якої вибираються, як правило, найбільш слабкі зв'язки і змінюються на малий розмір у ту або іншу сторону, а зберігаються тільки ті зміни, що спричинили зменшення помилки на виході всієї мережі. Очевидно, що даний метод "спроб", незважаючи на свою простоту, що здається, вимагає громіздких рутинних обчислень. І, нарешті, третій, більш прийнятний варіант - поширення сигналів помилки від виходів НМ до її входів, у напрямку, зворотному прямому поширенню сигналів у звичайному режимі роботи. Цей алгоритм навчання НМ одержав назву процедури зворотного поширення. Саме він буде розглянутий надалі.

Відповідно до методу найменших квадратів цільовою функцією помилки НМ, яка мінімізується, є величина:

$$
E(w) = \frac{1}{2} \sum_{j,p} \left( y_{j,p}^{(N)} - d_{j,p} \right)^2
$$
 (12.13)

де  $y_{j,p}^{(N)}$  - реальний вихідний стан нейрона  $j$  вихідного шару *N* нейронної мережі при подачі на її входи *p* -го набору сигналів;  $d_{jp}$  - ідеальний (бажаний) вихідний стан цього нейрона.

Підсумовування ведеться по всіх нейронах вихідного шару і за всіма способами обробки. Мінімізація ведеться методом градієнтного спуску, що означає підстроювання вагових коефіцієнтів у такий спосіб:

$$
\Delta w_{ij}^{(n)} = -\eta \cdot \frac{\partial E}{\partial w_{ij}} \tag{12.14}
$$

Тут w<sub>ij</sub> - ваговий коефіцієнт синаптичного зв'язку, що з'єднує *і* -й нейрон шару  $n - l$  з  $j$  -м нейроном шару  $n$ ,  $\eta$  коефіцієнт швидкості навчання,  $0 < \eta < 1$ .

Використовуючи залежність

$$
\frac{\partial E}{\partial w_{ij}} = \frac{\partial E}{\partial y_j} \cdot \frac{dy_j}{ds_j} \cdot \frac{\partial s_j}{\partial w_{ij}}
$$
(12.15)

Тут під  $y_i$ , як і раніш, мається на увазі функція виходу нейрона  $j$ , а під  $s_i$  - зважена сума його вхідних сигналів, тобто аргумент активаційної функції. Множник  $dy_i$  /  $ds_i$  є похідна цієї функції по її аргументі, із чого випливає, що похідна активаційної функція повинна бути визначена на всій осі абсцис. У зв'язку з цим функція одиничного стрибки та інші активаційні функції з неоднорідностями не підходять для розглянутих НМ. У них застосовуються такі гладкі функції, як гіперболічний тангенс або класичний сигмоїд із експонентою. У випадку гіперболічного тангенса

$$
\frac{dy}{ds} = I - s^2 \tag{12.16}
$$

Третій множник ∂*si /* ∂*wij* , мабуть, дорівнює виходові нейрона попереднього шару  $v^{(n-1)}$ .

Що стосується першого множника в (12.15), він легко розкладається в такий спосіб:

$$
\frac{\partial E}{\partial y_j} = \sum_k \frac{\partial E}{\partial y_k} \cdot \frac{dy_k}{ds_k} \cdot \frac{\partial s_k}{\partial y_j} = \sum_k \frac{\partial E}{\partial y_k} \cdot \frac{dy_k}{ds_k} \cdot w_{jk}^{(n+1)} \tag{12.17}
$$

Тут підсумовування по *k* виконується серед нейронів шару  $n + l$ .

Ввівши нову змінну

$$
\delta_j^{(n)} = \frac{\partial E}{\partial y_j} \cdot \frac{dy_j}{ds_j} \tag{12.18}
$$

ми одержимо рекурсивну формулу для розрахунків величин  $\delta_j^{(n)}$  шару *n* з величин  $\delta_j^{(n+1)}$  більш старшого шару *n* + *l*.

$$
\delta_j^{(n)} = \left[ \sum_k \delta_k^{(n+1)} \cdot w_{jk}^{(n+1)} \right] \cdot \frac{dy_j}{ds_j} \tag{12.19}
$$

Для вихідного ж шару

$$
\delta_l^{(N)} = \left( y_l^{(N)} - d_l \right) \cdot \frac{dy_l}{ds_l} \tag{12.20}
$$

Тепер ми можемо записати (12.14) у розкритому виді:

$$
\Delta w_{ij}^{(n)} = -\eta \cdot \delta_j^{(n)} \cdot y_i^{(n-1)} \tag{12.21}
$$

Іноді для надання процесу корекції вагових коефіцієнтів деякої інерційності, що згладжує різкі скачки при переміщенні по поверхні цільової функції, (12.21) доповнюється значенням зміни вагових коефіцієнтів на попередній ітерації

$$
\Delta w_{ij}^{(n)}(t) = -\eta \cdot \left(\mu \cdot \Delta w_{ij}^{(n)}(t-1) + \left(I - \mu\right) \cdot \delta_j^{(n)} \cdot y_i^{(n-1)}\right)
$$
(12.22)

де µ - коефіцієнт інерційності, *t* - номер поточної ітерації.

Таким чином, повний алгоритм навчання НМ за допомогою процедури зворотного поширення будується так:

1. Подати на входи мережі один із можливих наборів вихідних сигналів і в режимі звичайного функціонування НМ, коли сигнали поширюються від входів до виходів, розрахувати значення вихівних. Нагадаємо, що

$$
s_j^{(n)} = \sum_{i=0}^{M} y_i^{(n-1)} \cdot w_{ij}^{(n)}
$$
 (12.23)

де *M* - число нейронів у шарі *n* − *1* з обліком нейрона з постійним вихідним станом + *l* , що задає зсув;  $y_i^{(n-1)} = x_{ij}^{(n)}$  *i* -й вхід нейрона *j* шару *n* .

$$
y_i^{(n)} = f(s_j^{(n)})
$$
, ae  $f(s_j^{(n)})$  - curmoïg (12.24)

$$
y_q^{(0)} = I_q, \tag{12.25}
$$

де  $I_q$  -  $q$  -а компонента вектора вхідного способу.

2. Розрахувати  $\delta^{(N)}$  для вихідного шару по формулі (12.20).

Розрахувати по формулі (12.21) або (12.22) зміни ваг  $\Delta w^{(N)}$  шару N.

3. Розрахувати по формулах (12.19) і (12.21) (або (12.19) і (12.22)) відповідно  $\delta^{(N)}$  і  $\Delta w^{(N)}$  для всіх інших шарів,  $n = N - 1, \ldots l$ .

4. Скорегувати усі ваги в НМ

$$
w_{ij}^{(n)}(t) = w_{ij}^{(n)}(t - 1) + \Delta w_{ij}^{(n)}(t)
$$
\n(12.26)

5. Якщо помилка мережі істотна, перейти на крок 1. У противному випадку - кінець.

Мережі на кроку 1 поперемінно у випадковому порядку пред'являються всі тренувальні способи, щоб мережа, образно говорячи, не забувала одні в міру запам'ятовування інших. Алгоритм ілюструється рис.12.5.

З виразу (12.21) випливає, що коли вихідне значення  $y_i^{(n-1)}$  прагне до нуля, ефективність навчання помітно знижується. При двійкових вхідних векторах у середньому половина вагових коефіцієнтів не буде коректуватися [3], тому область можливих значень виходів нейронів [0,1] бажано зрушити в межі [-0. 5,+0.5], що досягається простими модифікаціями логістичних функцій. Наприклад, сигмоїд із експонентою набере вигляду:

$$
f(x) = -0.5 + \frac{l}{l + e^{-\alpha \cdot x}}
$$
 (12.27)

Тепер торкнемося питання ємності НМ, тобто числа способів, запропонованих на її входи, що вона здатна навчитися розпізнавати.

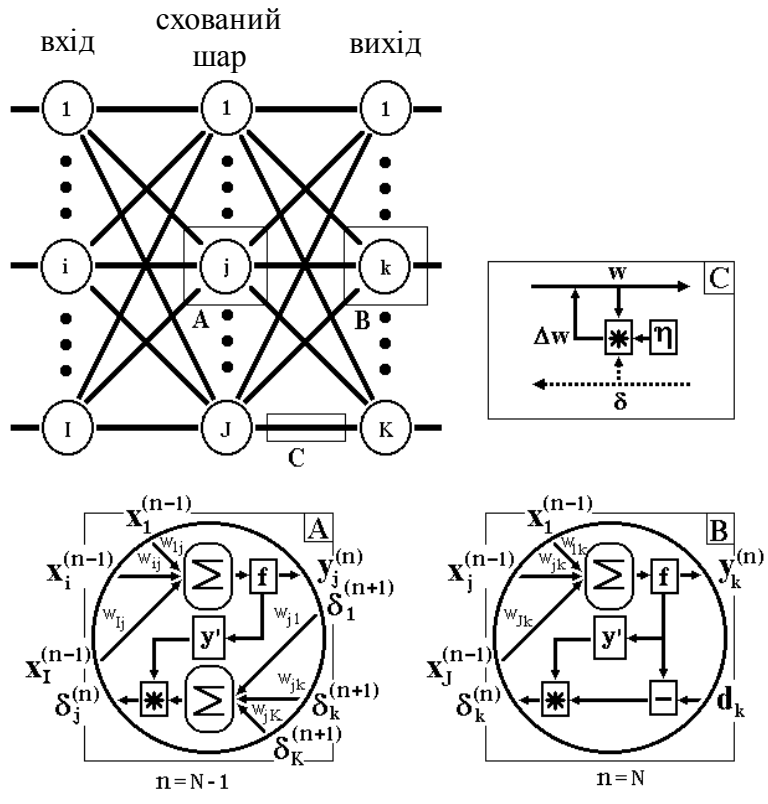

Рис.12.5. Діаграма сигналів у мережі при навчанні по алгоритму зворотного поширення

Для мереж із числом шарів більше двох, він залишається відкритим.

Для НМ із двома шарами, тобто вихідним і одним схованим шаром, детерміністська ємність мережі оцінюється так:  $C_q$ 

$$
\frac{N_w}{N_y} < C_q < \frac{N_w}{N_y} \log \left( \frac{N_w}{N_y} \right),\tag{12.28}
$$

де  $N_w$  - число вагових коефіцієнтів, що корегуються,  $N_y$  число нейронів у вихідному шарі.

Слід зазначити, що даний вираз отримано з врахуванням деяких обмежень. По-перше, число входів  $N_r$  і нейронів у схованому шарі  $N_h$  повинно задовольняти нерівності  $N_x + N_h > N_y$ . По-друге, *N N w y* > *1000* . Однак вищенаведена

оцінка виконувалася для мереж з активаційними функціями нейронів у вигляді порога, а ємність мереж із гладкими активаційними функціями, наприклад - (12.27), звичайно більше. Крім того, присутність в назві ємності прикметника "детерміністський" означає, що отримана оцінка ємності підходить абсолютно для всіх можливих вхідних сигналів, що можуть бути подані *Nx* входами. У дійсності розподілу вхідних сигналів, як правило, присутня регулярність, що дозволяє НМ проводити узагальнення і, таким чином, збільшувати реальну ємність. Так як розподіл сигналів, у загальному випадку, заздалегідь не відомий, ми можемо говорити про таку ємність тільки приблизно, але звичайно вона рази в два перевищує ємність детерміністську.

У продовження розмови про ємність НМ логічно торкнути питання про необхідну потужність вихідного шару мережі, що виконує остаточну класифікацію сигналів. Справа в тому, що для поділу множини вхідних сигналів, наприклад, по двох класах досить усього одного виходу. При цьому кожний логічний рівень - "1" і "0" - буде позначати окремий клас. На двох виходах можна закодувати уже 4 класи і так далі. Однак результати роботи мережі, організованої таким чином, можна сказати - "під зав'язку", - не дуже надійні. Для підвищення вірогідності класифікації бажано ввести надмірність шляхом виділення кожному класу одного нейрона у вихідному шарі або, що ще краще, кількох, кожний із який навчається визначати приналежність сигналу до класу зі своїм ступенем вірогідності, наприклад: високою, середньої і низкою. Такі НМ дозволяють проводити класифікацію вхідних сигналів, об'єднаних у нечіткі (розмиті або пересічні)
множини. Ця властивість наближає подібні НМ до умов реального життя.

Розглянута НМ має кілька "вузьких місць". По-перше, у процесі навчання може виникнути ситуація, коли великі позитивні або негативні значення вагових коефіцієнтів змістять робочу точку на сигмоїдах багатьох нейронів в область насичення. Малі величини похідної від логістичної функції приведуть у відповідність із (12.19) і (12.20) до припинення навчання, що паралізує НМ. По-друге, застосування методу градієнтного спуску не гарантує, що буде знайдено глобальний, а не локальний мінімум цільової функції. Ця проблема зв'язана ще з однію, як-от - із вибором величини швидкості навчання. Доказ збіжності навчання в процесі зворотного поширення засновано на похідних, тобто зміна вагових коефіцієнтів і, отже, швидкість навчання повинні бути досить малими, однак у цьому випадку навчання буде відбуватися неприйнятно повільно. З іншого боку, занадто великі корекції вагових коефіцієнтів можуть привести до нестійкості процесу навчання. Тому η звичайно вибирається менше 1, але не дуже маленьке, наприклад, 0.1, і воно може поступово зменшуватися в процесі навчання. Крім того, для виключення випадкових влучень у локальні мінімуми іноді, після того як значення вагових коефіцієнтів застабілізуються, η короткочасно сильно збільшують, щоб почати градієнтний спуск із нової точки. Якщо повторення цієї процедури кілька разів приведе алгоритм у той самий стан НМ, можна більш-менш упевнено сказати, що знайдений глобальний максимум, а не якийсь іншій.

Серед різних конфігурацій штучних нейронних мереж зустрічаються такі, при класифікації яких за принципом навчання, строго кажучи, не підходять ні навчання з учителем , ні навчання без учителя . У таких мережах вагові коефіцієнти синапсів розраховуються перед початком функціонування мережі на основі попередньої інформації, і все навчання мережі зводиться саме до цього розрахунку. З одного боку, пред'явлення апріорної інформації можна розцінювати, як

допомогу вчителя, але з іншого боку - мережа фактично просто запам'ятовує зразки до того, як на її вхід надходять реальні дані, і не може змінювати своє поведінку, тому говорити про ланку зворотного зв'язку не доводиться. Серед мереж із подібною логікою роботи найбільше відомі мережа Хопфілда і мережа Хемінга, що звичайно використовуються для організації асоціативної пам'яті. Далі мова йтиме саме про них.

Структурна схема мережі Хопфілда наведена на рис.12.6. Вона складається з одного шару нейронів, число яких є одночасно числом входів і виходів мережі. Кожний нейрон зв'язаний синапсами з всіма іншими нейронами, а також має один вхідний синапс, через який здійснюється введення сигналу. Вихідні сигнали, як звичайно, утворяться на аксонах.

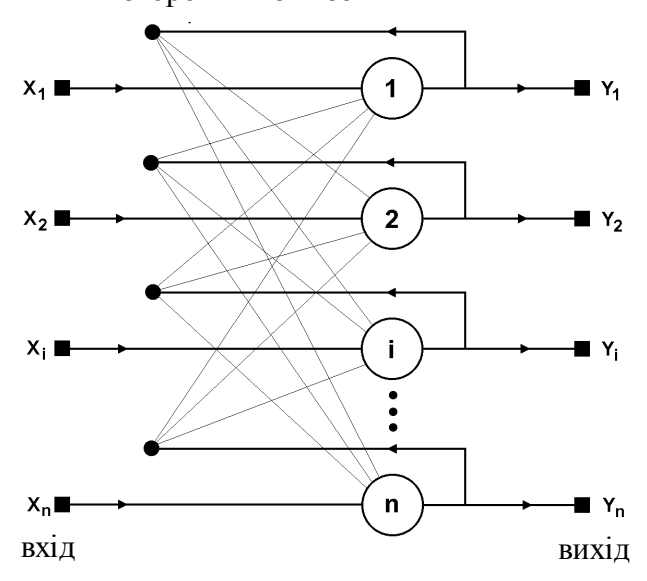

зворотний зв'язок

Рис.12.6. Структурна схема мережі Хопфілда

Задача, розв'язувана даною мережею формулюється в такий спосіб. Відомий деякий набір двійкових сигналів

(зображень, звукових оцифровок, інших даних, що описують деякі об'єкти або характеристики процесів), що вважаються зразковими. Мережа повинна вміти з довільного неідеального сигналу, поданого на її вхід, виділити ("згадати" по частковій інформації) відповідний зразок (якщо такий є) або "дати висновок" про те, що вхідні дані не відповідають жодному зі зразків.

У загальному випадку, будь-який сигнал може бути описаний вектором  $X = \{x_i : i = 0...n - 1\}$ , *п* - число нейронів у мережі і розмірність вхідних і вихідних векторів. Кожний елемент  $x_i$  дорівнює або +1, або -1. Позначимо вектор, що описує  $k$ -й зразок, через  $X^k$ , а його компоненти, відповідно,  $x_i^k$ ,  $k = 0...m$ , *m* - число зразків. Коли мережа розпізнає (або "згадає") якийсь зразок на основі пред'явлених їй даних, її виходи будуть містити саме його, тобто  $Y = X^k$ , де  $Y$ вектор вихідних значень мережі:  $Y = \{y_i : i = 0...n - 1\}$ . У противному випадку, вихідний вектор не збіжиться з жодний зразковим.

Якщо, наприклад, сигнали являють собою деякі зображення, то, відобразивши у графічному вигляді дані з виходу мережі, можна буде побачити картинку, яка цілком співпадає з однією зі зразкових (у випадку успіху) або ж "вільну імпровізацію" мережі (у випадку невдачі).

На стадії ініціалізації мережі вагові коефіцієнти синапсів встановлюються в такий спосіб :

$$
w_{ij} = \begin{cases} \sum_{k=0}^{m-1} x_i^k x_j^k, i \neq j \\ 0, \qquad i = j \end{cases}
$$
 (12.29)

Тут *i* і *j* - індекси, відповідно, предсинаптичного і постсинаптичного нейронів;  $x_i^k$ ,  $x_j^k$  -*i* -й і *j <sup>k</sup> , j* -й елементи вектора *k* -го зразка.

Алгоритм функціонування мережі наступний ( *p* - номер ітерації):

1. На входи мережі подається невідомий сигнал. Фактично його введення здійснюється безпосередньою установкою значень аксонів:

 $y_i = x_i$ ,  $i = 0...n - 1$ ,

тому позначення на схемі мережі вхідних синапсів у явному вигляді носить чисто умовний характер. Нуль у дужках справа від  $y_i$  означає нульову ітерацію в циклі роботи мережі.

2. Розраховується новий стан нейронів

$$
s_j(p+1) = \sum_{i=0}^{n-1} w_{ij} y_i(p), \ j = 0...n-1
$$
 (12.30)

і нові значення аксонів

$$
y_j(p+1) = f[s_j(p+1)]
$$
 (12.31)

де *f* - активаційна функція у вигляді стрибка, наведена на рис12.7.а).

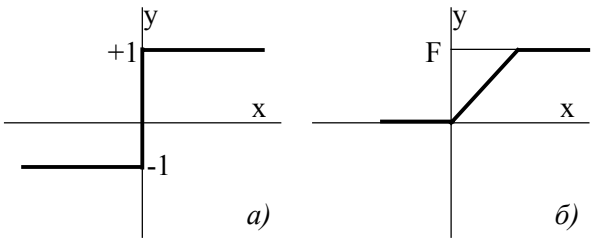

Рис.12.7. Активаційні функції

3. Здійснюється перевірка, чи змінилися вихідні значення аксонів за останню ітерацію. Якщо так - перехід до пункту 2, інакше (якщо виходи застабілізувались) - кінець. При цьому вихідний вектор являє собою зразок, який щонайкраще сполучиться з вхідними даними.

Як говорилося вище, іноді мережа не може провести розпізнавання. Це зв'язано з проблемою обмеженості можливостей мережі. Для мережі Хопфілда число зразків m що запам'ятовуються не повинно перевищувати величини

*0 1. 5n* . Крім того, якщо два зразки А та Б сильно схожі, вони, можливо, будуть викликати в мережі перехресні асоціації, тобто пред'явлення на входи мережі вектора А приведе до появи на її виходах вектори Б та навпаки.

Коли непотрібно, щоб мережа в явному вигляді видавала зразок, а достатньо одержувати його номер, асоціативну пам'ять успішно реалізує мережа Хемінга. Дана мережа характеризується, у порівнянні з мережею Хопфілда, меншими витратами на пам'ять і обсягом обчислень, що стає очевидним із її структури (рис.12.8).

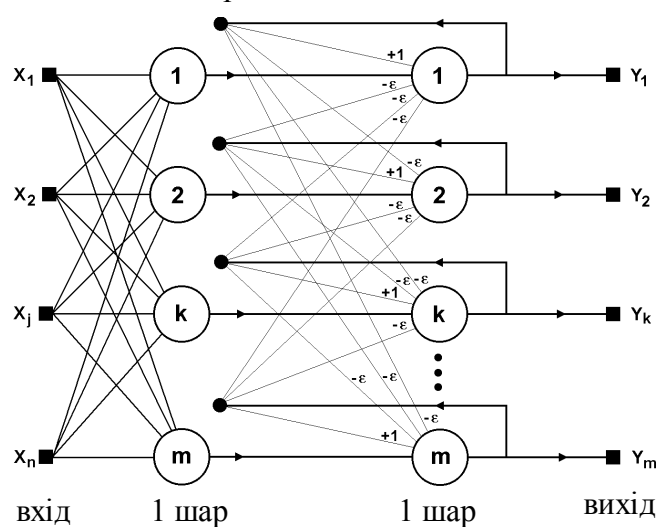

зворотний зв'язок

Рис.12.8. Структурна схема мережі Хемінга.

Мережа складається з двох шарів. Перший і другий шари мають по *m* нейрони, де *m* - число зразків. Нейрони першого шару мають по n синапсів, з'єднаних із входами мережі (утворюючи фіктивний нульовий шар). Нейрони другого шару зв'язані між собою інгібіторними (негативними зворотними) синаптичними зв'язками. Єдиний синапс із позитивним зворотним зв'язком для кожного нейрона з'єднаний із його ж аксоном.

Ідея роботи мережі полягає в мінімізації відстані Хемінга від тестованого зразка до всіх зразків. Відстанню Хемінга називається число бітів, що відрізняються, у двох бінарних векторах. Мережа повинна вибрати зразок із мінімальною відстанню Хемінга до невідомого зразка, у результаті чого буде активізований тільки один вихід мережі, що відповідає цьому зразку.

На стадії ініціалізації ваговим коефіцієнтам першого шару і порогові активаційної функції привласнюються наступні значення:

$$
w_{ik} = \frac{x_i^k}{2}, \ i = 0...n - 1, \ k = 0...m - 1
$$
\n
$$
T_k = \frac{n}{2}, \ k = 0...m - 1
$$
\n(12.32)

 $\text{TyT} \; x_i^k$  - *i* -й елемент *k* - го зразка.

Вагові коефіцієнти гальмуючих синапсів у другому шарі беруть рівними деякій величині  $0 < \varepsilon < 1/m$ . Синапс нейрона, зв'язаний із його ж аксоном має вагу +1.

Алгоритм функціонування мережі Хемінга наступний:

1. На входи мережі подається невідомий вектор  $X = \{x_i : i = 0...n - 1\}$ , виходячи з якого розраховуються стани нейронів першого шару (верхній індекс у дужках указує номер шару):

$$
y_j^{(1)} = s_j^{(1)} = \sum_{i=0}^{n-1} w_{ij} x_i + T_j, \ j = 0...m - 1
$$
 (12.33)

Після цього отриманими значеннями ініціалізуються значення аксонів другого шару:

$$
y_i = y_i, \ j = 0...m - 1
$$

2. Обчислюються нові стани нейронів другого шару:

$$
s_j^{(2)}(p+1) = y_j(p) - \varepsilon \sum_{k=0}^{m-1} y_k^{(2)}(p), k \neq j, j = 0...m-1
$$
 (12.34)

і значення їхніх аксонів:

$$
y_j^{(2)}(p+1) = f[s_j^{(2)}(p+1)], j = 0...m-1
$$
 (12.35)

Активаційна функція  $f$  має вигляд порога (рис.12.7,6), причому величина  $F$  повинна бути досить великою, щоб будь-які можливі значення аргументу не приводили до насичення.

3. Перевіряється, чи змінилися виходи нейронів другого шару за останню ітерацію. Якщо так – здійснюється перехід до кроку 2. Інакше – процедура закінчується.

З оцінки алгоритму видно, що роль першого шару дуже умовна: скориставшись один раз на кроці 1 значеннями його вагових коефіцієнтів, мережа більше не звертається до нього, тому перший шар може бути узагалі виключений із мережі (замінений на матрицю вагових коефіцієнтів), що, як правило, і робиться в її конкретних реалізаціях.

## *12.4. Застосування апарата штучних нейронних мереж в електроприводі*

У останні роки на Україні ведуться роботи з застосування апарата НМ для управління електроприводом. Аналіз літературних джерел, присвячених цим питанням, показує, що дослідження ведуться, в основному в напрямку створення нейромережевих САУ ЕМС із нелінійними об'єктами управління. При цьому попередньо навчена нейронна мережа використовується або в якості еталонної моделі об'єкта управління, із використанням якої реалізується "класична" система автоматичного управління, або безпосередньо в якості нелінійного регулятора, параметри якого визначаються в процесі навчання мережі. Результати досліджень показують, що за рахунок застосування нейромережевого регулятора вдасться значно спростити структуру системи управляння і її чутливість до зміни параметрів об'єкта управління.

Ряд робіт присвячено також питанням використання НМ для визначення параметрів електричних машин.

*Приклад. Асинхронний електропривод є досить складним об'єктом аналізу в силу суттєвої нелінійності і нестаціонарності параметрів двигунів. Спроби створення універсальної методики визначення параметрів асинхронного двигуна не дали задовільних результатів, що зв'язано, у першу чергу, із недосконалістю існуючих схем заміщення АД, перенесених із теорії трансформаторів. З іншого боку, розробка такої методики навряд чи є доцільною, через цілей, що ставляться у кожному окремому випадку. Так, наприклад, при післяремонтних випробуваннях електричних машин істотно важливим є визначення величини втрат і їх складових, при синтезі САУ - параметрів схеми заміщення, змінних стану.* 

*Розглянутий у даному прикладі підхід заснований на використанні апроксимаційних властивостей нейронних мереж.* 

*Рівняння електричної рівноваги асинхронної машини, записане у векторній-матричній формі, має вигляд*

$$
p\overline{I} = L^{-1} \left[ \overline{U} - \left( R + p\varphi_p \frac{\partial L}{\partial \varphi_p} \right) \overline{I} \right],
$$
 (12.36)

 $\partial e$   $\overline{I}$ ,  $\overline{U}$  -  $\overline{e}$  *eeктори cmpymy i напруги фаз cmamopa*; R, L- $\mu$ атриці опорів і індуктивностей фаз, $\varphi_p$  -електричний кут поля

*ротора; p d*  $=\frac{a}{dt}$ - оператор диференціювання; ∂ ∂ϕ *L p - ангулярна*

*зміна матриці індуктивностей.* 

*При живленні асинхронного двигуна від джерела симетричної несинусоїдальної напруги з відомим гармонійним спектром, що виражається співвідношенням*

$$
u(t) = U_1 + \Delta U = \sin \psi + \delta_2 \sum_{i=2}^{N} \delta_i \sin(i\psi), \qquad (12.37)
$$

$$
\partial e \, u(t) = \frac{U(t)}{U_I}, \ \psi = \omega t + \gamma \, , \ \delta_2 = \frac{U_j}{U_I}, \ \delta_i = \frac{U_i}{U_I},
$$

*струм фази являється нелінійною функцією параметрів машини і фазної напруги. Розкладання в ряд Фур'є кривої фазного струму може бути подане у вигляді*

$$
I(t) = I_I + \Delta I = I_I \left( \sin(\psi + \varphi_I) + \lambda_2 \sum_{m=2}^{M} \lambda_m \sin(m\psi + \varphi_m) \right), (12.38)
$$
  
  $\partial e \lambda_2 = \frac{I_r}{I_I}, \lambda_i = \frac{I_m}{I_I}$ 

*При незмінному ковзанні з виразів (12.36), (12.37), (12.38) витікає рівність*

$$
\begin{bmatrix} R \\ \dots \\ L \end{bmatrix} = F(\vec{\Delta}, \vec{\Lambda}), \qquad (12.39)
$$

*де*  $\vec{\Delta} = [\delta_2, \delta_3, ..., \delta_N], \; \vec{\Lambda} = [\lambda_2, \lambda_3, ..., \lambda_M]$ - вектори амплітуд *гармонік напруги і струму фаз, F*(•) *- матрична функція.* 

*Для апроксимації функції може застосовуватись F*(•) *трьохшаровий перцептрон, що має по 8 нейронів у вхідному і схованому шарах. Вихід навченої мережі - значення одного з параметрів фази статора. Структура досліджуваної системи наведена на рис.12.9.* 

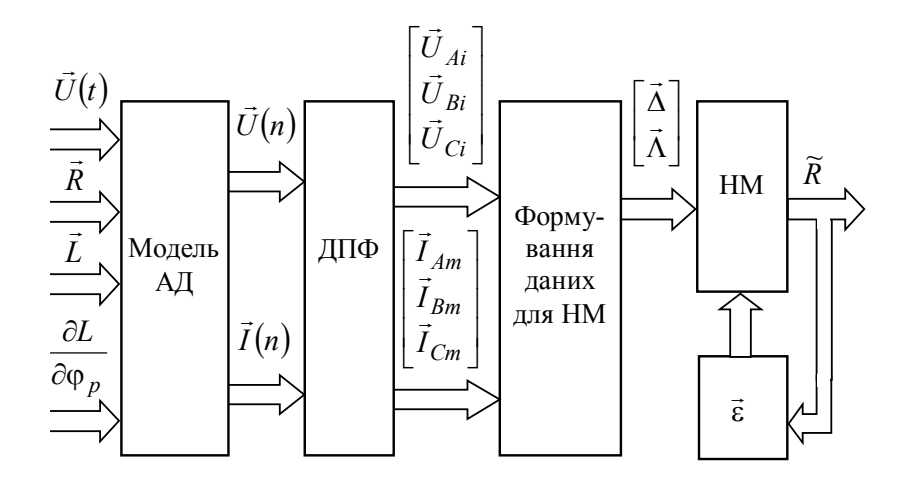

*Рис.12.9. Структура системи*

*Навчання мережі виконувалося за методом зворотного поширення помилки (backpropogation). Інформація для навчання нейронної мережі була отримана за допомогою математичної моделі асинхронного двигуна з короткозамкнутим ротором із несиметричними параметрами обмоток статора. Моделювався усталений режим роботи двигуна, і знімалися значення струмів у фазах статора при несинусоїдальній напрузі живлення, що містила гармоніки з номерами 5 і 7. Для навчання нейронної мережі використовувалися нормовані відповідно до (12.37) і (12.38) значення амплітуд гармонік струмів, отриманих при різних значеннях активних опорів фаз статора.* 

*На рис.12.10 показані залежності помилки визначення величини активного опору однієї з фаз статора двигуна при різній фазній несиметрії.* 

*Як показали обчислювальні експерименти, помилка визначення параметрів лінійно зростає від 6.025% до 6.42% при збільшенні помилки навчання мережі відповідно від 0. 0008 до 0.0009. Ускладнення структури мережі з метою одночасного визначення кількох параметрів при збереженні вимог до точності їхнього визначення, приводять до істотного росту довжини навчальної послідовності і часу навчання. Виходячи з цього, перевагу було віддано нейромоделі, що містить окремі мережі для ідентифікації кожного з параметрів моделі (12.39).* 

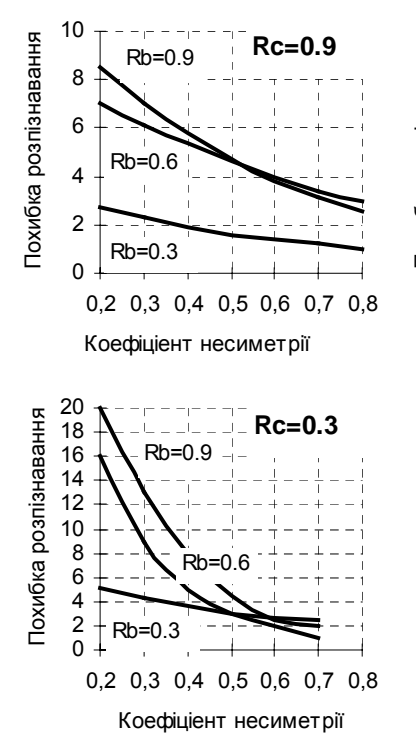

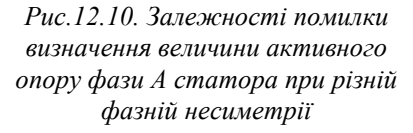

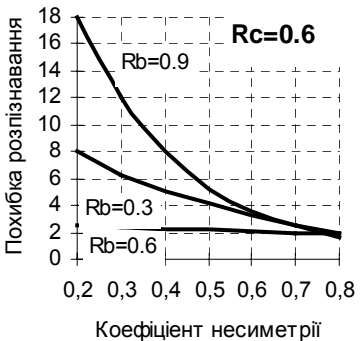

*Як видно з графіків, точність визначення параметрів істотно залежить від величини несиметрії, що зв'язано з наявністю ряду факторів, у тому числі:* 

- *зміною амплітуд вищих гармонік струмів фаз статора, що не враховуються при навчанні мережі;* 

- *наявністю, внаслідок несиметрії двигуна, змінної складової в кривій швидкості;* 

- *появою, внаслідок ангуляроної зміни взаємних індуктивностей, у спектрі струму гармонік із частотами, не кратними частоті напруги живлення.* 

# *Глава 13 Імітаційне моделювання*

### *13.1. Загальні положення методу*

Розглянуті вище приклади і методи моделювання відносилися до дослідження динаміки простих детермінованих систем. У випадку моделювання складних динамічних систем використовують метод імітаційного моделювання. Під імітаційним моделюванням будемо розуміти *дослідження поведінки моделі складної системи, спрямоване на одержання інформації про саму систему.*

Імітаційні моделі не здатні формувати рішення в такому вигляді, як в аналітичних моделях, а служать лише засобом для аналізу поведінки системи в умовах, які визначаються експериментатором. Тому імітаційне моделювання є експериментальною методологією, що має метою описати поведінку системи; побудувати теорії і гіпотези, що можуть пояснити поведінку що спостерігається; використовувати ці теорії для передбачення майбутнього поводження системи. Імітаційне моделювання - один із досить поширених методів вирішення складних проблем. Його доцільно застосовувати при наявності однієї з наступних умов.

- 1. Не існує закінченої математичної постановки даної задачі (наприклад, моделі багатофазних, багатоканальних систем масового обслуговування).
- 2. Аналітичні методи є, але дуже складні і трудомісткі і імітаційне моделювання дає більш простий спосіб вирішення.
- 3. Крім оцінки деяких параметрів необхідно здійснювати спостереження за ходом процесу протягом певного часу.
- 4. Імітаційне моделювання є єдино можливим внаслідок труднощів постановки експерименту і спостереження явищ у реальних умовах (спостереження за поведінкою космічних кораблів ).

5. Може знадобитися введення масштабу шкали часу (як уповільнення, так і прискорення..

Перевагами імітаційного моделювання є можливість його застосування в сфері освіти і професійної підготовки, можливість розглянути на імітаційній моделі реальні процеси і ситуації, що допоможуть дослідникові зрозуміти і відчути проблему, що стимулює процес пошуку нововведень.

Однак при використанні імітаційного моделювання потрібно мати на увазі, що:

- 1. розробка гарної імітаційної моделі часто коштує дорого і вимагає багато часу і висококваліфікованих фахівців;
- 2. імітаційне моделювання в принципі неточне, і неможливо виміряти ступінь неточності. Частково це можна перебороти шляхом аналізу чутливості моделі до зміни певних параметрів;
- 3. Імітаційне моделювання в дійсності не відтворює реальних процесів, що відбуваються в системі і це необхідно враховувати.

Структурна послідовність процесу імітаційного моделювання подана на рис.13.1.

Можна виділити наступні етапи цього процесу. Визначення системи - встановлення обмежень і критеріїв ефективності системи, що підлягає вивченню. Створення моделі - перехід від реальної системи до імітаційної моделі (створення функціональної та структурної схеми, отримання математичного опису окремих елементів тощо). Підготовка даних - добір даних, необхідних для побудови моделі, і представлення їх у відповідній формі. Трансляція моделі - опис моделі на мові, прийнятній для використання в ЕОМ.

Одним із методів дослідження системи з використанням імітаційного моделювання є метод Монте-Карло.

Ідея методу полягає в наступному. Замість того, щоб описувати досліджуваний випадковий процес математичними співвідношеннями, складається алгоритм, що імітує цей процес.

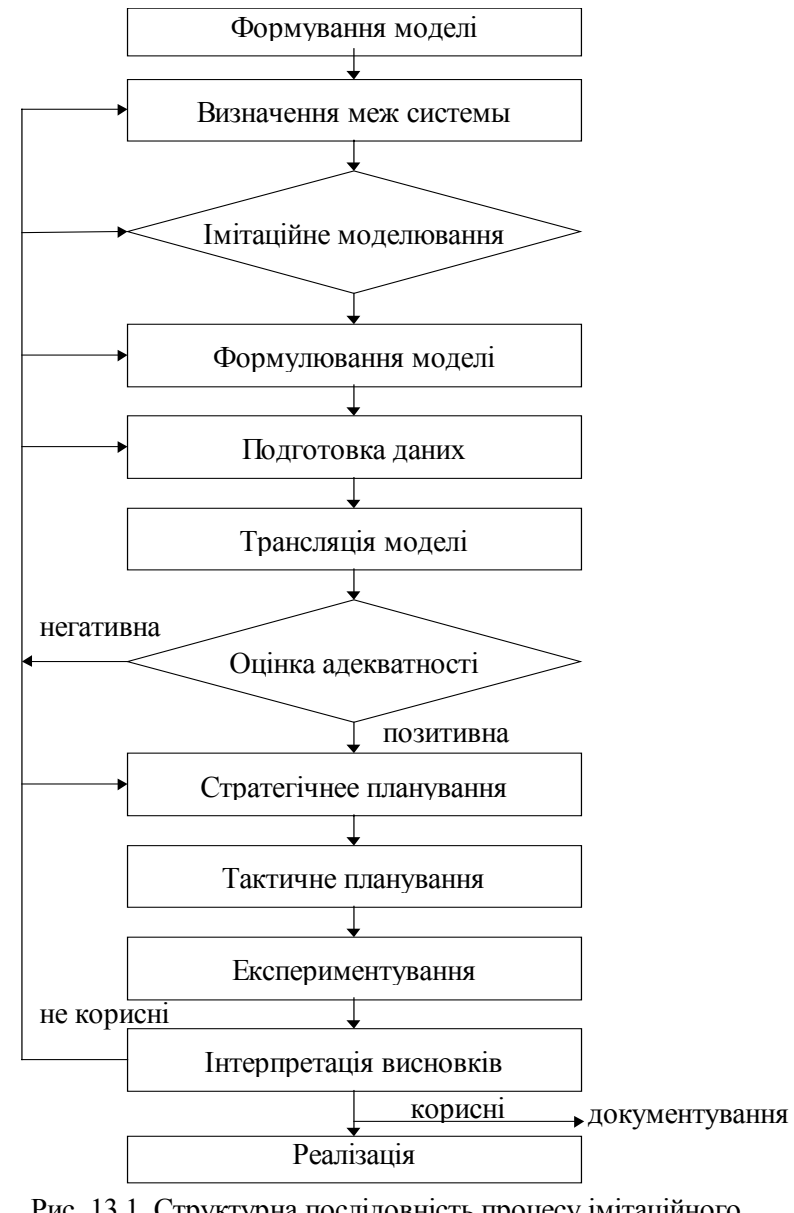

Рис. 13.1. Структурна послідовність процесу імітаційного моделювання

В алгоритм включаються спеціальні процедури для моделювання випадковості. Конкретне виконання алгоритму здійснюється щораз по-іншому, зі своїми результатами.

Множина реалізацій алгоритму використовується як деякий штучно отриманий статистичний матеріал, опрацювавши який методами математичної статистики, можна одержати різні характеристики: імовірності подій, математичні очікування, дисперсії випадкових величин.

Розглянемо кілька прикладів.

Візьмемо квадрат із стороною *r*. Його площа $S_1 = r^2$ . У нього уписана чверть кола радіуса *r* із площею *4*  $S_2 = \frac{\pi r^2}{4}$  $2 = \frac{\pi r^2}{4}$ .

Відношення  $\frac{S_2}{S_1} = \frac{R}{4}$ *S 1*  $\frac{2}{n} = \frac{\pi}{n}$ , а отже число  $\pi$ , можна приблизно

одержати, проробивши наступні статистичні випробування. Будемо кидати на лежачий на столі аркуш паперу дрібні крупинки так, щоб вони розсипалися по поверхні аркуша випадковим способом. Крупинки поза квадратом враховувати не будемо. Підрахуємо  $N_I$  - число крупинок, що потрапили в квадрат, і  $N_2$  -число крупинок у межах частини кола . Якщо крупинки мають однакову імовірність потрапити в будь-яку ділянку, то відношення  $N_{2} / N_{I}$  при досить великому числі кидань буде приблизно рівним співвідношенню площ, тобто  $\pi$  / 4.

Цікаво, що за результатами статистичних випробувань відшукується певне число. Випадковість використовується в якості інструмента, за допомогою якого утворюється детермінований результат - наближене значення числа π *.*

Теоретичним обгрунтуванням такого підходу являється теорема Бернулі - одна з теорем закону великих чисел, відповідно до якого імовірність події при великому числі випробувань сходиться до відносної частоти (частості) появи даної події в випробуваннях.

Замінимо натурні іспити деяким випадковим процесом, результати якого зв'язані з результатом розв'язання сформульваної задачі, тобто з пошуком числа  $\pi$ . Для цього проведемо уздовж сторін квадрата координатні осі. Масштаб виберемо таким, щоб сторона квадрата дорівнювала одиниці. Замість крупинок будемо наносити на цей квадрат крапки з випалковими координатами  $(x, y)$ . Під випалковими координатами будемо розуміти числа з рівномірним розподілом в одиничному відрізку. Імовірність того, що точка виявиться усередині кола, дорівнює співвідношенню площ  $\pi/4$ . Попередньо потурбувавшись про збереження таблиці випадкових чисел в ЕОМ, неважко скласти алгоритм для пошуку числа  $\pi$  і реалізувати його на ЕОМ. Одне випробування (одна реалізація) є перевірка нерівності  $x^2 + y^2 < 1$  для координат  $x$  і  $y$  на істинність (рис 13.2.).

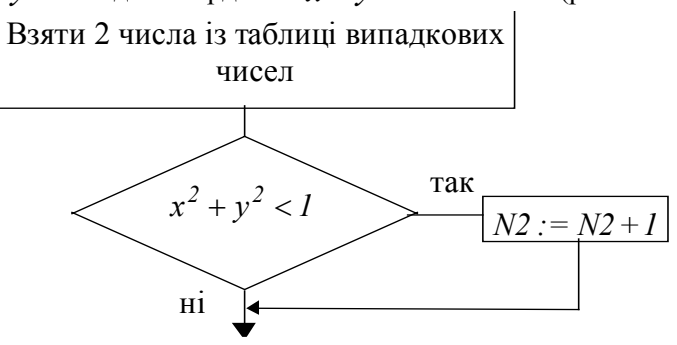

Рис. 13.2. Алгоритм перевірки нерівності

Повторюємо його  $N_I$  разів, тоді  $N_2$ - кількість точок, для яких нерівність виконується, і *2 1 N*  $\frac{N_I}{N}$  - частість цієї події.

Приклад 2**.** Робітник збирає виріб, що складається з трьох деталей  $A$ ,  $B$  i  $C$ . Половина деталей кожного типу має розміри з позитивним відхиленням від номіналу, а половина - із негативним. Виріб не може нормально функціонувати лише тоді, коли всі три деталі мають позитивне відхилення. Збирач бере деталі навмання. Постає питання, яка імовірність отримання нормально функціонуючого виробу. Шукану імовірність легко розрахувати. Імовірність бракованого виробу

$$
P_{\delta p} = \frac{1}{2} \cdot \frac{1}{2} \cdot \frac{1}{2} = \frac{1}{8}
$$
, \n
$$
P_{\text{HOP}} = I - P_{\delta p} = I - 0.125 = 0.875
$$
.

Для розв'язання цієї задачі методом статистичних іспитів нам знадобляться випадкові числа. Візьмемо їх із п'ятизначних таблиць випадкових чисел (табл. 13.1).

У цьому випадку число більше 50000 означає відхилення в позитивному напрямку, менше 50000 - негативне відхилення. Один іспит перебуває в перевірці трьох випадкових чисел. Якщо усі виявилися більше 50000, то виріб бракований. Проведемо  $N$  іспитів. Нехай у них зустрілося  $m$  таких, що всі 3 випадкових числа більше 50000. Частота появи протилежної події (виріб функціонує нормально) *N* − *m*, відносна частота

$$
\frac{N-m}{N}
$$
. При великих  $N \frac{N-m}{N} \approx m v_p$ .

Таблиця 13.1

Послідовність п'ятизначних випадкових чисел.

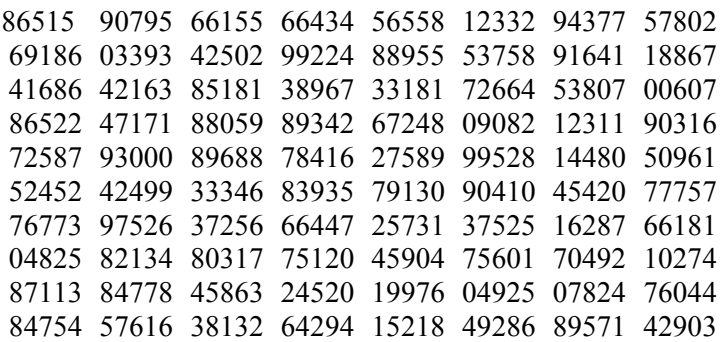

Ми бачимо, що методом Монте-Карло вирішуються задачі двох типів. По-перше, для багатьох детермінованих математичних задач можна створити ймовірностну модель (і навіть не одну), що дозволяє вирішувати ці задачі, як і зроблено в прикладі 1. По-друге, метод дозволяє моделювати будь-який

процес, на протікання якого впливають випадкові фактори. У сутності метод Монте-Карло універсальний, але із цього не виходить, що його варто застосовувати до будь-яких задач. Доцільним застосування методу Монте-Карло стає тоді, коли процедура його реалізації простіша, а не складніша аналітичного розрахунку.

Оскільки в методі статистичного моделювання не робиться ніяких додаткових припущень, що обмежують його придатність, він годиться і для дослідження стохастичних процесів, що не піддаються в силу своєї складності аналітичному описові, і для перевірки правильності і ступеня точності аналітичних моделей.

### *13.2. Формування значень випадкових величин*

У розглянутих прикладах ми зустріли поняття випадкового числа. Дамо більш точне визначення випадкових чисел. Випадкові числа являються реалізаціями послідовності взаємно незалежних і однаково розподілених випадкових величин. При цьому можуть бути використані випадкові величини з будь-якою функцією розподілу. Відповідно і випадкові числа мають такий же розподіл.

Для одержання випадкових чисел дослідник може скористатися спеціальними таблицями або удатися до створення випадкових чисел за допомогою фізичних чи програмних генераторів.

Перед тим, як перейти до опису способів упорядкування таблиць випадкових чисел із рівномірним розподілом, розглянемо властивості рівномірно розподіленої випадкової величини.

Неперервна випадкова величина ξ має рівномірний розподіл на інтервалі [*a,b*), якщо на цьому інтервалі щільність розподілу випадкової величини постійна, а поза ним дорівнює нулю.

Закон рівномірного розподілу аналітично можна задати у вигляді щільності функції розподілу в такий спосіб:

$$
f_{\xi}(x) = \begin{cases} 0 & \text{IPU } x \notin [a, b); \\ \frac{1}{b-a} & \text{IPU } x \in [a, b); \end{cases}
$$

або

$$
F_{\xi}(x) = \begin{cases} 0 & \text{if } \text{in } x < a; \\ \frac{x - a}{b - a} & \text{if } \text{in } a \leq x < b; \\ 1 & \text{if } \text{in } x \geq b. \end{cases} \tag{13.1}
$$

Математичне чекання рівномірного розподілу знаходиться посередині інтервалу  $[a,b): M(x) = \frac{a+b}{2}$ . У силу симетричності розподілу коефіцієнт асиметрії дорівнює нулю. Дисперсія і середнє квадратичне відхилення відповідно рівні:

$$
D(\xi) = \frac{(b-a)^2}{12}; \ \sigma(\xi) = \frac{b-a}{2\sqrt{3}}.
$$
 (13.2)

Випадкову величину із рівномірним розподілом на інтервалі [*0,1*) позначимо через *R*; щільність і функція розподілу її мають вигляд

$$
f_R(x) = \begin{cases} 0 & \text{npu } x \notin [0,1); \\ l & \text{npu } x \in [0,1); \end{cases}
$$

або

$$
F_R(x) = \begin{cases} 0 & \text{npu } x < 0; \\ x & \text{npu } 0 \le x < 1; \\ 1 & \text{npu } x \ge 1. \end{cases} \tag{13.3}
$$

Математичне чекання  $M(R) = 1/2$ , дисперсія  $D(R) = I / I2$ . Графіки щільності  $f_R(x)$  і функції розподілу  $F_{\scriptscriptstyle R}^{}(x)\;$  зображені на рис. 13.3. Необхідною і достатньою умовою рівномірного розподілу на інтервалі [*0,1*) є наступне: імовірність влучення випадкової величини в будь-який

підінтервал інтервалу [*0,1*) дорівнює довжині цього підінтервалу.

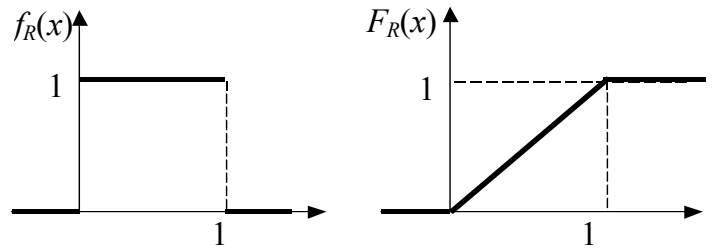

Рис.13.3. Щільність і рівномірність розподілу.

З вищевикладеного ясно, що якщо є можливість одержувати значення випадкової величини ξ або *R*, то записана послідовність цих значень і складе множину випадкових чисел із рівномірним розподілом. Процес одержання значень випадкової величини називають її моделюванням. Розглянемо можливі способи одержання послідовностей випадкових чисел із рівномірним розподілом, що були використані для упорядкування таблиць.

Прикладом фізичного генератора випадкових чисел може служити урна з десятьма однаковими картками, на яких написані цифри 0, 1, 2, ..., 9. Якщо ці картки після ретельного перемішування в урні витягати по одній і зчитувати записану на ній цифру, повертаючи картку туди перед наступним добором, то отримані в такий спосіб цифри утворять послідовність випадкових чисел, рівномірно розподілених на множині {0, 1, ..., 9}. Записані у вигляді таблиці, вони являють собою таблицю випадкових цифр.

Для одержання випадкових чисел може бути використаний також диск, проградуйований і розмічений однозначними (від 0 до 9) або двозначними числами (від 0 до 99). Диск приводиться в рух електромотором, потім різко зупиняється, і оператор записує число, на який указує нерухома стрілка. Аналогічний спосіб (природно, у більш складному конструктивному виконанні з застосуванням електроніки) використаний при упорядкуванні однієї з таблиць випадкових чисел, що містить 1.000. 000 цифр.

При розрахунках на ЕОМ нерентабельно завантажувати оперативну пам'ять машини таблицею випадкових чисел, або зберігати таблиці на зовнішніх носіях, що сповільнює розрахунки.

Більш раціонально використання спеціального пристрою до ЕОМ, що генерує по особливій команді випадкове число. При цьому використовуються або власні шуми електронних ламп, або випромінювання радіоактивних речовин. Їхня перевага полягає в можливості здійснення безпосередньою зв'язку з ЕОМ. Але вони мають і істотні недоліки: важко перевірити під час їхньої роботи рівномірність розподілу 0 і 1, а збій може виникнути через будь-які несправності. Крім того, розрахунки на ЕОМ звичайно робляться по декілька разів. При налагодженні програми по моделюванню виправлення помилок значно полегшується, якщо її «прогонка» робиться за тими ж випадковими числами. Відтворити ту ж саму послідовність випадкових чисел неможливо.

Частіше усього для отримання випадкових чисел використовуються генератори, що створені як відповідні програми на ЕОМ. За допомогою цих програм по деякому алгоритму одержують послідовності випадкових чисел. Алгоритм побудований так, що знаки 0 і 1 з'являються в середньому однакове число разів і відсутня залежність між появами цих знаків і сформованими з них багатозначними числами.

Числа, що є результатами відповідної обчислювальної процедури, на відміну від випадкових чисел, що утворюються при підкиданні монети або витягуванні карток з урни, називаються *псевдовипадковими*, або *квазівипадковими*. Генератори, створені як відповідні програми для ЕОМ, називаються програмними генераторами. Більшість алгоритмів для одержання псевдовипадкових чисел мають вигляд

$$
x_{n+1} = F(x_n),
$$
 (13.4)

де  $F$  означає сукупність операцій, що треба проробити над числом  $x_n$  щоб одержати  $x_{n+1}$ . Найбільше поширений алгоритм для одержання псевдовипадкових чисел був запропонований Д. Лемером.

У алгоритмі Лемера беруться два цілих числа: множник  $a$  і модуль  $m$ . Послідовність випадкових чисел обчислюється в такий спосіб:

- 1. число  $x_1$  відомо з попереднього кроку; обчислюється  $ax_i$ ;
- 2. число  $ax_i$  ділиться на *m*; утворюється ціле число  $q$  i цілочислений залишок  $\boldsymbol{\mathit{x}}_{i+1}$ , що можна представити у вигляді

$$
axi = qm + xi+1;
$$
  

$$
0 \le xi+1 \le m - 1;
$$
 (13.5)

3. тому що  $x_{i+1}$  - число між 0 i  $m$ , то потрібно його ще розділити на  $m$ , щоб одержати число між 0 і 1:

$$
r_{i+1} = x_{i+1} / m . \t\t(13.6)
$$

Співвідношення (13.5) записується звичайно у вигляді

$$
x_{i+1} = ax_i \pmod{m} \tag{13.7}
$$

При цьому говорять, що числа  $ax_i$  і  $x_{i+1}$  порівнянні по модулю *m*, тобто вони являються рівнозалишковими при діленні на *m*. Формулу (13.7) називають порівнянням по модулю, а залишок  $x_{i+1}$  - найменшим позитивним відрахуванням по модулю *m*. Цим пояснюються обидві назви алгоритму - метод мультиплікативного порівняння або метод відрахувань.

Послідовності випадкових чисел, отримані методом мультиплікативного порівняння, періодично повторюються. Це зв'язано з тим, що числа  $x_i$  можуть приймати тільки значення 0, 1, 2, …, *m* − 1... Отже, якнайбільше через *m* − 1 кроків вже один раз отримане число повинно з'явитися знову, а за ним повторюється і вся послідовність. Таким чином, довжина періоду при модулі *m* не може перевищувати *m* − 1.

Статистичні властивості послідовності залежать від вибору  $x_0$  і  $a$ . Вибір  $m$  залежит від довжини машинного слова. Так, для 32-розрядного машинного слова можна вибрати  $m = 2^{31} - 1$  і множник  $a = 16807$ . Число  $2^{31} - 1$  є простим. У цьому випадку досягається максимально можлива довжина періоду  $m-1$ , тобто  $2^{31} - 2$ . При іншому варіанті вибирається  $m = 2^{31}$ ,  $a = 65539$ , при непарному  $x_0$  довжина періоду вироблюваної послідовності  $2^{29}$  .

Найбільш часто застосовувані в даний час генератори рівномірно розподілених випадкових величин у загальному вигляді можна представити в такому вигляді :

$$
x_{n+1} = \sum_{i=0}^{j} a_i x_{n-i} + \mu \pmod{m},
$$
 (13.8)

де  $a_0$ ,  $a_1$ , ...,  $a_j$ ,  $\mu$  *i m*, а також одержувані числа являються цілими числами. Генератори, які створені *x*1, *x*<sup>2</sup> ,… на основі алгоритму (13.8) називаються лінійними. Утворення рівномірно розподілених чисел на інтервалі можна представити так:  $r_{n+1} = x_{n+1}m^{-1}$ . Розглянутий вище приклад одержання випадкових послідовностей методом мультиплікативного порівняння є окремим випадком лінійного генератора. Найбільше поширені алгоритми лінійних генераторів, одержуваних із (13.8) наведені в таблиці 13.2.

Строго кажучи, неможливо за допомогою рекурентних співвідношень одержати послідовність випадкових чисел, що є незалежними реалізаціями випадкової величини *R* , рівномірно розподіленої на інтервалі  $(0,1)$ , тому що число використовуваних двійкових або десяткових розрядів в ЕОМ обмежено. Насправді ми одержуємо так називані квазирівномірні випадкові числа. При досить великому числі розрядів квазирівномірна випадкова величина добре аппроксимує рівномірну випадкову величину.  $[0,1)$ ,

Таблиня 13.2. Алгоритми лінійних генераторів випадкових послідовностей

|                                        | Найменування Значення параметрів у<br>(13.8)        | Алгоритм                                   |
|----------------------------------------|-----------------------------------------------------|--------------------------------------------|
| ультиплікатив<br>ний генератор         | $\mu = a_1 =  = a_j = 0$ ,<br>$a_0 > 0$             | $x_{n+1} = a_0 x_n \pmod{m}$               |
| Змішаний<br>генератор                  | $a_1 = a_2 =  = a_i = 0$<br>$a_0 > 0$ , $\mu > 0$ , | $x_{n+1} = a_0 x_n + \mu (mod \ m)$        |
| Генератор<br>Фібоначчі                 | $\mu = a_2 =  = a_i = 0$<br>$a_0 = a_1 = 1$ ,       | $x_{n+1} = x_n + x_{n-1} \pmod{m}$         |
| Узагальнений<br>генератор<br>Фібоначчі | $(a_i = 0) \vee (a_i = 1)$<br>$i=0,l$               | $x_{n+1} = \sum a_i x_{n-i} + \mu (mod m)$ |

За допомогою програмного генератора одержуються числа  $x_1, x_2, \ldots, x_n$ , що розглядаються як випадкові. Потрібно ще перевірити, чи являються вони в дійсності послідовністю незалежних випадкових величин, рівномірно розподілених на інтервалі *[0,1)* . Для цього застосовуються критерії згоди між емпіричним і теоретичним розподілами, критерії стохастичної незалежності вироблюваних чисел і критерії випадковості. Ці групи критеріїв в основному охоплюють перевірку тих властивостей, який повинні володіти випадкові числа.

За допомогою критеріїв згоди перевіряється гіпотеза про те, що вибірка  $x_0, x_1, \ldots, x_{N-I}$ , зроблена з генеральної сукупності з певним розподілом імовірностей. Найбільш часто застосовуються для цієї цілі критерій згоди Пірсона  $\chi^2$  і інші критерії, що враховують різні властивості даної генеральної сукупності.

Якщо перевіряється рівномірність розподілу на інтервалі  $(0,1)$ , то випадкові числа повинні задовольняти наступним властивостям.

1. Середнє значення чисел, тобто  $\bar{x} = \sum$ − = = *N 1*  $i = 0$  $x = \sum x_i / N$  не повинно

істотно відрізнятися від значення 1/2.

- 2. Середнє значення квадратів чисел не повинно істотно відрізнятися від 1/3.
- 3. Дисперсія чисел  $x_0, x_1, \ldots, x_{N-1}$  не повинна істотно відрізнятися від 1/12.
- 4. Коефіцієнти асиметрії й ексцесу чисел  $x_0, x_1, \ldots, x_{N-1}$  не повинні істотно відрізнятися відповідно від 0 і -1. 2.
- 5. Розділимо інтервал [*0,1*) на *s* частин:

$$
0 = a_0 < a_1 < \dots < a_s = 1 \, .
$$

Доля чисел у послідовності  $x_0, x_1, \ldots, x_{s-1}$ , що потрапляє в інтервал  $[a_j, a_{j+1}),$  повинна несуттєво відрізнятися від величини *a*<sub>*i*−*1*</sub> − *a*<sub>*i*</sub>, *j* = *0*,*l*,...,*s* − *l*.

Незалежність чисел, що з'являються одне за одним у вироблюваній послідовності, перевіряється за допомогою коефіцієнта автокореляції, або інших тестів.

## *13.3. Методи моделювання випадкових величин із заданим законом розподілу*

Існують різні методи перетворення випадкової величини *R ,* рівномірно розподіленої на інтервалі [*0,1*), у випадкову величину *X* із заданим законом розподілу. Один із них - метод зворотних функцій. Нехай випадкова величина *X* неперервна і має задану щільність імовірності  $f(x)$ ,  $F(x)$  - функція розподілу  $F(x) = \int f(x) dx$ . *x*  $(x) = \int f(x)$ −∞

Можна довести наступне ствердження. Якщо випадкова величина X має щільність розподілу  $f(x)$ , то випадкова величина  $R = \int f(u) du$  має рівномірний розподіл на *x* =  $\int_{-\infty}^{\infty} f(u) du$ 

інтервалі .

На підставі теореми одержуємо наступне правило. Для того, щоб знайти можливе значення неперервного випадкової величини *,* знаючи її щільність імовірності , треба вибрати випадкове число і вирішити щодо рівняння  $\int f(u)dx = r_j$ *x*  $(u) dx =$ ∫

або рівняння  $\int f(u)dx = r_j$ , де - найменше кінцеве можливе *a x*  $\int f(u) dx =$ 

значення .

 Справедливо і зворотне ствердження. Якщо F - функція розподілу деякої неперервної випадкової величини, а R випадкова величина із рівномірним розподілом на інтервалі , то випадкова величина

$$
X = F^{-1}(R)
$$
 (13.9)

має функцію розподілу зворотну стосовно F . Якщо закон розподілу заданий функцією розподілу, то правило одержання значень випадкової величини полягає в наступному.

- 1. Реалізувати випадкову величину, рівномірно розподілену на інтервалі ;
- 2. Обчислити значення випадкової величини по формулі  $X = F^{-1}(R)$ .

*Приклад.* Випадкова величина *X* має експоненційний (показовий) закон розподілу

$$
f(x) = \lambda e^{-\lambda x}; \ x \ge 0; \ \lambda > 0; \tag{13.10}
$$

$$
F(x) = \int_{0}^{x} f(x)dx = \int_{0}^{x} \lambda e^{-\lambda x} dx = 1 - e^{-\lambda x}
$$
 (13.11)

де λ - параметр розподілу,  $M(x) = 1/\lambda$ .

Потрібно знайти формулу для моделювання випадкової величини  $\,X\,$ за допомогою рівномірно розподіленої випадкової величини  $R = F(x) = 1 - e^{-\lambda x}$ .

Знаходимо зворотну стосовно *F* функцію. Маємо

$$
X=-\frac{1}{\lambda}ln(I-R)
$$

Тому що 1− *R* має той же самий розподіл, що і *R* , то зручніше при перебуванні значень випадкової величини *X* користуватися формулою

$$
X = -\frac{1}{\lambda} \ln R
$$

Випадкове число з експоненційним розподілом обчислюються по формулі

$$
x_n = -\frac{1}{\lambda} \ln r_n
$$

Приклад. Функція розподілу випадкової величини  $X$  на інтервалі (*a,b*) дорівнює *F*(*x*) = (*x* − *a*)*/*(*b* − *a*). Складемо рівняння:  $(x - a)/(b - a) = r$ . Відкіля

 $x = a + r(b - a)$ 

Обертання функції розподілу в багатьох випадках являє собою складну чисельну задачу. Тому метод не завжди прийнятний. Однак для зворотної функції  $\,F^{-1}\,$  іноді можна знайти досить гарну апроксимацію.

Завданням, що досить часто зустрічається *у практиці моделювання*, являються одержання нормально розподілених чисел. Розглянемо докладніше два з найбільше поширених алгоритмів її розв'язання.

Алгоритм 1. (на основі центральної граничної теореми).

На першому етапі виконують реалізацію випадкової величини з щільністю нормального розподілу на основі центральної граничної теореми: розподіл суми незалежних випадкових величин наближається до нормального при необмеженому збільшенні, якщо виконуються наступні умови:

- 1. Всі величини мають кінцеві математичні чекання і дисперсії.
- 2. Жодна з величин по своєму значенню різко не відрізняється від всіх інших.

Відповідно до цієї теореми можна сконструювати алгоритм реалізації випадкової величини  $\,X\,$ з нормальним розподілом на основі апроксимації розподілу *N*(*0,1*) сумою незалежних випадкових величин  $R_1, R_2, \ldots, R_n$ , рівномірно розподілених на інтервалі  $[0,1)$ . Тому що кожна з них має  $M(R_i) = I/2$  і  $D(R_i) = \frac{I}{12}$ ,  $(i = 1, 2, ..., n)$ , to

$$
M(\sum_{i=1}^{n} R_i) = \frac{n}{2}, \qquad D(\sum_{i=1}^{n} R_i) = \frac{n}{12}.
$$

Розподіл нормованої випадкової величини

$$
X = \frac{\sum_{i=1}^{n} R_i - \frac{n}{2}}{\sqrt{\frac{n}{12}}} \tag{13.12}
$$

по центральній граничній теоремі при досить великих *n* наближається до *N*(*0,1*). Практика показує, що при *n* = *12* апроксимація вже досить задовільна. Тоді формула (13.12) набуває вигляду

$$
X = \sum_{i=1}^{12} R_i - 6 \; .
$$

Таким чином, алгоритм одержання послідовності випадкових чисел, що відповідають нормальному розподілу , зводиться до моделювання випадкових величин , операції додавання цих величин і вирахування з отриманої суми 6.

Далі за допомогою лінійного перетворення

 $y_i = \mu + \sigma x_i$ 

при будь-яких µ і σ можна потім одержати послідовність випадкових чисел, що відповідають розподілу  $N(\mu, \sigma^2)$ .

Метод 2 (алгоритм Бойса і Маллера).

- 1. Генеруємо два випадкових рівномірно розподілених числа 1*r* i  $r_2$ .
- 2. Вважаючи  $v_1 = -1 + 2r_1$ ,  $v_2 = -1 + 2r_2$  обчислюємо  $s = v_1^2 + v_2^2$ . 2 2
- 3. При *s* ≥ 1 починають цикл знову, при *s* < 1 обчислюють *s*  $x_1 = v_1 \sqrt{\frac{-2\ln s}{s}}$ ,  $x_2 = v_2 \sqrt{\frac{-2\ln s}{s}}$ .

Для генерування 100 пар нормально розподілених випадкових чисел знадобиться в середньому 127 пар випадкових чисел, рівномірно розподілених на інтервалі [*0,1*).

## *13.4. Моделювання дискретних розподілів і дискретних випадкових величин*

Моделювання дискретних випадкових величин найбільш часто зустрічається в практиці імітаційного моделювання. Для деяких із них розроблені окремі прийоми моделювання.

*Біноміальним розподілом* являється розподіл імовірностей появи подій у незалежних іспитах, у кожному з яких *m n* імовірність появи події постійна і дорівнює *p* . Імовірність появи події обчислюється по формулі Бернулі

$$
P_n = (X = m) = C_n^m p^m (I - p)^{n-m}.
$$
 (13.13)

Моделюючий алгоритм оснований на представленні випадкової величини  $\,X\,$ , що підпорядкована біноміальному закону розподілу, у вигляді суми *n* незалежних випадкових величин  $X_i$ , кожна з який має розподіл

*P<sub>i</sub>*  $p \qquad q = l - p$ (13.14)  $X_i$  *1* 0

Процедура одержання значень випадкової величини  $\,X\,$  з розподілом імовірностей (13.14) полягає в наступному.

1) Реалізується випадкова величина *R* .

2) Для кожного члена послідовності  ${r \choose r}$  перевіряється виконання нерівності  $r_i < p$   $(i = 1, 2, ..., n)$ . Якщо нерівність виконується, приймається  $X_i = I$ , у противному випадку  $X_i = 0$ .

3) Обчислюється сума значень  $n$  випадкових величин  $X_i$ , що і приймається за значення випадкової величини *X* = *s*.

При повторенні цієї процедури *k* разів одержуємо  $s_1, s_2, \ldots, s_k$  послідовність значень яка є реалізацією біноміально розподіленого випадкової величини *X* .

При великих значеннях *n* і малих *p* моделювання виконують наступним способом: отримане значення рівномірно розподіленої випадкової величини *R* порівнюють із сумою *N*

виду  $\sum p_i$  доти, поки не виконається нерівність =  $i = 0$ *pi k k*

$$
r_i \le \sum_{m=0}^{k} P_n (X = m) = \sum_{i=0}^{k} p_i ,
$$
 (13.15)

де  $p_0 = (I - p)^n$ ;  $p_{i+1} = p_i \frac{n-i}{i+1} \frac{p}{1-p}$  $i + 1$  $p_{i+1} = p_i \frac{n-i}{i+1} \frac{p}{1-p}.$ 

Випадкова величина *X* приймає значення, рівне числу ітерацій *k* , що потрібно виконати, щоб задовольнилася нерівність (13.15). При перевірці відповідності виробленої послідовності чисел біноміальному розподілу використовують вирази початкових моментів першого і другого порядків. Якщо у виробленій послідовності міститься  $M$  чисел  $m_i$ , отриманих для заданих *n* і *p* , то повинні приблизно виконуватися рівності

$$
\frac{1}{M}\sum_{i=1}^{M} s_i \approx np; \quad \frac{1}{M}\sum_{i=1}^{M} s_i^2 \approx np(np+q)
$$
\n(13.16)

Розглянемо реалізацію випадкової величини, *розподіленої за законом Пуасона*

$$
P_n = (X = m) = \frac{\lambda^m e^{-\lambda}}{m!}, \ \ m = 0, 1, 2, \ \dots
$$

Моделюючий алгоритм грунтується на наступному ствердженні: якщо випадкові величини  $\,X_1^{}, X_2^{}\,$  незалежні й усі мають експоненційний розподіл із математичним очікуванням, рівним 1, то невід'ємне ціле число *n*, для якого виконується нерівність

$$
\sum_{i=1}^{n} X_i \le \lambda < \sum_{i=1}^{n+1} X_i \,,\tag{13.17}
$$

має розподіл Пуасона з параметром  $\lambda$ . Цим методом зручно користуватися, якщо в розпорядженні є генератор, що виробляє експоненціально розподілені числа з досить великою швидкістю.

У зв'язку з тим, що  $X_i = -\ln R_i$ , де  $R_i$ - випадкова величина із рівномірним розподілом на [*0,1*), умову (13.17) можна записати у вигляді

$$
\prod_{i=1}^{n} R_i \le e^{-\lambda} < \prod_{i=1}^{n} R_i \,. \tag{13.18}
$$

На підставі (13.18) побудований алгоритм одержання випадкової величини, розподіленої за законом Пуасона (13.16) із параметром λ . Він складається з наступних етапів.

1. Реалізуються послідовності  $\{rn\}$  незалежних рівномірно розподілених випадкових величин на [*0,1*).

2. Обчислюються  $r_1, r_1r_2, r_1r_2, r_3$ , доти, поки не виконається умова

$$
\prod_{i=1}^{n} r_i \le e^{-\lambda} < \prod_{i=1}^{n} r_i \,. \tag{13.19}
$$

У якості значення випадкової величини *X* приймається число *n*. Якщо нерівності задовольняє перше з рівномірно розподілених чисел  $r_1$ , то  $s = 0$ .

При перевірці відповідності виробленої послідовності чисел розподілу Пуасона з параметром λ = *np* використовують також вирази початкових моментів першого та другого порядків

$$
\frac{1}{M} \sum_{i=1}^{M} s_i \approx np \; ; \quad \frac{1}{M} \sum_{i=1}^{M} s_i^2 \approx np(np + 1). \tag{13.20}
$$

Зупинимося докладніше на процедурі моделювання дискретних випадкових величин. Нехай потрібно одержати послідовність можливих значень  $x_1, x_2, \ldots x_n$  випадкової дискретної величини *X* , заданої рядом розподілу

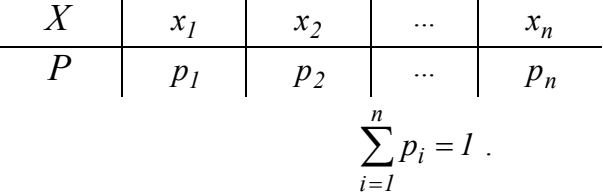

Використовуємо для цього нерерервну випадкову величину *R ,* рівномірно розподілену в інтервалі [*0,1*). Можливі значення *R* -  $r_1, r_2, \ldots r_k, \ldots$  Розглянемо інтервал  $0 < y < 1$  і розіб'ємо його на *n* інтервалів, довжини яких рівні  $p_1, p_2, \dots p_n$ . Координати точок розподілу будуть  $y_1 = p_1, y_2 = p_1 + p_2, ...,$  $y_n = p_1 + p_2 + ... + p_{n-1}$ 

Виберемо випадкове число  $r_j$ . Якщо  $r_j$  потрапило в інтервал із номером  $i$ , то випадкова величина  $X$  прийняла

можливе значення  $x_i$ . Випадкова величина  $R$  рівномірно розподілена в інтервалі [*0,1*), а тому, імовірність того, що *R* виявиться в деякому інтервалі, дорівнює величині цього інтервалу:

$$
P\{0 < r < p_1\} = p_1
$$
\n
$$
P\{p_1 < r < p_1 + p_2\} = p_2
$$
\n
$$
\vdots
$$
\n
$$
P\{p_1 + p_2 + \ldots + p_{n-1} < r < 1\} = p_n.
$$

Відповідно до описаної процедури  $X = x_i$  тоді, коли  $p_1 + p_2 + ... + p_{i-1} < r < p_1 + p_2 + ... + p_i$ , а імовірність влучення випадкової величини  $R$  в цей інтервал дорівнює  $p_i$ .

#### *13.5. Моделювання випадкових подій і потоків подій*

При побудові імітаційних моделей потрібно також уміти моделювати випадкові події з заздалегідь відомими імовірностями. Нехай необхідно реалізувати випадкову подію  $A$ , що настає з заданою імовірністю *P* ( $p(\overline{A}) = I - p$ ). Введемо в розгляд дискретну випадкову величину *X* із наступним законом розподілу:

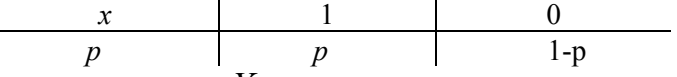

Якщо величина *X* прийняла значення 1 у результаті експерименту, то подія *A* наступила. Якщо *X* = *0* , то наступила протилежна подія  $\overline{A}$ . Розіб'ємо інтервал  $[0,1)$ точкою  $p$  на дві частини. Візьмемо випадкове число  $r_j$ . Якщо  $r_j < p$ , то  $X$ приймає значення 1, і виходить, відбувається подія  $A$ . Якщо  $r_j \geq p$  , то відбувається подія  $\overline{A}$  .

Моделювання повної групи несумісних подій  $A_1, A_2, \ldots, A_n$ , імовірності яких  $p_1, p_2, \ldots, p_n$ , відомі:  $(\sum p_i = I)$ , зводиться до моделювання дискретної випадкової = *n i 1*  $p_i = 1$ 

величини *X* з наступним законом розподілу:

*X* 1 2 ... *n P p1 p2* ... *pn*

Досить вважати, що якщо в деякому експерименті випадкова величина  $X$  прийняла значення  $x_i = i$ , то наступила подія  $A_i$ . Це справедливо, тому що число *п* можливих значень  $X$  дорівнює числу подій повної групи і  $P(x = x_i) = p(A_i) = p_i$ .

Отже, для того, щоб визначити, яка з подій  $A_i$  відбулася, треба узяти випадкове число *R* і визначити, яке значення прийняла випадкова величина *X* , тобто на який інтервал *i* потрапило  $R$ . При  $X = x_i$  відбувається подія  $A_i$ .

Результатом іспиту може бути поява кількох подій, що ідуть одна за іншою. Розглянемо випадок, коли відбувається дві незалежних події *A* і *B* з імовірностями *p*(*A*) і *p*(*B*). Можливі результати іспитів у цьому випадку - *AB* , *AB* , *AB* ,  $\overline{AB}$ . Події *AB*,  $\overline{AB}$ ,  $\overline{AB}$  і  $\overline{AB}$  утворять повну групу несумісних подій з імовірностями:  $p(AB) = p_A p_B$ ,  $p(\overline{AB}) = (I - p_A)p_B$ ,  $p(A\overline{B}) = p_A(I - p_B)$  $p(\overline{AB}) = (I - p_A)(I - p_B)$ .

Розглянемо випадок, коли події *A* і *B* є залежними і відомі *p*(*A*) , *p*(*B*), *p*(*B / A*). Події *AB*, *AB*, *AB* і *AB* складають повну групу. Їхні імовірності можна знайти:  $p(AB) = p_A p_{B/A},$   $p(AB) = (I - p_A) p_{B/\overline{A}},$  $p(A\overline{B}) = p_A(1 - p_{B/A}),$   $p(\overline{AB}) = (1 - p_A)(1 - p_{B/\overline{A}}),$   $p_B(A\overline{B}) = (1 - p_A)(1 - p_B)$ 

 $p_{B}/\overline{A}$  визначається з формули повної імовірності  $p_B = p_A p_{B/A} + p_{\overline{A}} p_{B/\overline{A}}$ .

При іншому варіанті організації процедури моделювання послідовно порівнюють випадкові числа  $r_1$  і  $r_2$  з відповідними імовірностями.

*Потоком подій* називається послідовність однорідних подій, що ідуть одна за одною у якісь випадкові моменти часу. Наприклад: потік викликів на телефонній станції; потік відмов (збоїв) системи управління; потік поїздів, що надходять на сортувальну станцію; потік частинок, що потрапляють на лічильник Гейгера, і т.д.

Потік подій можна наочно зобразити послідовністю точок на осі часу *0t* (рис. 13.4).

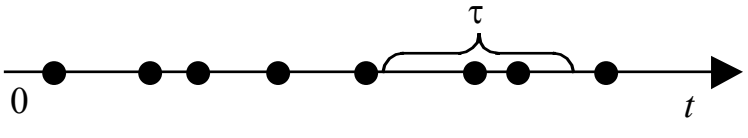

Рис.13.4. Потік ординарних подій

Не треба тільки забувати, що положення кожної із них випадкове, і на рис. 13.5 зображена тільки якась одна реалізація потоку.

Події, що утворять потік, самі по собі імовірностями не володіють; імовірності мають інші, похідні від них події, наприклад: «на ділянку часу  $\tau$  (рис. 13.5) потрапить рівно дві події», або «на ділянку часу *Dt* потрапить хоча б одна подія», або «проміжок часу між двома сусідніми подіями буде не менше  $\tau \rightarrow$ 

Важливою характеристикою потоку подій є його інтенсивність  $\lambda$  - середнє число подій, що припадає на одиницю часу. Інтенсивність потоку може бути як постійною  $(\lambda)$ , так і змінною, що залежить від часу.

Потік подій називається регулярним, якщо події ідуть одна за одною через певні, рівні проміжки часу. На практиці частіше зустрічаються потоки не регулярні, із випадковими інтервалами.

Потік подій називається стаціонарним, якщо його ймовірностні характеристики не залежать від часу. Зокрема, інтенсивність λ стаціонарного потоку повинна бути постійною.

Потік подій називається потоком без післядії, якщо для будь-яких двох ділянок часу  $\tau_1$ ,  $\tau_2$ , що не перетинаються (див. рис.13.5), число подій, що потрапляють на одну із них, не залежить від того, скільки подій потрапило на іншу.

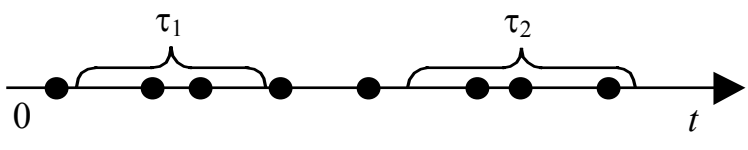

Рис. 13.5. Потік подій без післядії

По суті це означає, що події, що утворюють потік, з'являються в ті або інші моменти часу незалежно одна від одної, викликані кожний своїми власними причинами.

Потік подій називається *ординарним*, якщо події в ньому з'являються поодинці, а не групами по декілька відразу. Наприклад, потік потягів, що підходять до станції, ординарний, а потік вагонів - неординарний. Якщо потік подій ординарний, то імовірністю влучення на малу ділянку часу Dt двох або більш подій можна знехтувати.

Потік подій називається *найпростішим* (або стаціонарним пуасонівським), якщо він є стаціонарний, ординарний і не має післядії. Назва «найпростіший» зв'язана з тим, що процеси, зв'язані з найпростішими потоками, мають найбільш простий математичний опис.

Найпростіший потік грає серед інших потоків особливу роль, подібну до ролі нормального закону серед інших законів розподілу. Як-от, при накладенні (суперпозиції) досить великого числа незалежних, стаціонарних і ординарних потоків
(порівнянних між собою по інтенсивності) утворюється потік, близький до найпростішого.

Легко довести, що для найпростішого потоку з інтенсивністю λ інтервал *T* між сусідніми подіями має так званий показовий розподіл із щільністю

$$
f(t) = \lambda e^{-\lambda t}, (t > 0)
$$
 (13.21)

Величина  $\lambda$  у формулі (1.26) називається параметром показового закону. Для випадкової величини *T , що* має показовий розподіл, математичне чекання  $m_T^{\parallel}$  є величина, зворотна параметрові $\lambda$ , а середнє квадратичне відхилення  $\sigma_r$  дорівнює математичному чеканню:

$$
m_T = \sigma_T = 1/\lambda \tag{13.22}
$$

Потік подій називається *рекурентним* (інакше - «потоком Пальма»), якщо він стаціонарний, ординарний, а інтервали часу між подіями являють собою незалежні випадкові величини з однаковим довільним розподілом.

Приведемо приклад рекурентного потоку. Технічний елемент (наприклад, транзистор) працює безупинно до своєї відмови (виходу з ладу); елемент, що відмовив, миттєво заміняється новим. Якщо окремі екземпляри елемента виходять із ладу незалежно один від одного, то потік відмов (він же «потік замін» або «відновлень») буде рекурентним.

# *Розділ 14 Планування експерименту*

#### *14.1. Загальні положення*

Відповідність експерименту, у тому числі і комп'ютерного, задачам, що досліджуються, залежить від вибору експериментатором даних, що будуть оброблятись, способів та послідовності їх обробки та ін. Усі ці проблеми повинні вирішуватись на етапі планування експерименту. Теорія планування експерименту, розроблена Р.А.Фішером, Ф.Ж.Анскомбом, Ф.Йетсом, Г.Боксом та ін., передбачає пошук раціональної послідовності одержання даних про властивості об'єктів, що досліджуються. План повинен бути складений таким чином, щоб отримати максимум інформації про об'єкт при мінімальних затратах часу та ресурсів. Планування експерименту диктує досліднику жорстку схему постановки експерименту та послідовності аналізу його результатів. Введемо деякі визначення, які будуть використовуватись при подальшому викладенні матеріалу.

*Виходом* будемо називати змінну, поведінка якої досліджується. Її значення залежить від різноманітних умов, які називаються *факторами*.

Таким чином, основне завдання планування експерименту полягає у визначенні експериментів, яка дозволяють отримати достовірні дані про вихід й може бути розбита на дві частини:

- визначення кількості експериментів ;

- визначення значень факторів в кожному експерименті.

Завдання планування експерименту математично може бути сформульоване таким чином. Необхідно отримати деяке уявлення про поверхню відгуку факторів, які можна в загальному випадку, зобразити у вигляді функції:

 $\eta = \varphi(x_1, x_2, x_3, \ldots x_i)$  . (14.1)

У функції (14.1) -  $\eta$ - вихід процесу,  $x_1, x_2, x_3, \ldots, x_i$ - відомі фактори зміни, що вивчаються та які можливо змінювати при постановці експерименту.

Вигляд функції  $\eta$  в загальному випадку невідомий, але при розв'язанні інженерних задач можна обмежитись пошуком її у вигляді степеневого ряду.

Точність, з якою ряд описує функцію, залежить від кількості його членів. При незначних варіаціях змінних  $x_1, x_2, x_3, \ldots x_i$  завжди можна скористатись частиною степеневим рядом.

У першому наближенні процес може бути описаний ступеневим рядом:

$$
y = \beta_0 + \sum_i \beta_i x_i + \sum_{ij} \beta_{ij} x_i x_j , \qquad (14.2)
$$

який не містить членів вищих порядків, коефіцієнти якого потрібно знайти.

Користуючись результатами експерименту, можна отримати лише оцінки коефіцієнтів регресії  $\beta$ <sub>0</sub>, β<sub>*i*</sub>, β<sub>*ii*</sub>. Рівняння регресії, що отримують на основі експериментів, має вигляд:

$$
\mathcal{L} = b_0 + \sum_i b_i x_i + \sum_{ij} b_{ij} x_i x_j \tag{14.4}
$$

Постановка повного факторного експерименту зводиться до таких операцій:

- 1. вибору рівняння регресії;
- 2. складання плану експерименту;
- 3. розрахунку коефіцієнтів регресії;
- 4. оцінки значимості цих коефіцієнтів;
- 5. аналізу рівняння регресії.

Залежно від числа факторів, що вивчаються, записують рівняння регресії (без членів вищих порядків). Наприклад, для двох факторів воно має вигляд:

$$
\mathbf{\hat{E}} = b_0 + b_1 x_1 + b_2 x_2 + b_1 x_1 x_2, \qquad (14.5)
$$

для трьох факторів:

$$
\mathbf{\mathcal{L}}=b_0+b_1x_1+b_2x_2+b_3x_3+b_{12}x_1x_2+b_{13}x_1x_3+b_{23}x_2x_3+b_{123}x_1x_2x_3.
$$

#### *14.2. Складання плану багатофакторного експерименту*

Досліди для визначення коефіцієнтів регресії повинні бути поставлені згідно з планом, який повинен відповідати таким вимогам.

- 1. Для кожного фактора, що досліджується, у даному досліді вибирається умовний нульовий рівень  $\mathbf 0_{x_i}$ . Вибір може бути довільним, якщо немає інших міркувань.
- 2. Для цих факторів вибираються одиниці варіювання <sup>λ</sup>*<sup>i</sup>* величини, на які у даному досліді можна змінювати кожен фактор у бік збільшення або зменшення значення відносно нульового рівня. При подальшому викладенні рівні  $\theta_{x_i} - \lambda_i$ та  $0_{x_i} + \lambda_i$  будемо позначувати відповідно символами "-1" (або "–") та "+1" (або "+"). Якщо величина <sup>λ</sup>*<sup>i</sup>* занадто мала, то може трапитись, що даний фактор не буде впливати на величину  $\mathbf{\hat{E}}$ , а якщо занадто велика – зменшується точність опису поверхні відгуку. В останньому випадку виникає потреба вводити у модель члени вище першого порядку.
- 3. Складають матрицю експерименту. Використовуються такі плани: плани першого порядку – повний факторний експеримент (ПФЕ) та дрібний факторний експеримент (ДФЕ); плани другого порядку – ортогональне центральне композиційне планування (ОЦКП), рототабельне центральне композиційне планування (РЦКП); відсіюючі експерименти – насичені плани та плани "випадкового" балансу.

*Повний факторний експеримент* являє собою реалізацію усіх точок гіперкубу, який досліджується. Іншими словами, під час експерименту повинні бути вичерпані усі можливі комбінації значень факторів, що варіюються на нижньому та верхньому рівнях.

Необхідна кількість варіантів при ПФЕ дорівнює  $N = 2<sup>k</sup> + n<sub>0</sub>$ , де  $k$  - число факторів, що досліджується,  $n<sub>0</sub>$ -число паралельних дослідів у нульовій точці плану ( як правило,  $n_0 = 3 \div 10$ ). У таблиці наведено план ПФЕ для трьох факторів (ПФЕ типу 2<sup>3</sup>).

Таблиня 14.1.

Матриця планування повного факторного експерименту типу 2 $^3$ 

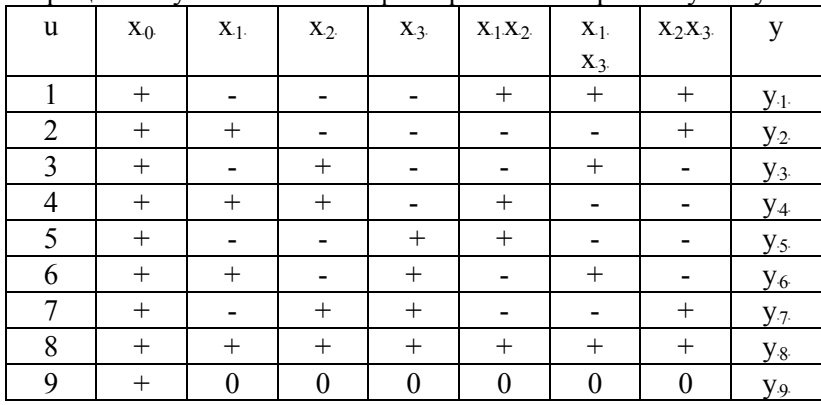

Коефіцієнти поліному знаходять за формулою:

$$
b_i = \frac{\sum x_{iu} y_u}{N},\tag{14.8}
$$

де  $x_{\mu}$ - значення незалежної змінної (для ПФЕ та ДФЕ беруть просто знак "+" або "-",  $y_u$  - значення функції відклику,  $N$ число експериментів, *і* - номер стовпця, и - номер рядка.

*Дрібний факторний експеримент* – частина повного факторного експерименту, який можна використовувати, якщо залежність  $y = f(x_i)$  лінійна. ДФЕ порівняно з ПФЕ дозволяє скоротити число дослідів удвоє (напіврепліка – це ДФЕ типу  $2^{k}$ ); у чотири рази (четвертинна репліка – це ДФЕ типу  $2^{k-2}$ ) тощо. Число дослідів ДФЕ обчислюється за формулою:

 $N = 2^{k-c} + n_o$ , (14.9) де *c* =1,2,3,…

Коефіцієнти поліному обчислюються за формулою (14.8)

Співвідношення  $x_k = x_1 x_2 x_3 \ldots x_n$ , згідно з якими будують план ДФЕ, називають *генеруючим співвідношенням*. План ДФЕ типу *2* наведений в таблиці 14.2, побудовано згідно з *3*−*1*

генеруючим співвідношенням  $x_3 = x_1 x_2$ , а план типу  $2^{4-I}$ (таблиця 14.3) – за співвідношенням  $x_4 = x_1 x_2 x_3$ .

Таблиня 14.2.

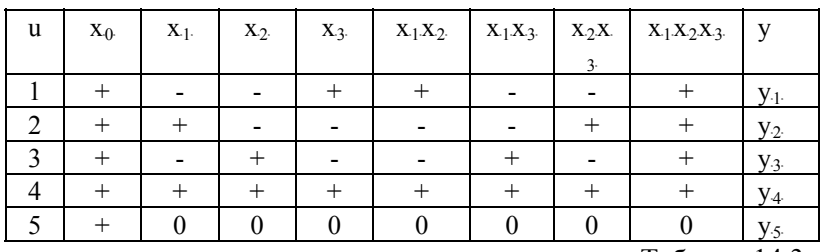

Матриця планування ДФЕ типу *23*−*<sup>1</sup>*

Таблиця 14.3

Матриця планування ДФЕ типу *24*−*<sup>1</sup>*

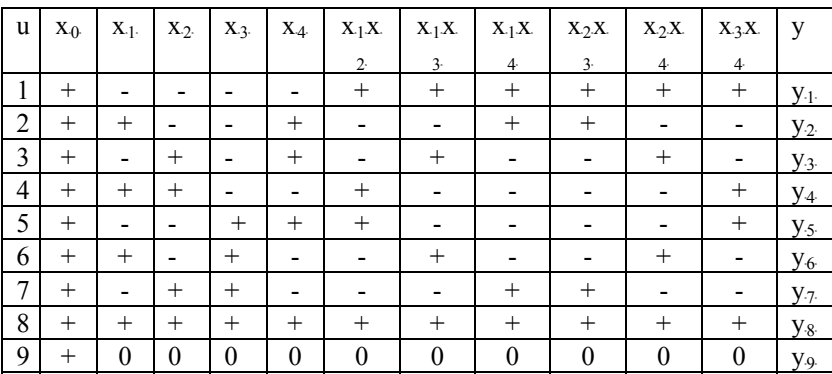

*Плани ОЦКП.* При цьому отримують поліноми вигляду

$$
y = b_0 + \sum b_i x_i + \sum b_{ij} x_i x_j + \sum b_{ii} x_i^2.
$$
 (14.10)

Плани другого порядку передбачають дослідження не в трьох точках (+1,-1,0), а в п'яти  $(-\alpha, -1, 0, +1, +\alpha)$ ; тут  $\pm \alpha$  -"зоряні" точки. Діапазон варіювання факторів розбивається на чотири ділянки. Відповідно " $+\alpha$  " – максимальне значення фактора, " –  $\alpha$ " – мінімальне значення фактора, "+1", "-1", "0" – точки в середині діапазону варіювання. Кодування факторів виконується за формулою:

$$
x_{i} = \frac{X_{i} - X_{icp}}{X_{icp} - X_{i\min}} = \frac{X_{i} - X_{icp}}{X_{i\max} - X_{icp}} = \frac{X_{i} - X_{icp}}{\Delta \lambda},
$$
(14.11)

де  $x_i, X_i$ -кодовані і натуральні змінні;  $X_{i_{\text{min}}}$ ,  $X_{i_{\text{max}}}$ -мінімальне (нижній рівень) та максимальне (верхній рівень) значення;  $X_{\text{ion}} = (X_{\text{inax}} + X_{\text{inin}})/2$  - нульовий рівень;  $\Delta \lambda$  - інтервал варіювання.

Значення "зоряного" плеча  $\alpha$  для різної кількості факторів  $k$  становить:

| k        | 2   | 3     | 4     | 5     |
|----------|-----|-------|-------|-------|
| $\alpha$ | 1.0 | 1.215 | 1.414 | 1.547 |

Для повних планів другого порядку при іншому значенні , а також для дробових планів другого порядку величина *k* "зоряного" плеча  $\alpha$  обчислюється з рівняння

$$
4\alpha^4 + 4\alpha^2 N - N(2k + n_0) = 0.
$$
 (14.12)

Спочатку поліном шукають у вигляді:

$$
y = b'_0 + b_1 x_1 + \dots + b_k x_k + b_{11} (x_1^2 - a_1) + \dots
$$
  
 
$$
\dots + b_{kk} (x_k^2 - a_k) + b_{12} x_1 x_2 + \dots + b_{jk} x_j x_k
$$
 (14.13)

де  $a_i$  та  $b_i$  розраховують за формулами

$$
a_i = \frac{\sum x_{iu}^2}{N}, \qquad b_i = \frac{\sum x_{iu} y_u}{\sum x_{iu}^2} \,.
$$
 (14.14)

Для переходу до звичайного вигляду здійснюється перетворення вільного члена

$$
b_0 = b'_0 - b_{11}a_1 - \dots - b_{kk}a_k.
$$
 (14.15)

В таблиці 14.4 приведений план ОЦКП для трьох факторів. Число дослідів для ОЦКП другого порядку дорівнює

$$
N = 2^k + 2k + n_0.
$$
 (14.16)

Таблиця 14.4.

| Елементи плану | <b>u</b> | $X_0$ | $X_{-1}$ .       | $X_{.2}$         | $X_3$          | $X - 4$ | $X - 5$ | $X - 6$ | $X_{.7}$         | $X_{.8}$ | X.9.     | y              |
|----------------|----------|-------|------------------|------------------|----------------|---------|---------|---------|------------------|----------|----------|----------------|
| експерименту   |          |       |                  |                  |                |         |         |         |                  |          |          |                |
| План повного   |          | $+1$  | $-1$             | $-1$             | $-1$           | 0.27    | 0.27    | 0.27    | $+1$             | $+1$     | $+1$     | $y_{-1}$       |
| факторного     | 2        | $+1$  | $+1$             | $-1$             | $-1$           | 0.27    | 0.27    | 0.27    | $-1$             | $-1$     | $+1$     | $y_2$          |
| експерименту   | 3        | $+1$  | $-1$             | $+1$             | $-1$           | 0.27    | 0.27    | 0.27    | $-1$             | $+1$     | $-1$     | $y_3$          |
| типу $2^3$     | 4        | $+1$  | $+1$             | $+1$             | $-1$           | 0.27    | 0.27    | 0.27    | $+1$             | $-1$     | $-1$     | $y_4$          |
|                | 5        | $+1$  | $-1$             | $-1$             | $+1$           | 0.27    | 0.27    | 0.27    | $+1$             | $-1$     | $-1$     | $y_{.5}$       |
|                | 6        | $+1$  | $+1$             | $-1$             | $+1$           | 0.27    | 0.27    | 0.27    | $+1$             | $+1$     | $-1$     | $y_{.6}$       |
|                | 7        | $+1$  | $-1$             | $+1$             | $+1$           | 0.27    | 0.27    | 0.27    | $-1$             | $-1$     | $+1$     | $Y_7$          |
|                | 8        | $+1$  | $+1$             | $+1$             | $+1$           | 0.27    | 0.27    | 0.27    | $+1$             | $+1$     | $+1$     | $y_{\cdot 8}$  |
| "Зоряні точки" | 9        | $+1$  |                  | $\boldsymbol{0}$ | $\theta$       | 0.75    | $-0.73$ | $-0.73$ | $\theta$         | $\theta$ | $\Omega$ | <b>y</b> .9    |
|                | 10       | $+1$  | 1.215            | $\boldsymbol{0}$ | $\theta$       | 0.75    | $-0.73$ | $-0.73$ | $\theta$         | $\theta$ | $\Omega$ | $y_{\cdot 10}$ |
|                | 11       | $+1$  | $+1.2$           |                  | $\theta$       | $-0.73$ | 0.75    | $-0.73$ | $\theta$         | $\theta$ | $\Omega$ | $y_{\cdot 11}$ |
|                | 12       | $+1$  | 15               | 1.215            | $\theta$       | $-0.73$ | 0.75    | $-0.73$ | $\theta$         | $\theta$ | $\Omega$ | $y_{.12}$      |
|                | 13       | $+1$  | $\theta$         | $+1.2$           | $\blacksquare$ | $-0.73$ | $-0.73$ | 0.75    | $\theta$         | $\theta$ | $\Omega$ | $y_{.13}$      |
|                | 14       | $+1$  | $\theta$         | 15               | 1.215          | $-0.73$ | $-0.73$ | 0.75    | $\theta$         | $\theta$ | $\Omega$ | $y_{.14}$      |
|                |          |       | $\boldsymbol{0}$ | $\Omega$         | $+1.2$         |         |         |         |                  |          |          |                |
|                |          |       | $\boldsymbol{0}$ | $\boldsymbol{0}$ | 15             |         |         |         |                  |          |          |                |
|                | 15       | $+1$  | $\boldsymbol{0}$ | $\boldsymbol{0}$ | $\mathbf{0}$   | $-0.73$ | $-0.73$ | $-0.73$ | $\boldsymbol{0}$ | $\theta$ | $\theta$ | $y_{.15}$      |
|                |          |       |                  |                  |                |         |         |         |                  |          |          |                |

 $\Pi$ римітка. Значення  $x'_4, x'_5, x'_6, x_7, x_8, x_9, y$  чарунках таблиці обчислюються за формулами  $x'_4 = x_1^2 - 0.73$ ;  $x'_5 = x_2^2 - 0.73$ ;  $x'_6 = x_3^2 - 0.73$ ;  $x_7 = x_1x_2$ ;  $x_8 = x_1x_3$ ;  $x_9 = x_2x_3$ .

 $\emph{O}$ цінка значимості отриманих коефіцієнтів  $\emph{b}_{i}$  виконується згідно з t - критерієм (Стьюдента) за формулою:

$$
|b_i| > t_{m\tilde{\omega}_n} s\{b_i\},\tag{14.17}
$$

де  $s{b_i} = \sqrt{s^2{b_i}}$  -середньоквадратичне відхилення,  $s^2{b_i}$  дисперсія коефіцієнтів.

У свою чергу,  $s^2 \{b_i\}$  обчислюється як  $s^2 \{b_i\} = s_y^2 / N$ , де  $s_y^2$ - дисперсія досліду, що дорівнює

$$
s_y^2 = \frac{\sum_{j=1}^{l} (y_j - \overline{y})^2}{(l-1)},
$$
\n(14.18)

де *l* - число паралельних дослідів, що проводяться в нульовій точці;  $\bar{y}$  - середнє значення  $y_j$ .

*Плани РЦКП*. Іноді потрібно описати область факторного простору таким чином, щоб точність у всіх напрямах пошуку була однаковою при рівній відстані від центра планування. Такий опис можна отримати за допомогою РЦКП. На відміну від ОЦКП цей тип планування навіть при *k* = 3 потребує використання обчислювальної техніки для розрахунку коефіцієнтів поліному та перевірки гіпотез внаслідок складних алгоритмів та великих витрат часу.

Властивість *рототабельності*, тобто симетричності інформаційних контурів, досягається завдяки спеціальному плануванню інформаційної матриці, за рахунок вибору величини "зоряного" плеча  $\alpha$  та кількості експериментів у центрі планування  $n_{\rm 0}$ . Значення  $\alpha$  ,  $n_{\rm 0}$  ,  $N$  , числа "зоряних точок  $N_{\alpha}$ та числа дослідів у вершинах досліджуваного гіперкуба  $N_{c}$ (число дослідів ПФЕ) залежать від числа факторів і зведені у таблицю 14.5.

Як приклад розглянемо матрицю планування РЦКП для трьох факторів.

Таблиця 14.5.

| $\alpha$ | ⊥ V<br>$\alpha$ | $n_{0}$ | ⊥ v<br>c |    |
|----------|-----------------|---------|----------|----|
| 1.414    |                 |         |          | 13 |
| 1.682    |                 |         |          | 20 |
|          |                 |         | 16       |    |

Матриця РЦКП базується на експериментальних точках матриці ПФЕ типу  $2^3$  – досліди 1-8, експерименти у "зоряних" точках – досліди 9-14 та шести дослідів при значеннях факторів на базовому рівні – 0. Матриця показана у таблиці 14.6.

Формули для розрахунку коефіцієнтів поліному при РЦКП мають вигляд:

$$
b_0 = \frac{A}{N} \left[ 2\lambda_y^2 (k+2) \sum_{u=1}^N x_{u0} y_u - 2\lambda_y c \sum_{i=1}^k \sum_{u=1}^N x_{iu} y_u \right];
$$
 (14.19)  
\n
$$
b_{ii} = \frac{A}{N} \left\{ c^2 \left[ (k+2)\lambda_y - k \sum_{u=1}^N x_{iu}^2 y_u + c^2 (1-\lambda_y) \sum_{i=1}^k \sum_{u=1}^N x_{iu}^2 y_u - 2\lambda_y c \sum_{u=1}^N x_{u0} y_u \right] \right\}
$$
 (14.20)

$$
b_i = \frac{c}{N} \sum_{u=1}^{N} x_{iu} y_u ; \qquad (14.21)
$$

$$
b_{ij} = \frac{c}{N\lambda_{y}} \sum_{u=1}^{N} x_{iu} x_{uj} y_{u} ; \qquad (14.22)
$$

$$
c = N / \sum_{u=1}^{N} x_{iu}^{2} ; A = \frac{1}{2\lambda_{y}[(k+2)\lambda_{y} - k]} ;
$$
 (14.23)

$$
\lambda_{y} = \frac{kN \sum_{\omega=1}^{h} N_{\omega} \rho_{\omega}^{4}}{(k+2) (\sum_{\omega=1}^{h} N_{\omega} \rho_{\omega}^{2})^{2}}.
$$
\n(14.24)

Таблиця 14.6.

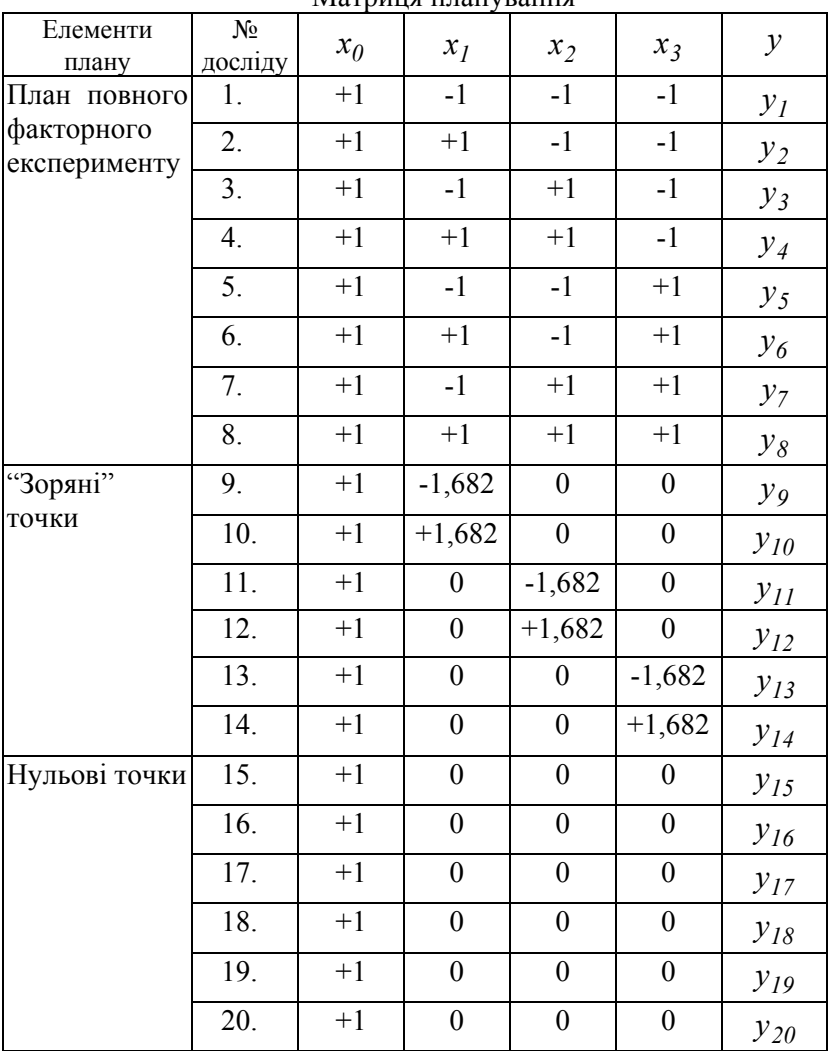

Матрина планурання

У виразах (14.19)-(14.24)  $N_{\varphi}$ - число точок на інформаційній сфері радіусом <sup>ρ</sup>ω (наприклад, для *k* = 3 маємо:

 $\rho_1 = 0$ ,  $N_1 = 6$ ,  $\rho_2 = 1.0$ ,  $N_1 = 8$ ,  $\rho_3 = 1.682$ ,  $N_3 = 6$ ),  $h = 3$ - число інформаційних сфер.

У результаті розрахунків отримують поліном виду (14.10). Перевірка значимості коефіцієнтів виконується за критерієм Стьюдента, як і при ОЦКП, але дисперсія коефіцієнтів розраховується за формулами:

$$
s^2 \left\{ b_{ij} \right\} = \frac{c^2 s^2 \left\{ y \right\}}{\lambda_y N};\tag{14.25}
$$

$$
s^{2}\left\{b_{0}\right\} = \frac{2A\lambda_{y}^{2}(k+2)s^{2}\left\{y\right\}}{N};
$$
\n(14.26)

$$
s^{2}\left\{b_{ij}\right\} = \frac{A\left[(k+1)\lambda_{y} - (k-1)\right]c^{2}s^{2}\left\{y\right\}}{N}.
$$
 (14.27)

Перевірка адекватності здійснюється за критерієм Фішера й не відрізняється від аналогічної процедури для інших планів.

*Відсіюючі експерименти.* Якщо реалізувати потрібну кількість експериментів неможливо, то необхідно за допомогою невеликої кількості експериментів провести попереднє відсіювання малосуттєвих факторів, тобто знизити число впливаючих факторів.

Якщо залежності  $y = f(x_i)$  лінійні, то відсіювання виконується за допомогою реплік високого ступеня дрібності або за допомогою "насичених" планів, кількість експериментів яких залежить від числа факторів:

 $k = 63$  ( $N = 64$ ), ...  $k = 3 (N = 4), k = 7 (N = 8), k = 15 (N = 16), k = 31 (N = 32),$ 

У таблиці 14.7 приведено насичений план при *k* = 15 (*N* = 16) .

## Таблиця 14.7

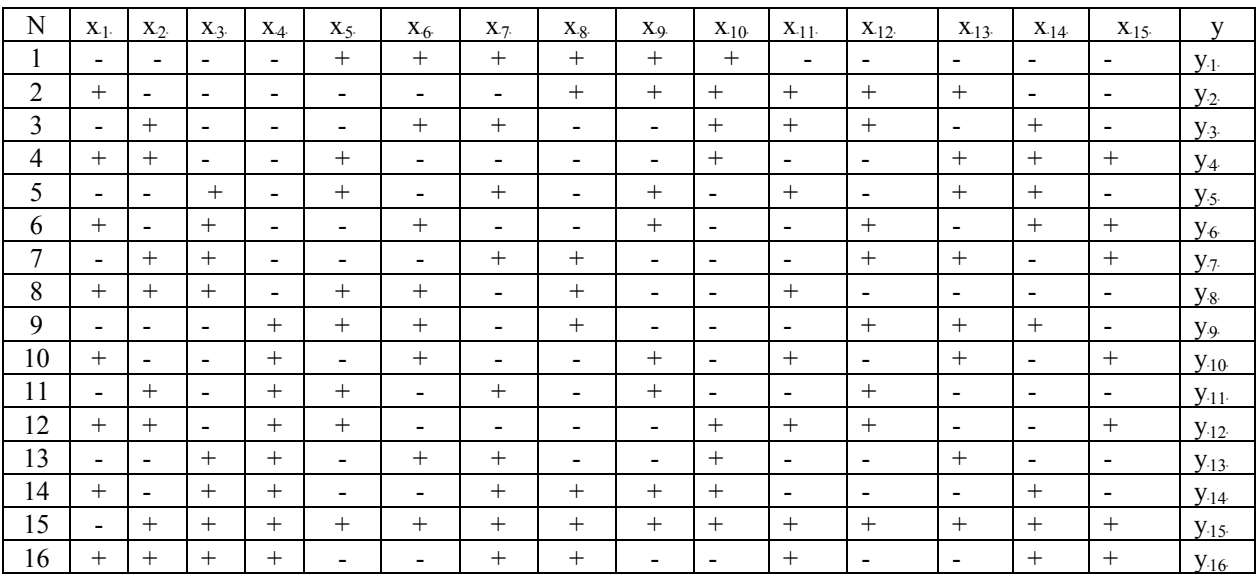

Розрахунок коефіцієнтів поліному виконується за формулами (14.8). Виділення домінуючих факторів виконується за рахунок порівняння коефіцієнтів поліному. У випадку наявності як лінійних ефектів, так і парних взаємодій відсіювання незначущих факторів здійснюється за допомогою методу "випадкового" балансу. Побудова матриці планування, згідно з цим методом здійснюється за допомогою таблиць випадкових чисел для випадкового розподілу рядків. Попередньо усі фактори розбиваються на групи, причому рекомендується об'єднувати фактори, що мають одну фізичну природу (по два – чотири фактори). Далі для кожної групи факторів будується ПФЕ та за допомогою таблиць випадкових чисел визначається послідовність вибору рядків. Після реалізації плану виконується побудова діаграм розсіювання, визначаються внески факторів та виділяються домінуючі.

Чорний Олексій Петрович Луговой Анатолій Васильович Родькін Дмитро Йосипович Сисюк Геннадій Юрійович Садовой Олександр Валентинович

### **МОДЕЛЮВАННЯ ЕЛЕКТРОМЕХАНІЧНИХ СИСТЕМ**

Видавництво

#### *Список рекомендованої літератури*

- 1. Бернас С., Цек З. Математические модели элементов электроэнергетических систем: Пер. с польск.- М.:Энергоиздат, 1982.-312с.
- 2. Банди Б. Методы оптимизации. Вводный курс: Пер. с англ. М.:Радио и связь, 1988.-128с.
- 3. Егоров В.Н., Корженевский-Яковлев О.В. Цифровое моделирование систем электропривода. - Л.: Энергоатомиздат . Ленингр. отд-ние, 1986.-164с.
- 4. Башарин А.В., Постников Ю.В. Примеры расчета автоматизированного электропривода на ЭВМ: Учебное пособие для вузов.-3-е изд.-Л.:Энергоатомиздат. Ленингр. отд-ние, 1990.-512с.
- 5. Богрый В.С., Русских А.А. Математическое моделирование тиристорных преобразователей. - М.: Энергия, 1972. -184с.
- 6. Стульников В.И., Колчев Е.В. Моделирование полупроводниковых преобразоваиелей.-К.:Техника, 1971.- 107с.
- 7. Математическое моделирование электромашинновентильных систем. Плахтына Е.Г.-Львов:Вища шк. Изд-во при Львов. ун-те, 1986.-164с.
- 8. Исследование и пути повышения эффективности пусковых систем синхронных двигателей в электроприводах промышленных механизмов./ Э.Н.Гречко, Д.И.Родькин, А.П.Черный и др.- Киев, 1993.-48с.(Препр./АН Украины. ин-т пробл. энергосбережения; 93-3).
- 9. Соколов М.М., Петров Л.П., Масандилов Л.Б., Ладинзон В.А. Электромагнитные переходные процессы в асинхронном электроприводе.-М.:Энергия, 1967.-200с.
- 10. Сыромятников И.А. Режимы работы асинхронных и синхронных двигателей. / Под ред. Л.Г.Мамиконянца. - 4-е изд-е переработ. и доп. - М.: Энергоатомиздат, 1984.-240с.
- 11. Моделирование асинхронных электроприводов с тиристорным управлением. Петров Л.П., Ладинзон В.А., Подзолов Р.Г., Яковлев А.В.-М.:Энергия, 1977.-200с.
- 12. Машинян А.Х., Соколова Е.М. Метод и исследования системы ТРН-АД с учетом электромагнитных процессов "Электричество", 1983, №11,с.40-45.
- 13. Глазенко Т.А., Хрисанов В.И. Математическое моделирование тиристорного асинхронного электропривода с фазным управлением. "Техническая электродинамика", 1982, №4, с.52-58.
- 14. Сандлер А.С., Сарбатов Р.С. Автоматическое частотное управление асинхронными двигателями. М.: Энергия. - 1974. - 328 с.
- 15. Булгаков А.А. Основы динамики управляемых вентильных систем. М.: Изд-во АН СССР. 1963.
- 16. Кривицкий С.О. Эпштейн И.И. Динамика частотнорегулируемых электроприводов с автономными инверторами. М.: Энергия. 1970.
- 17. Загорский А.Е., Шакарян Ю.Г. Управление переходными процессами электрических машин переменного тока.-М.: Энергоатомиздат,-1986.-176с.
- 18. Важнов А.И. Переходные процессы в машинах переменного тока. - Л.:Энергия, 1980. - 256с.
- 19. Цифровые системы управления электроприводами. Елисеев В.А./Ред. Г.А.Ромашко.-М.:Моск. энерг. ин-т,-1985.-104с.
- 20. Построение математической модели шахтной конвейерной установки с регулируемым электроприводом. Алтухов Е.И., Козьякова Л.А., Белашев А.М., Лебедев Л.Н..-Вестн.Киев. политехн. ин-та. "Горная электромеханика и автоматика", вып. 9. Киев, издательское объединение Вища школа, 1978.- 14-17с.
- 21. Аракелян А.К., Тытюк В.К. Коммуникационная сеть как динамический объект управления в системах регулируемого электропривода турбомеханизма./В кн. Исследование систем автоматизированных электроприводов: Межвуз сб. науч. тр. Чебоксары: Изд-во Чуваш. ун-та, 1991.-120с.
- 22. Мехатроника:Пер. с япон./Исии Т., Симояма И., Иноуэ Х. и др.-М.: Мир, 1988.-318с.
- 23. Дехтяренко П.И. и Коваленко В.П. Определение характеристик звеньев систем автоматического регулирования. -М.: Энергия, 1973.-120с.
- 24. Эйкхофф П. Основы идентификации систем управления: Пер. с англ.-М.:Мир, 1975.-683с.
- 25. Балакирев В.С., Дудников Е.Е., Цирлин А.М. Экспериментальное определение динамических характеристик промышленных объектов регулирования.- М.: Энергия, 1967.- 232с.
- 26. Дейч А.М. Методы идентификации динамических объектов.- М.: Энергия, 1979.- 240с.
- 27. Ротач В.Я. Расчет динамических промышленных автоматических систем регулирования.- М.: Энергия, 1973.- 440с.
- 28. Симою М.П. Определение коэффициентов передаточных функций линиаризованных звеньев и систем авторегулирования.- Автоматика и техника.-Мн.: Выш. шк.- 1957, N 6, т.18, с.514-528.
- 29. Кулаков Г.Т. Инженерные экспресс-методы расчета промышленных систем регулирования: Спр. пособие.- Мн.: Выш. шк., 1984.- 192с.
- 30. Определение динамических параметров электропривода постоянного тока методом пространства состояний / А.К. Дука// Электромашиностроение и электрооборудование : Респ.межвед.науч.-техн.сб.- 1987.-Вып.41.-с.9-14.
- 31. Дьяконов В.П. Справочник по алгоритмам и программам на языке Бейсик для персональных ЭВМ. Справочник.-М.: Наука. Гл.ред. физ.мат . лит., 1987.-240 с.
- 32. Методы и программы для исследования систем автоматизации. Учеб.пособие / А.И.Кубрак, А.И.Жученко, Л.Д.Ярощук. - К.: УМК ВО, 1989, - 228 с.
- 33. Л.Левин. Методы решения технических задач с использованием аналоговых вычислительных машин. М.: Мир.- 1966. - 415 с.
- 34. Hindmarsh J. Electrical Machines and Drives. Znd ed. New York: Pergamon, 1985.